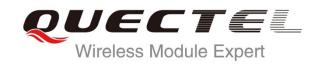

# UC15 AT Commands Manual

**UMTS/HSPA Module Series** 

Rev. UC15\_AT\_Commands\_Manual\_V1.0

Date: 2013-12-12

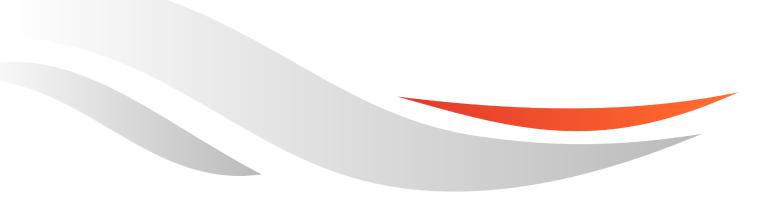

www.quectel.com

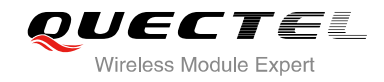

## Our aim is to provide customers with timely and comprehensive service. For any assistance, please contact our company headquarters:

#### **Quectel Wireless Solutions Co., Ltd.**

Room 501, Building 13, No.99, Tianzhou Road, Shanghai, China, 200233 Tel: +86 21 5108 6236 Mail: info@guectel.com

#### Or our local office, for more information, please visit:

http://www.quectel.com/support/salesupport.aspx

#### For technical support, to report documentation errors, please visit:

http://www.quectel.com/support/techsupport.aspx

#### **GENERAL NOTES**

QUECTEL OFFERS THIS INFORMATION AS A SERVICE TO ITS CUSTOMERS. THE INFORMATION PROVIDED IS BASED UPON CUSTOMERS' REQUIREMENTS. QUECTEL MAKES EVERY EFFORT TO ENSURE THE QUALITY OF THE INFORMATION IT MAKES AVAILABLE. QUECTEL DOES NOT MAKE ANY WARRANTY AS TO THE INFORMATION CONTAINED HEREIN, AND DOES NOT ACCEPT ANY LIABILITY FOR ANY INJURY, LOSS OR DAMAGE OF ANY KIND INCURRED BY USE OF OR RELIANCE UPON THE INFORMATION. ALL INFORMATION SUPPLIED HEREIN ARE SUBJECT TO CHANGE WITHOUT PRIOR NOTICE.

#### COPYRIGHT

THIS INFORMATION CONTAINED HERE IS PROPRIETARY TECHNICAL INFORMATION OF QUECTEL CO., LTD. TRANSMITTABLE, REPRODUCTION, DISSEMINATION AND EDITING OF THIS DOCUMENT AS WELL AS UTILIZATION OF THIS CONTENTS ARE FORBIDDEN WITHOUT PERMISSION. OFFENDERS WILL BE HELD LIABLE FOR PAYMENT OF DAMAGES. ALL RIGHTS ARE RESERVED IN THE EVENT OF A PATENT GRANT OR REGISTRATION OF A UTILITY MODEL OR DESIGN.

Copyright © Quectel Wireless Solutions Co., Ltd. 2013. All rights reserved.

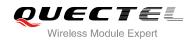

## **About the Document**

## History

| Revision | Date       | Author      | Description |
|----------|------------|-------------|-------------|
| 1.0      | 2013-12-12 | Jacky ZHANG | Initial     |
|          |            |             |             |
|          |            |             |             |
|          |            |             |             |
|          |            |             |             |
|          |            |             |             |
|          |            |             |             |
|          |            |             |             |
|          |            |             |             |
|          |            |             |             |
|          |            |             |             |
|          |            |             |             |

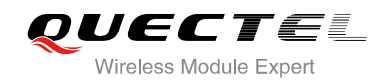

## Contents

| About the Document2 |           |                                                                |      |
|---------------------|-----------|----------------------------------------------------------------|------|
| Со                  | Contents3 |                                                                |      |
| Tab                 | ole Index |                                                                | 8    |
| 1                   | Introdu   | ction                                                          | 9    |
| -                   | 1.1.      | Scope of the Document                                          |      |
|                     | 1.2.      | AT Command Syntax                                              | 9    |
|                     | 1.3.      | Supported Character Sets                                       | . 10 |
|                     | 1.4.      | AT Command Interface                                           | . 10 |
|                     | 1.5.      | Unsolicited Result Code                                        | . 11 |
|                     | 1.6.      | Turn off Procedure                                             | . 11 |
| 2                   | Genera    | I Commands                                                     | 12   |
|                     | 2.1.      | ATI Display Product Identification Information                 |      |
|                     | 2.2.      | AT+GMI Request Manufacturer Identification                     |      |
|                     | 2.3.      | AT+GMM Request TA Model Identification                         |      |
|                     | 2.4.      | AT+GMR Request TA Revision Identification of Software Release  |      |
|                     | 2.5.      | AT+CGMI Request Manufacturer Identification                    |      |
|                     | 2.6.      | AT+CGMM Request Model Identification                           |      |
|                     | 2.7.      | AT+CGMR Request TA Revision Identification of Software Release |      |
|                     | 2.8.      | AT+GSN Request International Mobile Equipment Identity (IMEI)  |      |
|                     | 2.9.      | AT+CGSN Request Product Serial Number Identification           | . 16 |
|                     | 2.10.     | AT&F Set all Current Parameters to Manufacturer Defaults       | . 16 |
|                     | 2.11.     | AT&V Display Current Configuration                             | . 17 |
|                     | 2.12.     | AT&W Store Current Parameters to User Defined Profile          | . 18 |
|                     | 2.13.     | ATZ Set all Current Parameters to User Defined Profile         | . 18 |
|                     | 2.14.     | ATQ Set Result Code Presentation Mode                          | . 19 |
|                     | 2.15.     | ATV TA Response Format                                         | . 19 |
|                     | 2.16.     | ATE Set Command Echo Mode                                      | 21   |
|                     | 2.17.     | A/ Repeat Previous Command Line                                | .21  |
|                     | 2.18.     | ATS3 Set Command Line Termination Character                    | . 22 |
|                     | 2.19.     | ATS4 Set Response Formatting Character                         | . 23 |
|                     | 2.20.     | ATS5 Set Command Line Editing Character                        | .23  |
|                     | 2.21.     | ATX Set CONNECT Result Code Format and Monitor Call Progress   | . 24 |
|                     | 2.22.     | AT+CFUN Set Phone Functionality                                | . 24 |
|                     | 2.23.     | AT+CMEE Error Message Format                                   | .26  |
|                     | 2.24.     | AT+CSCS Select TE Character Set                                | . 27 |
|                     | 2.25.     | AT+QURCCFG Configure URC Indication Option                     | . 28 |
| 3                   | Serial Ir | nterface Control Commands                                      | 30   |
|                     | 3.1.      | AT&C Set DCD Function Mode                                     | . 30 |
|                     | 3.2.      | AT&D Set DTR Function Mode                                     | . 30 |
|                     | 3.3.      | AT+ICF Set TE-TA Control Character Framing                     | .31  |

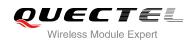

|   | 3.4.     | AT+IFC Set TE-TA Local Data Flow Control                        | . 32 |
|---|----------|-----------------------------------------------------------------|------|
|   | 3.5.     | AT+IPR Set TE-TA Fixed Local Rate                               | . 33 |
|   | 3.6.     | AT+QRIR Set Ring Line to Inactive                               | . 34 |
| 4 | Status C | ontrol Commands                                                 | 35   |
|   |          | AT+CPAS Mobile Equipment Activity Status                        |      |
|   |          | AT+QCFG Extended Configuration Settings                         |      |
|   | 4.2.1    |                                                                 |      |
|   | 4.2.2    |                                                                 |      |
|   | 4.2.3    |                                                                 |      |
|   | 4.2.4    | AT+QCFG="gprsattach" GPRS Attach Mode Configuration             | .43  |
|   | 4.2.5    |                                                                 |      |
|   | 4.2.6    | 6. AT+QCFG="nwscanseq" Network Searching Sequence Configuration | .44  |
|   | 4.2.7    | 7. AT+QCFG="roamservice" Roam Service Configuration             | .45  |
|   | 4.2.8    | <b>5</b>                                                        |      |
|   | 4.2.9    | <ol> <li>AT+QCFG="band" Band Configuration</li> </ol>           | .46  |
|   | 4.2.1    | 10. AT+QCFG="hsdpacat" HSDPA Category Configuration             | .47  |
|   | 4.2.1    | 1. AT+QCFG="rrc" RRC Release Version Configuration              | . 48 |
|   | 4.2.1    | 5                                                               |      |
|   | 4.2.1    | 13. AT+QCFG="msc" UE MSC Release Version Configuration          | .49  |
|   | 4.2.1    |                                                                 |      |
|   | 4.2.1    |                                                                 |      |
|   | 4.2.1    |                                                                 |      |
|   | 4.2.1    |                                                                 |      |
|   | 4.2.1    | 5 5                                                             |      |
|   | 4.2.1    | 5                                                               |      |
|   | 4.2.2    |                                                                 |      |
|   | 4.2.2    |                                                                 |      |
|   | 4.2.2    | <b>0</b> ( )                                                    |      |
|   |          | 23. AT+QCFG="call/alpha" Display Alphanumeric Name in Call      |      |
|   |          | 24. AT+QCFG="sms/alpha" Display Alphanumeric Name in SMS        |      |
|   | 4.3.     | AT+QINDCFG URC Indication Configuration                         | . 58 |
| 5 | SIM Rela | ted Commands                                                    | . 60 |
|   | 5.1.     | AT+CIMI Request International Mobile Subscriber Identity (IMSI) | . 60 |
|   | 5.2.     | AT+CLCK Facility Lock                                           | .61  |
|   | 5.3.     | AT+CPIN Enter PIN                                               | .63  |
|   | 5.4.     | AT+CPWD Change Password                                         | .65  |
|   | 5.5.     | AT+CSIM Generic SIM Access                                      | .66  |
|   | 5.6.     | AT+CRSM Restricted SIM Access                                   | .67  |
|   | 5.7.     | AT+QCCID Show ICCID                                             |      |
|   |          | AT+QFUN Set Phone Extended Functionality                        |      |
|   |          | AT+QINISTAT Query Status of SIM Card Initialization             |      |
|   |          | AT+QPIN2 Query/Unlock SIM PIN2/PUK2                             |      |
|   | 5.11.    | AT+QPINC Display PIN Remainder Counter                          | .71  |

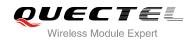

| 6 | Network Servio  | ce Commands                                                       | 73  |
|---|-----------------|-------------------------------------------------------------------|-----|
|   | 6.1. AT+CC      | DPS Operator Selection                                            | 73  |
|   | 6.2. AT+CF      | REG Network Registration                                          | 75  |
|   | 6.3. AT+CS      | SQ Signal Quality Report                                          | 76  |
|   | 6.4. AT+CF      | OL Preferred Operator List                                        | 77  |
|   | 6.5. AT+CC      | DPN Read Operator Names                                           | 79  |
|   | 6.6. AT+CT      | ZU Automatic Time Zone Update                                     | 79  |
|   | 6.7. AT+C1      | ZR Time Zone Reporting                                            | 80  |
|   | 6.8. AT+QL      | TS Obtain the Latest Network Time Synchronization                 | 82  |
| 7 | Call Related Co | ommands                                                           |     |
|   | 7.1. ATA        | Answer an Incoming Call                                           | 83  |
|   | 7.2. ATD        | Mobile Originated Call to Dial a Number                           | 84  |
|   | 7.3. ATH        | Disconnect Existing Connection                                    | 85  |
|   | 7.4. AT+C\      | /HU Voice Hang Up Control                                         |     |
|   | 7.5. AT+CH      | IUP Hang Up Call                                                  |     |
|   | 7.6. +++ 3      | Switch From Data Mode to Command Mode                             | 87  |
|   | 7.7. ATO        | Switch From Command Mode to Data Mode                             |     |
|   | 7.8. ATS0       | Set Number of Rings before Automatically Answering Call           | 88  |
|   | 7.9. ATS6       | Set Pause Before Blind Dialing                                    |     |
|   | 7.10. ATS7      | Set Number of Seconds to Wait for Connection Completion           | 90  |
|   | 7.11. ATS8      | Set the Number of Seconds to Wait for Comma Dial Modifier         | 90  |
|   | 7.12. ATS10     | Set Disconnect Delay after Indicating the Absence of Data Carrier | 91  |
|   |                 | 3ST Select Bearer Service Type                                    |     |
|   |                 | STA Select Type of Address                                        |     |
|   | 7.15. AT+CL     | .CC List Current Calls of ME                                      | 94  |
|   | 7.16. AT+CF     | R Service Reporting Control                                       | 96  |
|   |                 | RC Set Cellular Result Codes for Incoming Call Indication         |     |
|   | 7.18. AT+CF     | RLP Select Radio Link Protocol Parameter                          | 98  |
|   | 7.19. AT+QE     | ECCNUM Configure Emergency Call Numbers                           | 99  |
|   | 7.20. AT+QF     | HUP Hang Up Call with a Specific Release Cause                    | 100 |
| 8 | Phonebook Co    | ommands                                                           | 103 |
|   | 8.1. AT+CN      | IUM Subscriber Number                                             | 103 |
|   | 8.2. AT+CF      | PBF Find Phonebook Entries                                        | 103 |
|   | 8.3. AT+CF      | BR Read Phonebook Entries                                         | 104 |
|   | 8.4. AT+CF      | PBS Select Phonebook Memory Storage                               | 105 |
|   | 8.5. AT+CF      | PBW Write Phonebook Entry                                         | 107 |
| 9 | Short Message   | e Service Commands                                                | 109 |
|   | 9.1. AT+CS      | SMS Select Message Service                                        | 109 |
|   | 9.2. AT+CN      | /IGF Message Format                                               | 110 |
|   | 9.3. AT+CS      | SCA Service Center Address                                        | 111 |
|   | 9.4. AT+CF      | PMS Preferred Message Storage                                     | 112 |
|   | 9.5. AT+CN      | /IGD Delete Message                                               | 113 |
|   | 9.6. AT+CN      | /IGL List Messages                                                | 114 |

|    | 9.7.    | AT+CMGR Read Message                                          | . 118 |
|----|---------|---------------------------------------------------------------|-------|
|    | 9.8.    | AT+CMGS Send Message                                          | . 121 |
|    | 9.9.    | AT+CMMS More Messages to Send                                 | . 123 |
|    | 9.10.   | AT+CMGW Write Message to Memory                               | . 124 |
|    | 9.11.   | AT+CMSS Send Message From Storage                             | . 125 |
|    | 9.12.   | AT+CNMA New Message Acknowledgement to UE/TE                  | . 127 |
|    | 9.13.   | AT+CNMI SMS Event Reporting Configuration                     | . 128 |
|    | 9.14.   | AT+CSCB Select Cell Broadcast Message Types                   | . 131 |
|    | 9.15.   | AT+CSDH Show SMS Text Mode Parameters                         | . 131 |
|    | 9.16.   | AT+CSMP Set SMS Text Mode Parameters                          |       |
|    | 9.17.   | AT+QCMGS Send Concatenated Messages                           |       |
|    | 9.18.   | AT+QCMGR Read Concatenated Messages                           | . 135 |
| 10 | Packet  | Domain Commands                                               | .138  |
|    | 10.1.   | AT+CGATT Attachment or Detachment of PS                       |       |
|    | 10.2.   | AT+CGDCONT Define PDP Context                                 | . 139 |
|    | 10.3.   | AT+CGQREQ Quality of Service Profile (Requested)              | . 140 |
|    | 10.4.   | AT+CGQMIN Quality of Service Profile (Minimum Acceptable)     | . 143 |
|    | 10.5.   | AT+CGEQREQ 3G Quality of Service Profile (Requested)          | . 145 |
|    | 10.6.   | AT+CGEQMIN 3G Quality of Service Profile (Minimum Acceptable) | . 149 |
|    | 10.7.   | AT+CGACT Activate or Deactivate PDP Context                   | . 153 |
|    | 10.8.   | AT+CGDATA Enter Data State                                    | . 154 |
|    | 10.9.   | AT+CGPADDR Show PDP Address                                   | . 155 |
|    | 10.10.  | AT+CGCLASS GPRS Mobile Station Class                          |       |
|    | 10.11.  | AT+CGREG Network Registration Status                          | . 157 |
|    | 10.12.  | AT+CGSMS Select Service for MO SMS Messages                   | . 159 |
| 11 | Suppler | mentary Service Commands                                      | .160  |
|    | 11.1.   | AT+CCFC Call Forwarding Number and Conditions Control         |       |
|    | 11.2.   | AT+CCWA Call Waiting Control                                  |       |
|    | 11.3.   | AT+CHLD Call Related Supplementary Services                   |       |
|    | 11.4.   | AT+CLIP Calling Line Identification Presentation              |       |
|    | 11.5.   | AT+CLIR Calling Line Identification Restriction               | . 167 |
|    | 11.6.   | AT+COLP Connected Line Identification Presentation            | . 168 |
|    | 11.7.   | AT+CSSN Supplementary Service Notifications                   | . 170 |
|    | 11.8.   | AT+CUSD Unstructured Supplementary Service Data               | . 171 |
| 12 | Audio ( | Commands                                                      | 173   |
| 12 | 12.1.   | AT+CMUT Set to Mute during the Call                           |       |
|    | 12.2.   | AT+CALM Mute the Ring Tone                                    |       |
|    | 12.3.   | AT+CRSL Set Ring Tone Volume                                  |       |
|    | 12.4.   | AT+CLVL Set Call Volume                                       |       |
|    | 12.5.   | AT+QAUDMOD Set Audio Mode                                     |       |
|    | 12.6.   | AT+QAUDPATH Set the Audio Output Path                         |       |
|    | 12.7.   | AT+QSIDET Set the Side Tone Gain in Current Mode              |       |
|    |         |                                                               |       |

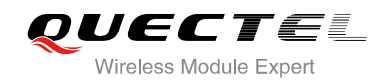

| 13 | Hardwa | are Related Commands                                       |     |
|----|--------|------------------------------------------------------------|-----|
|    | 13.1.  | AT+QPOWD Power Off                                         | 179 |
|    | 13.2.  | AT+CCLK Clock                                              |     |
|    | 13.3.  | AT+CBC Battery Charge                                      |     |
|    | 13.4.  | AT+QADC Read ADC                                           |     |
|    | 13.5.  | AT+QSCLK Configure Whether or Not to Enter into Sleep Mode |     |
| 14 | Append | xik                                                        |     |
|    | 14.1.  | Reference                                                  |     |
|    | 14.2.  | Factory Default Settings Restorable with AT&F              |     |
|    | 14.3.  | AT Command Setting Storable with AT&W                      |     |
|    | 14.4.  | AT Command Settings Storable with ATZ                      |     |
|    | 14.5.  | Summary of CME ERROR Codes                                 |     |
|    | 14.6.  | Summary of CMS ERROR Codes                                 |     |
|    | 14.7.  | Summary of URC                                             |     |
|    | 14.8.  | SMS Character Sets Conversions                             |     |

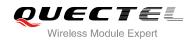

## Table Index

| TABLE 1: TYPES OF AT COMMANDS AND RESPONSES                               |     |
|---------------------------------------------------------------------------|-----|
| TABLE 2: AT&V RESPONSE                                                    | 17  |
| TABLE 3: ATV0&ATV1 RESULT CODES NUMERIC EQUIVALENTS AND BRIEF DESCRIPTION | 20  |
| TABLE 4: PARAMETERS CONFIGURATIONS SUPPORTED BY AT+CBST                   | 93  |
| TABLE 5: DELAY CLASS                                                      |     |
| TABLE 6: RELATED DOCUMENTS                                                |     |
| TABLE 7: TERMS AND ABBREVIATIONS                                          | 183 |
| TABLE 8: FACTORY DEFAULT SETTINGS RESTORABLE WITH AT&F                    | 184 |
| TABLE 9: AT COMMAND SETTINGS STORABLE WITH AT&W                           | 186 |
| TABLE 10: AT COMMAND SETTINGS STORABLE WITH ATZ                           | 187 |
| TABLE 11: DIFFERENT CODING SCHEMES OF +CME ERROR: <err></err>             | 188 |
| TABLE 12: DIFFERENT CODING SCHEMES OF +CMS ERROR: <err></err>             |     |
| TABLE 13: SUMMARY OF URC                                                  |     |
| TABLE 14: THE WAY OF SMS TEXT INPUT OR OUTPUT                             | 194 |
| TABLE 15: THE INPUT CONVERSIONS TABLE (DCS=GSM 7 BIT AND AT+CSCS="GSM")   | 194 |
| TABLE 16: THE OUTPUT CONVERSIONS TABLE (DCS=GSM 7 BIT AND AT+CSCS="GSM")  |     |
| TABLE 17: GSM EXTENDED CHARACTERS                                         |     |
| TABLE 18: THE INPUT CONVERSIONS TABLE (DCS=GSM 7 BIT AND AT+CSCS="IRA")   | 197 |
| TABLE 19: IRA EXTENDED CHARACTERS                                         | 198 |
| TABLE 20: THE OUTPUT CONVERSIONS TABLE (DCS=GSM 7 BIT AND AT+CSCS="IRA")  | 198 |
| TABLE 21: GSM EXTENDED CHARACTERS                                         | 199 |

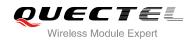

## **1** Introduction

## 1.1. Scope of the Document

This document presents the AT Commands Set for Quectel cellular engine UC15.

## **1.2. AT Command Syntax**

The "**AT**" or "**at**" prefix must be set at the beginning of each command line. To terminate a command line enter **<CR>**. Commands are usually followed by a response that includes "**<CR><LF>**"esponse>**<CR><LF>**". Throughout this document, only the responses are presented, "**<CR><LF>**" are omitted intentionally.

The AT Commands Set implemented by UC15 is a combination of 3GPP TS 27.007, 3GPP TS 27.005 and ITU-T recommendation V.25ter and the AT Commands developed by Quectel.

All these AT commands can be split into three categories syntactically: "**basic**", "**S parameter**", and "**extended**". They are listed as follows:

#### • Basic syntax

These AT commands have the format of "AT<x><n>", or "AT&<x><n>", where "<x>" is the command, and "<n>" is/are the argument(s) for that command. An example of this is "ATE<n>", which tells the DCE whether received characters should be echoed back to the DTE according to the value of "<n>". "<n>" is optional and a default will be used if it is missing.

#### • S parameter syntax

These AT commands have the format of "**ATS**<*n*>=<*m*>", where "<*n*>" is the index of the **S** register to set, and "<*m*>" is the value to assign to it.

#### • Extended syntax

These commands can be operated in several modes, as following table:

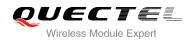

#### Table 1: Types of AT Commands and Responses

| Test Command         | AT+ <x>=?</x>        | This command returns the list of parameters and value ranges set by the corresponding Write Command or internal processes. |
|----------------------|----------------------|----------------------------------------------------------------------------------------------------|
| Read Command         | AT+ <x>?</x>         | This command returns the currently set value of the parameter or parameters.                                               |
| Write Command        | AT+ <x>=&lt;&gt;</x> | This command sets the user-definable parameter values.                                                                     |
| Execution<br>Command | AT+ <x></x>          | This command reads non-variable parameters affected by internal processes in the UE                                        |

## **1.3. Supported Character Sets**

The UC15 AT command interface defaults to the **GSM** character set. The UC15 supports the following character sets:

- GSM
- UCS2
- IRA

The character set can be configured and interrogated by using the "AT+CSCS" command (3GPP TS 27.007). The character set is defined in 3GPP TS 27.005. The character set affects transmission and reception of SMS and SMS Cell Broadcast Messages, the entry and display of phone book entries text field.

## **1.4. AT Command Interface**

The UC15 AT command interface includes two USB ports (USB MODEM port and USB AT port) and one main UART port. Both the USB MODEM port and the main UART port support AT command and data transfer. The USB AT port only supports AT command.

#### UART Port Feature:

The baud rates of 9600, 19200, 38400, 57600, 115200, 230400, 460800, 921600, 3200000, 3686400 and 4000000 are supported at present. The default is 115200, and the main UART port does not support auto baud mode.

The main UART port supports hardware flow control lines RTS and CTS. But it is off by default. AT command "AT+IFC=2,2" is used to enable hardware flow control.

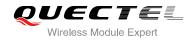

## 1.5. Unsolicited Result Code

As an Unsolicited Result Code and a report message, URC is not issued as part of the response related to an executed AT command. URC is issued by the UC15 without being requested by the TE and it is issued automatically when a certain event occurs. Typical events leading to URCs are incoming calls ("RING"), received short messages, high/low voltage alarm, high/low temperature alarm etc. For most of these messages, they will be outputted from USB AT port by default if CMUX function is disabled, and you can configure the interface for URC output by using the AT command "AT+QURCCFG" (This command only effects when CMUX function is disabled). If CMUX function is enabled, most of the URCs will be outputted from CMUX2 port by default. While the interface used for URC output is reserved by an active data connection or a long running AT command, URCs are buffered internally and will be issued after the interface becomes idle status.

## **1.6. Turn off Procedure**

It is recommended to execute AT+QPOWD command to turn off the module, as it is the safest and best way. This procedure is realized by letting the module log off from the network and allowing the software to enter into a secure and safe data state before disconnecting the power supply.

After sending AT+QPOWD, do not enter any other AT commands. The module outputs message "POWERED DOWN" and sets the STATE pin as low to enter into the shutdown state. In order to avoid data loss, it is suggested to wait for 1s to switch off the VBAT after the STATE pin is set as low and the URC "POWERED DOWN" is outputted. If "POWERED DOWN" has not been received after 65s, you should force to switch off the VBAT.

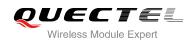

## **2** General Commands

## 2.1. ATI Display Product Identification Information

The ATI command delivers a product information text.

| ATI Display Product Identificatio                                 | n Information                                      |
|-------------------------------------------------------------------|----------------------------------------------------|
| Execution Command <b>ATI</b>                                      | Response<br>TA issues product information text.    |
|                                                                   | Quectel<br>UC15<br>Revision: <revision></revision> |
| Reference<br>V.25ter                                              | ок                                                 |
| Parameter                                                         | <u> </u>                                           |
| <revision> Revision of software r</revision>                      | elease                                             |
| Example<br>ATI<br>Quectel<br>UC15<br>Revision: UC15EQAR01A01M1024 |                                                    |
| ОК                                                                |                                                    |

## 2.2. AT+GMI Request Manufacturer Identification

AT+GMI returns a manufacturer identification text. See also: AT+CGMI.

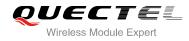

| AT+GMI Request Manufacturer Identification |                                                               |  |
|--------------------------------------------|---------------------------------------------------------------|--|
| Test Command                               | Response                                                      |  |
| AT+GMI=?                                   | ОК                                                            |  |
| Execution Command                          | Response                                                      |  |
| AT+GMI                                     | TA reports one or more lines of information text which permit |  |
|                                            | the user to identify the manufacturer.                        |  |
|                                            | Quectel                                                       |  |
|                                            |                                                               |  |
|                                            | ОК                                                            |  |
| Reference                                  |                                                               |  |
| V.25ter                                    |                                                               |  |

## 2.3. AT+GMM Request TA Model Identification

AT+GMM returns a product model identification text. Command is identical with AT+CGMM.

| AT+GMM Request TA Model Ider | tification                                      |
|------------------------------|-------------------------------------------------|
| Test Command                 | Response                                        |
| AT+GMM=?                     | ОК                                              |
| Execution Command            | Response                                        |
| AT+GMM                       | TA returns a product model identification text. |
|                              | UC15                                            |
|                              |                                                 |
|                              | ОК                                              |
| Reference                    |                                                 |
| V.25ter                      |                                                 |

## 2.4. AT+GMR Request TA Revision Identification of Software Release

AT+GMR delivers a product firmware version identification. Command is identical with AT+CGMR.

| AT+GMR Request TA Revision Identification of Software Release |                                                               |  |
|---------------------------------------------------------------|---------------------------------------------------------------|--|
| Test Command                                                  | Response                                                      |  |
| AT+GMR=?                                                      | ОК                                                            |  |
| Execution Command                                             | Response                                                      |  |
| AT+GMR                                                        | TA reports one or more lines of information text which permit |  |
|                                                               | the user to identify the revision of software release.        |  |
|                                                               | Revision: <revision></revision>                               |  |

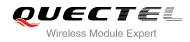

|           | OK |
|-----------|----|
| Reference |    |
| V.25ter   |    |

| are release |  |
|-------------|--|
|-------------|--|

#### Example

| AT+GMR                       |  |
|------------------------------|--|
| Revision: UC15EQAR01A01M1024 |  |
|                              |  |
| OK                           |  |

## 2.5. AT+CGMI Request Manufacturer Identification

AT+CGMI returns a manufacturer identification text. See also: AT+GMI.

| AT+CGMI Request Manufacturer Identification |                                              |
|---------------------------------------------|----------------------------------------------|
| Test Command                                | Response                                     |
| AT+CGMI=?                                   | OK                                           |
| Execution Command                           | Response                                     |
| AT+CGMI                                     | TA returns manufacturer identification text. |
|                                             | Quectel                                      |
|                                             |                                              |
|                                             | ОК                                           |
| Reference                                   |                                              |
| 3GPP TS 27.007                              |                                              |

## 2.6. AT+CGMM Request Model Identification

AT+CGMM returns a product model identification text. Command is identical with AT+GMM.

| AT+CGMM Request Model Identification |          |
|--------------------------------------|----------|
| Test Command                         | Response |
| AT+CGMM=?                            | ОК       |

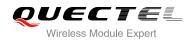

| Execution Command | Response                                      |
|-------------------|-----------------------------------------------|
| AT+CGMM           | TA returns product model identification text. |
|                   | UC15                                          |
|                   |                                               |
|                   | OK                                            |
| Reference         |                                               |
| 3GPP TS 27.007    |                                               |

## 2.7. AT+CGMR Request TA Revision Identification of Software Release

AT+CGMR delivers a product firmware version identification. Command is identical with AT+GMR.

| AT+CGMR Request TA Revision Identification of Software Release |                                                             |
|----------------------------------------------------------------|-------------------------------------------------------------|
| Test Command                                                   | Response                                                    |
| AT+CGMR=?                                                      | ОК                                                          |
| Execution Command                                              | Response                                                    |
| AT+CGMR                                                        | TA returns identification text of product software version. |
|                                                                | Revision: <revision></revision>                             |
|                                                                |                                                             |
|                                                                | ОК                                                          |
| Reference                                                      |                                                             |
| 3GPP TS 27.007                                                 |                                                             |

#### Parameter

<revision> Identification text of product software version

## 2.8. AT+GSN Request International Mobile Equipment Identity (IMEI)

AT+GSN returns the International Mobile Equipment Identity (IMEI). Command is identical with AT+CGSN.

| AT+GSN Request International Mobile Equipment Identity (IMEI) |                                                               |
|---------------------------------------------------------------|---------------------------------------------------------------|
| Test Command                                                  | Response                                                      |
| AT+GSN=?                                                      | ОК                                                            |
| Execution Command                                             | Response                                                      |
| AT+GSN                                                        | TA reports the IMEI (International Mobile Equipment Identity) |
|                                                               | number in information text which permit the user to identify  |

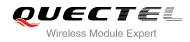

|           | the individual ME device. |
|-----------|---------------------------|
|           | <imei></imei>             |
|           |                           |
|           | ОК                        |
| Reference |                           |
| V.25ter   |                           |

| <imei></imei> | IMEI of the telephone                             |  |
|---------------|---------------------------------------------------|--|
| NOTE          |                                                   |  |
| The serial nu | mber (IMEI) varies with the individual ME device. |  |

## 2.9. AT+CGSN Request Product Serial Number Identification

| AT+CGSN Request Product Serial Number Identification |               |
|------------------------------------------------------|---------------|
| Test Command                                         | Response      |
| AT+CGSN=?                                            | ОК            |
| Execution Command                                    | Response      |
| AT+CGSN                                              | <imei></imei> |
|                                                      |               |
|                                                      | ОК            |
| Reference                                            |               |
| 3GPP TS 27.007                                       |               |

AT+CGSN returns International Mobile Equipment Identity (IMEI). Command is identical with: AT+GSN.

## 2.10. AT&F Set all Current Parameters to Manufacturer Defaults

AT&F resets AT command settings to their factory default values. However, the command does not change the current baud rate of UART.

| AT&F Set all Current Parameters to Manufacturer Defaults |                                                            |  |
|----------------------------------------------------------|------------------------------------------------------------|--|
| Execution Command                                        | Response                                                   |  |
| AT&F[ <value>]</value>                                   | TA sets all current parameters to the manufacturer defined |  |

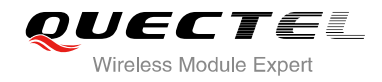

|           | profile. See Table 8: Factory Default Settings Restorable with AT&F <b>OK</b> |
|-----------|-------------------------------------------------------------------------------|
| Reference |                                                                               |
| V.25ter   |                                                                               |

| <value> 0</value> | <u>)</u> Set all | TA parameters to manufacturer | defaults |
|-------------------|------------------|-------------------------------|----------|
|-------------------|------------------|-------------------------------|----------|

## 2.11. AT&V Display Current Configuration

AT&V displays the current settings of several AT command parameters, including the single-letter AT command parameters which are not readable otherwise.

| AT&V Display Current Configura | ition                                    |
|--------------------------------|------------------------------------------|
| Execution Command              | Response                                 |
| AT&V                           | TA returns the current parameter setting |
|                                | See Table 2: AT&V Response               |
|                                | ОК                                       |
| Reference                      |                                          |
| V.25ter                        |                                          |

#### Table 2: AT&V Response

| AT&V   |  |
|--------|--|
| &C: 1  |  |
| &D: 1  |  |
| &F: 0  |  |
| &W: 0  |  |
| E: 1   |  |
| Q: 0   |  |
| V: 1   |  |
| X: 4   |  |
| Z: 0   |  |
| S0: 0  |  |
| S3: 13 |  |
| S4: 10 |  |
| S5: 8  |  |

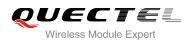

| S6: 2   |  |  |  |
|---------|--|--|--|
| S7: 0   |  |  |  |
| S8: 2   |  |  |  |
| S10: 15 |  |  |  |
|         |  |  |  |
| OK      |  |  |  |

## 2.12. AT&W Store Current Parameters to User Defined Profile

AT&W stores the current AT command settings to a user defined profile in non-volatile memory.

| AT&W Store Current Parameters  | T&W Store Current Parameters to User Defined Profile          |  |
|--------------------------------|---------------------------------------------------------------|--|
| Execution Command              | Response                                                      |  |
| AT&W[ <n>]</n>                 | TA stores the current parameter settings in the user defined  |  |
|                                | profile. See Table 9: AT Command Settings Storable with AT&W. |  |
|                                | ОК                                                            |  |
| Reference                      |                                                               |  |
| V.25ter                        |                                                               |  |
| Parameter                      |                                                               |  |
| <n> <u>0</u> Profile numbe</n> | r to store current parameters                                 |  |
|                                |                                                               |  |

## 2.13. ATZ Set all Current Parameters to User Defined Profile

ATZ restores the current AT command settings to the user defined profile in non-volatile memory, if one was stored with AT&W before. Any additional AT command on the same command line may be ignored. ATZ does not change the current baud rate of UART.

| ATZ Set all Current Parameters to User Defined Profile |                                                                                                    |  |
|--------------------------------------------------------|----------------------------------------------------------------------------------------------------|--|
| Execution Command                                      | Response                                                                                                    |  |
| ATZ[ <value>]</value>                                  | TA sets all current parameters to the user defined profile. See Table 10: AT Command Settings Storable with ATZ. |  |
|                                                        | ОК                                                                                                    |  |
| Reference                                              |                                                                                                    |  |
| V.25ter                                                |                                                                                                    |  |

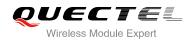

| number 0 |
|----------|
|----------|

## 2.14. ATQ Set Result Code Presentation Mode

ATQ controls whether the result code is transmitted to the CE. Other information text transmitted as response is not affected.

| ATQ Set Result Code Presentation Mode |                                                          |  |
|---------------------------------------|----------------------------------------------------------|--|
| Execution Command                     | Response                                                 |  |
| ATQ <n></n>                           | This parameter setting determines whether or not the TA  |  |
|                                       | transmits any result code to the TE. Information text    |  |
|                                       | transmitted in response is not affected by this setting. |  |
|                                       | lf <b><n>=</n></b> 0:                                    |  |
|                                       | ОК                                                       |  |
|                                       | lf <n>=1:</n>                                            |  |
|                                       | (none)                                                   |  |
| Reference                             |                                                          |  |
| V.25ter                               |                                                          |  |

#### Parameter

<n> 0 TA transmits result code
1 Result codes are suppressed and not transmitted

## 2.15. ATV TA Response Format

This command determines the contents of header and trailer transmitted with AT command result codes and information responses.

The result codes, their numeric equivalents and brief descriptions of the use of each are listed in the following table.

| ATV TA Response Format |                                                              |
|------------------------|--------------------------------------------------------------|
| Execution Command      | Response                                                     |
| ATV <value></value>    | This parameter setting determines the contents of the header |
|                        | and trailer transmitted with result codes and information    |

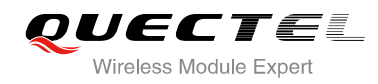

|           | responses.<br>When <value>=0<br/>0<br/>When <value>=1<br/>OK</value></value> |
|-----------|------------------------------------------------------------------------------|
| Reference |                                                                              |
| V.25ter   |                                                                              |

| <value></value> | 0        | Information response: <text><cr><lf></lf></cr></text>                                    |
|-----------------|----------|------------------------------------------------------------------------------------------|
|                 |          | Short result code format: <numeric code=""><cr></cr></numeric>                           |
|                 | <u>1</u> | Information response: <cr><lf><text><cr><lf></lf></cr></text></lf></cr>                  |
|                 |          | Long result code format: <cr><lf><verbose code=""><cr><lf></lf></cr></verbose></lf></cr> |

#### Example

| ATV1       | //Set <value>=1</value>                    |
|------------|--------------------------------------------|
| ОК         |                                            |
| AT+CSQ     |                                            |
| +CSQ: 30,0 |                                            |
|            |                                            |
| ОК         | //When <value>=1 result code is OK</value> |
| ATV0       | //Set <value>=0</value>                    |
| 0          |                                            |
| AT+CSQ     |                                            |
| +CSQ: 30,0 |                                            |
| 0          | //When <value>=0 result code is 0</value>  |
|            |                                            |

#### Table 3: ATV0&ATV1 Result Codes Numeric Equivalents and Brief Description

| ATV1       | ATV0 | Description                                                                                     |
|------------|------|-------------------------------------------------------------------------------------------------|
| ОК         | 0    | Acknowledges execution of a command                                                             |
| CONNECT    | 1    | A connection has been established; the DCE is moving from command state to online data state    |
| RING       | 2    | The DCE has detected an incoming call signal from network                                       |
| NO CARRIER | 3    | The connection has been terminated or the attempt to establish a connection failed              |
| ERROR      | 4    | Command not recognized, command line maximum length exceeded, parameter value invalid, or other |

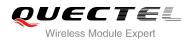

|             |   | problem with processing the command line                                                                                                    |
|-------------|---|----------------------------------------------------------------------------------------------------|
| NO DIALTONE | 6 | No dial tone detected                                                                                                    |
| BUSY        | 7 | Engaged (busy) signal detected                                                                                                    |
| NO ANSWER   | 8 | "@" (Wait for Quiet Answer) dial modifier was used, but<br>remote ringing followed by five seconds of silence was<br>not detected before expiration of the connection timer<br>(S7) |

## 2.16. ATE Set Command Echo Mode

ATE controls if the module echoes characters received from TE during AT command state.

| ATE Set Command Echo Mode |                                                                                                    |
|---------------------------|----------------------------------------------------------------------------------------------------|
| Execution Command         | Response                                                                                                    |
| ATE <value></value>       | This setting determines whether or not the TA echoes characters received from TE during command state. <b>OK</b> |
| Reference<br>V.25ter      |                                                                                                    |

#### **Parameter**

| <u>1</u> Echo mode on | <value></value> | 0        | Echo mode off |  |  |
|-----------------------|-----------------|----------|---------------|--|--|
|                       |                 | <u>1</u> | Echo mode on  |  |  |

## 2.17. A/ Repeat Previous Command Line

A/ repeats previous AT command line, and "/" acts as the line terminating character. In case of using a wrong second character, it is necessary to start again with character "a" or "A".

This command does not work when the serial multiplexer is active.

| A/ Repeat Previous Command Line |                         |
|---------------------------------|-------------------------|
| Execution Command               | Response                |
| A/                              | Repeat Previous Command |
| Reference                       |                         |

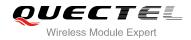

V.25ter

| Example                      |                           |  |
|------------------------------|---------------------------|--|
| ATI                          |                           |  |
| Quectel                      |                           |  |
| UC15                         |                           |  |
| Revision: UC15EQAR01A01M1024 |                           |  |
|                              |                           |  |
| OK                           |                           |  |
| A/                           | //Repeat previous command |  |
| Quectel                      |                           |  |
| UC15                         |                           |  |
| Revision: UC15EQAR01A01M1024 |                           |  |
|                              |                           |  |
| ОК                           |                           |  |
| OK                           |                           |  |

## 2.18. ATS3 Set Command Line Termination Character

ATS3 determines the character recognized by the module to terminate an incoming command line. It is also generated for result codes and information text, along with character value set via ATS4.

| ATS3 Set Command Line Termin | ation Character                                                                                                    |
|------------------------------|----------------------------------------------------------------------------------------------------|
| Read Command                 | Response                                                                                                    |
| ATS3?                        | <n><br/>OK</n>                                                                                                    |
| Write Command                | Response                                                                                                    |
| ATS3= <n></n>                | This parameter setting determines the character recognized<br>by TA to terminate an incoming command line. The TA also<br>returns this character in output.<br><b>OK</b> |
| Reference                    |                                                                                                    |
| V.25ter                      |                                                                                                    |

#### Parameter

<n>

000-013-127 Command line termination character (Default 013=<CR>)

## 2.19. ATS4 Set Response Formatting Character

ATS4 determines the character generated by the module for result code and information text, along with the command line termination character set via ATS3.

| ATS4 Set Response Formatting Character |                                                           |  |
|----------------------------------------|-----------------------------------------------------------|--|
| Read Command                           | Response                                                  |  |
| ATS4?                                  | <n></n>                                                   |  |
|                                        |                                                           |  |
|                                        | OK                                                        |  |
| Write Command                          | Response                                                  |  |
| ATS4= <n></n>                          | This parameter setting determines the character generated |  |
|                                        | by the TA for result code and information text.           |  |
|                                        | ОК                                                        |  |
| Reference                              |                                                           |  |
| V.25ter                                |                                                           |  |

#### Parameter

<n> 000-010-127 Response formatting character (Default 010=<LF>)

## 2.20. ATS5 Set Command Line Editing Character

ATS5 determines the character value used by the module to delete the immediately preceding character from the AT command line (i.e. equates to backspace key).

| ATS5 Set Command Line Editing Character |                                                            |  |
|-----------------------------------------|------------------------------------------------------------|--|
| Read Command                            | Response                                                   |  |
| ATS5?                                   | <n></n>                                                    |  |
|                                         | ОК                                                         |  |
| Write Command                           | Response                                                   |  |
| ATS5= <n></n>                           | This parameter setting determines the character recognized |  |
|                                         | by TA as a request to delete the immediately preceding     |  |
|                                         | character from the command line.                           |  |
|                                         | OK                                                         |  |
| Reference                               |                                                            |  |
| V.25ter                                 |                                                            |  |

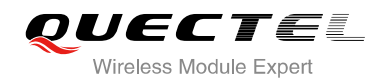

<n> 000-<u>008</u>-127 Response editing character (Default 008=<Backspace>)

## 2.21. ATX Set CONNECT Result Code Format and Monitor Call Progress

ATX determines whether or not the module transmits particular result codes to the TE. It also controls whether or not the module verifies the presence of a dial tone when it begins dialing, and whether or not engaged tone (busy signal) detection is enabled.

| ATX Set CONNECT Result Code Format and Monitor Call Progress |                                                         |  |
|--------------------------------------------------------------|---------------------------------------------------------|--|
| Execution Command                                            | Response                                                |  |
| ATX <value></value>                                          | This parameter setting determines whether or not the TA |  |
|                                                              | detected the presence of dial tone and busy signal and  |  |
|                                                              | whether or not TA transmits particular result codes.    |  |
|                                                              | ОК                                                      |  |
| Reference                                                    |                                                         |  |
| V.25ter                                                      |                                                         |  |

#### Parameter

| 0        | CONNECT result code only returned, dial tone and busy detection are both                                     |
|----------|----------------------------------------------------------------------------------------------------|
|          | disabled                                                                                                    |
| 1        | CONNECT <text> result code only returned, dial tone and busy detection are</text>                            |
|          | both disabled                                                                                                |
| 2        | CONNECT <text> result code returned, dial tone detection is enabled, busy</text>                             |
|          | detection is disabled                                                                                        |
| 3        | <b>CONNECT<text></text></b> result code returned, dial tone detection is disabled, busy detection is enabled |
|          |                                                                                                    |
| <u>4</u> | CONNECT <text> result code returned, dial tone and busy detection are both</text>                            |
|          | enabled                                                                                                    |
|          | 1<br>2                                                                                                    |

## 2.22. AT+CFUN Set Phone Functionality

AT+CFUN controls the functionality level. It can also be used to reset the UE.

| AT+CFUN Set Phone Functionality |          |  |
|---------------------------------|----------|--|
| Test Command                    | Response |  |

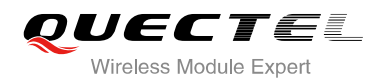

| AT+CFUN=?                          | +CFUN: (list of supported <fun>s),(list of supported <rst>s)</rst></fun> |
|------------------------------------|--------------------------------------------------------------------------|
|                                    | ОК                                                                       |
| Read Command                       | Response                                                                 |
| AT+CFUN?                           | +CFUN: <fun></fun>                                                       |
|                                    |                                                                          |
|                                    | ОК                                                                       |
| Write Command                      | Response                                                                 |
| AT+CFUN= <fun>[,<rst>]</rst></fun> | ОК                                                                       |
|                                    |                                                                          |
|                                    | If error is related to ME functionality:                                 |
|                                    | +CME ERROR: <err></err>                                                  |
| Reference                          |                                                                          |
| 3GPP TS 27.007                     |                                                                          |

| <fun></fun> | 0        | Minimum functionality                                                                 |
|-------------|----------|---------------------------------------------------------------------------------------|
|             | <u>1</u> | Full functionality (Default)                                                          |
|             | 4        | Disable phone both transmit and receive RF circuits                                   |
| <rst></rst> | <u>0</u> | Do not reset the ME before setting it to <fun> power level</fun>                      |
|             |          | This is default when <b><rst></rst></b> is not given                                  |
|             | 1        | Reset the ME. The device is fully functional after the reset. This value is available |
|             |          | only for <b><fun>=</fun></b> 1                                                        |
|             |          |                                                                                       |

## Example

| AT+CFUN=0<br>OK<br>AT+COPS? | //Switch phone to minimum functionality |
|-----------------------------|-----------------------------------------|
| +COPS: 0                    | //No operator is registered             |
| ОК                          |                                         |
| AT+CPIN?                    |                                         |
| +CME ERROR: 10              | //SIM is not inserted                   |
| AT+CFUN=1                   | //Switch phone to full functionality    |
| OK                          |                                         |
| +CPIN: SIM PIN              |                                         |
|                             |                                         |
| AT+CPIN=1234                |                                         |
| OK                          |                                         |
| +CPIN: READY                |                                         |
|                             |                                         |

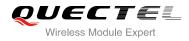

+QIND: PB DONE

+QIND: SMS DONE AT+CPIN? +CPIN: READY

### OK AT+COPS? +COPS: 0,0,"CHN-UNICOM",2

//Operator is registered

ΟΚ

## 2.23. AT+CMEE Error Message Format

AT+CMEE controls the format of error result codes: "ERROR", error numbers or verbose messages as "+CME ERROR: <err>" and "+CMS ERROR: <err>".

| AT+CMEE Error Message Forma | t                                                                        |
|-----------------------------|--------------------------------------------------------------------------|
| Test Command                | Response                                                                 |
| AT+CMEE=?                   | +CMEE: (list of supported <n>s)</n>                                      |
|                             |                                                                          |
|                             | ОК                                                                       |
| Read Command                | Response                                                                 |
| AT+CMEE?                    | +CMEE: <n></n>                                                           |
|                             |                                                                          |
|                             | OK                                                                       |
| Write Command               | Response                                                                 |
| AT+CMEE= <n></n>            | TA disables or enables the use of result code <b>+CME ERROR</b> :        |
|                             | <err> as an indication of an error related to the functionality of</err> |
|                             | the ME.                                                                  |
|                             | ОК                                                                       |
| Reference                   |                                                                          |
| 3GPP TS 27.007              |                                                                          |

#### Parameter

| <n></n> | 0        | Disable result code                       |
|---------|----------|-------------------------------------------|
|         | <u>1</u> | Enable result code and use numeric values |
|         | 2        | Enable result code and use verbose values |
|         |          |                                           |

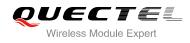

### Example

| AT+CMEE=0<br>OK              | //Disable result code                            |
|------------------------------|--------------------------------------------------|
| AT+CPIN=1234                 |                                                  |
| ERROR                        | //Only "ERROR" will be displayed                 |
| AT+CMEE=1                    | //Enable error result code with numeric values   |
| OK                           |                                                  |
| AT+CPIN=1234                 |                                                  |
| +CME ERROR: 10               |                                                  |
| AT+CMEE=2                    | //Enable error result code with verbose (string) |
|                              | values                                           |
| OK                           |                                                  |
| AT+CPIN=1234                 |                                                  |
| +CME ERROR: SIM not inserted |                                                  |
|                              |                                                  |

## 2.24. AT+CSCS Select TE Character Set

AT+CSCS write command informs the module which character set is used by the TE. It enables the UE to convert character strings correctly between TE and UE character sets.

| AT+CSCS Select TE Character Set           |                                                                                                    |  |
|-------------------------------------------|----------------------------------------------------------------------------------------------------|--|
| Test Command AT+CSCS=?                    | Response<br>+CSCS: (list of supported <chset>s)</chset>                                                                                                    |  |
| Read Command<br>AT+CSCS?                  | Response<br>+CSCS: <chset><br/>OK</chset>                                                                                                    |  |
| Write Command<br>AT+CSCS= <chset></chset> | Response<br>Set character set <b><chset></chset></b> which is used by the TE. The TA<br>can then convert character strings correctly between the TE<br>and ME character sets.<br><b>OK</b> |  |
| Reference<br>3GPP TS 27.007               |                                                                                                    |  |

#### Parameter

| <chset></chset> | " <u>GSM</u> " | GSM default alphabet             |
|-----------------|----------------|----------------------------------|
|                 | "IRA"          | International reference alphabet |

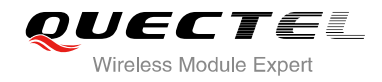

"UCS2"

| Example        |                                   |
|----------------|-----------------------------------|
| AT+CSCS?       | //Query the current character set |
| +CSCS: "GSM"   |                                   |
|                |                                   |
| ок             |                                   |
| AT+CSCS="UCS2" | //Set the character set to "UCS2" |
| ОК             |                                   |
| AT+CSCS?       |                                   |
| +CSCS: "UCS2"  |                                   |
|                |                                   |
| ок             |                                   |

## 2.25. AT+QURCCFG Configure URC Indication Option

UCS2 alphabet

This command is used to configure the output port of URC.

| AT+QURCCFG Configure URC Indication Option                                   |                                                                                                    |
|------------------------------------------------------------------------------|----------------------------------------------------------------------------------------------------|
| Test Command AT+QURCCFG=?                                                    | Response<br>+QURCCFG: "urcport",("usbat","usbmodem","uart1")<br>OK                                                                                                    |
| Write Command<br>AT+QURCCFG="urcport"[, <urcportv<br>alue&gt;]</urcportv<br> | If configuration parameters are omitted, return current<br>configuration:<br>+QURCCFG: "urcport", <urcportvalue><br/>OK<br/>If configuration parameters are entered, response<br/>OK<br/>ERROR</urcportvalue> |
| Read Command AT+QURCCFG?                                                     | Response<br>Return current configurations:<br>+QURCCFG: "urcport", <urcportvalue><br/>OK</urcportvalue>                                                                                                    |

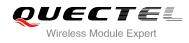

| <urcportvalue></urcportvalue> | Set URC output port |                |
|-------------------------------|---------------------|----------------|
|                               | " <u>usbat</u> "    | USB AT port    |
|                               | "usbmodem"          | USB modem port |
|                               | "uart1"             | Main UART      |

### NOTES

- 1. Configuration of URC output port will be saved to NV immediately by default.
- 2. After configuration of URC output port is set successfully, it will take effect immediately.

#### Example

#### AT+QURCCFG=?

```
+QURCCFG: "urcport",("usbat","usbmodem","uart1")
```

#### ΟΚ

AT+QURCCFG?

+QURCCFG: "urcport","usbat"

#### ΟΚ

## AT+QURCCFG="urcport","uart1" OK AT+QURCCFG? +QURCCFG: "urcport","uart1"

ΟΚ

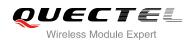

# **3** Serial Interface Control Commands

## 3.1. AT&C Set DCD Function Mode

AT&C controls the behavior of the UE's DCD line.

| AT&C Set DCD Function Mode |                                                                   |
|----------------------------|-------------------------------------------------------------------|
| Execution Command          | Response                                                          |
| AT&C[ <value>]</value>     | This parameter determines how the state of circuit 109(DCD)       |
|                            | relates to the detection of received line signal from the distant |
|                            | end.                                                              |
|                            | ОК                                                                |
| Reference                  |                                                                   |
| V.25ter                    |                                                                   |
|                            |                                                                   |

| Parameter |
|-----------|
|-----------|

| <value></value> | 0        | DCD line is always ON                               |
|-----------------|----------|-----------------------------------------------------|
|                 | <u>1</u> | DCD line is ON only in the presence of data carrier |

## 3.2. AT&D Set DTR Function Mode

AT&D determines how the UE responds if DTR line is changed from the ON to the OFF condition during online data mode.

| AT&D Set DTR Function Mode               |                                                                                                    |
|------------------------------------------|----------------------------------------------------------------------------------------------------|
| Execution Command AT&D[ <value>]</value> | Response<br>This parameter determines how the TA responds when circuit<br>108/2(DTR) is changed from the ON to the OFF condition<br>during data mode.<br><b>OK</b> |
| Reference<br>V.25ter                     |                                                                                                    |

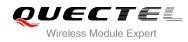

| <value></value> | 0        | TA ignores status on DTR                                                 |
|-----------------|----------|--------------------------------------------------------------------------|
|                 | <u>1</u> | ON->OFF on DTR: Change to command mode with remaining the connected call |
|                 | 2        | ON->OFF on DTR: Disconnect data call, change to command mode. During     |
|                 |          | state DTR=OFF, auto-answer is off                                        |

## 3.3. AT+ICF Set TE-TA Control Character Framing

AT+ICF determines the serial interface character framing format and parity received by TA from TE.

| AT+ICF Set TE-TA Control Cha                                  | racter Framing                                                                                                    |
|---------------------------------------------------------------|----------------------------------------------------------------------------------------------------|
| Test Command<br>AT+ICF=?                                      | Response<br>+ICF: (list of supported <format>s),(list of supported<br/><parity>s)<br/>OK</parity></format>                                     |
| Read Command AT+ICF?                                          | Response<br>+ICF: <format>,<parity><br/>OK</parity></format>                                                                                   |
| Write Command AT+ICF=[ <format>,[<parity>]]</parity></format> | Response<br>This parameter setting determines the serial interface<br>character framing format and parity received by TA from TE.<br><b>OK</b> |
| Reference<br>V.25ter                                          |                                                                                                    |

#### Parameter

| <format></format> | <u>3</u> | 8 data 0 parity 1 stop |
|-------------------|----------|------------------------|
| <parity></parity> | 0        | Odd                    |
|                   | 1        | Even                   |
|                   | 2        | Mark (1)               |
|                   | <u>3</u> | Space (0)              |

#### NOTES

- 1. The command is applied for command state.
- 2. The <parity> field is ignored if the <format> field specifies no parity.

## 3.4. AT+IFC Set TE-TA Local Data Flow Control

AT+IFC determines the flow control behavior of the serial port.

| AT+IFC Set TE-TA Local Data Flo                                              | ow Control                                                                                                    |
|------------------------------------------------------------------------------|----------------------------------------------------------------------------------------------------|
| Test Command AT+IFC=?                                                        | Response<br>+IFC: (list of supported <dce_by_dte>s),(list of supported<br/><dte_by_dce>s)<br/>OK</dte_by_dce></dce_by_dte> |
| Read Command AT+IFC?                                                         | Response<br>+IFC: <dce_by_dte>,<dte_by_dce><br/>OK</dte_by_dce></dce_by_dte>                                               |
| Write Command<br>AT+IFC= <dce_by_dte>,<dte_by_dce></dte_by_dce></dce_by_dte> | Response<br>This parameter setting determines the data flow control on<br>the serial interface for data mode.<br><b>OK</b> |
| Reference<br>V.25ter                                                         |                                                                                                    |

### Parameter

| <dce_by_dte></dce_by_dte> | Specifies the method will be used by TE when receiving data from TA                     |  |
|---------------------------|-----------------------------------------------------------------------------------------|--|
|                           | <u>0</u> None                                                                           |  |
|                           | 2 RTS flow control                                                                      |  |
| <dte_by_dce></dte_by_dce> | <ul> <li>Specifies the method will be used by TA when receiving data from TE</li> </ul> |  |
|                           | <u>0</u> None                                                                           |  |
| 2 CTS flow control        |                                                                                         |  |
|                           |                                                                                         |  |

NOTE

This flow control is applied for data mode.

#### Example

| AT+IFC=2,2 | //Open the hardware flow control |
|------------|----------------------------------|
| ОК         |                                  |
| AT+IFC?    |                                  |
| +IFC: 2,2  |                                  |
|            |                                  |

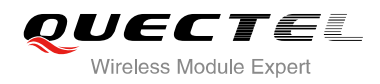

ΟΚ

## 3.5. AT+IPR Set TE-TA Fixed Local Rate

AT+IPR is used to query and set the baud rate of the UART. The default baud rate value (**<rate>**) is 115200bps. **<rate>** setting will not be restored with AT&F.

| AT+IPR Set TE-TA Fixed                 | Local Rate                                                                                                    |
|----------------------------------------|----------------------------------------------------------------------------------------------------|
| Test Command<br>AT+IPR=?               | Response<br>+IPR: (list of supported auto detectable <rate>s),(list of<br/>supported fixed-only<rate>s)<br/>OK</rate></rate>                                                                                                    |
| Read Command AT+IPR?                   | Response<br>+IPR: <rate></rate>                                                                                                    |
| Write Command<br>AT+IPR= <rate></rate> | Response<br>This parameter setting determines the data rate of the TA on<br>the serial interface. After the delivery of any result code<br>associated with the current command line, the rate of<br>command takes effect.<br><b>OK</b> |
| Reference<br>V.25ter                   |                                                                                                    |

#### **Parameter**

| <rate></rate> | Baud rate of per second |
|---------------|-------------------------|
|               | 9600                    |
|               | 38400                   |
|               | 57600                   |
|               | <u>115200</u>           |
|               | 230400                  |
|               | 460800                  |
|               | 921600                  |
|               | 3200000                 |
|               | 3686400                 |
|               | 400000                  |

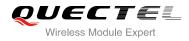

NOTES

- 1. If a fixed baud rate is set, make sure that both TE (DTE, usually external processor) and TA (DCE, Quectel module) are configured to the same rate.
- 2. The value of **AT+IPR** cannot be restored with **AT&F** and **ATZ**, but it is still storable with **AT&W**.
- 3. In multiplex mode, the baud rate cannot be changed by the write command **AT+IPR=<rate>**, and the setting is invalid and not stored even if **AT&W** is executed after the write command.
- 4. A selected baud rate takes effect after the write commands are executed and acknowledged by "**OK**".

#### Example

|              | ore current setting, that is, the serial communication eed is 115200 after restarting module |
|--------------|----------------------------------------------------------------------------------------------|
| ок           | , , , , , , , , , , , , , , , , , , ,                                                        |
| AT+IPR?      |                                                                                              |
| +IPR: 115200 |                                                                                              |
|              |                                                                                              |
| ОК           |                                                                                              |

## 3.6. AT+QRIR Set Ring Line to Inactive

If the behavior of ring line is "always", you should restore ring line to inactive by AT+QRIR. The behavior of ring line is controlled by AT+QCFG. Please refer to AT+QCFG="urc/ri/ring", AT+QCFG="urc/ri/smsincoming" and "AT+QCFG="urc/ri/other".

| AT+QRIR Restore Ring Line to Inactive |          |  |
|---------------------------------------|----------|--|
| Test Command                          | Response |  |
| AT+QRIR=?                             | ОК       |  |
| Execution Command                     | Response |  |
| AT+QRIR                               | ОК       |  |
|                                       | ERROR    |  |

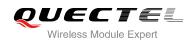

## **4** Status Control Commands

## 4.1. AT+CPAS Mobile Equipment Activity Status

AT+CPAS execute command queries the module's activity status.

| AT+CPAS Mobile Equipment Activity Status |                                          |  |
|------------------------------------------|------------------------------------------|--|
| Test Command                             | Response                                 |  |
| AT+CPAS=?                                | +CPAS: (list of supported <pas>s)</pas>  |  |
|                                          |                                          |  |
|                                          | ОК                                       |  |
| Execution Command                        | Response                                 |  |
| AT+CPAS                                  | TA returns the activity status of ME.    |  |
|                                          | +CPAS: <pas></pas>                       |  |
|                                          |                                          |  |
|                                          | ОК                                       |  |
|                                          | ERROR                                    |  |
|                                          |                                          |  |
|                                          | If error is related to ME functionality: |  |
|                                          | +CME ERROR: <err></err>                  |  |
| Reference                                |                                          |  |
| 3GPP TS 27.007                           |                                          |  |
|                                          |                                          |  |
|                                          |                                          |  |
| Parameter                                |                                          |  |
|                                          |                                          |  |
| <pas> <u>0</u> Ready</pas>               |                                          |  |

| <pas></pas> | <u>U</u> | Ready                         |
|-------------|----------|-------------------------------|
|             | 3        | Ringing                       |
|             | 4        | Call in progress or call hold |
|             |          |                               |

#### Example

| AT+CPAS<br>+CPAS: 0                | //Module is idle |
|------------------------------------|------------------|
| ОК<br><mark>ATD10086;</mark><br>ОК |                  |

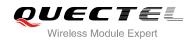

# AT+CLCC

+CLCC: 1,0,3,0,0,"10086",129

OK AT+CPAS +CPAS: 3

//Module is ringing

## OK

AT+CLCC +CLCC: 1,0,0,0,0,"10086",129

ΟΚ

AT+CPAS

+CPAS: 4

//Call in progress

ΟΚ

# 4.2. AT+QCFG Extended Configuration Settings

AT+QCFG is used to query and configure various settings of UE.

| AT+ QCFG Extended Configuration | on Settings                                                      |
|---------------------------------|------------------------------------------------------------------|
| Test Command                    | Response                                                         |
| AT+QCFG=?                       | +QCFG: "pwrsavedtr",                                             |
|                                 | (list of supported <b><value></value></b> s)                     |
|                                 | +QCFG: "temp",                                                   |
|                                 | ((list of supported <b><temptype></temptype></b> s),             |
|                                 | (list of supported <b><tempvalue></tempvalue></b> s),            |
|                                 | (list of supported <b><temponoff></temponoff></b> s))            |
|                                 | +QCFG: "vbatt",                                                  |
|                                 | ((list of supported <b><vbatttype></vbatttype></b> s),           |
|                                 | (list of supported <b><vbattvalue></vbattvalue></b> s),          |
|                                 | (list of supported <b><vbattonoff></vbattonoff></b> s))          |
|                                 | +QCFG: "airplanecontrol",                                        |
|                                 | (list of supported <b><airplanecontrol></airplanecontrol></b> s) |
|                                 | +QCFG: "gprsattach",                                             |
|                                 | (list of supported <b><attachmode></attachmode></b> s)           |
|                                 | +QCFG: "nwscanmode",                                             |
|                                 | (list of supported <b><scanmode></scanmode></b> s),              |
|                                 | (list of supported <b><effect></effect></b> s)                   |
|                                 | +QCFG: "nwscanseq",                                              |
|                                 | (list of supported <b><scanseq></scanseq></b> s),                |

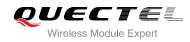

(list of supported **<effect>**s) +QCFG: "roamservice", (list of supported <roammode>s), (list of supported **<effect>**s) +QCFG: "servicedomain", (list of supported **<service>**s), (list of supported <effect>s) +QCFG: "band", (list of supported <bandval>s), (list of supported **<effect>**s) +QCFG: "hsdpacat", (list of supported **<cat>**s) +QCFG: "rrc", (list of supported <**rrcr**>s) +QCFG: "sgsn", (list of supported **<sgsnr>**s) +QCFG: "msc", (list of supported <mscr>s) +QCFG: "gprsmultislot", (list of supported <gprsslot>s) +QCFG: "edgemultislot", (list of supported <edgeslot>s) +QCFG: "dtmmultislot", (list of supported <dtmslot>s) +QCFG: "pcmclk", (list of supported <pcmclkout>s), (list of supported <pcmclkfreq>s) +QCFG: "urc/ri/ring", (list of supported <typeri>s), (list of supported <pulseduration>s), (list of supported <activeduration>s), (list of supported <inactiveduration>s), (list of supported <ringnodisturbing>s) +QCFG: "urc/ri/smsincoming", (list of supported <typeri>s), (list of supported **<pulseduration>**s) +QCFG: "urc/ri/other", (list of supported <typeri>s), (list of supported **<pulseduration>**s) +QCFG: "risignaltype", (list of supported **<risignatype>**s) +QCFG: "amrcodec", (list of supported **<preference**>s) +QCFG: "sms/unread"

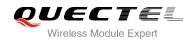

|           | OK<br>+QCFG: "call/alpha",<br>(list of supported <value>s)<br/>+QCFG: "sms/alpha",<br/>(list of supported <value>s)</value></value> |
|-----------|----------------------------------------------------------------------------------------------------|
|           | OK                                                                                                    |
| Reference |                                                                                                    |

# 4.2.1. AT+QCFG="pwrsavedtr" Enable/Disable DTR to Control Power Save State

AT+QCFG="pwrsavedtr" can be used to enable or disable physical DTR pin to control power save state.

| AT+QCFG="pwrsavedtr" Enable/            | Disable DTR to Control Power Save State             |
|-----------------------------------------|-----------------------------------------------------|
| Write Command                           | Response                                            |
| AT+QCFG="pwrsavedtr"[, <value>]</value> | If configuration parameters are omitted             |
|                                         | (+QCFG="pwrsavedtr"), return current configuration: |
|                                         | +QCFG: "pwrsavedtr", <value></value>                |
|                                         |                                                     |
|                                         | ОК                                                  |
|                                         |                                                     |
|                                         | If configuration parameters are entered:            |
|                                         | ОК                                                  |
|                                         | ERROR                                               |
|                                         |                                                     |
|                                         | If error is related to ME functionality:            |
|                                         | +CME ERROR: <err></err>                             |
|                                         |                                                     |

| <value></value> | Number format, enable/disable DTR to control power save state                                |
|-----------------|----------------------------------------------------------------------------------------------|
|                 | While <b><value></value></b> is enabled, pulling up DTR pin can trigger module to sleep mode |
|                 | and pulling down DTR pin can wake up module. This option is only valid for                   |
|                 | non-mux mode, and cannot be saved. After module is restarted, it will return to              |
|                 | default value                                                                                |
|                 | 0 Disable                                                                                    |
|                 | 1 Enable                                                                                     |

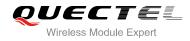

# 4.2.2. AT+QCFG="temp" Temperature Detection

AT+QCFG="temp" can enable temperature detection and set corresponding parameters.

#### About Temperature Detection:

When the temperature is lower than the lowest temperature limit, the module will output:

+QIND: "temp",-2

If the temperature did not rise to a degree greater than the lowest temperature within 50 seconds, the module will be turned off automatically. When the temperature is greater than the lowest temperature limit, but lower than the low temperature warning limit, the module will output:

+QIND: "temp",-1

When temperature is greater than the highest temperature limit, the module will output:

#### +QIND: "temp",2

If the temperature did not drop to a degree lower than the highest temperature limit within 5 seconds, the module will be turned off automatically.

When the temperature is lower than the highest temperature limit, but greater than the high temperature warning limit, the module will output:

#### +QIND: "temp",1

When the temperature comes back from the low temperature warning limit or the high temperature warning limit to normal temperature range, the module will output:

+QIND: "temp",0

The configuration will be stored to NV automatically.

| AT+ QCFG="temp" Temperature Detection                                                                        |                                                                           |  |
|----------------------------------------------------------------------------------------------------|---------------------------------------------------------------------------|--|
| Write Command                                                                                                | Response                                                                  |  |
| AT+QCFG="temp"[, <temptype>,<temp< th=""><th>If configuration parameters are omitted</th></temp<></temptype> | If configuration parameters are omitted                                   |  |
| value>[, <temponoff>]]</temponoff>                                                                           | (+QCFG="temp"), return current configuration:                             |  |
|                                                                                                    | +QCFG: "temp",                                                            |  |
|                                                                                                    | ( <temptype>,<tempvalue>,<temponoff>),</temponoff></tempvalue></temptype> |  |
|                                                                                                    | ( <temptype>,<tempvalue>,<temponoff>),</temponoff></tempvalue></temptype> |  |
|                                                                                                    |                                                                           |  |
|                                                                                                    |                                                                           |  |

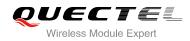

| ОК                                                                  |
|---------------------------------------------------------------------|
| If configuration parameters are entered:<br>OK<br>ERROR             |
| If error is related to ME functionality:<br>+CME ERROR: <err></err> |

| <temptype></temptype>   | Temperature type                                                                      |  |
|-------------------------|---------------------------------------------------------------------------------------|--|
|                         | -2 Indicate the lowest temperature                                                    |  |
|                         | -1 Indicate low temperature warning                                                   |  |
|                         | 1 Indicate high temperature warning                                                   |  |
|                         | 2 Indicate the highest temperature                                                    |  |
| <tempvalue></tempvalue> | Temperature threshold value (One over one thousand degrees Celsius)                   |  |
|                         | (-35000~-40000) The lowest temperature limit (If below this limit, the module will be |  |
|                         | shut down)                                                                            |  |
|                         | (-30000~ <u>-35000</u> ) Low temperature warning limit                                |  |
|                         | (70000~ <u>80000</u> ) High temperature warning limit                                 |  |
|                         | (80000~90000) The highest temperature limit (If above this limit, the module will be  |  |
|                         | shut down)                                                                            |  |
| <temponoff></temponoff> | Enable/disable temperature detection function                                         |  |
|                         | 0 Disable                                                                             |  |
|                         | 1 Enable                                                                              |  |

# Example

| AT+QCFG="temp",-1<br>+QCFG: "temp",(-1,-35000,0)                                                                                         | //Query the low temperature warning limit and setting            |  |
|----------------------------------------------------------------------------------------------------|------------------------------------------------------------------|--|
| ок                                                                                                    |                                                                  |  |
| AT+QCFG="temp",-1,-35000,1<br>OK                                                                                                    | //Set the low temperature warning limit                          |  |
| <enable detection,="" greater="" limit="" limit,="" low="" lower="" lowest="" temperature="" than="" the="" warning="" when=""></enable> |                                                                  |  |
| +QIND: "temp",-1                                                                                                    | //URC report, when temperature is lower than warning temperature |  |
| <enable back="" detection,="" is="" normal="" range="" temperature="" to="" when=""></enable>                                            |                                                                  |  |
| +QIND: "temp",0                                                                                                    | //URC report, when temperature is back to normal temperature     |  |

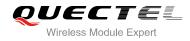

# 4.2.3. AT+QCFG="vbatt" Voltage Detection

AT+QCFG="vbatt" can enable voltage detection and set corresponding parameters.

#### About Voltage Detection:

When the voltage is lower than the lowest voltage limit, the module will output:

+QIND: "vbatt",-2

If it does not come back to a degree greater than the lowest voltage limit within 2 seconds, the module will be turned off automatically.

When the voltage is greater than the lowest voltage limit, but lower than low voltage warning limit, the module will output:

+QIND: "vbatt",-1

When the voltage is greater than the highest voltage limit, the module will output:

#### +QIND: "vbatt",2

If it does not come back to a degree greater than highest voltage limit within 2 seconds, the module will be turned off automatically.

When the voltage is lower than the highest voltage limit, but greater than high voltage warning limit, the module will output:

#### +QIND: "vbatt",1

When the voltage comes back to normal voltage range, the module will output:

+QIND: "vbatt",0

Voltage detection is enabled by default. It is suggested to enable voltage detection in order to avoid module breakdown due to excessively high or low voltage.

The configuration will be stored to NV automatically.

| AT+ QCFG="vbatt" Voltage Detection                                                                                |                                                |
|----------------------------------------------------------------------------------------------------|------------------------------------------------|
| Write Command                                                                                                    | Response                                       |
| AT+QCFG="vbatt"[, <vbatttype>,<vbatt< td=""><td>If configuration parameters are omitted</td></vbatt<></vbatttype> | If configuration parameters are omitted        |
| value>[, <vbatonoff>]]</vbatonoff>                                                                                | (+QCFG="vbatt"), return current configuration: |
|                                                                                                    | +QCFG: "vbatt",                                |

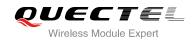

| ( <vbatttype>,<vbattvalue>,<vbattonoff>),<br/>(<vbatttype>,<vbattvalue>,<vbattonoff>),<br/></vbattonoff></vbattvalue></vbatttype></vbattonoff></vbattvalue></vbatttype> |
|----------------------------------------------------------------------------------------------------|
| ОК                                                                                                    |
| If configuration parameters are entered:<br>OK<br>ERROR                                                                                                    |
| If error is related to ME functionality:<br>+CME ERROR: <err></err>                                                                                                    |

| <vbatttype></vbatttype>   | Voltage type                                                                     |  |
|---------------------------|----------------------------------------------------------------------------------|--|
|                           | -2 Indicate the lowest voltage                                                   |  |
|                           | -1 Indicate low voltage warning                                                  |  |
|                           | 1 Indicate high voltage warning                                                  |  |
|                           | 2 Indicate the highest voltage                                                   |  |
| <vbattvalue></vbattvalue> | Voltage threshold value (mv)                                                     |  |
|                           | (3250~3300~3420) The lowest voltage limit (If below this limit, the module will  |  |
|                           | shut down)                                                                       |  |
|                           | (3480~ <u>3500</u> ~3520) Low voltage warning limit                              |  |
|                           | (4190~4210~4230) High voltage warning limit                                      |  |
|                           | (4280~4350~4400) The highest voltage limit (If above this limit, the module will |  |
|                           | shut down)                                                                       |  |
| <vbattonoff></vbattonoff> | Enable/disable voltage detection function                                        |  |
|                           | 0 Disable                                                                        |  |
|                           | <u>1</u> Enable                                                                  |  |

#### Example

<Enable voltage detection, when greater than the lowest voltage limit, lower than the low voltage warning limit>

+QIND: "vbatt",-1//URC report, when voltage is lower than low voltage warning limit

<Enable voltage detection, when the voltage is back to normal voltage range>

| +QIND: "vbatt",0           | //URC report, when the voltage is back to normal voltage |
|----------------------------|----------------------------------------------------------|
| AT+QCFG="vbatt",-1         | //Query low voltage warning limit                        |
| +QCFG: "vbatt",(-1,3500,1) |                                                          |

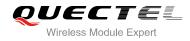

## ΟΚ

# AT+QCFG=" vbatt",-1,3500,0 OK

//Disable low voltage warning limit

# 4.2.4. AT+QCFG="gprsattach" GPRS Attach Mode Configuration

AT+QCFG="gprsattach" specifies the mode to attach GPRS when UE is powered on. This configuration is valid only after the module is restarted.

| AT+ QCFG="gprsattach" GPRS A                                                                             | ttach Mode Configuration                            |
|----------------------------------------------------------------------------------------------------|-----------------------------------------------------|
| Write Command                                                                                            | Response                                            |
| AT+QCFG="gprsattach"[, <attachmode< td=""><td>If configuration parameters are omitted</td></attachmode<> | If configuration parameters are omitted             |
| >]                                                                                                    | (+QCFG="gprsattach"), return current configuration: |
|                                                                                                    | +QCFG: "gprsattach", <attachmode></attachmode>      |
|                                                                                                    |                                                     |
|                                                                                                    | ОК                                                  |
|                                                                                                    |                                                     |
|                                                                                                    | If configuration parameters are entered:            |
|                                                                                                    | ОК                                                  |
|                                                                                                    | ERROR                                               |
|                                                                                                    |                                                     |
|                                                                                                    | If error is related to ME functionality:            |
|                                                                                                    | +CME ERROR: <err></err>                             |

## Parameter

| <attachmode></attachmode> | Number format, the mode to attach GRPS when UE is powered on |               |
|---------------------------|--------------------------------------------------------------|---------------|
|                           | 0                                                            | Manual attach |
|                           | <u>1</u>                                                     | Auto attach   |

# 4.2.5. AT+QCFG="nwscanmode" Network Search Mode Configuration

AT+QCFG="nwscanmode" specifies the mode of searching network. If **<effect>** is omitted, the configuration will take effect immediately.

| AT+ QCFG="nwscanmode" Netwo                                                                        | ork Search Mode Configuration                       |
|----------------------------------------------------------------------------------------------------|-----------------------------------------------------|
| Write Command                                                                                      | Response                                            |
| AT+QCFG="nwscanmode"[, <scanmod< th=""><th>If configuration parameters are omitted</th></scanmod<> | If configuration parameters are omitted             |
| e>[,< effect>]]                                                                                    | (+QCFG="nwscanmode"), return current configuration: |
|                                                                                                    | +QCFG: "nwscanmode", <scanmode></scanmode>          |

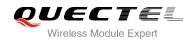

| ок                                                                  |
|---------------------------------------------------------------------|
| If configuration parameters are entered:<br>OK<br>ERROR             |
| If error is related to ME functionality:<br>+CME ERROR: <err></err> |

| <scanmode></scanmode> | Number format, network search mode |  |
|-----------------------|------------------------------------|--|
|                       | <u>0</u> AUTO                      |  |
|                       | 1 GSM Only                         |  |
|                       | 2 UMTS Only                        |  |
| <effect></effect>     | Number format, when to take effect |  |
|                       | 0 Take effect after UE reboots     |  |
|                       | 1 Take effect immediately          |  |

# 4.2.6. AT+QCFG="nwscanseq" Network Searching Sequence Configuration

AT+QCFG="nwscanseq" specifies the sequence of searching network. If **<effect>** is omitted, the configuration will take effect immediately.

| AT+ QCFG="nwscanseq" Network                | k Searching Sequence Configuration                 |
|---------------------------------------------|----------------------------------------------------|
| Write Command                               | Response                                           |
| AT+QCFG="nwscanseq"[, <scanseq>[,</scanseq> | If configuration parameters are omitted            |
| <effect>]]</effect>                         | (+QCFG="nwscanseq"), return current configuration: |
|                                             | +QCFG: "nwscanseq", <scanseq></scanseq>            |
|                                             | ок                                                 |
|                                             | If configuration parameters are entered:           |
|                                             | OK                                                 |
|                                             | ERROR                                              |
|                                             |                                                    |
|                                             | If error is related to ME functionality:           |
|                                             | +CME ERROR: <err></err>                            |

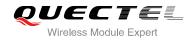

| <scanseq></scanseq> | Number format, network search sequence |  |
|---------------------|----------------------------------------|--|
|                     | 0 AUTO                                 |  |
|                     | 1 GSM prior to WCDMA                   |  |
|                     | 2 WCDMA prior to GSM                   |  |
| <effect></effect>   | Number format, when to take effect     |  |
|                     | 0 Take effect after UE restarts        |  |
|                     | 1 Take effect immediately              |  |

# 4.2.7. AT+QCFG="roamservice" Roam Service Configuration

AT+QCFG="roamservice" is used to enable or disable the roam service. If **<effect>** is omitted, the configuration will take effect immediately.

| AT+ QCFG="roamservice" Roam Service Configuration                                                   |                                                      |  |
|----------------------------------------------------------------------------------------------------|------------------------------------------------------|--|
| Write Command                                                                                       | Response                                             |  |
| AT+QCFG="roamservice"[, <roammod< td=""><td>If configuration parameters are omitted</td></roammod<> | If configuration parameters are omitted              |  |
| e>[, <effect>]]</effect>                                                                            | (+QCFG="roamservice"), return current configuration: |  |
|                                                                                                    | +QCFG: "roamservice", <roammode></roammode>          |  |
|                                                                                                    |                                                      |  |
|                                                                                                    | ОК                                                   |  |
|                                                                                                    | If configuration personators are entered:            |  |
|                                                                                                    | If configuration parameters are entered:             |  |
|                                                                                                    | OK                                                   |  |
|                                                                                                    | ERROR                                                |  |
|                                                                                                    | If error is related to ME functionality:             |  |
|                                                                                                    | +CME ERROR: <err></err>                              |  |

| <roammode></roammode> | Number format, the mode of roam service |                              |
|-----------------------|-----------------------------------------|------------------------------|
|                       | 1                                       | Disable roam service         |
|                       | 2                                       | Enable roam service          |
|                       | <u>255</u>                              | AUTO                         |
| <effect></effect>     | Number format, when to take effect      |                              |
|                       | 0                                       | Take effect after UE reboots |
|                       | <u>1</u>                                | Take effect immediately      |

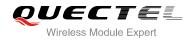

# 4.2.8. AT+QCFG="servicedomain" Service Domain Configuration

AT+QCFG="servicedomain" specifies the registered service domain. If **<effect>** is omitted, the configuration will take effect immediately.

| AT+ QCFG="servicedomain" Serv                                                                         | vice Domain Configuration                              |
|----------------------------------------------------------------------------------------------------|--------------------------------------------------------|
| Write Command                                                                                         | Response                                               |
| AT+QCFG="servicedomain"[, <service< td=""><td>If configuration parameters are omitted</td></service<> | If configuration parameters are omitted                |
| >[, <effect>]]</effect>                                                                               | (+QCFG="servicedomain"), return current configuration: |
|                                                                                                    | +QCFG: "servicedomain", <service></service>            |
|                                                                                                    | ок                                                     |
|                                                                                                    | If configuration parameters are entered:               |
|                                                                                                    | ОК                                                     |
|                                                                                                    | ERROR                                                  |
|                                                                                                    | If error is related to ME functionality:               |
|                                                                                                    | +CME ERROR: <err></err>                                |
|                                                                                                    |                                                        |
| Paramotor                                                                                             |                                                        |

#### **Parameter**

| <service></service> | Service domain of UE               |
|---------------------|------------------------------------|
|                     | 0 CS only                          |
|                     | 1 PS only                          |
|                     | <u>2</u> CS & PS                   |
| <effect></effect>   | Number format, when to take effect |
|                     | 0 Take effect after UE reboots     |
|                     | 1 Take effect immediately          |

## 4.2.9. AT+QCFG="band" Band Configuration

AT+QCFG="band" specifies the band of UE. If **<effect>** is omitted, the configuration will take effect immediately.

| AT+ QCFG="band" Band Configuration                                                                              |                                               |  |
|----------------------------------------------------------------------------------------------------|-----------------------------------------------|--|
| Write Command                                                                                                   | Response                                      |  |
| AT+QCFG="band"[, <bandval>[,<effect< th=""><th>If configuration parameters are omitted</th></effect<></bandval> | If configuration parameters are omitted       |  |
| >]]                                                                                                    | (+QCFG="band"), return current configuration: |  |
|                                                                                                    | +QCFG: "band", <bandval></bandval>            |  |
|                                                                                                    |                                               |  |
|                                                                                                    | OK                                            |  |
|                                                                                                    |                                               |  |

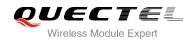

| OK<br>ERROR<br>If error is related to ME functionality: |
|---------------------------------------------------------|
| +CME ERROR: <err></err>                                 |

| <bandval></bandval> | The band of UE (e.g. 147=1+2+16+128 means GSM900&GSM1800 |
|---------------------|----------------------------------------------------------|
|                     | &WCDMA2100&WCDMA900)                                     |
|                     | 1 GSM 900                                                |
|                     | 2 GSM 1800                                               |
|                     | 4 GSM850                                                 |
|                     | 8 GSM1900                                                |
|                     | 16 WCDMA 2100                                            |
|                     | 32 WCDMA 1900                                            |
|                     | 64 WCDMA 850                                             |
|                     | 128 WCDMA 900                                            |
|                     | 256 WCDMA 800                                            |
|                     | 512 Any                                                  |
| <effect></effect>   | When to take effect                                      |
|                     | 0 Take effect after UE reboots                           |
|                     | 1 Take effect immediately                                |

# 4.2.10. AT+QCFG="hsdpacat" HSDPA Category Configuration

AT+QCFG="hsdpacat" specifies the HSDPA category. This configuration is valid only after the module is restarted.

| AT+ QCFG="hsdpacat" HSDPA Ca                       | ategory Configuration                                                                                                    |
|----------------------------------------------------|----------------------------------------------------------------------------------------------------|
| Write Command<br>AT+QCFG="hsdpacat"[, <cat>]</cat> | Response<br>If configuration parameters are omitted<br>(+QCFG="hsdpacat"), return current configuration:<br>+QCFG: "hsdpacat", <cat></cat> |
|                                                    | ОК                                                                                                    |
|                                                    | If configuration parameters are entered:<br>OK<br>ERROR                                                                                    |
|                                                    | If error is related to ME functionality:                                                                                                   |

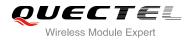

#### +CME ERROR: <err>

#### Parameter

| <u>6</u> | Category 6  |
|----------|-------------|
| 12       | Category 12 |

## 4.2.11. AT+QCFG="rrc" RRC Release Version Configuration

AT+QCFG="rrc" specifies the RRC release version. This configuration is valid only after the module is restarted.

| AT+ QCFG="rrc" RRC Release     | Version Configuration                        |
|--------------------------------|----------------------------------------------|
| Write Command                  | Response                                     |
| AT+QCFG="rrc"[, <rrcr>]</rrcr> | If configuration parameters are omitted      |
|                                | (+QCFG="rrc"), return current configuration: |
|                                | +QCFG: "rrc", <rrcr></rrcr>                  |
|                                |                                              |
|                                | ОК                                           |
|                                |                                              |
|                                | If configuration parameters are entered:     |
|                                | ОК                                           |
|                                | ERROR                                        |
|                                |                                              |
|                                | If error is related to ME functionality:     |
|                                | +CME ERROR: <err></err>                      |

#### Parameter

| <rrcr></rrcr> | RRC      | Crelease version. |
|---------------|----------|-------------------|
|               | 0        | R99               |
|               | <u>1</u> | R5                |

## 4.2.12. AT+QCFG="sgsn" UE SGSN Release Version Configuration

AT+QCFG="sgsn" specifies the UE SGSN release version. This configuration is valid only after the module is restarted.

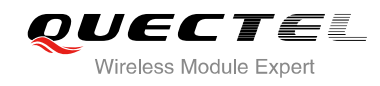

| AT+ QCFG="sgsn" UE SGSN Re        | lease Version Configuration                   |
|-----------------------------------|-----------------------------------------------|
| Write Command                     | Response                                      |
| AT+QCFG="sgsn"[, <sgsnr>]</sgsnr> | If configuration parameters are omitted       |
|                                   | (+QCFG="sgsn"), return current configuration: |
|                                   | +QCFG: "sgsn", <sgsnr></sgsnr>                |
|                                   | ОК                                            |
|                                   | If configuration parameters are entered:      |
|                                   | OK                                            |
|                                   | ERROR                                         |
|                                   | If error is related to ME functionality:      |
|                                   | If error is related to ME functionality:      |
|                                   | +CME ERROR: <err></err>                       |

| <sgsnr></sgsnr> | SGSN release version |
|-----------------|----------------------|
|                 | 0 R97                |
|                 | <u>1</u> R99         |
|                 | 2 Dynamic            |

# 4.2.13. AT+QCFG="msc" UE MSC Release Version Configuration

AT+QCFG="msc" specifies the UE MSC release version. This configuration is valid only after the module is restarted.

| AT+ QCFG="msc" UE MSC Releas   | se Version Configuration                     |
|--------------------------------|----------------------------------------------|
| Write Command                  | Response                                     |
| AT+QCFG="msc"[, <mscr>]</mscr> | If configuration parameters are omitted      |
|                                | (+QCFG="msc"), return current configuration: |
|                                | +QCFG: "msc", <mscr></mscr>                  |
|                                | ок                                           |
|                                | If configuration parameters are entered:     |
|                                | OK                                           |
|                                | ERROR                                        |
|                                |                                              |
|                                | If error is related to ME functionality:     |
|                                | +CME ERROR: <err></err>                      |

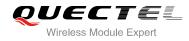

| <mscr></mscr> | MSC release version |
|---------------|---------------------|
|               | 0 R97               |
|               | <u>1</u> R99        |
|               | 2 Dynamic           |

# 4.2.14. AT+QCFG="gprsmultislot" GPRS Multislot Class Configuration

AT+QCFG="gprsmultisolt" specifies the GPRS multislot class. This configuration is valid only after the module is restarted.

| AT+ QCFG="gprsmultislot" GPRS                   | Multislot Class Configuration                          |
|-------------------------------------------------|--------------------------------------------------------|
| Write Command                                   | Response                                               |
| AT+QCFG="gprsmultislot"[, <gprsslot></gprsslot> | If configuration parameters are omitted                |
| 1                                               | (+QCFG="gprsmultislot"), return current configuration: |
|                                                 | +QCFG: "gprsmultislot", <gprsslot></gprsslot>          |
|                                                 |                                                        |
|                                                 | ОК                                                     |
|                                                 |                                                        |
|                                                 | If configuration parameters are entered:               |
|                                                 | ОК                                                     |
|                                                 | ERROR                                                  |
|                                                 |                                                        |
|                                                 | If error is related to ME functionality:               |
|                                                 | +CME ERROR: <err></err>                                |

# Parameter

| <gprsslot></gprsslot> | Number format, GPRS multislot class       |
|-----------------------|-------------------------------------------|
|                       | Range is 1-12, 30-34, default value is 10 |

# 4.2.15. AT+QCFG="edgemultislot" EDGE Multislot Class Configuration

AT+QCFG="edgemultisolt" specifies the EDGE multislot class. This configuration is valid only after the module is restarted.

| AT+ QCFG="edgemultislot" EDGE                                                                           | Multislot Class Configuration                          |
|----------------------------------------------------------------------------------------------------|--------------------------------------------------------|
| Write Command                                                                                           | Response                                               |
| AT+QCFG="edgemultislot"[, <edgeslot< th=""><td>If configuration parameters are omitted</td></edgeslot<> | If configuration parameters are omitted                |
| >]                                                                                                    | (+QCFG="edgemultislot"), return current configuration: |
|                                                                                                    | +QCFG: "edgemultislot", <edgeslot></edgeslot>          |

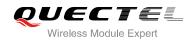

| ок                                                                  |
|---------------------------------------------------------------------|
| If configuration parameters are entered:<br>OK<br>ERROR             |
| If error is related to ME functionality:<br>+CME ERROR: <err></err> |

| <edgeslot> Number format, EDGE multislot of</edgeslot> | class |
|--------------------------------------------------------|-------|
| Range is 1-34, default value is 12                     | 2     |

# 4.2.16. AT+QCFG="dtmmultislot" DTM&EDTM Multislot Class Configuration

AT+QCFG="dtmmultisolt" specifies the DTM&EDTM multislot class. This configuration is valid only after the module is restarted.

| AT+ QCFG="dtmmultislot" DTM&                  | EDTM Multislot Class Configuration                    |
|-----------------------------------------------|-------------------------------------------------------|
| Write Command                                 | Response                                              |
| AT+QCFG="dtmmultislot"[, <dtmslot>]</dtmslot> | If configuration parameters are omitted               |
|                                               | (+QCFG="dtmmultislot"), return current configuration: |
|                                               | +QCFG: "dtmmultislot", <dtmslot></dtmslot>            |
|                                               |                                                       |
|                                               | ОК                                                    |
|                                               |                                                       |
|                                               | If configuration parameters are entered:              |
|                                               | OK                                                    |
|                                               | ERROR                                                 |
|                                               | If error is related to ME functionality               |
|                                               | If error is related to ME functionality:              |
|                                               | +CME ERROR: <err></err>                               |

| <dtmslot></dtmslot> | Number format, DTM&EDTM multislot class |          |  |
|---------------------|-----------------------------------------|----------|--|
|                     | 0                                       | Class 0  |  |
|                     | 1                                       | Class 5  |  |
|                     | 2                                       | Class 9  |  |
|                     | <u>3</u>                                | Class 11 |  |

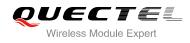

# 4.2.17. AT+QCFG="urc/ri/ring" Ring Line Behavior of RING

AT+QCFG="urc/ri/ring", AT+QCFG="urc/ri/smsincoming" and AT+QCFG="urc/ri/other" control the behavior of ring line when URC is reported. These configurations will be stored into NV automatically. The ring line is active low. AT+QCFG="urc/ri/ring" specifies the behavior of ring line when RING is presented to indicate an incoming call.

The sum of parameter **<activeduration>** and **<inactiveduration>** determines the interval time of "RING" indications when a call is coming.

| AT+ QCFG="urc/ri/ring" Ring Line                                                                                                    | Behavior of RING                                                                                    |
|----------------------------------------------------------------------------------------------------|----------------------------------------------------------------------------------------------------|
| Write Command                                                                                                    | Response                                                                                            |
| AT+QCFG="urc/ri/ring"[, <typeri>[,<pul< td=""><td>If configuration parameters are omitted</td></pul<></typeri>                          | If configuration parameters are omitted                                                             |
| seduration>[, <activeduration>[,<inacti< td=""><td>(+QCFG="urc/ri/ring"), return current configuration:</td></inacti<></activeduration> | (+QCFG="urc/ri/ring"), return current configuration:                                                |
| veduration>[, <ringnodisturbing>]]]]]</ringnodisturbing>                                                                                | +QCFG:                                                                                              |
|                                                                                                    | "urc/ri/ring", <typeri>,<pulseduration>,<activeduration>,</activeduration></pulseduration></typeri> |
|                                                                                                    | <inactiveduration>,<ringnodisturbing></ringnodisturbing></inactiveduration>                         |
|                                                                                                    |                                                                                                    |
|                                                                                                    | ОК                                                                                                  |
|                                                                                                    |                                                                                                    |
|                                                                                                    | If configuration parameters are entered:                                                            |
|                                                                                                    | ОК                                                                                                  |
|                                                                                                    | ERROR                                                                                               |
|                                                                                                    |                                                                                                    |
|                                                                                                    | If error is related to ME functionality:                                                            |
|                                                                                                    | +CME ERROR: <err></err>                                                                             |

| <typeri></typeri> | The behavi | or of the ring line when URCs are presented                                    |
|-------------------|------------|--------------------------------------------------------------------------------|
|                   | "off"      | No change. Ring line keeps inactive                                            |
|                   | "pulse"    | Pulse. Pulse width determined by <pulseduration></pulseduration>               |
|                   | "always"   | Change to active. You may restore to inactive by +QRIR                         |
|                   | "auto"     | When "RING" is presented to indicate an incoming call, ring                    |
|                   |            | line changes to and keeps active. When ring of the incoming                    |
|                   |            | call ends, either answering or hanging up the incoming call,                   |
|                   |            | ring line will change to inactive                                              |
|                   | "wave"     | When "RING" is presented to indicate an incoming call. The                     |
|                   |            | ring line outputs a square wave. Both <activeduration> and</activeduration>    |
|                   |            | <inactiveduration> are used to set parameters of the square</inactiveduration> |
|                   |            | wave. When the ring of incoming call ends, either answering                    |
|                   |            | or hanging up the incoming call, ring line will change to                      |
|                   |            | inactive                                                                       |

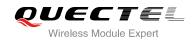

| <pulseduration></pulseduration>       | Set the width of pulse. Value ranges from 1 to 2000ms and default is 120ms.                         |
|---------------------------------------|----------------------------------------------------------------------------------------------------|
|                                       | This parameter is only meaningful when <b><typeri></typeri></b> is "pulse". If this parameter       |
|                                       | is not needed, you can set it as null                                                               |
| <activeduration></activeduration>     | Set the active duration of the square wave, value ranges from 1 to 10000ms,                         |
|                                       | and the default is 1000ms.This parameter is only meaningful when <b><typeri></typeri></b> is "wave" |
| <inactiveduration></inactiveduration> | Set the inactive duration of the square wave, value ranges from 1 to                                |
|                                       | 10000ms, and the default is 5000ms. This parameter is only meaningful when                          |
|                                       | <typeri> is "wave"</typeri>                                                                         |
| <ringnodisturbing></ringnodisturbing> | Set whether the ring line behavior could be disturbed. This parameter is only                       |
|                                       | meaningful when <b><typeri></typeri></b> is configured to "auto" or "wave". For example,            |
|                                       | when <typeri> is configured to "wave", if you need the square wave not to be</typeri>               |
|                                       | disturbed by other URCs (including SMS related URCs), you should set                                |
|                                       | <ringnodisturbing> to "on"</ringnodisturbing>                                                       |
|                                       | " <u>off</u> " It can be disturbed by other URCs which the behavior of ring                         |
|                                       | line is caused by an incoming call ringing                                                          |
|                                       | "on" It cannot be disturbed by other URCs which the behavior of                                     |
|                                       | ring line is caused by an incoming call ringing.                                                    |

# 4.2.18. AT+QCFG="urc/ri/smsincoming" Ring Line Behavior of Incoming SMS

AT+QCFG="urc/ri/smsincoming" specifies the behavior of ring line when related incoming message URCs are presented. Related incoming message URCs list: **+CMTI,+CMT,+CDS,+CBM**.

| AT+ QCFG="urc/ri/smsincoming"                                                                      | Ring Line Behavior of Incoming SMS                                             |
|----------------------------------------------------------------------------------------------------|--------------------------------------------------------------------------------|
| Write Command                                                                                      | Response                                                                       |
| AT+QCFG="urc/ri/smsincoming"[, <typ< th=""><th>If configuration parameters are omitted</th></typ<> | If configuration parameters are omitted                                        |
| eri>[, <pulseduration>]]</pulseduration>                                                           | (+QCFG="urc/ri/smsincoming"),                                                  |
|                                                                                                    | return current configuration:                                                  |
|                                                                                                    | +QCFG: "urc/ri/smsincoming", <typeri>,<pulseduration></pulseduration></typeri> |
|                                                                                                    | ок                                                                             |
|                                                                                                    | If configuration parameters are entered:                                       |
|                                                                                                    | ОК                                                                             |
|                                                                                                    | ERROR                                                                          |
|                                                                                                    |                                                                                |
|                                                                                                    | If error is related to ME functionality:                                       |
|                                                                                                    | +CME ERROR: <err></err>                                                        |

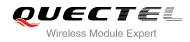

| <typeri></typeri>               | The behavi | ior of the ring line when URC are presented                         |
|---------------------------------|------------|---------------------------------------------------------------------|
|                                 | "off"      | No change. Ring line keeps inactive                                 |
|                                 | "pulse"    | Pulse. Pulse width determined by <pulseduration></pulseduration>    |
|                                 | "always"   | Change to active. You should restore to inactive by +QRIR           |
| <pulseduration></pulseduration> | Set the wi | dth of pulse. Value ranges from 1 to 2000ms and the default is      |
|                                 | 120ms. Thi | is parameter is only valid when <b><typeri></typeri></b> is "pulse" |

# 4.2.19. AT+QCFG="urc/ri/other" Ring Line Behavior of Other URCs

AT+QCFG="urc/ri/other" specifies the behavior of ring line when other URCs are presented.

| AT+ QCFG="urc/ri/other" Ring Lir                                                             | ne Behavior of Other URCs                                                                                                    |
|----------------------------------------------------------------------------------------------|----------------------------------------------------------------------------------------------------|
| Write Command<br>AT+QCFG="urc/ri/other"[, <typeri>[,<p<br>ulseduration&gt;]]</p<br></typeri> | Response<br>If configuration parameters are omitted<br>(+QCFG="urc/ri/other"), return current configuration:<br>+QCFG: "urc/ri/other", <typeri>,<pulseduration><br/>OK<br/>If configuration parameters are entered:<br/>OK<br/>ERROR<br/>If error is related to ME functionality:<br/>+CME ERROR: <err></err></pulseduration></typeri> |
|                                                                                              | h                                                                                                    |

| <typeri></typeri>               | The behavior of the ring line when URCs are presented                           |                                                                  |
|---------------------------------|---------------------------------------------------------------------------------|------------------------------------------------------------------|
|                                 | "off"                                                                           | No change. Ring line keeps inactive                              |
|                                 | " <u>pulse</u> "                                                                | Pulse. Pulse width determined by <pulseduration></pulseduration> |
| <pulseduration></pulseduration> | Set the width of pulse. Value ranges from 1 to 2000ms and the default is 120ms. |                                                                  |
|                                 | This parameter is valid only when <typeri> is "pulse"</typeri>                  |                                                                  |

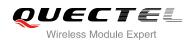

# 4.2.20. AT+QCFG="risignaltype" Ring Line Signal Outputting Carrier

AT+QCFG="risignaltype" specifies the carrier of ring line signal outputting.

| ne Signal Outputting Carrier                          |
|-------------------------------------------------------|
| Response                                              |
| If configuration parameters are omitted               |
| (+QCFG="urc/ri/other"), return current configuration: |
| +QCFG: "risignaltype", <risignatype></risignatype>    |
|                                                       |
| OK                                                    |
|                                                       |
| If configuration parameters are entered:              |
| ОК                                                    |
| ERROR                                                 |
|                                                       |
| If error is related to ME functionality:              |
| +CME ERROR: <err></err>                               |
|                                                       |

# Parameter

| <risignatype></risignatype> | The carrier of r | ing line signal output                                          |
|-----------------------------|------------------|-----------------------------------------------------------------|
|                             | "respective"     | The ring line behaves on the port which URC is presented.       |
|                             |                  | For example, if URC is presented on UART port, it is            |
|                             |                  | physical ring line. If URC is presented on USB modem port,      |
|                             |                  | it is virtual ring line. If URC is presented on USB AT port, no |
|                             |                  | ring line for USB AT port does not support ring line.           |
|                             |                  | +QURCCFG="urcport" can get the port which URC is                |
|                             |                  | presented                                                       |
|                             | "physical"       | No matter which port URC is presented on, URC only              |
|                             |                  | causes the behavior of physical ring line                       |

## 4.2.21. AT+QCFG="amrcodec" AMR Codec Configuration

AT+QCFG="amrcodec" can be used to configure the AMR. This configuration is valid only after the module is restarted.

| AT+QCFG="amrcodec" AMR Co                                                                              | dec Configuration                                 |
|----------------------------------------------------------------------------------------------------|---------------------------------------------------|
| Write Command                                                                                          | Response                                          |
| AT+QCFG="amrcodec"[, <preference< th=""><th>If configuration parameters are omitted</th></preference<> | If configuration parameters are omitted           |
| >]                                                                                                    | (+QCFG="armcodec"), return current configuration: |
|                                                                                                    | +QCFG: "amrcodec", <preference></preference>      |
|                                                                                                    |                                                   |

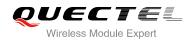

| ОК                                                                  |
|---------------------------------------------------------------------|
| If configuration parameters are entered:<br>OK<br>ERROR             |
| If error is related to ME functionality:<br>+CME ERROR: <err></err> |

| <preference></preference> | AMR co    | onfigurations                                   |
|---------------------------|-----------|-------------------------------------------------|
| -                         | 0         | No AMR configuration                            |
|                           | 1         | GSM AMR NB                                      |
|                           | 2         | GSM AMR WB                                      |
|                           | 4         | GSM HR AMR                                      |
|                           | 8         | WCDMA AMR WB                                    |
|                           | <u>15</u> | The above four AMR configurations are supported |
|                           | 16        | Reserved                                        |
|                           | 32        | Reserved                                        |
|                           | 64        | Reserved                                        |
|                           | 128       | Reserved                                        |
|                           | 255       | All AMR configurations are supported            |
|                           |           |                                                 |

# 4.2.22. AT+QCFG="sms/unread" Query the Amount of Unread Message(s)

AT+QCFG="sms/unread" is used to query the amount of unread message(s).

| AT+QCFG="sms/unread" Que | ery the Amount of Unread Message(s)                                    |
|--------------------------|------------------------------------------------------------------------|
| Write Command            | Response                                                               |
| AT+QCFG="sms/unread"     | +QCFG: "sms/unread","SM", <smcount>,"ME",<mecount></mecount></smcount> |
|                          | OK<br>ERROR                                                            |
|                          | If error is related to ME functionality:                               |
|                          | +CME ERROR: <err></err>                                                |

| <smcount></smcount> | The amount of unread message(s) in SM storage |
|---------------------|-----------------------------------------------|
| <mecount></mecount> | The amount of unread message(s) in ME storage |

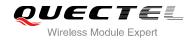

# 4.2.23. AT+QCFG="call/alpha" Display Alphanumeric Name in Call

AT+QCFG="call/alpha" can display the parameter **<alpha>** in the result of **+CLCC** and the result of other call related commands or URCs (e.g. **+CLIP**).

| AT+QCFG="call/alpha" Display A          | Alphanumeric Name in Call                |
|-----------------------------------------|------------------------------------------|
| Write Command                           | Response                                 |
| AT+QCFG="call/alpha"[, <value>]</value> | If configuration parameters are omitted  |
|                                         | +QCFG: "call/alpha", <value></value>     |
|                                         | ок                                       |
|                                         | If configuration parameters are entered: |
|                                         | ОК                                       |
|                                         | ERROR                                    |
|                                         |                                          |
|                                         | If error is related to ME functionality: |
|                                         | +CME ERROR: <err></err>                  |
| Reference                               |                                          |

#### Parameter

| <value></value> | Display parameter <alpha> or not</alpha> |             |  |
|-----------------|------------------------------------------|-------------|--|
|                 | <u>0</u>                                 | Not display |  |
|                 | 1                                        | Display     |  |
|                 |                                          |             |  |

# 4.2.24. AT+QCFG="sms/alpha" Display Alphanumeric Name in SMS

AT+QCFG="sms/alpha" can display the parameter **<alpha>** in the result of **+CMGR** and the result of other SMS related commands or URCs (e.g. **+CMT**).

| AT+QCFG="sms/alpha" Display                             | Alphanumeric Name in SMS                                |
|---------------------------------------------------------|---------------------------------------------------------|
| Write Command<br>AT+QCFG="sms/alpha"[, <value>]</value> | Response<br>If configuration parameters are omitted     |
|                                                         | +QCFG: "sms/alpha", <value></value>                     |
|                                                         | If configuration parameters are entered:<br>OK<br>ERROR |

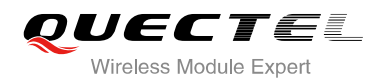

|           | If error is related to ME functionality:<br>+CME ERROR: <err></err> |
|-----------|---------------------------------------------------------------------|
| Reference |                                                                     |

| <value></value> | Display parameter <b><alpha></alpha></b> or not |             |
|-----------------|-------------------------------------------------|-------------|
|                 | <u>0</u>                                        | Not display |
|                 | 1                                               | Display     |

# 4.3. AT+QINDCFG URC Indication Configuration

AT+QINDCFG is used to control URC indication.

| AT+ QINDCFG URC Indication Co                                                                   | nfiguration                                                                                                    |
|-------------------------------------------------------------------------------------------------|----------------------------------------------------------------------------------------------------|
| Test command<br>AT+QINDCFG=?                                                                    | Response<br>+QINDCFG: "all",(0,1),(0,1)<br>+QINDCFG: "csq",(0,1),(0,1)<br>+QINDCFG: "smsfull",(0,1),(0,1)<br>+QINDCFG: "ring",(0,1),(0,1)<br>+QINDCFG: "smsincoming",(0,1),(0,1)<br>+QINDCFG: "ccinfo",(0,1),(0,1)                                                  |
| Read command<br>AT+QINDCFG?                                                                     | Response<br>+QINDCFG: "all", <enable><br/>+QINDCFG: "csq",<enable><br/>+QINDCFG: "smsfull",<enable><br/>+QINDCFG: "ring",<enable><br/>+QINDCFG: "smsincoming",<enable><br/>+QINDCFG: "ccinfo",<enable><br/>OK</enable></enable></enable></enable></enable></enable> |
| Write command<br>AT+QINDCFG= <urctype>[,<enable>[,&lt;<br/>savetonvram&gt;]]</enable></urctype> | Response<br>If configuration parameters are omitted<br>(AT+QCFG= <urctype>), current configuration will be<br/>returned:<br/>+QINDCFG: <urctype>,<enable><br/>OK</enable></urctype></urctype>                                                                       |

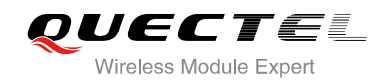

| If configuration parameters are entered: |
|------------------------------------------|
| ОК                                       |
| ERROR                                    |
|                                          |
| If error is related to ME functionality: |

+CME ERROR: <errcode>

| <urctype></urctype>                                                                                                    | URC type             |                                                                       |
|----------------------------------------------------------------------------------------------------|----------------------|-----------------------------------------------------------------------|
| <ur><ur><t< td=""><td>"all"</td><td>Main switch of all URCs. Default is on</td></t<></ur></ur> | "all"                | Main switch of all URCs. Default is on                                |
|                                                                                                    | "csq"                | Indication of signal strength and channel bit error rate              |
|                                                                                                    |                      | change (similar to AT+CSQ). Default is off. If this                   |
|                                                                                                    |                      | configuration is on, present:                                         |
|                                                                                                    |                      | +QIND: "csq", <rssi>,<ber></ber></rssi>                               |
|                                                                                                    | "smsfull"            | SMS storage full indication. Default is off. If this                  |
|                                                                                                    |                      | configuration is on, present:                                         |
|                                                                                                    |                      | +QIND: "smsfull", <storage></storage>                                 |
|                                                                                                    | "ring"               | "RING" indication. Default is on                                      |
|                                                                                                    | "smsincoming"        | Incoming message indication, Default is on.                           |
|                                                                                                    |                      | Related URCs list:                                                    |
|                                                                                                    |                      | +CMTI,+CMT,+CDS,+CBM.                                                 |
|                                                                                                    | "ccinfo"             | Indication of voice call state change (Parameters                     |
|                                                                                                    |                      | similar to AT+CLCC). Default is off.                                  |
|                                                                                                    |                      | When voice call state changes to connected                            |
|                                                                                                    |                      | (MO&MT call), alerting (MO call),incoming (MT                         |
|                                                                                                    |                      | call),ended (MO&MT call), present:                                    |
|                                                                                                    |                      | +QIND: "ccinfo", <idx>,<dir>,<stat>,<mode>,</mode></stat></dir></idx> |
|                                                                                                    |                      | <mpty>[,<number>,<type>,[<alpha>]]</alpha></type></number></mpty>     |
|                                                                                                    |                      | The value of <b><stat></stat></b> as below:                           |
|                                                                                                    |                      | 0 Connected                                                           |
|                                                                                                    |                      | 3 Alerting                                                            |
|                                                                                                    |                      | 4 Incoming                                                            |
|                                                                                                    |                      | -1 End                                                                |
|                                                                                                    |                      | About the explanation of other parameters, please                     |
|                                                                                                    |                      | refer to AT+CLCC                                                      |
| <enable></enable>                                                                                                    | URC indication is or | n or off                                                              |
|                                                                                                    | 0 Off                |                                                                       |
|                                                                                                    | 1 On                 |                                                                       |
| <savetonvram></savetonvram>                                                                                                    | Whether to save con  | nfiguration into NV, the default is not saved                         |
|                                                                                                    | <u>0</u> Not sa      | ave                                                                   |
|                                                                                                    | 1 Save               |                                                                       |

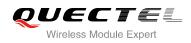

# **5** SIM Related Commands

# 5.1. AT+CIMI Request International Mobile Subscriber Identity (IMSI)

AT+CIMI requests the International Mobile Subscriber Identity (IMSI) which is intended to permit the TE to identify the individual SIM card or active application in the UICC (GSM or USIM) that is attached to MT.

| AT+CIMI Request International Mobile Subscriber Identity (IMSI)                       |                                                                                                    |  |
|---------------------------------------------------------------------------------------|----------------------------------------------------------------------------------------------------|--|
| Test Command<br>AT+CIMI=?                                                             | Response<br>OK                                                                                                    |  |
| Execution Command<br>AT+CIMI                                                          | Response<br>TA returns <imsi> for identifying the individual SIM which is<br/>attached to ME.<br/><imsi><br/>OK<br/>If error is related to ME functionality:<br/>+CME ERROR: <err></err></imsi></imsi> |  |
| Reference<br>3GPP TS 27.007                                                           |                                                                                                    |  |
| Parameter                                                                             |                                                                                                    |  |
| <imsi> International Mobile Subscriber Identity (string without double quotes)</imsi> |                                                                                                    |  |
| Freenals                                                                              |                                                                                                    |  |
| Example                                                                               |                                                                                                    |  |
| AT+CIMI<br>460023210226023                                                            | //Query IMSI number of SIM which is attached to ME                                                                                                    |  |

ΟΚ

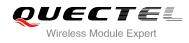

# 5.2. AT+CLCK Facility Lock

AT+CLCK is used to lock, unlock or interrogate a MT or a network facility **<fac>**. The command can be aborted when network facilities are set or interrogated.

| AT+CLCK Facility Lock                                                         |                                                                                                    |
|-------------------------------------------------------------------------------|----------------------------------------------------------------------------------------------------|
| Test Command                                                                  | Response                                                                                                    |
| AT+CLCK=?                                                                     | +CLCK: (list of supported <fac>s)</fac>                                                                                                    |
|                                                                               | ОК                                                                                                    |
| Write Command                                                                 | Response                                                                                                    |
| AT+CLCK= <fac>,<mode>,[<passwd>[<br/>,<class>]]</class></passwd></mode></fac> | This command is used to lock, unlock or interrogate a ME or a network facility <b><fac></fac></b> . Password is normally needed to do such actions. When querying the status of a network service ( <b><mode>=</mode></b> 2) the response line for 'not active' case ( <b><status>=</status></b> 0) should be returned only if service is not active for any <b><class></class></b> . |
|                                                                               | If <b><mode></mode></b> is not equal 2 and command is successful:<br><b>OK</b>                                                                                                    |
|                                                                               | If <mode>=2 and command is successful:<br/>+CLCK: <status>[,<class>]<br/>[+CLCK: <status>[, <class>]]<br/>[]<br/>OK</class></status></class></status></mode>                                                                                                    |
| Reference                                                                     |                                                                                                    |
| 3GPP TS 27.007                                                                |                                                                                                    |

| <fac></fac> | "SC" | SIM (lock SIM/UICC card installed in the currently selected card slot) (SIM/UICC  |
|-------------|------|-----------------------------------------------------------------------------------|
|             |      | asks password in MT power-up and when this lock command issued)                   |
|             | "AO" | BAOC (Barr All Outgoing Calls) (refer to 3GPP TS 22.088 clause 1)                 |
|             | "OI" | BOIC (Barr Outgoing International Calls) (refer to 3GPP TS 22.088 clause 1)       |
|             | "OX" | BOIC-exHC (Barr Outgoing International Calls except to Home Country) (refer to    |
|             |      | 3GPP TS 22.088 clause 1)                                                          |
|             | "Al" | BAIC (Barr All Incoming Calls) (refer to 3GPP TS 22.088 clause 2)                 |
|             | "IR" | BIC-Roam (Barr Incoming Calls when Roaming outside the home country) (refer       |
|             |      | to 3GPP TS 22.088 clause 2)                                                       |
|             | "AB" | All Barring services (refer 3GPP TS 22.030) (applicable only for <mode>=0)</mode> |

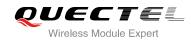

|                   | "AG"   | All outgoing barring services (refer 3GPP TS 22.030) (applicable only for <mode>=0)</mode>                                                                                    |  |  |
|-------------------|--------|----------------------------------------------------------------------------------------------------|--|--|
|                   | "AC"   | All incoming barring services (refer 3GPP TS 22.030) (applicable only for                                                                                                    |  |  |
|                   | "FD"   | <mode>=0)<br/>SIM card or active application in the UICC (GSM or USIM) fixed dialing memory</mode>                                                                            |  |  |
|                   |        | feature (if PIN2 authentication has not been done during the current session, PIN2 is required as <b><passwd></passwd></b> )                                                  |  |  |
|                   | "PF"   | Lock Phone to the very First inserted SIM/UICC card (also referred in the present document as PH-FSIM) (MT asks password when other than the first SIM/UICC card is inserted) |  |  |
|                   | "PN"   | Network Personalization (refer to 3GPP TS 22.022)                                                                                                    |  |  |
|                   | "PU"   | Network Subset Personalization (refer to 3GPP TS 22.022)                                                                                                    |  |  |
|                   | "PP"   | Service Provider Personalization (refer to 3GPP TS 22.022)                                                                                                    |  |  |
|                   | "PC"   | Corporate Personalization (refer to 3GPP TS 22.022)                                                                                                    |  |  |
| <mode></mode>     | 0      | Unlock                                                                                                    |  |  |
|                   | 1      | Lock                                                                                                    |  |  |
|                   | 2      | Query status                                                                                                    |  |  |
| <passwd></passwd> | Passwo | ord                                                                                                    |  |  |
| <class></class>   | 1      | Voice                                                                                                    |  |  |
|                   | 2      | Data                                                                                                    |  |  |
|                   | 4      | FAX                                                                                                    |  |  |
|                   | 7      | All telephony except SMS (Default)                                                                                                    |  |  |
|                   | 8      | Short message service                                                                                                    |  |  |
|                   | 16     | Data circuit sync                                                                                                    |  |  |
|                   | 32     | Data circuit async                                                                                                    |  |  |
| <status></status> | 0      | Off                                                                                                    |  |  |
|                   | 1      | On                                                                                                    |  |  |

# Example

| AT+CLCK="SC", 2<br>+CLCK: 0       | //Query the status of SIM card lock, 0-unlock |
|-----------------------------------|-----------------------------------------------|
| OK<br>AT+CLCK="SC",1,"1234"<br>OK | //Lock SIM card, the password is 1234         |
| AT+CLCK="SC",2<br>+CLCK: 1        | //Query the status of SIM card lock, 1-lock   |
| OK<br>AT+CLCK="SC",0,"1234"<br>OK | //Unlock SIM card                             |

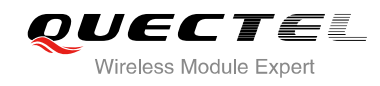

# 5.3. AT+CPIN Enter PIN

AT+CPIN is used to enter a password or query whether or not module requires a password which is necessary before it can be operated (SIM PIN, SIM PUK, PH-SIM PIN, etc.).

| AT+CPIN Enter PIN                        |                                                                      |
|------------------------------------------|----------------------------------------------------------------------|
| Test Command                             | Response                                                             |
| AT+CPIN=?                                | OK                                                                   |
| Read Command                             | Response                                                             |
| AT+CPIN?                                 | TA returns an alphanumeric string indicating whether or not          |
|                                          | some password is required.                                           |
|                                          | +CPIN: <code></code>                                                 |
|                                          |                                                                      |
|                                          | ОК                                                                   |
| Write Command                            | Response                                                             |
| AT+CPIN= <pin>[,<newpin>]</newpin></pin> | TA stores a password which is necessary before it can be             |
|                                          | operated (SIM PIN, SIM PUK, etc.). If the PIN is to be entered       |
|                                          | twice, the TA shall automatically repeat the PIN. If no PIN          |
|                                          | request is pending, no action is taken and an error message,         |
|                                          | +CME ERROR, is returned to TE.                                       |
|                                          | If the PIN required is SIM PUK or SIM PUK2, the second pin           |
|                                          | is required. This second pin, <new pin="">, is used to replace</new> |
|                                          | the old pin in the SIM.                                              |
|                                          | ОК                                                                   |
| Reference                                |                                                                      |
| 3GPP TS 27.007                           |                                                                      |

| READY         | MT is not pending for any password                                                          |
|---------------|---------------------------------------------------------------------------------------------|
| SIM PIN       | MT is waiting for SIM PIN to be given                                                       |
| SIM PUK       | MT is waiting for SIM PUK to be given                                                       |
| SIM PIN2      | MT is waiting for SIM PIN2 to be given                                                      |
| SIM PUK2      | MT is waiting for SIM PUK2 to be given                                                      |
| PH-NET PIN    | MT is waiting for network personalization password to be given                              |
| PH-NET PUK    | MT is waiting for network personalization unblocking password                               |
|               | to be given                                                                                 |
| PH-NETSUB PIN | MT is waiting for network subset personalization password to be given                       |
| PH-NETSUB PUK | MT is waiting for network subset personalization unblocking password to be given            |
| PH-SP PIN     | MT is waiting for service provider personalization password to                              |
|               | SIM PIN<br>SIM PUK<br>SIM PUK2<br>SIM PUK2<br>PH-NET PIN<br>PH-NET SUB PIN<br>PH-NETSUB PUK |

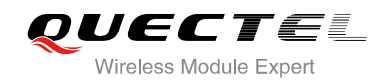

|                    |                       | be given                                                                            |
|--------------------|-----------------------|-------------------------------------------------------------------------------------|
|                    | PH-SP PUK             | MT is waiting for service provider personalization unblocking                       |
|                    |                       | password to be given                                                                |
|                    | PH-CORP PIN           | MT is waiting for corporate personalization password to be                          |
|                    |                       | given                                                                               |
|                    | PH-CORP PUK           | MT is waiting for corporate personalization unblocking                              |
|                    |                       | password to be given                                                                |
| <pin></pin>        | Password (string type | ). If the requested password was a PUK, such as SIM PUK1 or                         |
|                    | PH-FSIM PUK or anot   | her password, then <b><pin></pin></b> must be followed by <b><new pin=""></new></b> |
| <new pin=""></new> | New password (string  | type) if the requested code was a PUK.                                              |

# Example

| //Enter PIN                           |                                  |
|---------------------------------------|----------------------------------|
| AT+CPIN?<br>+CPIN: SIM PIN            | //Query PIN code is locked       |
| OK<br>AT+CPIN=1234<br>OK              | //Enter PIN                      |
| +CPIN: READY                          |                                  |
| AT+CPIN?<br>+CPIN: READY              | //PIN has already been entered   |
| ок                                    |                                  |
| //Enter PUK and PIN                   |                                  |
| AT+CPIN?<br>+CPIN: SIM PUK            | //Query PUK code is locked       |
| OK<br>AT+CPIN="26601934","1234"<br>OK | //Enter PUK and new PIN password |
| +CPIN: READY                          |                                  |
| AT+CPIN?<br>+CPIN: READY              | //PUK has already been entered   |
| ОК                                    |                                  |

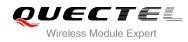

# 5.4. AT+CPWD Change Password

AT+CPWD sets a new password for the facility lock function defined by command Facility Lock +CLCK.

| AT+CPWD Change Password                                                                                                    |                                                                               |
|----------------------------------------------------------------------------------------------------|-------------------------------------------------------------------------------|
| Test Command AT+CPWD=?                                                                                                    | Response<br>TA returns a list of pairs which present the available facilities |
|                                                                                                    | and the maximum length of their password.                                     |
|                                                                                                    | +CPWD: (list of supported <fac>s),(<pwdlength>s)</pwdlength></fac>            |
|                                                                                                    | ОК                                                                            |
| Write Command                                                                                                    | Response                                                                      |
| AT+CPWD= <fac>,<oldpwd>,<newpwd< th=""><th>TA sets a new password for the facility lock function.</th></newpwd<></oldpwd></fac> | TA sets a new password for the facility lock function.                        |
| >                                                                                                    |                                                                               |
|                                                                                                    | ОК                                                                            |
| Reference                                                                                                    |                                                                               |
| 3GPP TS 27.007                                                                                                    |                                                                               |

## Parameter

| <fac></fac>             | "SC"   | SIM (lock SIM/UICC card) (SIM/UICC asks password in MT power-up and when this lock command issued)     |
|-------------------------|--------|----------------------------------------------------------------------------------------------------|
|                         | "AO"   | BAOC (Barr All Outgoing Calls, refer to 3GPP TS 22.088 clause 1)                                       |
|                         | "OI"   | BOIC (Barr Outgoing International Calls, refer to 3GPP TS 22.088 clause 1)                             |
|                         | "OX"   | BOIC-exHC (Barr Outgoing International Calls except to Home Country, refer to 3GPP TS 22.088 clause 1) |
|                         | "AI"   | BAIC (Barr All Incoming Calls, refer to 3GPP TS 22.088 clause 2)                                       |
|                         | "IR"   | BIC-Roam (Barr Incoming Calls when Roaming outside the home country, refer                             |
|                         |        | to 3GPP TS 22.088 clause 2)                                                                            |
|                         | "AB"   | All barring services (refer to 3GPP TS 22.030, applicable only for <mode>=0)</mode>                    |
|                         | "AG"   | All outgoing barring services (refer to 3GPP TS 22.030, applicable only for < <b>mode&gt;=</b> 0)      |
|                         | "AC    | All incoming barring services (refer to 3GPP TS 22.030, applicable only for <mode>=0)</mode>           |
|                         | "P2"   | SIM PIN2                                                                                               |
| <pwdlength></pwdlength> | Intege | r type, max length of password                                                                         |
| <oldpwd></oldpwd>       | Passw  | vord specified for the facility from the user interface or with command.                               |
| <newpwd></newpwd>       | New p  | bassword                                                                                               |
|                         |        |                                                                                                    |

#### Example

AT+CPIN? +CPIN: READY

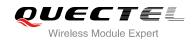

#### ΟΚ

OK

OK

AT+CPWD="SC","1234","4321" OK //Change SIM card password to "4321"

#### AT+CPIN

//Restart

module or re-activate the SIM card +CPIN: SIM PIN

Query PIN code is locked

//PIN must be entered to define a new password "4321"

+CPIN: READY

AT+CPIN="4321"

# 5.5. AT+CSIM Generic SIM Access

AT+CSIM allows a direct control of the SIM that is installed in the currently selected card slot by a distant application on the TE. The TE shall then keep the processing of SIM information within the frame specified by GSM/UMTS.

| AT+CSIM Generic SIM Access            |                                                |
|---------------------------------------|------------------------------------------------|
| Test Command                          | Response                                       |
| AT+CSIM=?                             | OK                                             |
| Write Command                         | Response                                       |
| AT+CSIM= <length>,<command/></length> | +CSIM: <length>,<response></response></length> |
|                                       |                                                |
|                                       | ОК                                             |
|                                       | ERROR                                          |
|                                       |                                                |
|                                       | If error is related to ME functionality:       |
|                                       | +CME ERROR: <err></err>                        |
| Reference                             |                                                |
| 3GPP TS 27.007                        |                                                |

| <length></length>     | Integer type. Length of <command/> or <response> string</response>        |
|-----------------------|---------------------------------------------------------------------------|
| <command/>            | Command transferred by the MT to the SIM in the format as described in    |
|                       | 3GPP TS 51.011                                                            |
| <response></response> | Response to the command transferred by the SIM to the MT in the format as |

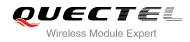

described in 3GPP TS 51.011

# 5.6. AT+CRSM Restricted SIM Access

AT+CRSM offers easy and limited access to the SIM database. It transmits the SIM **<command>** and its required parameters to the MT.

| AT+CRSM Restricted SIM Access                                                                                              |                                                        |
|----------------------------------------------------------------------------------------------------|--------------------------------------------------------|
| Test Command                                                                                                    | Response                                               |
| AT+CRSM=?                                                                                                    | ОК                                                     |
| Write Command                                                                                                    | Response                                               |
| AT+CRSM= <command/> [, <fileid>[,<p1< td=""><td>+CRSM: <sw1>,<sw2>[,<response>]</response></sw2></sw1></td></p1<></fileid> | +CRSM: <sw1>,<sw2>[,<response>]</response></sw2></sw1> |
| >, <p2>,<p3>[,<data>][,<pathid>]]]</pathid></data></p3></p2>                                                               |                                                        |
|                                                                                                    | ОК                                                     |
|                                                                                                    | ERROR                                                  |
|                                                                                                    |                                                        |
|                                                                                                    | If error is related to ME functionality:               |
|                                                                                                    | +CME ERROR: <err></err>                                |
| Reference                                                                                                    |                                                        |
| 3GPP TS 27.007                                                                                                    |                                                        |

| <command/>                      | USIM command number                                                         |  |
|---------------------------------|-----------------------------------------------------------------------------|--|
|                                 | 176 READ BINARY                                                             |  |
|                                 | 178 READ RECORD                                                             |  |
|                                 | 192 GET RESPONSE                                                            |  |
|                                 | 214 UPDATE BINARY                                                           |  |
|                                 | 220 UPDATE RECORD                                                           |  |
|                                 | 242 STATUS                                                                  |  |
| <fileid></fileid>               | Integer type; identifier for an elementary data file on USIM, if used by    |  |
|                                 | <command/>                                                                  |  |
| <p1>, <p2>, <p3></p3></p2></p1> | Integer type; parameters transferred by the MT to the SIM. These parameters |  |
|                                 | are mandatory for every command, except GET RESPONSE and STATUS.            |  |
|                                 | The values are described in 3GPP TS 51.011                                  |  |
| <data></data>                   | Information which shall be written to the SIM (hexadecimal character fomat; |  |
|                                 | refer to +CSCS)                                                             |  |
| <pathid></pathid>               | Contains the directory path of an elementary file on a UICC in hexadecimal  |  |
|                                 | format                                                                      |  |
| <sw1>, <sw2></sw2></sw1>        | Integer type; information from the SIM about the execution of the actual    |  |
|                                 | command. These parameters are delivered to the TE in both cases, on         |  |
|                                 | successful or failed execution of the command                               |  |
|                                 |                                                                             |  |

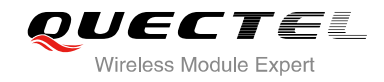

| <response></response> | Response of a successful completion of the command previously issued           |
|-----------------------|--------------------------------------------------------------------------------|
|                       | (hexadecimal character format; refer <b>+CSCS)</b> . STATUS and GET            |
|                       | RESPONSE return data, which gives information about the current                |
|                       | elementary data field. This information includes the type of file and its size |
|                       | (refer 3GPP TS 51.011). After READ BINARY, READ RECORD or                      |
|                       | RETRIEVE DATA command the requested data will be returned. < response>         |
|                       | is not returned after a successful UPDATE BINARY, UPDATE RECORD or             |
|                       | SET DATA command                                                               |

# 5.7. AT+QCCID Show ICCID

AT+QCCID returns the ICCID (Integrated Circuit Card Identifier) number of the SIM card.

| AT+QCCID Show ICCID        |                                     |
|----------------------------|-------------------------------------|
| Test Command AT+QCCID=?    | Response<br>OK                      |
| Execution Command AT+QCCID | Response<br>+QCCID: <iccid></iccid> |
|                            | OK<br>ERROR                         |
|                            |                                     |

## Example

| AT+QCCID                     | //Query ICCID of the SIM card |
|------------------------------|-------------------------------|
| +QCCID: 898600220909A0206023 |                               |
|                              |                               |

ΟΚ

# 5.8. AT+QFUN Set Phone Extended Functionality

AT+QFUN can be used to perform a power up/down to the SIM card. "**OK**" will be returned immediately. Host can judge it works or not from querying +CPIN? or other commands and URCs about SIM card.

| AT+ QFUN Set Phone Extended Functionality |              |
|-------------------------------------------|--------------|
| Test Command                              | Response     |
| AT+ QFUN=?                                | +QFUN: (5,6) |
|                                           |              |
|                                           | ОК           |
|                                           |              |

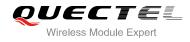

| Write Command      | Response                                 |
|--------------------|------------------------------------------|
| AT+QFUN= <op></op> | ОК                                       |
|                    | ERROR                                    |
|                    |                                          |
|                    | If error is related to ME functionality: |
|                    | +CME ERROR: <err></err>                  |

| <op></op> | Operation                              |  |
|-----------|----------------------------------------|--|
|           | 5 Perform a power down to the SIM card |  |
|           | 6 Perform a power up to the SIM card   |  |

## NOTES

- 1. If you want to use **+QFUN** to swap SIM card, there should be some time delay after power down or power up SIM card. The delay time is recommended as 5 seconds at least.
- 2. It is not recommended to swap SIM card fleetly or frequently.

#### Example

| AT+CPIN?<br>+CPIN: READY                |                                             |
|-----------------------------------------|---------------------------------------------|
| ОК                                      |                                             |
| AT+QFUN=5<br>OK                         | //Perform a power down to the SIM/USIM card |
| +CPIN: NOT READY                        |                                             |
| AT+CPIN?<br>+CME ERROR: SIM not inserte | d                                           |
| AT+QFUN=6<br>OK                         | //Perform a power down to the SIM/USIM card |
| +CPIN: READY                            |                                             |
| +QUSIM: 1                               | //If it is a USIM                           |
| AT+CPIN?<br>+CPIN: READY                |                                             |
|                                         |                                             |

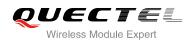

οκ

# 5.9. AT+QINISTAT Query Status of SIM Card Initialization

AT+QINISTAT is used to query status of SIM/USIM card initialization.

| AT+QINISTAT Query Status of SIM Card Initialization |                              |  |
|-----------------------------------------------------|------------------------------|--|
| Test Command                                        | Response                     |  |
| AT+QINISTAT=?                                       | +QINISTAT: (0-7)             |  |
|                                                     |                              |  |
|                                                     | ОК                           |  |
| Execution Command                                   | Response                     |  |
| AT+QINISTAT                                         | +QINISTAT: <status></status> |  |
|                                                     |                              |  |
|                                                     | ОК                           |  |

# Parameter

| <status></status> | Status of SIM card initialization. Actual value is the sum of several of the following for |                                                       |  |
|-------------------|--------------------------------------------------------------------------------------------|-------------------------------------------------------|--|
|                   | kinds (e.g. 7=1+2+4 means CPIN READY&SMS DONE&PHB DONE)                                    |                                                       |  |
|                   | 0                                                                                          | Initial state                                         |  |
|                   | 1                                                                                          | CPIN READY. Operation like lock/unlock PIN is allowed |  |
|                   | 2                                                                                          | SMS initialization complete                           |  |
|                   | 4                                                                                          | Phonebook initialization complete                     |  |
|                   |                                                                                            |                                                       |  |

# 5.10. AT+QPIN2 Query/Unlock SIM PIN2/PUK2

AT+QPIN2 is used to query or unlock SIM PIN2/PUK2.

| AT+ QPIN2 Query/Unlock SIM PI             | + QPIN2 Query/Unlock SIM PIN2/PUK2 |  |  |
|-------------------------------------------|------------------------------------|--|--|
| Test Command                              | Response                           |  |  |
| AT+QPIN2=?                                | ОК                                 |  |  |
| Read Command                              | Response                           |  |  |
| AT+QPIN2?                                 | +QPIN2: <code></code>              |  |  |
|                                           | ок                                 |  |  |
|                                           |                                    |  |  |
| Write Command                             | Response                           |  |  |
| AT+QPIN2= <pin>[,<newpin>]</newpin></pin> | ОК                                 |  |  |

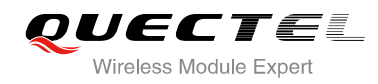

#### ERROR

If error is related to ME functionality: +CME ERROR: <err>

#### Parameter

|                    | SIM PIN2                                                                                                    | MT is waiting SIM PIN2 to be given |
|--------------------|----------------------------------------------------------------------------------------------------|------------------------------------|
|                    | SIM PUK2                                                                                                    | MT is waiting SIM PUK2 to be given |
| <pin></pin>        | Password (string type). If the requested password is a PUK, then <b><pin></pin></b> must be followed by <b><new pin=""></new></b> |                                    |
| <new pin=""></new> | New password (string type) if the requested code is a PUK                                                                         |                                    |

# 5.11. AT+QPINC Display PIN Remainder Counter

AT+QPINC can query number of attempts left to enter the password of SIM PIN/PUK.

| AT+ QPINC                                                                                                    | Display PIN Remain | der Counter                                                                                                    |
|----------------------------------------------------------------------------------------------------|--------------------|----------------------------------------------------------------------------------------------------|
| Test Command AT+QPINC=?                                                                                                    | <u>G</u> Y         | Response<br>+QPINC: ("SC","P2")<br>OK                                                                                                    |
| Read Command<br>AT+QPINC?                                                                                                    |                    | Response<br>+QPINC: "SC", <pincounter>,<pukcounter><br/>+QPINC: "P2", <pincounter>,<pukcounter></pukcounter></pincounter></pukcounter></pincounter>                                     |
| Write Command<br>AT+QPINC= <fac< td=""><td></td><td>Response<br/>+QPINC: <facility>,<pincounter>,<pukcounter><br/>OK<br/>ERROR<br/>If error is related to ME functionality:<br/>+CME ERROR: <err></err></pukcounter></pincounter></facility></td></fac<> |                    | Response<br>+QPINC: <facility>,<pincounter>,<pukcounter><br/>OK<br/>ERROR<br/>If error is related to ME functionality:<br/>+CME ERROR: <err></err></pukcounter></pincounter></facility> |

## Parameter

<facility>

SIM PIN

"SC"

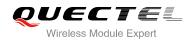

|                           | "P2"  | SIM PIN2                                        |
|---------------------------|-------|-------------------------------------------------|
| <pincounter></pincounter> | Numbe | r of attempts left to enter the password of PIN |
| <pukcounter></pukcounter> | Numbe | r of attempts left to enter the password of PUK |

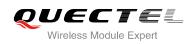

# **6** Network Service Commands

# 6.1. AT+COPS Operator Selection

AT+COPS returns the current operators and their status and allows to set automatic or manual network selection.

| AT+COPS Operator Selection                                                                     |                                                                                                    |
|------------------------------------------------------------------------------------------------|----------------------------------------------------------------------------------------------------|
| Test Command<br>AT+COPS=?                                                                      | Response<br>TA returns a set of five parameters, each representing an<br>operator present in the network. Any of the formats may be<br>unavailable and should then be an empty field. The list of<br>operators shall be in order: home network, networks<br>referenced in SIM and other networks.<br>+COPS: (list of supported <stat>, long alphanumeric <oper>,<br/>short alphanumeric <oper>, numeric <oper>s)[,&lt; Act&gt;])s]<br/>[,,(list of supported <mode>s),(list of supported <format>s )]<br/>OK<br/>If error is related to ME functionality:<br/>+CME ERROR: <err></err></format></mode></oper></oper></oper></stat> |
| Read Command<br>AT+COPS?                                                                       | Response<br>TA returns the current mode and the currently selected<br>operator. If no operator is selected, <format>, <oper> and<br/><act> are omitted.<br/>+COPS: <mode>[,<format>[,<oper>][,<act>]]<br/>OK<br/>If error is related to ME functionality:<br/>+CME ERROR: <err></err></act></oper></format></mode></act></oper></format>                                                                                                    |
| Write Command<br>AT+COPS= <mode><br/>[,<format>[,<oper>[,<act>]]]</act></oper></format></mode> | Response<br>TA forces an attempt to select and register the GSM/UMTS<br>network operator. If the selected operator is not available, no<br>other operator shall be selected (except <b><mode>=</mode></b> 4). The<br>format of selected operator name shall apply to further read                                                                                                    |

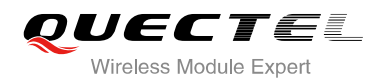

|                             | commands ( <b>+COPS?</b> ).                                         |
|-----------------------------|---------------------------------------------------------------------|
|                             | ок                                                                  |
|                             | If error is related to ME functionality:<br>+CME ERROR: <err></err> |
| Reference<br>3GPP TS 27.007 |                                                                     |

|                   | -        |                                                                                                    |  |  |
|-------------------|----------|----------------------------------------------------------------------------------------------------|--|--|
| <stat></stat>     | 0        | Unknown                                                                                            |  |  |
|                   | 1        | Operator available                                                                                 |  |  |
|                   | 2        | Operator current                                                                                   |  |  |
|                   | 3        | Operator forbidden                                                                                 |  |  |
| <oper></oper>     | Opera    | tor in format as per <b><mode></mode></b>                                                          |  |  |
| <mode></mode>     | <u>0</u> | Automatic mode; <oper> field is ignored</oper>                                                     |  |  |
|                   | 1        | Manual operator selection; <oper> field shall be present and <act> optionally</act></oper>         |  |  |
|                   | 2        | Manual deregister from network                                                                     |  |  |
|                   | 3        | Set only <format> (for read Command +COPS?), do not attempt</format>                               |  |  |
|                   |          | registration/deregistration ( <oper> and <act> fields are ignored); this value is not</act></oper> |  |  |
|                   |          | applicable in read command response                                                                |  |  |
|                   | 4        | Manual/automatic selected, <oper> field shall be presented; if manual selection</oper>             |  |  |
|                   |          | fails, automatic mode ( <b><mode>=</mode></b> 0) is entered                                        |  |  |
| <format></format> | <u>0</u> | Long format alphanumeric <b><oper></oper></b> ; can be up to 16 characters long                    |  |  |
|                   | 1        | Short format alphanumeric <b><oper></oper></b>                                                     |  |  |
|                   | 2        | Numeric <oper>; GSM location area identification number</oper>                                     |  |  |
| <act></act>       | Acces    | s technology selected                                                                              |  |  |
|                   | 0        | GSM                                                                                                |  |  |
|                   | 2        | UTRAN                                                                                              |  |  |

#### Example

#### AT+COPS=?

//List all current network operators

```
+COPS:
```

(2,"CHN-UNICOM","UNICOM","46001",2),(1,"CHN-UNICOM","UNICOM","46001",0),(3,"CHINA MOBILE","CMCC","46000",0),,(0,1,2,3,4),(0,1,2)

```
ΟΚ
```

```
AT+COPS?
```

//Query the currently selected network operator

ΟΚ

+COPS: 0,0,"CHN-UNICOM",0

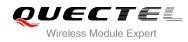

# 6.2. AT+CREG Network Registration

AT+CREG returns the network registration status. The write command sets whether or not to present URC.

| AT+CREG Network Registration |                                                                                                    |
|------------------------------|----------------------------------------------------------------------------------------------------|
| Test Command                 | Response                                                                                                    |
| AT+CREG=?                    | +CREG: (list of supported <n>s)</n>                                                                                                    |
|                              |                                                                                                    |
|                              | ОК                                                                                                    |
| Read Command                 | Response                                                                                                    |
| AT+CREG?                     | TA returns the status of result code presentation and an<br>integer <b><stat></stat></b> which shows whether the network has<br>currently indicated the registration of the ME. Location<br>information elements <b><lac></lac></b> and <b><ci></ci></b> are returned only when<br><b><n>=</n></b> 2 and ME is registered in the network.<br><b>+CREG: <n>,<stat>[,<lac>,<ci>[,<act>]]</act></ci></lac></stat></n></b><br>OK |
|                              | If error is related to ME functionality:                                                                                                    |
|                              | +CME ERROR: <err></err>                                                                                                    |
| Write Command                | Response                                                                                                    |
| AT+CREG= <n></n>             | TA controls the presentation of an unsolicited result code                                                                                                    |
|                              | +CREG: <stat> when <n>=1 and there is a change in the ME</n></stat>                                                                                                    |
|                              | network registration status.                                                                                                    |
|                              | ОК                                                                                                    |
| Reference                    |                                                                                                    |
| 3GPP TS 27.007               |                                                                                                    |

| <n></n>       | <u>0</u> | Disable network registration unsolicited result code                          |
|---------------|----------|-------------------------------------------------------------------------------|
|               | 1        | Enable network registration unsolicited result code +CREG: <stat></stat>      |
|               | 2        | Enable network registration unsolicited result code with location information |
|               |          | +CREG: <stat>[,<lac>,<ci>[,<act>]]</act></ci></lac></stat>                    |
| <stat></stat> | 0        | Not registered, ME is not currently searching a new operator to register to   |
|               | 1        | Registered, home network                                                      |
|               | 2        | Not registered, but ME is currently searching a new operator to register to   |
|               | 3        | Registration denied                                                           |
|               | 4        | Unknown                                                                       |
|               | 5        | Registered, roaming                                                           |
|               |          |                                                                               |

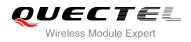

| <lac></lac> | String type, two bytes location area code in hexadecimal format |       |  |
|-------------|-----------------------------------------------------------------|-------|--|
| <ci></ci>   | String type, two bytes cell ID in hexadecimal format            |       |  |
| <act></act> | Access technology selected                                      |       |  |
|             | 0                                                               | GSM   |  |
|             | 2                                                               | UTRAN |  |

#### Example

| AT+CREG=1<br>OK               |                                                                       |
|-------------------------------|-----------------------------------------------------------------------|
| +CREG: 1<br>AT+CREG=2<br>OK   | //URC reports that ME has registered<br>//Activates extended URC mode |
| +CGREG: 1,"D504","08043799",2 | //URC reports that operator has found location area code and cell ID  |

## 6.3. AT+CSQ Signal Quality Report

AT+CSQ indicates the received signal strength <rssi> and the channel bit error rate <ber>.

| AT+CSQ Signal Quality Report |                                                                                   |
|------------------------------|-----------------------------------------------------------------------------------|
| Test Command                 | Response                                                                          |
| AT+CSQ=?                     | +CSQ: (list of supported < <b>rssi</b> >s),(list of supported < <b>ber</b> >s) OK |
| Execution Command            | Response                                                                          |
| AT+CSQ                       | +CSQ: <rssi>,<ber></ber></rssi>                                                   |
|                              | ОК                                                                                |
|                              | +CME ERROR: <err></err>                                                           |
|                              | Execution Command returns received signal strength                                |
|                              | indication <rssi> and channel bit error rate <ber>&gt; from the</ber></rssi>      |
|                              | ME. Test Command returns values supported by the TA.                              |
| Reference                    |                                                                                   |
| 3GPP TS 27.007               |                                                                                   |

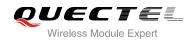

| <rssi></rssi>                                                   | 0                                                                                                  | -113 dBm or less                                                        |  |
|-----------------------------------------------------------------|----------------------------------------------------------------------------------------------------|-------------------------------------------------------------------------|--|
|                                                                 | 1                                                                                                  | -111 dBm                                                                |  |
|                                                                 | 230                                                                                                | -10953 dBm                                                              |  |
|                                                                 | 31                                                                                                 | -51 dBm or greater                                                      |  |
|                                                                 | 99                                                                                                 | Not known or not detectable                                             |  |
|                                                                 | According to 3GPP TS 27.007 [47], the <b><rssi></rssi></b> value is not applicable                 |                                                                         |  |
|                                                                 | Yet, with a view to employing <b>+CSQ</b> for all networks has been designed to show a             |                                                                         |  |
|                                                                 | <rssi> value derived from the 3G specific RSCP parameter is shown by AT+QENG.</rssi>               |                                                                         |  |
|                                                                 | Nevertheless, please note that connection quality in 3G networks is depending on                   |                                                                         |  |
|                                                                 | further factors. For example, despite good <b><rssi></rssi></b> or RSCP values for signal quality, |                                                                         |  |
| data throughput may vary depending on the number of subscribers |                                                                                                    | ughput may vary depending on the number of subscribers sharing the same |  |
|                                                                 | cell. Please get details by <b>+QENG</b>                                                           |                                                                         |  |
| <ber></ber>                                                     | Channel bit error rate (in percent)                                                                |                                                                         |  |
|                                                                 | 07                                                                                                 | As RXQUAL values in the table in 3GPP TS 45.008 subclause 8.2.4         |  |
|                                                                 | 99                                                                                                 | Not known or not detectable                                             |  |
|                                                                 |                                                                                                    |                                                                         |  |

#### Example

# AT+CSQ=? +CSQ: (0-31,99),(0-7,99) OK AT+CSQ +CSQ: 28,0 //Query the current signal strength indication is 28 and channel bit error rate is 0 OK

NOTES

After using network related commands such as **+CCWA**, **+CCFC**, users are advised to wait for 3s before entering AT+CSQ. This is recommended to ensure that any network access required for the preceding command has finished.

# 6.4. AT+CPOL Preferred Operator List

AT+CPOL edits and queries the list of the preferred operators.

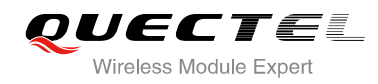

| AT+CPOL Preferred Operator L                                                                                                    | ist                                                                                                    |
|----------------------------------------------------------------------------------------------------|----------------------------------------------------------------------------------------------------|
| Test Command<br>AT+CPOL=?                                                                                                    | Response<br>+CPOL: (list of supported <index>s),(list of supported<br/><format>s)<br/>OK</format></index>                                                                                                    |
| Read Command<br>AT+CPOL?                                                                                                    | Response<br>Query the list of the preferred operators:<br>+CPOL:<br><index>,<format>,<oper>[,<gsm>,<gsm_compact,<utr<br>AN&gt;]<br/><index>,<format>,<oper>[,<gsm>,<gsm_compact,<utr<br>AN&gt;]<br/>[]<br/>OK</gsm_compact,<utr<br></gsm></oper></format></index></gsm_compact,<utr<br></gsm></oper></format></index> |
| Write Command<br>AT+CPOL= <index>[,<forma<br>t&gt;[,<oper>[<gsm>,<g<br>SM_compact&gt;,<utra<br>N&gt;]]]</utra<br></g<br></gsm></oper></forma<br></index> | Response<br>Edit the list of the preferred operators<br>OK<br>ERROR<br>If the <index> is given but the <operator> is left out, the<br/>entry is deleted.</operator></index>                                                                                                    |
| Reference<br>3GPP TS 27.007                                                                                                    |                                                                                                    |

| <index></index>                                                                     | Integer type; the order number of operator in the SIM/USIM preferred operator list |                                                                                                    |  |
|-------------------------------------------------------------------------------------|------------------------------------------------------------------------------------|----------------------------------------------------------------------------------------------------|--|
| <format></format>                                                                   | 0                                                                                  | Long format alphanumeric <b><oper></oper></b>                                                         |  |
|                                                                                     | 1                                                                                  | Short format alphanumeric <oper></oper>                                                               |  |
|                                                                                     | 2                                                                                  | Numeric <b><oper></oper></b>                                                                          |  |
| <oper></oper>                                                                       | String                                                                             | type; <b><format></format></b> indicates if the format is alphanumeric or numeric (see <b>+COPS</b> ) |  |
| <gsm></gsm>                                                                         | GSM access technology                                                              |                                                                                                    |  |
|                                                                                     | 0                                                                                  | Access technology is not selected                                                                     |  |
|                                                                                     | 1                                                                                  | Access technology is selected                                                                         |  |
| <gsm_con< th=""><td>npact&gt;</td><td>GSM compact access technology</td></gsm_con<> | npact>                                                                             | GSM compact access technology                                                                         |  |
|                                                                                     | 0                                                                                  | Access technology is not selected                                                                     |  |
|                                                                                     | 1                                                                                  | Access technology is selected                                                                         |  |
| <utran></utran>                                                                     | UTRA                                                                               | N access technology                                                                                   |  |
|                                                                                     | 0                                                                                  | Access technology is not selected                                                                     |  |
|                                                                                     | 1                                                                                  | Access technology is selected                                                                         |  |
|                                                                                     |                                                                                    |                                                                                                    |  |

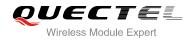

## 6.5. AT+COPN Read Operator Names

The AT+COPN command returns the list of operator names from the ME. Each operator code **<numericn>** that has an alphanumeric equivalent **<alphan>** in the ME memory is returned.

| AT+COPN Read Operator Names |                                                 |
|-----------------------------|-------------------------------------------------|
| Test Command                | Response                                        |
| AT+COPN=?                   | ОК                                              |
| Execution Command           | Response                                        |
| AT+COPN                     | +COPN: <numeric1>,<alpha1></alpha1></numeric1>  |
|                             | [+COPN: <numeric2>,<alpha2></alpha2></numeric2> |
|                             | []]                                             |
|                             |                                                 |
|                             | ОК                                              |
|                             | +CME ERROR: <err></err>                         |
| Reference                   |                                                 |
| 3GPP TS 27.007              |                                                 |

#### Parameter

| <numericn></numericn> | String type; operator in numeric format (see +COPS)           |
|-----------------------|---------------------------------------------------------------|
| <alphan></alphan>     | String type; operator in long alphanumeric format (see +COPS) |

# 6.6. AT+CTZU Automatic Time Zone Update

This set command enables and disables automatic time zone update via NITZ. The configuration is stored to NV automatically.

| AT+ CTZU Automatic Time Zon | AT+ CTZU Automatic Time Zone Update |  |
|-----------------------------|-------------------------------------|--|
| Test Command                | Response                            |  |
| AT+CTZU=?                   | +CTZU: (0,1)                        |  |
|                             | OK                                  |  |
| Write Command               | Response                            |  |
| AT+CTZU= <onoff></onoff>    | OK                                  |  |
|                             | ERROR                               |  |
| Read Command                | Response                            |  |
| AT+CTZU?                    | +CTZU: <onoff></onoff>              |  |
|                             |                                     |  |
|                             | ОК                                  |  |

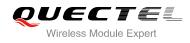

| Reference      |  |
|----------------|--|
| 3GPP TS 27.007 |  |

| <onoff></onoff> | Integer type, indicates the mode of automatic time zone update |                                              |
|-----------------|----------------------------------------------------------------|----------------------------------------------|
|                 | <u>0</u>                                                       | Disable automatic time zone update via NITZ. |
|                 | 1                                                              | Enable automatic time zone update via NITZ   |

#### Example

| AT+CTZU?<br>+CTZU: 0      |  |
|---------------------------|--|
| ок                        |  |
| AT+CTZU=?<br>+CTZU: (0,1) |  |
| ок                        |  |
| AT+CTZU=10<br>ERROR       |  |
| AT+CTZU=1<br>OK           |  |
| AT+CTZU?<br>+CTZU: 1      |  |
| ок                        |  |

## 6.7. AT+CTZR Time Zone Reporting

This command controls the time zone reporting of changed event. If reporting is enabled the MT returns the unsolicited result code **+CTZV**: **<tz>or +CTZE**: **<tz>,<dst>,<time>** whenever the time zone is changed. The configuration is stored to NV automatically.

| AT+ CTZR Time Zone Reporting |              |
|------------------------------|--------------|
| Test Command                 | Response     |
| AT+CTZR=?                    | +CTZR: (0-2) |

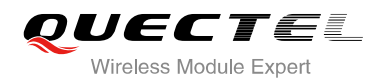

|                                                   | OK                                                |
|---------------------------------------------------|---------------------------------------------------|
| Write Command<br>AT+CTZR= <reporting></reporting> | Response<br>OK<br>ERROR                           |
| Read Command AT+CTZR?                             | Response<br>+CTZR: <reporting><br/>OK</reporting> |
| Reference<br>3GPP TS 27.007                       |                                                   |

| <reporting></reporting> | Integer type, indicates the mode of time zone reporting                                  |  |
|-------------------------|------------------------------------------------------------------------------------------|--|
|                         | <u>0</u> Disable time zone reporting of changed event                                    |  |
|                         | 1 Enable time zone reporting of changed event by unsolicited result code                 |  |
|                         | +CTZV: <tz></tz>                                                                         |  |
|                         | 2 Enable extended time zone reporting by unsolicited result code                         |  |
|                         | +CTZE: <tz>,<dst>,<time></time></dst></tz>                                               |  |
| <tz></tz>               | String type, represents the sum of the local time zone (difference between the local     |  |
|                         | time and GMT is expressed in quarters of an hour) plus daylight saving time. The         |  |
|                         | format is "±zz", expressed as a fixed width, two digit integer with the range -48 +56.   |  |
|                         | To maintain a fixed width, numbers in the range -9 +9 are expressed with a leading       |  |
|                         | zero, e.g. "-09", "+00" and "+09"                                                        |  |
| <dst></dst>             | Integer type, indicates whether <tz> includes daylight savings adjustment</tz>           |  |
|                         | 0 <tz> includes no adjustment for Daylight Saving Time</tz>                              |  |
|                         | 1 <tz> includes +1 hour (equals 4 quarters in <tz>) adjustment for daylight</tz></tz>    |  |
|                         | saving time                                                                              |  |
|                         | 2 <tz> includes +2 hours (equals 8 quarters in <tz>) adjustment for daylight</tz></tz>   |  |
|                         | saving time                                                                              |  |
| <time></time>           | String type, represents the local time. The format is "YYYY/MM/DD,hh:mm:ss",             |  |
|                         | expressed as integers representing year (YYYY), month (MM), date (DD), hour (hh),        |  |
|                         | minute (mm) and second (ss). This parameter can be provided by the network when          |  |
|                         | delivering time zone information and will be presented in the unsolicited result code of |  |
|                         | extended time zone reporting if provided by the network                                  |  |

## Example

AT+CTZR=2 OK

AT+CTZR?

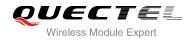

#### +CTZR: 2

ΟΚ

+CTZE: +32,0,2013/08/23,06:51:13

//<reporting> is 2

## 6.8. AT+QLTS Obtain the Latest Network Time Synchronization

AT+QLTS is used to obtain the latest network time synchronization.

| AT+ QLTS Obtain the Latest Ne | twork Time Synchronization                        |
|-------------------------------|---------------------------------------------------|
| Test Command                  | Response                                          |
| AT+QLTS=?                     | ОК                                                |
| Execution Command             | Response                                          |
| AT+QLTS                       | Execution Command returns latest time for Network |
|                               | synchronization:                                  |
|                               | +QLTS: <time>,<ds></ds></time>                    |
|                               |                                                   |
|                               | ОК                                                |

#### **Parameter**

| <time></time> | String type. Format is "YYYY/MM/DD,hh:mm:ss±zz", indicates year (two last digits),       |  |
|---------------|------------------------------------------------------------------------------------------|--|
|               | month, day, hour, minutes, seconds and time zone (indicates the difference, expressed in |  |
|               | quarters of an hour, between the local time and GMT; range -48+56). E.g. 6th of May      |  |
|               | 2004, 22:10:00 GMT+2 hours                                                               |  |
| <ds></ds>     | Daylight saving time. It is zero equals to "04/05/06,22:10:00+08,0"                      |  |

#### Example

#### AT+QLTS

+QLTS: "13/08/23,06:51:13+32,0"

ΟΚ

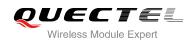

# **7** Call Related Commands

# 7.1. ATA Answer an Incoming Call

ATA connects the module to an incoming voice or data call indicated by a "RING" URC.

| ATA Answer an Incoming Call |                                                                         |
|-----------------------------|-------------------------------------------------------------------------|
| Execution Command           | Response                                                                |
| ATA                         | TA sends off-hook to the remote station.                                |
|                             | Response in case of data call, if successfully connected                |
|                             | CONNECT <text> TA switches to data mode.</text>                         |
|                             | Note: <text> output only if ATX<value> parameter setting</value></text> |
|                             | with the <b><value></value></b> >0.                                     |
|                             | When TA returns to command mode after call release:                     |
|                             | ОК                                                                      |
|                             | Response in case of voice call, if successfully connected:              |
|                             | OK                                                                      |
|                             |                                                                         |
|                             | Response if no connection:                                              |
|                             | NO CARRIER                                                              |
| Reference                   |                                                                         |
| V.25ter                     |                                                                         |

#### NOTES

- 1. Any additional commands on the same command line are ignored.
- 2. This command may be aborted generally by receiving a character during execution. The aborting is not possible during some states of connection establishment such as handshaking.
- 3. See also ATX.

#### Example

AT+CLCC

#### RING

//A voice call is ringing

```
+CLCC: 1,1,4,0,0,"02154450290",129
```

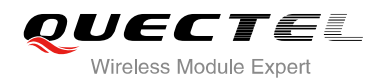

| ОК  |                                  |
|-----|----------------------------------|
| ATA | //Accept the voice call with ATA |
| ОК  |                                  |

# 7.2. ATD Mobile Originated Call to Dial a Number

ATD can be used to set up outgoing voice and data calls. Supplementary Services can also be controlled with ATD.

| ATD Mobile Originated Call to Dial a Number |                                                                                                    |
|---------------------------------------------|----------------------------------------------------------------------------------------------------|
| Execution Command                           | Response                                                                                                    |
| ATD <n>[<mgsm>][;]</mgsm></n>               | This command can be used to set up outgoing voice, data or FAX calls. It also serves to control supplementary services.                                    |
|                                             | If no dial tone and (parameter setting <b>ATX2</b> or <b>ATX4</b> ):<br><b>NO DIALTONE</b>                                                                 |
|                                             | If busy and (parameter setting <b>ATX3</b> or <b>ATX4</b> ):<br><b>BUSY</b>                                                                                |
|                                             | If a connection cannot be established:<br>NO CARRIER                                                                                                    |
|                                             | If connection is successful and non-voice call.                                                                                                    |
|                                             | <pre>CONNECT<text> TA switches to data mode. <text> output only if ATX<value> parameter setting with the <value> &gt;0</value></value></text></text></pre> |
|                                             | When TA returns to command mode after call release:<br>OK                                                                                                  |
|                                             | If connection is successful and voice call:<br>OK                                                                                                    |
| Reference<br>V.25ter                        |                                                                                                    |

| <n></n> | String of dialing digits and optionally V.25ter modifiers        |
|---------|------------------------------------------------------------------|
|         | Dialing digits: 0-9, * , #, +, A, B, C                           |
|         | Following V.25ter modifiers are ignored: ,(comma), T, P, !, W, @ |
|         |                                                                  |

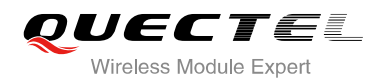

| <mgsm></mgsm> | String of <b>GSM</b> modifiers:                                        |
|---------------|------------------------------------------------------------------------|
|               | I Actives CLIR (Disable presentation of own number to called party)    |
|               | i Deactivates CLIR (Enable presentation of own number to called party) |
|               | G Activates closed user group invocation for this call only            |
|               | g Deactivates closed user group invocation for this call only          |
| <;>           | Only required to set up voice call, return to command state            |

#### NOTES

- 1. This command may be aborted generally by receiving an **ATH** command or a character during execution. The aborting is not possible during some states of connection establishment such as handshaking.
- 2. Parameter "I" and "i" only if no \*# code is within the dial string.
- 3. See **ATX** command for setting result code and call monitoring parameters.
- 4. Responses returned after dialing with ATD

For voice call two different responses mode can be determined. TA returns "**OK**" immediately either after dialing was completed or after the call was established. The setting is controlled by **AT+COLP**. Factory default is **AT+COLP=0**, which causes the TA returns "**OK**" immediately after dialing was completed, otherwise TA will return "**OK**", "**BUSY**", "**NO DIAL TONE**", "**NO CARRIER**".

- 5. Using **ATD** during an active voice call:
  - When a user originates a second voice call while there is already an active voice call, the first call will be automatically put on hold.
  - The current states of all calls can be easily checked at any time by using the AT+CLCC command.

#### Example

```
ATD10086;
OK
```

//Dialing out the party's number

# 7.3. ATH Disconnect Existing Connection

ATH disconnects circuit switched data calls or voice calls. AT+CHUP is also used to disconnect the voice call.

| ATH Disconnect Existing Connection |                                                            |  |
|------------------------------------|------------------------------------------------------------|--|
| Execution Command                  | Response                                                   |  |
| ATH[n]                             | Disconnect existing call by local TE from command line and |  |
|                                    | terminate call.                                            |  |
|                                    | ОК                                                         |  |
| Reference                          |                                                            |  |

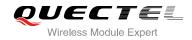

V.25ter

#### Parameter

<n>

0

Disconnect from line and terminate call

# 7.4. AT+CVHU Voice Hang Up Control

AT+CVHU controls whether ATH can be used to disconnect the voice call.

| AT+CVHU Voice Hang Up Control |                                           |
|-------------------------------|-------------------------------------------|
| Test Command                  | Response                                  |
| AT+CVHU=?                     | +CVHU: (list of supported <mode>s)</mode> |
|                               | ок                                        |
| Read Command                  | Response                                  |
| AT+CVHU?                      | +CVHU: <mode></mode>                      |
|                               | ОК                                        |
| Write Command                 | Response                                  |
| AT+CVHU= <mode></mode>        | ОК                                        |
|                               | ERROR                                     |
| Reference                     |                                           |
| 3GPP TS 27.007                |                                           |
|                               |                                           |

#### Parameter

| <mode></mode> | <u>0</u> | ATH is disconnected                          |
|---------------|----------|----------------------------------------------|
|               | 1        | ATH is ignored but "OK" response is returned |

## 7.5. AT+CHUP Hang Up Call

AT+CHUP cancels all voice calls in the state of Active, Waiting and Held. For data connections, use ATH.

| AT+CHUP Hang Up Call |          |
|----------------------|----------|
| Test Command         | Response |
| AT+CHUP=?            | ОК       |

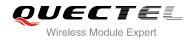

| Execution Command AT+CHUP | Response<br>OK<br>ERROR |
|---------------------------|-------------------------|
| Reference                 |                         |
| 3GPP 27.007               |                         |
|                           |                         |
| Freezerle                 |                         |

#### Example

RING

//Incoming call

AT+CHUP

ок

| //Hang | up | call |
|--------|----|------|
|--------|----|------|

# 7.6. +++ Switch From Data Mode to Command Mode

The +++ character sequence causes the module to switch from data mode to AT command mode. It allows inputting AT commands while maintaining the data connection with the remote device.

| +++ Switch From Data Mode to Command Mode |                                                                                                    |  |
|-------------------------------------------|----------------------------------------------------------------------------------------------------|--|
| Execution Command                         | Response                                                                                                    |  |
| +++                                       | This command is only available during TA is in data mode.<br>The"+++" character sequence causes the TA to cancel the<br>data flow over the AT interface and switch to command mode.<br>This allows you to enter AT command while maintaining the<br>data connection with the remote server or, accordingly, the<br>GPRS connection. |  |
| Reference<br>V.25ter                      |                                                                                                    |  |

NOTES

- 1. To prevent the "+++" escape sequence from being misinterpreted as data, it should comply to following sequence:
  - Do not input any character within T1 time (1000ms) before inputting "+++".
  - Input "+++" within 1000ms, and no other characters can be inputted during this time.
  - Do not input any character within T1 time (1000ms) after "+++" has been inputted.
  - Switch to command mode, otherwise return to step 1.
- 2. To return from command mode back to data mode: Enter **ATO** 
  - Another way to change to command mode is through DTR, refer to **AT&D** command for details.

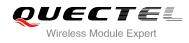

# 7.7. ATO Switch From Command Mode to Data Mode

ATO resumes the connection and switches back from command mode to data mode.

| ATO Switch From Command Mode to Data Mode |                                                   |  |
|-------------------------------------------|---------------------------------------------------|--|
| Execution Command                         | Response                                          |  |
| ATO[n]                                    | TA resumes the connection and switches back from  |  |
|                                           | command mode to data mode.                        |  |
|                                           | If connection is not successfully resumed:        |  |
|                                           | NO CARRIER                                        |  |
|                                           | else                                              |  |
|                                           | TA returns to data mode from command mode CONNECT |  |
|                                           | <text></text>                                     |  |
| Reference                                 |                                                   |  |
| V.25ter                                   |                                                   |  |

#### Parameter

| <n></n> | 0 | Switch from command mode to data mode |  |
|---------|---|---------------------------------------|--|
|         |   |                                       |  |
| NOTE    |   |                                       |  |

TA returns to data mode from command mode **CONNECT <text>**, **<text>** only if **ATX** parameter is set as value>0.

## 7.8. ATS0 Set Number of Rings before Automatically Answering Call

ATS0 controls automatic answering mode for the incoming calls.

| ATS0 Set Number of Rings Befo | re Automatically Answering Call                              |
|-------------------------------|--------------------------------------------------------------|
| Read Command                  | Response                                                     |
| ATS0?                         | <n></n>                                                      |
|                               |                                                              |
|                               | OK                                                           |
| Write Command                 | Response                                                     |
| ATS0= <n></n>                 | This parameter setting determines the number of rings before |
|                               | auto-answer.                                                 |
|                               | ОК                                                           |

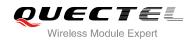

| Reference |  |
|-----------|--|
| V.25ter   |  |

| <n></n> | 000     | Automatic answering is disabled                         |
|---------|---------|---------------------------------------------------------|
|         | 001-255 | Enable automatic answering on the ring number specified |
|         |         |                                                         |

| NOTE |
|------|
|------|

If **<n>** is set too high, the calling party may hang up before the call is answered automatically.

| Example      |                                                         |
|--------------|---------------------------------------------------------|
| ATS0=3<br>OK | //Set three rings before automatically answering a call |
| RING         | //Call coming                                           |
| RING         |                                                         |
| RING         | //Automatically answering the call after three rings    |
|              |                                                         |

## 7.9. ATS6 Set Pause Before Blind Dialing

ATS6 is implemented for compatibility reasons only, and has no effect.

| ATS6 Set Pause Before Blind Dialing |          |  |
|-------------------------------------|----------|--|
| Read Command                        | Response |  |
| ATS6?                               | <n></n>  |  |
|                                     |          |  |
|                                     | ОК       |  |
| Write Command                       | Response |  |
| ATS6= <n></n>                       | ОК       |  |
| Reference                           |          |  |
| V.25ter                             |          |  |

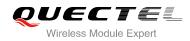

| <n></n> | 000- <u>002</u> -010 | Number of seconds to wait before blind dialing |
|---------|----------------------|------------------------------------------------|
|---------|----------------------|------------------------------------------------|

### 7.10. ATS7 Set Number of Seconds to Wait for Connection Completion

ATS7 specifies the amount of time to wait for the connection completion in case of answering or originating a call. If no connection is established during this time, the module disconnects from the line.

| ATS7 Set Number of Seconds to | Wait for Connection Completion                               |
|-------------------------------|--------------------------------------------------------------|
| Read Command                  | Response                                                     |
| ATS7?                         | <n></n>                                                      |
|                               |                                                              |
|                               | ОК                                                           |
| Write Command                 | Response                                                     |
| ATS7= <n></n>                 | This parameter setting determines the amount of time to wait |
|                               | for the connection completion in case of answering or        |
|                               | originating a call.                                          |
|                               | ОК                                                           |
| Reference                     |                                                              |
| V.25ter                       |                                                              |

#### **Parameter**

 000
 Disabled

 001-255
 Number of seconds to wait for connection completion

## 7.11. ATS8 Set the Number of Seconds to Wait for Comma Dial Modifier

ATS8 is implemented for compatibility reasons only, and has no effect.

| ATS8 Set the Number of Second | s to Wait for Comma Dial Modifier |
|-------------------------------|-----------------------------------|
| Read Command                  | Response                          |
| ATS8?                         | <n></n>                           |
|                               |                                   |
|                               | ОК                                |
| Write Command                 | Response                          |
| ATS8= <n></n>                 | ОК                                |

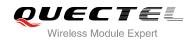

| Reference |  |
|-----------|--|
| V.25ter   |  |

| <n></n> | 000                  | No pause when comma encountered in dial string |
|---------|----------------------|------------------------------------------------|
|         | 001- <u>002</u> -255 | Number of seconds to wait                      |

### 7.12. ATS10 Set Disconnect Delay after Indicating the Absence of Data

#### Carrier

ATS10 determines the amount of time, which the UE remains connected in absence of a data carrier.

| ATS10 Set Disconnect Delay Afte | er Indicating the Absence of Data Carrier                     |
|---------------------------------|---------------------------------------------------------------|
| Read Command                    | Response                                                      |
| ATS10?                          | <n></n>                                                       |
|                                 | ок                                                            |
| Write Command                   | Response                                                      |
| ATS10= <n></n>                  | This parameter setting determines the amount of time that the |
|                                 | TA will remain connected in absence of data carrier. If the   |
|                                 | data carrier is once more detected before disconnection, the  |
|                                 | TA remains connected.                                         |
|                                 | ОК                                                            |
| Reference                       |                                                               |
| V.25ter                         |                                                               |

#### Parameter

<n> 001-<u>015</u>-254 Number of tenths of seconds to wait before disconnecting after UE has indicated the absence of received line signal

## 7.13. AT+CBST Select Bearer Service Type

AT+CBST write command selects the bearer service **<name>**, the data rate **<speed>** and the connection element **<ce>** to be used when data calls are originated.

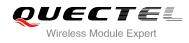

| AT+CBST Select Bearer Service                                        | Туре                                                                                                    |
|----------------------------------------------------------------------|----------------------------------------------------------------------------------------------------|
| Test Command AT+CBST=?                                               | Response<br>+CBST: (list of supported < <b>speed</b> >s) ,(list of supported<br>< <b>name</b> >s) ,(list of supported < <b>ce</b> >s)<br>OK                                                                      |
| Read Command<br>AT+CBST?                                             | Response<br>+CBST: <speed>,<name>,<ce><br/>OK</ce></name></speed>                                                                                                    |
| Write Command AT+CBST=[ <speed>[,<name>[,<ce>]]]</ce></name></speed> | Response<br>TA selects the bearer service <b><name></name></b> with data rate<br><b><speed></speed></b> , and the connection element <b><ce></ce></b> to be used when<br>data calls are originated.<br><b>OK</b> |
| Reference<br>3GPP TS 27.007                                          |                                                                                                    |

| <speed></speed> | <u>0</u> | Automatic speed selection                                                            |
|-----------------|----------|--------------------------------------------------------------------------------------|
|                 | 7        | 9600 bps (V.32)                                                                      |
|                 | 12       | 9600 bps (V.34)                                                                      |
|                 | 14       | 14400 bps (V.34)                                                                     |
|                 | 16       | 28800 bps (V.34)                                                                     |
|                 | 17       | 32000 bps (V.34)                                                                     |
|                 | 39       | 9600 bps (V.120)                                                                     |
|                 | 43       | 14400 bps (V.120)                                                                    |
|                 | 48       | 28800 bps (V.120)                                                                    |
|                 | 51       | 56000 bps (V.120)                                                                    |
|                 | 71       | 9600 bps (V.110)                                                                     |
|                 | 75       | 14400 bps (V.110)                                                                    |
|                 | 80       | 28800 bps (V.110 or X.31 flag stuffing)                                              |
|                 | 81       | 38400 bps (V.110 or X.31 flag stuffing)                                              |
|                 | 83       | 56000 bps (V.110 or X.31 flag stuffing; this setting can be used in conjunction with |
|                 |          | asynchronous non-transparent UDI or RDI service in order to get FTM84 64000          |
|                 |          | bps (X.31 flag stuffing; this setting can be used in conjunction with asyn-chronous  |
|                 |          | non-transparent UDI service in order to get FTM)                                     |
|                 | 84       | 64000 bps (X.31 flag stuffing; this setting can be used in conjunction with          |
|                 |          | asynchronous non-transparent UDI service in order to get FTM )                       |
|                 | 116      | 64000 bps (bit transparent)                                                          |
|                 | 134      | 64000 bps (multimedia)                                                               |
|                 |          |                                                                                      |

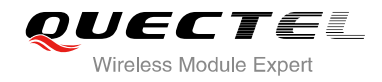

| <name></name> | <u>0</u> | Asynchronous Modem       |
|---------------|----------|--------------------------|
|               | 1        | Synchronous Modem        |
|               | 4        | Asynchronous Modem (RDI) |
| <ce></ce>     | 0        | Transparent              |
|               | <u>1</u> | Non-transparent          |
|               |          |                          |

#### Table 4: Parameters Configurations Supported by AT+CBST

| <speed></speed> | GSM | WCDMA | SYNC. | ASYNC. | ASYNC.<br>(RDI) | TRANSP. | NON-<br>TRANSP. |
|-----------------|-----|-------|-------|--------|-----------------|---------|-----------------|
| 0               | Y   | Y     | Ν     | Y      | Ν               | Ν       | Y               |
| 7               | Y   | Ν     | Ν     | Y      | N               | Ν       | Y               |
| 12              | Y   | Ν     | Ν     | Y      | Ν               | N       | Y               |
| 14              | Y   | Y     | Ν     | Y      | Ν               | N       | Y               |
| 16              | Ν   | Y     | Ν     | Y      | Ν               | N       | Y               |
| 17              | Ν   | Y     | Ν     | Y      | Ν               | N       | Υ               |
| 39              | Y   | Ν     | Ν     | Y      | N               | Ν       | Y               |
| 43              | Y   | Y     | N     | Y      | Ν               | Ν       | Y               |
| 48              | Ν   | Y     | N     | Y      | Ν               | Ν       | Y               |
| 51              | Ν   | Y     | Ν     | Y      | Ν               | Ν       | Y               |
| 71              | Y   | N     | Ν     | Y      | Ν               | Ν       | Y               |
| 75              | Y   | Y     | N     | Y      | Ν               | N       | Y               |
| 80              | Y   | Y     | Ν     | Y      | Ν               | N       | Y               |
| 81              | Y   | Y     | Ν     | Y      | Ν               | N       | Y               |
| 83              | Y   | Y     | Ν     | Y      | Y               | Ν       | Y               |
| 84              | Ν   | Y     | Ν     | Y      | Ν               | Ν       | Y               |
| 116             | Ν   | Y     | Y     | Ν      | Ν               | Y       | Ν               |
| 134             | Ν   | Y     | Y     | Ν      | Ν               | Y       | Ν               |

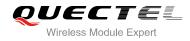

NOTE

3GPP TS 22.002 lists the allowed combinations of the sub-parameters.

# 7.14. AT+CSTA Select Type of Address

AT+CSTA write command selects the type of number for further dialing commands ATD according to 3GPP Technical Specifications. Test command returns values supported a compound value.

| AT+CSTA Select Type of Address |                                           |  |  |
|--------------------------------|-------------------------------------------|--|--|
| Test Command                   | Response                                  |  |  |
| AT+CSTA=?                      | +CSTA: (list of supported <type>s)</type> |  |  |
| Read Command                   | OK<br>Response                            |  |  |
| AT+CSTA?                       | +CSTA: <type></type>                      |  |  |
|                                |                                           |  |  |
|                                | ОК                                        |  |  |
| Write Command                  | Response                                  |  |  |
| AT+CSTA= <type></type>         | ОК                                        |  |  |
| Reference                      |                                           |  |  |
| 3GPP TS 27.007                 |                                           |  |  |

#### Parameter

| <type></type> | Current address type setting. |                                                 |  |
|---------------|-------------------------------|-------------------------------------------------|--|
|               | <u>129</u>                    | Unknown type                                    |  |
|               | 145                           | International type (contains the character "+") |  |

## 7.15. AT+CLCC List Current Calls of ME

The execution command returns the list of all current calls. If the command is executed successfully, but no calls are existed, no information but OK response is sent to the TE.

| AT+CLCC List Current Calls of ME |          |  |
|----------------------------------|----------|--|
| Test Command                     | Response |  |
| AT+CLCC=?                        | OK       |  |

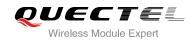

| Execution Command | Response                                                                                                 |
|-------------------|----------------------------------------------------------------------------------------------------|
| AT+CLCC           | TA returns a list of current calls of ME. If command execute                                             |
|                   | successfully but no calls are existed, no information but OK                                             |
|                   | response is sent to TE.                                                                                  |
|                   | [+CLCC:                                                                                                  |
|                   | <id1>,<dir>,<stat>,<mode>,<mpty>[,<number>,<type>[,&lt;</type></number></mpty></mode></stat></dir></id1> |
|                   | alpha>]]                                                                                                 |
|                   | [+CLCC: <id2>,<dir>,<stat>,<mode>,<mpty>[,</mpty></mode></stat></dir></id2>                              |
|                   | <number>,<type>[,<alpha>]]</alpha></type></number>                                                       |
|                   | []                                                                                                    |
|                   |                                                                                                    |
|                   | OK                                                                                                    |
|                   |                                                                                                    |
|                   | If error is related to ME functionality:                                                                 |
|                   | +CME ERROR: <err></err>                                                                                  |

| <idx></idx>       | Integer type; call identification number as described in 3GPP TS 22.030 sub clause 4.5.5.1; |                                                                                                 |  |
|-------------------|---------------------------------------------------------------------------------------------|-------------------------------------------------------------------------------------------------|--|
|                   | this nu                                                                                     | mber can be used in AT+CHLD command operations                                                  |  |
| <dir></dir>       | 0                                                                                           | Mobile originated (MO) call                                                                     |  |
|                   | 1                                                                                           | Mobile terminated (MT) call                                                                     |  |
| <stat></stat>     | State c                                                                                     | of the call                                                                                     |  |
|                   | 0                                                                                           | Active                                                                                          |  |
|                   | 1                                                                                           | Held                                                                                            |  |
|                   | 2                                                                                           | Dialing (MO call)                                                                               |  |
|                   | 3                                                                                           | Alerting (MO call)                                                                              |  |
|                   | 4                                                                                           | Incoming (MT call)                                                                              |  |
|                   | 5                                                                                           | Waiting (MT call)                                                                               |  |
| <mode></mode>     | Bearer                                                                                      | tele service                                                                                    |  |
|                   | 0                                                                                           | Voice                                                                                           |  |
|                   | 1                                                                                           | Data                                                                                            |  |
|                   | 2                                                                                           | FAX                                                                                             |  |
| <mpty></mpty>     | 0                                                                                           | Call is not one of multiparty (conference) call parties                                         |  |
|                   | 1                                                                                           | Call is one of multiparty (conference) call parties                                             |  |
| <number></number> | Phone number in string type in format specified by <type></type>                            |                                                                                                 |  |
| <type></type>     | Type of address of octet in integer format(Refer to 3GPP TS 24.008, sub clause 10.5.4.7     |                                                                                                 |  |
|                   | for details). Usually, it has three kinds of values:                                        |                                                                                                 |  |
|                   | 129                                                                                         | Unknown type                                                                                    |  |
|                   | 145                                                                                         | International type(contains the character "+")                                                  |  |
|                   | 161                                                                                         | National type                                                                                   |  |
| <alpha></alpha>   | Alphan                                                                                      | umeric representation of <b><number></number></b> corresponding to the entry found in phonebook |  |

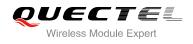

# 7.16. AT+CR Service Reporting Control

AT+CR controls the module whether or not to transmit an intermediate result code **+CR: <serv>** to the TE when a call is being set up.

If it is enabled, an intermediate result code is transmitted at the point during connect negotiation at which the TA has determined which speed and quality of service will be used, before any error control or data compression reports are transmitted, and before any final result code (e.g. **CONNECT**) is transmitted.

| AT+CR Service Reporting Contro | bl                                                                  |
|--------------------------------|---------------------------------------------------------------------|
| Test Command                   | Response                                                            |
| AT+CR=?                        | +CR: (list of supported <mode>s)</mode>                             |
|                                | ОК                                                                  |
| Read Command                   | Response                                                            |
| AT+CR?                         | +CR: <mode></mode>                                                  |
|                                | ОК                                                                  |
| Write Command                  | Response                                                            |
| AT+CR=[ <mode>]</mode>         | TA controls whether or not intermediate result code +CR:            |
|                                | <serv> is returned from the TA to the TE when a call set up.</serv> |
|                                | ОК                                                                  |
| Reference                      |                                                                     |
| 3GPP TS 27.007                 |                                                                     |

#### Parameter

| <mode></mode> | <u>0</u>        | Disable                      |
|---------------|-----------------|------------------------------|
|               | 1               | Enable                       |
| <serv></serv> | ASYNC           | Asynchronous transparent     |
|               | SYNC            | Synchronous transparent      |
|               | <b>RELASYNC</b> | Asynchronous non-transparent |
|               | <b>REL SYNC</b> | Synchronous non-transparent  |
|               | GPRS            | GPRS                         |

# 7.17. AT+CRC Set Cellular Result Codes for Incoming Call Indication

AT+CRC controls whether or not to use the extended format of incoming call indication.

When it is enabled, an incoming call is indicated to the TE with unsolicited result code +CRING: <type>

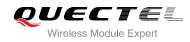

#### instead of the normal **RING**.

| AT+CRC Set Cellular Result Codes for Incoming Call Indication |                                                            |
|---------------------------------------------------------------|------------------------------------------------------------|
| Test Command                                                  | Response                                                   |
| AT+CRC=?                                                      | +CRC: (list of supported <mode>s)</mode>                   |
|                                                               |                                                            |
|                                                               | ОК                                                         |
| Read Command                                                  | Response                                                   |
| AT+CRC?                                                       | +CRC: <mode></mode>                                        |
|                                                               |                                                            |
|                                                               | ОК                                                         |
| Write Command                                                 | Response                                                   |
| AT+CRC=[ <mode>]</mode>                                       | TA controls whether or not the extended format of incoming |
|                                                               | call indication is used.                                   |
|                                                               | ОК                                                         |
| Reference                                                     |                                                            |
| 3GPP TS 27.007                                                |                                                            |

#### Parameter

| Paramete      | er              |                              |
|---------------|-----------------|------------------------------|
| <mode></mode> | <u>0</u>        | Disable extended format      |
|               | 1               | Enable extended format       |
| <type></type> | ASYNC           | Asynchronous transparent     |
|               | SYNC            | Synchronous transparent      |
|               | RELASYNC        | Asynchronous non-transparent |
|               | <b>REL SYNC</b> | Synchronous non-transparent  |
|               | FAX             | Facsimile                    |
|               | VOICE           | Voice                        |

# Example

| AT+CRC=1<br>OK             | //Enable extended format           |
|----------------------------|------------------------------------|
| +CRING: VOICE<br>ATH<br>OK | //Indicate incoming call to the TE |
| AT+CRC=0<br>OK             | //Disable extended format          |
| RING<br>ATH<br>OK          | //Indicate incoming call to the TE |

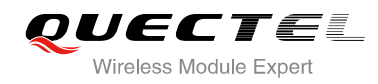

# 7.18. AT+CRLP Select Radio Link Protocol Parameter

AT+CRLP write command sets radio link protocol (RLP) parameters used when non-transparent data calls are originated.

| AT+CRLP Select Radio Link Pro                                                        | tocol Parameter                                                                                                    |
|--------------------------------------------------------------------------------------|----------------------------------------------------------------------------------------------------|
| Test Command<br>AT+CRLP=?                                                            | Response<br>TA returns values supported. RLP (Radio Link Protocol)<br>versions 0 and 1 share the same parameter set. TA returns<br>only one line for this set (where <ver> is not present).<br/>+CRLP:<br/>(list of supported <iws>s),(list of supported <mws>s),(list of<br/>supported <t1>s),(list of supported <n2>s),<br/><ver><br/>(list of supported <iws>s),(list of supported <mws>s),(list of<br/>supported <t1>s),(list of supported <n2>s),<br/><ver><br/>(list of supported <iws>s),(list of supported <mws>s),(list of<br/>supported <t1>s),(list of supported <n2>s),<br/><ver><br/>(list of supported <iws>s),(list of supported <mws>s),(list of<br/>supported <t1>s),(list of supported <n2>s),<br/><ver></ver></n2></t1></mws></iws></ver></n2></t1></mws></iws></ver></n2></t1></mws></iws></ver></n2></t1></mws></iws></ver>                                                                                                    |
| Read Command<br>AT+CRLP?<br>Write Command                                            | Response<br>TA returns current settings for RLP version. RLP versions 0<br>and 1 share the same parameter set. TA returns only one line<br>for this set (where <ver> is not present).<br/>+CRLP: <iws>,<mws>,<t1>,<n2>,<ver><br/>+CRLP: <iws>,<mws>,<t1>,<n2>,<ver><br/>+CRLP: <iws>,<mws>,<t1>,<n2>,<ver><br/>HCRLP: <iws>,<mws>,<t1>,<n2>,<ver><br/>+CRLP: <iws>,<mws>,<t1>,<n2>,<ver><br/>HCRLP: <iws>,<mws>,<t1>,<n2>,<ver><br/>HCRLP: <iws>,<mws>,<t1>,<n2>,<ver><br/>HCRLP: <iws>,<mws>,<t1>,<n2>,<ver><br/>HCRLP: <iws>,<mws>,<t1>,<n2>,<ver><br/>HCRLP: <iws>,<mws>,<t1>,<n2>,<ver><br/>HCRLP: <iws>,<mws>,<t1>,<n2>,<ver><br/>HCRLP: <iws>,<mws>,<t1>,<n2>,<ver><br/>HCRLP: <iws>,<mws>,<t1>,<n2>,<ver><br/>HCRLP: <iws>,<mws>,<t1>,<n2>,<ver></ver></n2></t1></mws></iws></ver></n2></t1></mws></iws></ver></n2></t1></mws></iws></ver></n2></t1></mws></iws></ver></n2></t1></mws></iws></ver></n2></t1></mws></iws></ver></n2></t1></mws></iws></ver></n2></t1></mws></iws></ver></n2></t1></mws></iws></ver></n2></t1></mws></iws></ver></n2></t1></mws></iws></ver></n2></t1></mws></iws></ver></n2></t1></mws></iws></ver></n2></t1></mws></iws></ver> |
| AT+CRLP=[ <iws>[,<mws>[,<t1>[,<n2<br>&gt;[,<ver>]]]]]</ver></n2<br></t1></mws></iws> | TA sets radio link protocol (RLP) parameters used when non-transparent data calls are set up. <b>OK</b>                                                                                                    |
| Reference<br>3GPP TS27.007                                                           |                                                                                                    |

| <iws></iws> | 0- <u>61</u>       | Interworking window size (IWF to MS) |
|-------------|--------------------|--------------------------------------|
|             | 0- <u>240</u> -488 | For <b><ver>=</ver></b> 2            |

| <mws></mws> | 0- <u>61</u>       | Mobile window size(MS to IWF)             |
|-------------|--------------------|-------------------------------------------|
|             | 0- <u>240</u> -488 | For <b><ver>=</ver></b> 2                 |
| <t1></t1>   | 38- <u>48</u> -255 | Acknowledgment timer T1 in a unit of 10ms |
|             | 42- <u>52</u> -255 | For <b><ver>=</ver></b> 2                 |
| <n2></n2>   | 1- <u>6</u> -255   | Retransmission attempts N2                |
| <ver></ver> | 0-2                | RLP version number in integer format      |

# 7.19. AT+QECCNUM Configure Emergency Call Numbers

AT+QECCNUM can be used to query, add and delete ECC numbers (emergency call numbers). There are two kinds of ECC numbers, ECC numbers without SIM and ECC numbers with SIM. The default ECC numbers without SIM is 911, 112, 00, 08, 110, 999, 118 and 119. The default ECC number with SIM is 911 and 112. 911 and 112 will always be supported as ECC numbers, and can't be deleted. ECC numbers can be saved into NV automatically. If the SIM card contains ECC File, the numbers in ECC File can also be regarded as ECC numbers.

The maximal supported ECC numbers of each type is 20.

| AT+QECCNUM Configure Emer                                                                                                   | gency Call Numbers                                                                                                    |
|----------------------------------------------------------------------------------------------------|----------------------------------------------------------------------------------------------------|
| Test Command                                                                                                    | Response                                                                                                    |
| AT+QECCNUM=?                                                                                                    | +QECCNUM: (0-2)                                                                                                    |
|                                                                                                    |                                                                                                    |
|                                                                                                    | ОК                                                                                                    |
| Write Command                                                                                                    | Response                                                                                                    |
| AT+QECCNUM= <mode>,<type>[,<ecc< td=""><td>If <mode> is equal to 0, query the ECC numbers,</mode></td></ecc<></type></mode> | If <mode> is equal to 0, query the ECC numbers,</mode>                                                                                                    |
| num1>[, <eccnum2>,[,<eccnumn>]]</eccnumn></eccnum2>                                                                         | <eccnumn> should be omited, returns:</eccnumn>                                                                                                    |
| 1                                                                                                    | +QECCNUM: <type>,<eccnum1>,<eccnum2>[]</eccnum2></eccnum1></type>                                                                                                    |
|                                                                                                    | OK<br>If <mode> is not equal to 0: <mode>=1 is used to add the<br/>ECC number; <mode>=2 is used to delete the ECC number.<br/>In this case, at least one ECC number <eccnumn> should be<br/>inputted, returns:<br/>OK<br/>ERROR</eccnumn></mode></mode></mode> |
| Read Command AT+QECCNUM?                                                                                                    | Response<br>+QECCNUM: 0, <eccnum1>,<eccnum2>[]<br/>+QECCNUM: 1,<eccnum1>,<eccnum2>[]<br/>OK</eccnum2></eccnum1></eccnum2></eccnum1>                                                                                                    |

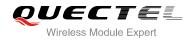

| <mode></mode>     | ECC number operation mode              |  |
|-------------------|----------------------------------------|--|
|                   | 0 Query ECC numbers                    |  |
|                   | 1 Add ECC numbers                      |  |
|                   | 2 Delete ECC numbers                   |  |
| <type></type>     | ECC number type                        |  |
|                   | 0 ECC numbers without SIM              |  |
|                   | 1 ECC numbers with SIM                 |  |
| <eccnum></eccnum> | String type; ECC numbers( e.g.110,119) |  |

#### Example

| AT+QECCNUM=?<br>+QECCNUM: (0-2)                                         | //Query the supported ECC number operation mode                                  |
|-------------------------------------------------------------------------|----------------------------------------------------------------------------------|
| ОК                                                                      |                                                                                  |
| AT+QECCNUM?<br>+QECCNUM: 0,"911","112","00",<br>+QECCNUM: 1,"911","112" | //Query the ECC numbers without SIM or with SIM<br>,"08","110","999","118","119" |
| OK<br><mark>AT+QECCNUM=0,1</mark><br>+QECCNUM: 1,"911","112"            | //Query the ECC numbers with SIM                                                 |
| ОК                                                                      |                                                                                  |
| AT+QECCNUM=1,1,"110", "234"<br>OK                                       | //Add "110" and "234" into the type of ecc numbers with SIM                      |
| AT+QECCNUM=0,1                                                          | //Query the ECC numbers with SIM                                                 |
| +QECCNUM: 1,"911","112","110                                            | ","234"                                                                          |
| ок                                                                      |                                                                                  |
| AT+QECCNUM=2,1,"110"<br>OK                                              | //Delete "110" from the type of ecc numbers with SIM                             |
| AT+QECCNUM=0,1<br>+QECCNUM: 1,"911","112","234                          | //Query the ECC numbers with SIM                                                 |
| ОК                                                                      |                                                                                  |

## 7.20. AT+QHUP Hang Up Call with a Specific Release Cause

AT+QHUP can terminate call(s) with a specific 3GPP TS 24.008 release cause specified by host

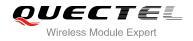

(Including voice and data calls).

| AT+QHUP Hang Up Call with a Specific Release Cause |                                          |
|----------------------------------------------------|------------------------------------------|
| Test Command                                       | Response                                 |
| AT+QHUP=?                                          | ОК                                       |
| Write Command                                      | Response                                 |
| AT+QHUP= <cause>[,<idx>]</idx></cause>             | ОК                                       |
|                                                    | ERROR                                    |
|                                                    |                                          |
|                                                    | If error is related to ME functionality: |
|                                                    | +CME ERROR: <err></err>                  |

| <cause></cause> | Release c                                                          | ause, 3GPP TS 24.008 release cause to be indicated to the network              |
|-----------------|--------------------------------------------------------------------|--------------------------------------------------------------------------------|
|                 | 1                                                                  | Release cause "unassigned (unallocated) number"                                |
|                 | 16                                                                 | Release cause "normal call clearing"                                           |
|                 | 17                                                                 | Release cause "user busy"                                                      |
|                 | 18                                                                 | Release cause "no user responding"                                             |
|                 | 21                                                                 | Release cause "call rejected"                                                  |
|                 | 27                                                                 | Release cause "destination out of order"                                       |
|                 | 31                                                                 | Release cause "normal, unspecified"                                            |
|                 | 88                                                                 | Release cause "incompatible destination"                                       |
| <idx></idx>     | Call identi                                                        | fication number is an optional index in the list of current calls indicated by |
|                 | +CLCC. +                                                           | QHUP will terminate the call identified by the given call number. The default  |
|                 | call number 0 is not assigned to any call, but signifies all calls |                                                                                |
|                 | <u>0</u>                                                           | Terminate all known calls. However, if circuit switches data calls and         |
|                 |                                                                    | voice calls at the same time, this command only terminates the CSD             |
|                 |                                                                    | calls                                                                          |
|                 | 17                                                                 | Terminate the specific call with identification number                         |
|                 |                                                                    |                                                                                |
|                 |                                                                    |                                                                                |
| Example         |                                                                    |                                                                                |
|                 |                                                                    |                                                                                |

| AT+QHUP=?<br>OK              | //Test Command              |
|------------------------------|-----------------------------|
| ATD10010;                    | //Dial10010                 |
| OK<br>ATD10086;              | //Dial10086                 |
| OK                           |                             |
| AT+CLCC                      | //Query the status of calls |
| +CLCC: 1,0,1,0,0,"10010",129 |                             |
| +CLCC: 2,0,0,0,0,"10086",129 |                             |

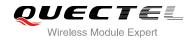

| OK<br>AT+QHUP=17,1<br>OK                | //Terminate call of which call ID is 1. Disconnect cause is "user busy"   |
|-----------------------------------------|---------------------------------------------------------------------------|
| AT+CLCC<br>+CLCC: 1,0,0,0,0,"10086      | //Query the status of calls<br>5 <b>",129</b>                             |
| OK<br>AT+QHUP=16<br>OK<br>AT+CLCC<br>OK | //Terminate all existed calls. Disconnect cause is "normal call clearing" |

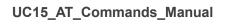

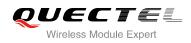

# **8** Phonebook Commands

## 8.1. AT+CNUM Subscriber Number

AT+CNUM can get the subscribers own number(s) from the SIM.

| AT+CNUM Subscriber Number |                                                              |
|---------------------------|--------------------------------------------------------------|
| Test Command              | Response                                                     |
| AT+CNUM=?                 | ОК                                                           |
| Execution Command         | Response                                                     |
| AT+CNUM                   | [+CNUM: [ <alpha>], <number>,<type>]</type></number></alpha> |
|                           | [+CNUM: [ <alpha>], <number>,<type>]</type></number></alpha> |
|                           |                                                              |
|                           | ОК                                                           |
|                           | ERROR                                                        |
|                           |                                                              |
|                           | If error is related to ME functionality:                     |
|                           | +CME ERROR: <err></err>                                      |
| Reference                 |                                                              |
| 3GPP 27.007               |                                                              |

#### Parameter

| <alpha></alpha>   | Optional alphanumeric string associated with <number>; the used character set</number>                                                           |  |
|-------------------|----------------------------------------------------------------------------------------------------|--|
|                   | should be the one selected with command Select TE Character Set +CSCS                                                                            |  |
| <number></number> | String type phone number of format specified by <type></type>                                                                                    |  |
| <type></type>     | ype> Type of address of octet in integer format (Refer to 3GPP TS 24.008, subclaus 10.5.4.7 for details). Usually, it has three kinds of values: |  |
|                   |                                                                                                    |  |
| 129 Unknown type  |                                                                                                    |  |
|                   | 145 International type(contains the character "+")                                                                                               |  |
|                   | 161 National type                                                                                                    |  |

## 8.2. AT+CPBF Find Phonebook Entries

AT+CPBF can search the phonebook entries starting with the given <findtext> string from the current

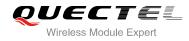

phonebook memory storage selected with +CPBS, and return all found entries sorted in alphanumeric order.

| Test Command                   | Response                                                               |
|--------------------------------|------------------------------------------------------------------------|
| AT+CPBF=?                      | +CPBF: <nlength>,<tlength></tlength></nlength>                         |
|                                | ОК                                                                     |
| Write Command                  | Response                                                               |
| AT+CPBF= <findtext></findtext> | [+CPBF: <index>,<number>,<type>,<text>]</text></type></number></index> |
|                                | []                                                                     |
|                                | ОК                                                                     |
|                                | ERROR                                                                  |
|                                | If error is related to ME functionality:                               |
|                                | +CME ERROR: <err></err>                                                |
| Reference                      |                                                                        |
| 3GPP 27.007                    |                                                                        |

#### **Parameter**

| <nlength></nlength>   | Integer type, indicates the maximum length of field <number></number>                                    |  |  |
|-----------------------|----------------------------------------------------------------------------------------------------|--|--|
| <tlength></tlength>   | Integer type, indicates the maximum length of field <text></text>                                        |  |  |
| <findtext></findtext> | String type, field of maximum length <tlength> in current TE character set specified</tlength>           |  |  |
|                       | +CSCS                                                                                                    |  |  |
| <index></index>       | Integer type, in the range of location numbers of phone book memory                                      |  |  |
| <type></type>         | Type of address of octet in integer format (Refer to 3GPP TS 24.008, subclau                             |  |  |
|                       | 10.5.4.7 for details). Usually, it has three kinds of values:                                            |  |  |
|                       | 129 Unknown type                                                                                         |  |  |
|                       | 145 International type(contains the character "+")                                                       |  |  |
|                       | 161 National type                                                                                        |  |  |
| <text></text>         | String type, field of maximum length <b><tlength></tlength></b> in current TE character set specified by |  |  |
|                       | +CSCS                                                                                                    |  |  |

## 8.3. AT+CPBR Read Phonebook Entries

AT+CPBF can return phonebook entries in location number range <index1>... <index2> from the current phonebook memory storage selected with +CPBS. If <index2> is left out, only location <index1> is returned.

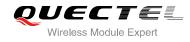

| AT+CPBR Read Phonebook Entries                 |                                                                                                 |
|------------------------------------------------|-------------------------------------------------------------------------------------------------|
| Test Command AT+CPBR=?                         | Response<br>+CPBR: (list of supported <index>s),<nlength>,<tlength></tlength></nlength></index> |
|                                                |                                                                                                 |
|                                                | ОК                                                                                              |
| Write Command                                  | Response                                                                                        |
| AT+CPBR= <index1>[,<index2>]</index2></index1> | +CPBR: <index1>,<number>,<type>,<text></text></type></number></index1>                          |
|                                                | [+CPBR: <index2>,<number>,<type>,<text></text></type></number></index2>                         |
|                                                | []]                                                                                             |
|                                                | ОК                                                                                              |
|                                                | ERROR                                                                                           |
|                                                | If error is related to ME functionality:                                                        |
|                                                | +CME ERROR: <err></err>                                                                         |
| Reference                                      |                                                                                                 |
| 3GPP 27.007                                    |                                                                                                 |

| <index></index>     | Integer type, in the range of location numbers of phone book memory                                      |  |  |
|---------------------|----------------------------------------------------------------------------------------------------|--|--|
| <nlength></nlength> | Integer type, indicates the maximum length of field <number></number>                                    |  |  |
| <tlength></tlength> | Integer type, indicates the maximum length of field <text></text>                                        |  |  |
| <index1></index1>   | The first phone book record to read                                                                      |  |  |
| <index2></index2>   | The last phonebook record to read                                                                        |  |  |
| <type></type>       | Type of address of octet in integer format (Refer to 3GPP TS 24.008, subclause                           |  |  |
|                     | 10.5.4.7 for details). Usually, it has three kinds of values:                                            |  |  |
| 129 Unknown type    |                                                                                                    |  |  |
|                     | 145 International type(contains the character "+")                                                       |  |  |
|                     | 161 National type                                                                                        |  |  |
| <text></text>       | String type, field of maximum length <b><tlength></tlength></b> in current TE character set specified by |  |  |
|                     | +CSCS                                                                                                    |  |  |

## 8.4. AT+CPBS Select Phonebook Memory Storage

AT+CPBS selects phonebook memory storage, which is used by other phonebook commands. Read command returns currently selected memory, and number of used locations and total number of locations in the memory when supported by manufacturer. Test command returns supported storages as compound value.

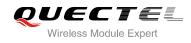

| AT+CPBS Select Phonebook Me  | mory Storage                                             |
|------------------------------|----------------------------------------------------------|
| Test Command                 | Response                                                 |
| AT+CPBS=?                    | +CPBS: (list of supported <storage>s)</storage>          |
|                              | ОК                                                       |
|                              | ERROR                                                    |
|                              | If error is related to ME functionality:                 |
|                              | +CME ERROR: <err></err>                                  |
| Read Command                 | Response                                                 |
| AT+CPBS?                     | +CPBS: <storage>,<used>,<total></total></used></storage> |
|                              | ок                                                       |
|                              | ERROR                                                    |
|                              | If error is related to ME functionality:                 |
|                              | +CME ERROR: <err></err>                                  |
| Write Command                | Response                                                 |
| AT+CPBS= <storage></storage> | ОК                                                       |
|                              | ERROR                                                    |
|                              |                                                          |
|                              | If error is related to ME functionality:                 |
|                              | +CME ERROR: <err></err>                                  |
| Reference                    |                                                          |
| 3GPP 27.007                  |                                                          |

| <storage></storage> | " <u>SM</u> "                                                                 | SIM phonebook                                                                          |
|---------------------|-------------------------------------------------------------------------------|----------------------------------------------------------------------------------------|
|                     | "DC"                                                                          | ME dialed calls list (+CPBW may not be applicable on this storage)                     |
|                     | "FD"                                                                          | SIM fix dialing-phone book (+CPBW operation need the authority of PIN2)                |
|                     | "LD"                                                                          | SIM last-dialing-phone book (+CPBW may not be applicable on this storage)              |
|                     | "MC"                                                                          | ME missed (unanswered) calls list( <b>+CPBW</b> may not be applicable on this storage) |
|                     | "ME"                                                                          | Mobile equipment phonebook                                                             |
|                     | "RC"                                                                          | ME received calls list (+CPBW may not be applicable on this storage)                   |
|                     | "EN"                                                                          | SIM (or ME) emergency number (+CPBW may not be applicable on this storage)             |
|                     | "ON"                                                                          | SIM own numbers (MSISDNs) list                                                         |
| <used></used>       | Integer type, indicates the total number of used locations in selected memory |                                                                                        |
| <total></total>     | Integer                                                                       | type, indicates the total number of locations in selected memory                       |

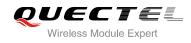

# 8.5. AT+CPBW Write Phonebook Entry

AT+CPBW writes phonebook entry in location number **<index>** in the current phonebook memory storage selected with **+CPBS**. It can also delete a phonebook entry in location number **<index>**.

| AT+CPBW Write Phonebook Entry                                               |                                                                              |
|-----------------------------------------------------------------------------|------------------------------------------------------------------------------|
| Test Command                                                                | Response                                                                     |
| AT+CPBW=?                                                                   | +CPBW: (The range of supported <index>s), <nlength>, (list</nlength></index> |
|                                                                             | of supported <b><type></type></b> s), <b><tlength></tlength></b>             |
|                                                                             | ОК                                                                           |
|                                                                             | ERROR                                                                        |
|                                                                             | If error is related to ME functionality:                                     |
|                                                                             | +CME ERROR: <err></err>                                                      |
| Write Command                                                               | Response                                                                     |
| AT+CPBW=[ <index>][,<number>[,<ty< td=""><td>ок</td></ty<></number></index> | ок                                                                           |
| pe>[, <text>]]]</text>                                                      | ERROR                                                                        |
|                                                                             | If error is related to ME functionality:                                     |
|                                                                             | +CME ERROR: <err></err>                                                      |
| Reference                                                                   |                                                                              |
| 3GPP 27.007                                                                 |                                                                              |

#### Parameter

| Integer type, in the range of location numbers of phone book memory. If <index> is not</index>   |  |
|--------------------------------------------------------------------------------------------------|--|
| given, the first free entry will be used. If <index> is given as the only parameter, the</index> |  |
| phonebook entry specified by <location> is deleted</location>                                    |  |
| Integer type, indicates the maximum length of field <number></number>                            |  |
| Integer type, indicates the maximum length of field <text></text>                                |  |
| Type of address of octet in integer format (Refer to 3GPP TS 24.008, subclause                   |  |
| 10.5.4.7 for details). Usually, it has three kinds of values:                                    |  |
| 129 Unknown type                                                                                 |  |
| 145 International type(contains the character "+")                                               |  |
| 161 National type                                                                                |  |
| String type field of maximum length <tlength> in current TE character set specified by</tlength> |  |
| +CSCS                                                                                            |  |
|                                                                                                  |  |

#### Example

AT+CSCS="GSM" OK

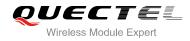

# AT+CPBW=10,"15021012496",129,"QUECTEL"OK//Make a new phonebook entry at location 10AT+CPBW=10//Delete entry at location 10OK

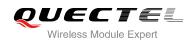

# **9** Short Message Service Commands

# 9.1. AT+CSMS Select Message Service

AT+CSMS selects message service **<service>** and returns the types of messages supported by the ME.

| AT+CSMS Select Message Service |                                                          |
|--------------------------------|----------------------------------------------------------|
| Test Command                   | Response                                                 |
| AT+CSMS=?                      | +CSMS: (list of supported <service>s)</service>          |
|                                | ок                                                       |
| Read Command                   | Response                                                 |
| AT+CSMS?                       | +CSMS: <service>,<mt>,<mo>,<bm></bm></mo></mt></service> |
|                                | ок                                                       |
| Write Command                  | Response                                                 |
| AT+CSMS= <service></service>   | +CSMS: <mt>,<mo>,<bm></bm></mo></mt>                     |
|                                | ок                                                       |
|                                | If error is related to ME functionality:                 |
|                                | +CMS ERROR: <err></err>                                  |
| Reference                      |                                                          |
| 3GPP TS 27.005                 |                                                          |

|                     |           | description-s)                                                                    |
|---------------------|-----------|-----------------------------------------------------------------------------------|
|                     |           | <pre><service> setting 1 is mentioned under corresponding command</service></pre> |
|                     | •         | compatible with 3GPP TS 27.005 Phase 2+ version; the requirement of               |
|                     | 1         | 3GPP TS 23.040 and 3GPP TS 23.041 (the syntax of SMS AT commands is               |
|                     |           | routing of messages with new Phase 2+ data coding schemes)                        |
|                     |           | which do not require new command syntax may be supported, e.g. correct            |
|                     |           | compatible with 3GPP TS 27.005 Phase 2 version 4.7.0; Phase 2+ features           |
|                     | <u>0</u>  | 3GPP TS 23.040 and 3GPP TS 23.041 (the syntax of SMS AT commands is               |
| <service></service> | Type of n | nessage service                                                                   |

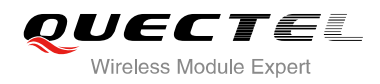

|           | 0        | Type not supported  |
|-----------|----------|---------------------|
|           | <u>1</u> | Type supported      |
| <mo></mo> | Mobile   | originated messages |
|           | 0        | Type not supported  |
|           | <u>1</u> | Type supported      |
| <bm></bm> | Broado   | ast type messages   |
|           | 0        | Type not supported  |
|           | <u>1</u> | Type supported      |

## Example

| AT+CSMS=?<br>+CSMS: (0,1)        | //Test command                     |
|----------------------------------|------------------------------------|
| OK<br>AT+CSMS=1<br>+CSMS: 1,1,1  | //Set type of message service as 1 |
| OK<br>AT+CSMS?<br>+CSMS: 1,1,1,1 | //Read command                     |
| ок                               |                                    |

# 9.2. AT+CMGF Message Format

AT+CMGF specifies the input and output format of the short messages. **<mode>** indicates the format of messages used with send, list, read and write commands and unsolicited result codes resulting from received messages.

Mode can be either PDU mode (entire TP data units used) or text mode (headers and body of the messages given as separate parameters). Text mode uses the value of parameter **<chset>** specified by command **+CSCS** to inform the character set to be used in the message body in the TA-TE interface.

| AT+CMGF Message Format |                                           |
|------------------------|-------------------------------------------|
| Test Command           | Response                                  |
| AT+CMGF=?              | +CMGF: (list of supported <mode>s)</mode> |
|                        |                                           |
|                        | ОК                                        |
| Read Command           | Response                                  |
| AT+CMGF?               | +CMGF: <mode></mode>                      |

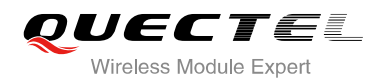

|                                        | ОК                                                                                       |
|----------------------------------------|------------------------------------------------------------------------------------------|
| Write Command AT+CMGF[= <mode>]</mode> | Response<br>TA sets parameter to denote which kind of I/O format of<br>messages is used. |
|                                        | ОК                                                                                       |
| Reference<br>3GPP TS 27.005            |                                                                                          |

| <mode></mode> | <u>0</u> | PDU mode  |
|---------------|----------|-----------|
|               | 1        | Text mode |

# 9.3. AT+CSCA Service Center Address

AT+CSCA write command updates the SMSC address when mobile originated SMS are transmitted. In text mode, the setting is used by write commands. In PDU mode, setting is used by the same commands, but only when the length of the SMSC address is coded into the **<pdu>** parameter which equals to zero.

| AT+CSCA Service Center Address                          |                                                                                       |
|---------------------------------------------------------|---------------------------------------------------------------------------------------|
| Test Command<br>AT+CSCA=?                               | Response<br>OK                                                                        |
| Read Command<br>AT+CSCA?                                | Response<br>+CSCA: <sca>,<tosca><br/>OK</tosca></sca>                                 |
| Write Command<br>AT+CSCA= <sca>[,<tosca>]</tosca></sca> | Response<br>OK<br>If error is related to ME functionality:<br>+CME ERROR: <err></err> |
| Reference<br>3GPP TS 27.005                             |                                                                                       |

## Parameter

Service center address. 3GPP TS 24.011 RP SC address Address-Value field in string format; BCD numbers (or GSM 7 bit default alphabet characters) are converted to characters of the currently selected TE character set (refer to command +CSCS in

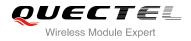

|                 | 3GPP TS 27.007 ); type of address is given by <b><tosca></tosca></b>         |  |
|-----------------|------------------------------------------------------------------------------|--|
| <tosca></tosca> | Type of service center address. 3GPP TS 24.011 RP SC address Type-of-Address |  |
|                 | octet in integer format (default refer to <toda>)</toda>                     |  |

# Example

| AT+CSCA="+8613800210500",145 | //Set SMS service center address   |
|------------------------------|------------------------------------|
| OK                           |                                    |
| AT+CSCA?                     | //Query SMS service center address |
| +CSCA: "+8613800210500",145  |                                    |
|                              |                                    |

ΟΚ

# 9.4. AT+CPMS Preferred Message Storage

AT+CPMS selects memory storages <mem1>, <mem2> and <mem3> for reading and writing and so on.

| AT+CPMS Preferred Message St                                                     | orage                                                                                                    |
|----------------------------------------------------------------------------------|----------------------------------------------------------------------------------------------------|
| Test Command<br>AT+CPMS=?                                                        | Response<br>+CPMS: (list of supported <mem1>s),(list of supported<br/><mem2>s),(list of supported <mem3>s)<br/>OK</mem3></mem2></mem1>                                                                                                    |
| Read Command<br>AT+CPMS?                                                         | Response<br>+CPMS:<br><mem1>,<used1>,<total1>,<mem2>,<used2>,<total2>,<m<br>em3&gt;,<used3>,<total3><br/>OK</total3></used3></m<br></total2></used2></mem2></total1></used1></mem1>                                                                                                    |
| Write Command<br>AT+CPMS= <mem1>[,<mem2>[,<mem<br>3&gt;]]</mem<br></mem2></mem1> | Response<br>TA selects memory storages <b><mem1></mem1></b> , <b><mem2></mem2></b> and<br><b><mem3></mem3></b> to be used for reading, writing, etc.<br><b>+CPMS:</b><br><b><used1>,<total1>,<used2>,<total2>,<used3>,<total3></total3></used3></total2></used2></total1></used1></b><br>OK<br>If error is related to ME functionality:<br><b>+CMS ERROR: <err></err></b> |
| Reference<br>3GPP TS 27.005                                                      |                                                                                                    |

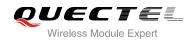

| <mem1></mem1>     | Message    | s to be read and deleted from this memory storage                           |  |
|-------------------|------------|-----------------------------------------------------------------------------|--|
|                   | "SM"       | SIM message storage                                                         |  |
|                   | "ME"       | Mobile Equipment message storage                                            |  |
|                   | "MT"       | Same as "ME" storage                                                        |  |
|                   | "SR"       | STATUS-PEPORT SMS message storage                                           |  |
| <mem2></mem2>     | Message    | s will be written and sent to this memory storage                           |  |
|                   | "SM"       | SIM message storage                                                         |  |
|                   | "ME"       | Mobile equipment message storage                                            |  |
|                   | "MT"       | Same as "ME" storage                                                        |  |
|                   | "SR"       | STATUS-PEPORT SMS message storage                                           |  |
| <mem3></mem3>     | Received   | messages will be placed in this memory storage if routing to PC is not set  |  |
|                   | ("+CNMI"   |                                                                             |  |
|                   | "SM"       | SIM message storage                                                         |  |
|                   | "ME"       | Mobile equipment message storage                                            |  |
|                   | "MT"       | Same as "ME" storage                                                        |  |
|                   | "SR"       | STATUS-PEPORT SMS message storage                                           |  |
| <usedx></usedx>   | Integer ty | Integer type, number of current messages in <memx></memx>                   |  |
| <totalx></totalx> | Integer ty | Integer type, total number of messages which can be stored in <memx></memx> |  |
| <totalx></totalx> | Integer ty | Integer type, number of messages storable in <memx></memx>                  |  |
|                   |            |                                                                             |  |

## Example

| AT+CPMS="SM","SM","SM"<br>+CPMS: 0,50,0,50,0,50        | //Set SMS message storage as "SM"         |
|--------------------------------------------------------|-------------------------------------------|
| OK<br>AT+CPMS?<br>+CPMS: "SM",0,50,"SM",0,50,"SM",0,50 | //Query the currently SMS message storage |
| ок                                                     |                                           |

## 9.5. AT+CMGD Delete Message

AT+CMGD deletes a short message from the preferred message storage **<mem1>** location **<index>**. If **<delflag>** is presented and not set to 0, then the ME shall ignore **<index>** and follow the rules of **<delflag>** shown as below.

| AT+CMGD Delete Message |                                                                |
|------------------------|----------------------------------------------------------------|
| Test Command           | Response                                                       |
| AT+CMGD=?              | +CMGD: (list of supported <index>s),(list of supported</index> |

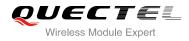

|                                                | <delflag>s)</delflag>                                                                        |
|------------------------------------------------|----------------------------------------------------------------------------------------------|
|                                                | OK                                                                                           |
| Write Command                                  | Response                                                                                     |
| AT+CMGD= <index>[,<delflag>]</delflag></index> | TA deletes message from preferred message storage <mem1> location <index>. OK</index></mem1> |
|                                                | If error is related to ME functionality:                                                     |
|                                                | +CMS ERROR: <err></err>                                                                      |
| Reference                                      |                                                                                              |
| 3GPP TS 27.005                                 |                                                                                              |

| <index></index>                                                   | Integer type, in the range of location numbers supported by the associated memory |                                                                                  |  |
|-------------------------------------------------------------------|-----------------------------------------------------------------------------------|----------------------------------------------------------------------------------|--|
| <delflag></delflag>                                               | <u>0</u>                                                                          | Delete message specified in <index></index>                                      |  |
|                                                                   | 1                                                                                 | Delete all read messages from <mem1> storage, leaving unread messages and</mem1> |  |
| stored mobile originated messages (whether sent or not) untouched |                                                                                   | stored mobile originated messages (whether sent or not) untouched                |  |
|                                                                   | 2                                                                                 | Delete all read messages from <mem1> storage and sent mobile originated</mem1>   |  |
| messages, leaving unread messages and unsent mobile origin        |                                                                                   | messages, leaving unread messages and unsent mobile originated messages          |  |
|                                                                   |                                                                                   | untouched                                                                        |  |
|                                                                   | 3                                                                                 | Delete all read messages from <mem1> storage, sent and unsent mobile</mem1>      |  |
|                                                                   |                                                                                   | originated messages, leaving unread messages untouched                           |  |
|                                                                   | 4                                                                                 | Delete all messages from <mem1> storage</mem1>                                   |  |

| Example     |                                                             |
|-------------|-------------------------------------------------------------|
| AT+CMGD=1   | //Delete message specified in <index>=1</index>             |
| ок          |                                                             |
| AT+CMGD=1,4 | <pre>//Delete all messages from <mem1> storage</mem1></pre> |
| ОК          |                                                             |

# 9.6. AT+CMGL List Messages

AT+CMGL write command returns messages with status value **<stat>** from preferred message storage **<mem1>** to the TE. If the status of the message is "REC UNREAD", the status in the storage changes to "REC READ". When executing command AT+CMGL without status value **<stat>**, it will report the list of SMS with "REC UNREAD" status.

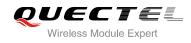

| AT+CMGL List Message   | S                                                                                                    |
|------------------------|----------------------------------------------------------------------------------------------------|
| Test Command           | Response                                                                                                    |
| AT+CMGL=?              | +CMGL: (list of supported <stat>s)</stat>                                                                                      |
|                        | OK                                                                                                    |
| Write Command          | Response                                                                                                    |
| AT+CMGL= <stat></stat> | If text mode ( <b>+CMGF=1</b> ) and command successful:                                                                        |
|                        | For SMS-SUBMITs and/or SMS-DELIVERs:                                                                                           |
|                        | +CMGL:                                                                                                    |
|                        | <index>,<stat>,<oa da="">,[<alpha>],[<scts>][,<tooa toda="">,&lt;</tooa></scts></alpha></oa></stat></index>                    |
|                        | length>] <cr><lf><data>[<cr><lf></lf></cr></data></lf></cr>                                                                    |
|                        | +CMGL:                                                                                                    |
|                        | <index>,<stat>,<da oa="">,[<alpha>],[<scts>][,<tooa toda="">,&lt;</tooa></scts></alpha></da></stat></index>                    |
|                        | length>] <cr><lf><data>[]]</data></lf></cr>                                                                                    |
|                        |                                                                                                    |
|                        | For SMS-STATUS-REPORTs:                                                                                                    |
|                        | +CMGL:                                                                                                    |
|                        | <index>,<stat>,<fo>,<mr>,[<ra>],[<tora>],<scts>,<dt>,<st< td=""></st<></dt></scts></tora></ra></mr></fo></stat></index>        |
|                        | >[ <cr><lf></lf></cr>                                                                                                    |
|                        | +CMGL:                                                                                                    |
|                        | <index>,<stat>,<fo>,<mr>,[<ra>],[<tora>],<scts>,<dt>,<st< td=""></st<></dt></scts></tora></ra></mr></fo></stat></index>        |
|                        | >[]]                                                                                                    |
|                        | For SMS-COMMANDs:                                                                                                    |
|                        | +CMGL: <index>,<stat>,<fo>,<ct>[<cr><lf></lf></cr></ct></fo></stat></index>                                                    |
|                        | +CMGL: <index>,<stat>,<fo>,<ct>[]]</ct></fo></stat></index>                                                                    |
|                        | For CBM storage:                                                                                                    |
|                        | +CMGL: <index>,<stat>,<sn>,<mid>,<page>,<pages><cr< td=""></cr<></pages></page></mid></sn></stat></index>                      |
|                        | > <lf><data>[<cr><lf></lf></cr></data></lf>                                                                                    |
|                        | +CMGL:                                                                                                    |
|                        | <pre><index>,<stat>,<sn>,<mid>,<page>,<pages><cr><lf><c< pre=""></c<></lf></cr></pages></page></mid></sn></stat></index></pre> |
|                        | ata>[]]                                                                                                    |
|                        |                                                                                                    |
|                        | ОК                                                                                                    |
|                        | Else if PDU mode (+CMGF=0) and Command successful:                                                                             |
|                        | +CMGL: <index>,<stat>,[<alpha>],<length><cr><lf><pd< td=""></pd<></lf></cr></length></alpha></stat></index>                    |
|                        | u> <cr><lf></lf></cr>                                                                                                    |
|                        | +CMGL:                                                                                                    |
|                        | <index>,<stat>,[alpha],<length><cr><lf><pdu>[]]</pdu></lf></cr></length></stat></index>                                        |
|                        |                                                                                                    |
|                        | OK                                                                                                    |

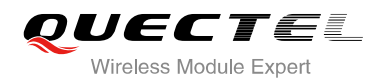

|                             | Else if error is related to ME functionality:<br>+CMS ERROR: <err></err>                                                                                   |
|-----------------------------|----------------------------------------------------------------------------------------------------|
| Execution Command AT+CMGL   | Response<br>List all messages with "REC UNREAD" status from message<br>storage <b><mem1></mem1></b> , then status in the storage changes to "REC<br>READ". |
| Reference<br>3GPP TS 27.005 |                                                                                                    |

| <stat></stat>     | In text mode:           |                                                                           |
|-------------------|-------------------------|---------------------------------------------------------------------------|
|                   | "REC UNREAD"            | Received unread messages                                                  |
|                   | "REC READ"              | Received read messages                                                    |
|                   | "STO UNSENT"            | Stored unsent messages                                                    |
|                   | "STO SENT"              | Stored sent messages                                                      |
|                   | "ALL"                   | All messages                                                              |
|                   | In PDU mode:            |                                                                           |
|                   | 0                       | Received unread messages                                                  |
|                   | 1                       | Received read messages                                                    |
|                   | 2                       | Stored unsent messages                                                    |
|                   | 3                       | Stored sent messages                                                      |
|                   | 4                       | All messages                                                              |
| <index></index>   | Integer type, in the ra | ange of location numbers supported by the associated memory               |
| <da></da>         | Destination Address     | .3GPP TS 23.040 TP-Destination-Address Address-Value field in             |
|                   | string format; BCD      | numbers (or GSM 7 bit default alphabet characters) are                    |
|                   | converted to charac     | ters of the currently selected TE character set (refer to command         |
|                   | +CSCS in 3GPP TS        | 27.007 ); type of address is given by <b><toda></toda></b>                |
| <oa></oa>         |                         | 3GPP TS 23.040 TP-Originating-Address Address-Value field in              |
|                   |                         | numbers (or GSM 7 bit default alphabet characters) are converted          |
|                   |                         | currently selected TE character set (refer to command +CSCS in            |
|                   | ,                       | address is given by <tooa></tooa>                                         |
| <alpha></alpha>   |                         | meric representation of <da> or <oa> corresponding to the entry</oa></da> |
|                   |                         | ook; implementation of this feature is manufacturer specified; the        |
|                   |                         | hould be the one selected with command Select TE Character Set            |
|                   | ,                       | ion of this command in 3GPP TS 27.007)                                    |
| <scts></scts>     |                         | e stamp. 3GPP TS 23.040 TP-Service-Centre-Time-Stamp in                   |
|                   | time-string format (re  |                                                                           |
| <toda></toda>     | •••                     | Idress. 3GPP TS 24.011 TP-Recipient-Address Type-of-Address               |
|                   | octet in integer form   |                                                                           |
| <tooa></tooa>     | Type of originat        |                                                                           |
| d 0 .             |                         | tet in integer format (default refer to <b><toda></toda></b> )            |
| <length></length> | wessage length, in      | teger type, indicating in the text mode (+CMGF=1) the length              |

| Q | U <b>ECT</b> E         |  |
|---|------------------------|--|
|   | Wireless Module Expert |  |

| <data></data>   | <ul> <li>of the message body <data> (or <cdata>) in characters; or in PDU mode (+CMGF=0), the length of the actual TP data unit in octets (i.e. the RP layer SMSC address octets are not counted in the length)</cdata></data></li> <li>In the case of SMS: 3GPP TS 23.040 TP-User-Data in text mode responses; format:</li> <li>If <dcs>, indicates that 3GPP TS 23.038 GSM 7 bit default alphabet is used and <fo> indicates that 3GPP TS 23.040 TP-User-Data-Header-Indication is not set</fo></dcs></li> <li>If TE character set other than "HEX" (refer to command Select TE Character Set +CSCS in 3GPP TS 27.007 ): ME/TA converts GSM alphabet into current TE character set according to rules of Annex A</li> <li>If TE character set is "HEX": ME/TA converts each 7-bit character of GSM 7 bit default alphabet into two IRA character long hexadecimal number (e.g. character TI (GSM 7 bit default alphabet 23) is presented as 17 (IRA 49 and 55))</li> <li>If <dcs>, indicates that 8-bit or UCS2 data coding scheme is used, or <fo> indicates that 3GPP TS 23.040 TP-User-Data-Header-Indication is set: ME/TA converts each 8-bit octet into two IRA character long hexadecimal number (e.g. octet with integer value 42 is presented to TE as two characters 2A (IRA 50 and 65))</fo></dcs></li> <li>In the case of CBS: 3GPP TS 23.041 CBM Content of Message in text mode responses; format:</li> <li>If <dcs>, indicates that 3GPP TS 23.038 GSM 7 bit default alphabet is used:</dcs></li> <li>If TE character set other than "HEX" (refer to command +CSCS in 3GPP TS27.007 ): ME/TA converts GSM alphabet into current TE character set according to rules of Annex A</li> <li>If TE character set is "HEX": ME/TA converts each 7-bit character of the GSM 7 bit default alphabet into two IRA character long hexadecimal number</li> </ul> |
|-----------------|----------------------------------------------------------------------------------------------------|
| <pdu></pdu>     | converts each 8-bit octet into two IRA character long hexadecimal number<br>In the case of SMS: 3GPP TS 24.011 SC address followed by 3GPP TS 23.040 TPDU<br>in hexadecimal format: ME/TA converts each octet of TP data unit into two IRA                                                                                                    |
|                 | character long hexadecimal number (e.g. octet with integer value 42 is presented to TE as two characters 2A (IRA 50 and 65))3GPP TS 27.007                                                                                                    |
|                 |                                                                                                    |
| Example         |                                                                                                    |
| AT+CMGF=1<br>OK | //Set SMS message format as text mode                                                                                                    |

//List all messages from message storage

<This is a test from Quectel>

+CMGL: 1,"STO UNSENT","",,

AT+CMGL="ALL"

+CMGL: 2,"STO UNSENT","",,

<This is a test from Quectel>

ΟΚ

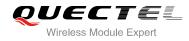

# 9.7. AT+CMGR Read Message

AT+CMGR write command returns SMS message with location value **<index>** from message storage **<mem1>** to the TE. If status of the message is "REC UNREAD", status in the storage changes to "REC READ".

| AT+CMGR Read Message     |                                                                                                    |
|--------------------------|----------------------------------------------------------------------------------------------------|
| Test Command AT+CMGR=?   | Response<br><b>OK</b>                                                                                                    |
| Write Command            | Response                                                                                                    |
| AT+CMGR= <index></index> | TA returns SMS message with location value <b><index></index></b> from message storage <b><mem1></mem1></b> to the TE. If status of the message is "REC UNREAD", status in the storage changes to "REC READ". |
|                          | <ol> <li>If text mode (+CMGF=1) and command is executed<br/>successfully:</li> <li>For SMS-DELIVER:</li> <li>+CMGR:</li> </ol>                                                                                |
|                          | <stat>,<oa>,[<alpha>],<scts>[,<tooa>,<fo>,<pid>,<dcs>,&lt;<br/>sca&gt;,<tosca>,<length>]<cr><lf><data></data></lf></cr></length></tosca></dcs></pid></fo></tooa></scts></alpha></oa></stat>                   |
|                          | ОК                                                                                                    |
|                          | For SMS-SUBMIT:<br>+CMGR:                                                                                                    |
|                          | <stat>,<da>,[<alpha>][,<toda>,<fo>,<pid>,<dcs>,[<vp>],&lt;<br/>sca&gt;,<tosca>,<length>]<cr><lf><data></data></lf></cr></length></tosca></vp></dcs></pid></fo></toda></alpha></da></stat>                     |
|                          | ΟΚ                                                                                                    |
|                          | For SMS-STATUS-REPORTs:                                                                                                    |
|                          | +CMGR:                                                                                                    |
|                          | <stat>,<fo>,<mr>,[<ra>],[<tora>],<scts>,<dt>,<st></st></dt></scts></tora></ra></mr></fo></stat>                                                                                                    |
|                          | ΟΚ                                                                                                    |
|                          | For SMS-COMMANDs:<br>+CMGR:                                                                                                    |
|                          | <stat>,<fo>,<ct>[,<pid>,[<mn>],[<da>],[<toda>],<length>&lt;<br/>CR&gt;<lf><cdata>]</cdata></lf></length></toda></da></mn></pid></ct></fo></stat>                                                              |
|                          | ОК                                                                                                    |

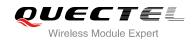

|                | For CBM storage:                                                                                                   |
|----------------|----------------------------------------------------------------------------------------------------|
|                | +CMGR:                                                                                                    |
|                | <stat>,<sn>,<mid>,<dcs>,<page>,<pages><cr><lf><dat< th=""></dat<></lf></cr></pages></page></dcs></mid></sn></stat> |
|                | a>                                                                                                    |
|                |                                                                                                    |
|                | ОК                                                                                                    |
|                |                                                                                                    |
|                | 2) If PDU mode (+CMGF=0) and command successful:                                                                   |
|                | +CMGR: <stat>,[<alpha>],<length><cr><lf><pdu></pdu></lf></cr></length></alpha></stat>                              |
|                | ок                                                                                                    |
|                |                                                                                                    |
|                | 3) If error is related to ME functionality:                                                                        |
|                | +CMS ERROR: <err></err>                                                                                            |
| Reference      |                                                                                                    |
| 3GPP TS 27.005 |                                                                                                    |

| <index></index> | Integer type in                                                                              | the range of location            | numbers supported by the associated memory             |
|-----------------|----------------------------------------------------------------------------------------------|----------------------------------|--------------------------------------------------------|
|                 | PDU mode                                                                                     | Text mode                        |                                                        |
| <stat></stat>   |                                                                                              |                                  | Explanation                                            |
|                 | 0                                                                                            | "REC UNREAD"                     | Received unread messages                               |
|                 | 1                                                                                            | "REC READ"                       | Received read messages                                 |
|                 | 2                                                                                            | "STO UNSENT"                     | Stored unsent messages                                 |
|                 | 3                                                                                            | "STO SENT"                       | Stored sent messages                                   |
|                 | 4                                                                                            | "ALL"                            | All messages                                           |
| <alpha></alpha> | String type alphanumeric representation of <da> or <oa> corresponding to the entry</oa></da> |                                  |                                                        |
|                 | found in MT p                                                                                | honebook; implemer               | ntation of this feature is manufacturer specified; the |
|                 | used character set should be the one selected with command Select TE Character Set           |                                  |                                                        |
|                 | +CSCS (see definition of this command in 3GPP TS 27.007)                                     |                                  |                                                        |
| <da></da>       |                                                                                              |                                  | 040 TP-Destination-Address Address-Value field in      |
| · • • •         | string format; BCD numbers (or GSM 7 bit default alphabet characters) are converted to       |                                  |                                                        |
|                 | characters of the currently selected TE character set (refer to command +CSCS in             |                                  |                                                        |
|                 |                                                                                              | 07); type of address             |                                                        |
|                 |                                                                                              | // <b>31</b>                     | <b>o</b>                                               |
| <oa></oa>       | • •                                                                                          |                                  | 040 TP-Originating-Address Address-Value field in      |
|                 | string format; BCD numbers (or GSM 7 bit default alphabet characters) are converted to       |                                  |                                                        |
|                 | characters of the currently selected TE character set (refer to command +CSCS in TS          |                                  |                                                        |
|                 | 27.007); type                                                                                | of address is given by           | v <tooa></tooa>                                        |
| <scts></scts>   | Service cent                                                                                 | er time stamp. 3GI               | PP TS 23.040 TP-Service-Centre-Time-Stamp in           |
|                 | time-string for                                                                              | mat (refer to <b><dt></dt></b> ) |                                                        |
| <fo></fo>       | First octet. De                                                                              | epending on the com              | mand or result code: First octet of 3GPP TS 23.040     |
|                 | SMS-DELIVE                                                                                   |                                  | (default 17), SMS-STATUS-REPORT, or                    |

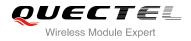

SMS-COMMAND in integer format. If a valid value has been entered once, parameter can be omitted <pid> Protocol identifier. 3GPP TS 23.040 TP-Protocol-Identifier in integer format (default 0) <dcs> Data coding scheme. Depending on the command or result code: 3GPP TS 23.038 SMS Data Coding Scheme (default 0), or Cell Broadcast Data Coding Scheme in integer format Validity period. Depending on SMS-SUBMIT <fo> setting: 3GPP TS 23.040 <vp> TP-Validity-Period either in integer format or in time-string format (refer to <dt>) Message number. 3GPP TS 23.040 TP-Message-Number in integer format <mn> Message reference. 3GPP TS 23.040 TP-Message-Reference in integer format <mr> Recipient address. 3GPP TS 23.040 TP-Recipient-Address Address-Value field in <ra> string format; BCD numbers (or GSM default alphabet characters) are converted to characters of the currently selected TE character set (refer to command AT+CSCS.); type of address given by <tora> <tora> Type of recipient address. 3GPP TS 24.011 TP-Recipient-Address Type-of-Address octet in integer format (default refer <toda>) <toda> Type of recipient address. 3GPP TS 24.011 TP-Recipient-Address Type-of-Address octet in integer format Type of originating address.3GPP TS 24.011 TP-Originating-Address Type-of-Address <tooa> octet in integer format (default refer to <toda>) Service center address. 3GPP TS 24.011 RP SC address Address-Value field in string <sca> format; BCD numbers (or GSM 7 bit default alphabet characters) are converted to characters of the currently selected TE character set (refer to command +CSCS in 3GPP TS 27.007 ); type of address is given by <tosca> Type of service center address. 3GPP TS 24.011 RP SC address Type-of-Address octet <tosca> in integer format (default refer to <toda>) <length> Message length, integer type, indicating in the text mode (+CMGF=1) the length of the message body <data> (or <cdata>) in characters; or in PDU mode (+CMGF=0), the length of the actual TP data unit in octets (i.e. the RP layer SMSC address octets are not counted in the length) <data> In the case of SMS: 3GPP TS 23.040 TP-User-Data in text mode responses; format: If <dcs>, indicates that 3GPP TS 23.038 GSM 7 bit default alphabet is used and <fo> indicates that 3GPP TS 23.040 TP-User-Data-Header-Indication is not set: - If TE character set other than "HEX" (refer to command Select TE Character Set +CSCS in 3GPP TS 27.007 ): ME/TA converts GSM alphabet into current TE character set according to rules of Annex A - If TE character set is "HEX": ME/TA converts each 7-bit character of GSM 7 bit default alphabet into two IRA character long hexadecimal number (e.g. character  $\Pi$ (GSM 7 bit default alphabet 23) is presented as 17 (IRA 49 and 55)) If <dcs>, indicates that 8-bit or UCS2 data coding scheme is used, or <fo> indicates that 3GPP TS 23.040 TP-User-Data-Header-Indication is set: ME/TA converts each 8-bit octet into two IRA character long hexadecimal number (e.g. octet with integer

value 42 is presented to TE as two characters 2A (IRA 50 and 65)

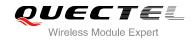

In the case of CBS: 3GPP TS 23.041 CBM Content of Message in text mode responses; format:

- If <dcs>, indicates that 3GPP TS 23.038 GSM 7 bit default alphabet is used:
- If TE character set other than "HEX" (refer command +CSCS in 3GPP TS 27.007): ME/TA converts GSM alphabet into current TE character set according rules of Annex A
- If TE character set is "HEX": ME/TA converts each 7-bit character of the GSM 7 bit default alphabet into two IRA character long hexadecimal number
- If <dcs>, indicates that 8-bit or UCS2 data coding scheme is used: ME/TA converts each 8-bit octet into two IRA character long hexadecimal number

#### In the case of SMS: 3GPP TS 24.011 SC address followed by 3GPP TS 23.040 TPDU <pdu> in hexadecimal format: ME/TA converts each octet of TP data unit into two IRA character long hexadecimal number (e.g. octet with integer value 42 is presented to TE as two characters 2A (IRA 50 and 65))3GPP TS 27.007

## Example

+CMTI: "SM",3

//Indicates that new message has been received and saved to <index>=3 of "SM"

# AT+CSDH=1

#### OK

```
AT+CMGR=3
```

//Read message +CMGR: "REC UNREAD","+8615021012496",,"13/12/13 15:06:37+32",145,4,0,0,"+8

613800210500",145,27

<This is a test from Quectel>

OK

#### 9.8. AT+CMGS Send Message

AT+CMGS write command sends a short message from TE to network (SMS-SUBMIT). After invoking the write command, wait for the prompt ">" and then start to write the message. Then enter <CTRL-Z> to indicate the ending of PDU and begin to send the message. Sending can be cancelled by giving <ESC> character. Abortion is acknowledged with "OK", though the message will not be sent. The message reference <mr> is returned to the TE on successful message delivery. The value can be used to identify message upon unsolicited delivery status report result code.

| AT+CMGS Send Message |          |
|----------------------|----------|
| Test Command         | Response |
| AT+CMGS=?            | ОК       |
| Write Command        | Response |

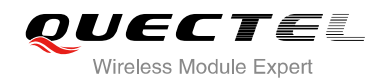

| 1) If text mode (+CMGF=1):                  | TA sends message from a TE to the network (SMS-SUBMIT).               |
|---------------------------------------------|-----------------------------------------------------------------------|
| AT+CMGS= <da>[,<toda>]<cr></cr></toda></da> | Message reference value <mr> is returned to the TE on</mr>            |
| text is entered                             | successful message delivery. Optionally (when +CSMS                   |
| <ctrl-z esc=""></ctrl-z>                    | <service> value is 1 and network supports) <scts> is</scts></service> |
| ESC quits without sending                   | returned. Values can be used to identify message upon                 |
|                                             | unsolicited delivery status report result code.                       |
| 2) If PDU mode ( <b>+CMGF=0</b> ):          | If text mode (+CMGF=1) and sent successfully:                         |
| AT+CMGS= <length><cr></cr></length>         | +CMGS: <mr></mr>                                                      |
| PDU is given <ctrl-z esc=""></ctrl-z>       |                                                                       |
|                                             | ОК                                                                    |
|                                             |                                                                       |
|                                             | If PDU mode (+CMGF=0) and sent successfully:                          |
|                                             | +CMGS: <mr></mr>                                                      |
|                                             |                                                                       |
|                                             | ОК                                                                    |
|                                             |                                                                       |
|                                             | If error is related to ME functionality:                              |
|                                             | +CMS ERROR: <err></err>                                               |
| Reference                                   |                                                                       |
| 3GPP TS 27.005                              |                                                                       |
|                                             |                                                                       |

| <da></da>         | Destination address. 3GPP TS 23.040 TP-Destination-Address Address-Value field in string format; BCD numbers (or GSM 7 bit default alphabet characters) are |
|-------------------|----------------------------------------------------------------------------------------------------|
|                   | sting format, DOD numbers (of COM 7 bit default alphabet characters) are                                                                                    |
|                   | converted to characters of the currently selected TE character set (refer to command                                                                        |
|                   | +CSCS in 3GPP TS 27.007 ); type of address is given by <toda></toda>                                                                                        |
| <toda></toda>     | Type of recipient address. 3GPP TS 24.011 TP-Recipient-Address Type-of-Address                                                                              |
|                   | octet in integer format                                                                                                    |
| <length></length> | Message length. Integer type, indicating in the text mode (+CMGF=1) the length of the                                                                       |
|                   | message body <data> (or <cdata>) in characters; or in PDU mode (+CMGF=0), the</cdata></data>                                                                |
|                   | length of the actual TP data unit in octets (i.e. the RP layer SMSC address octets are                                                                      |
|                   | not counted in the length)                                                                                                    |
| <mr></mr>         | Message reference. 3GPP TS 23.040 TP-Message-Reference in integer format                                                                                    |

# Example

| AT+CMGF=1                                             | //Set SMS message format as text mode                       |
|-------------------------------------------------------|-------------------------------------------------------------|
| ОК                                                    |                                                             |
| AT+CSCS="GSM"                                         | //Set character set as GSM which is used by the TE          |
| ОК                                                    |                                                             |
| AT+CMGS="15021012496"                                 |                                                             |
| <ul> <li>This is a fact from Questals</li> </ul>      | WE start in text aCTDL 175 acred manager                    |
| > <this a="" from="" is="" quectel="" test=""></this> | <pre>//Enter in text, <ctrl+z> send message,</ctrl+z></pre> |
|                                                       |                                                             |

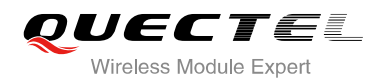

<ESC> quits without sending

+CMGS: 247

ΟΚ

# 9.9. AT+CMMS More Messages to Send

AT+CMMS controls the continuity of the SMS relay protocol link. If the feature is enabled (and supported by the currently used network) multiple messages can be sent faster as the link is kept open.

| AT+CMMS More Messages to Send |                                          |
|-------------------------------|------------------------------------------|
| Test Command                  | Response                                 |
| AT+CMMS=?                     | +CMMS: (list of supported <n>s)</n>      |
|                               |                                          |
|                               | ОК                                       |
| Read Command                  | Response                                 |
| AT+CMMS?                      | +CMMS: <n></n>                           |
|                               |                                          |
|                               | ОК                                       |
| Write Command                 | Response                                 |
| AT+CMMS= <n></n>              | ОК                                       |
|                               | ERROR                                    |
|                               |                                          |
|                               | If error is related to ME functionality: |
|                               | +CMS ERROR: <err></err>                  |
| Reference                     |                                          |
| 3GPP TS 27.005                |                                          |

- <n> <u>0</u> Feature disabled
  - Keep enabled until the time between the response of the latest message send command (+CMGS, +CMSS, etc.) and the next send command exceeds 1-5 seconds (the exact value is up to ME implementation), then ME shall close the link and TA switches <n> back to 0 automatically
  - 2 Enable (if the time between the response of the latest message send command and the next send command exceeds 1-5 seconds (the exact value is up to ME implementation), ME shall close the link but TA will not switch <n> back to 0 automatically)

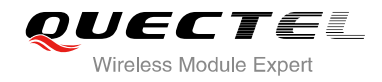

NOTE

After the use of read command, a delay of 5-10 seconds is required before issuing the write command, otherwise the "**+CMS ERROR: 500**" may appear.

# 9.10. AT+CMGW Write Message to Memory

AT+CMGW write and execution commands store a short message (either SMS-DELIVER or SMS-SUBMIT) from TE to memory storage **<mem2>**. Memory location **<index>** of the stored message is returned. Message status will be set to "stored unsent" by default, but parameter **<stat>** also allows other status values to be given.

The syntax of input text is same as the one specified in the write command +CMGS.

| AT+CMGW Write Message to Memory                                                                                                 |                                                                             |
|----------------------------------------------------------------------------------------------------|-----------------------------------------------------------------------------|
| Test Command                                                                                                    | Response                                                                    |
| AT+CMGW=?                                                                                                    | ОК                                                                          |
| Write Command                                                                                                    | Response                                                                    |
| 1) If text mode (+CMGF=1):                                                                                                    | TA transmits SMS message (either SMS-DELIVER or                             |
| AT+CMGW= <oa da="">[,<tooa toda="">[,<st< th=""><th>SMS-SUBMIT) from TE to memory storage <mem2>.</mem2></th></st<></tooa></oa> | SMS-SUBMIT) from TE to memory storage <mem2>.</mem2>                        |
| at>]]                                                                                                    | Memory location <b><index></index></b> of the stored message is returned.   |
| <cr> text is entered</cr>                                                                                                    | By default message status will be set to 'stored unsent', but               |
| <ctrl-z esc=""></ctrl-z>                                                                                                    | parameter <b><stat></stat></b> also allows other status values to be given. |
| <esc> quits without sending</esc>                                                                                               |                                                                             |
|                                                                                                    | If writing is successful:                                                   |
| 2) If PDU mode ( <b>+CMGF=</b> 0):                                                                                              | +CMGW: <index></index>                                                      |
| AT+CMGW= <length>[,<stat>]<cr></cr></stat></length>                                                                             |                                                                             |
| PDU is given <ctrl-z esc=""></ctrl-z>                                                                                           | OK                                                                          |
|                                                                                                    |                                                                             |
|                                                                                                    | If error is related to ME functionality:                                    |
|                                                                                                    | +CMS ERROR: <err></err>                                                     |
| Reference                                                                                                    |                                                                             |
| 3GPP TS 27.005                                                                                                    |                                                                             |

| <da></da> | Destination address. 3GPP TS 23.040 TP-Destination-Address Address-Value field in      |
|-----------|----------------------------------------------------------------------------------------|
|           | string format; BCD numbers (or GSM 7 bit default alphabet characters) are converted to |
|           | characters of the currently selected TE character set (refer to command +CSCS in       |
|           | 3GPP TS 27.007 ); type of address is given by <b><toda></toda></b>                     |
| <oa></oa> | Originating address. 3GPP TS 23.040 TP-Originating-Address Address-Value field in      |

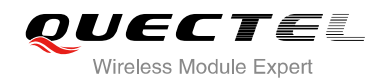

| <index></index>   | Index of message in selected storage <mem2></mem2>                                           |
|-------------------|----------------------------------------------------------------------------------------------|
|                   | characters 2A (IRA 50 and 65))                                                               |
|                   | long hexadecimal number (e.g. octet with integer value 42 is presented to TE as two          |
|                   | hexadecimal format: ME/TA converts each octet of TP data unit into two IRA character         |
| <pdu></pdu>       | In the case of SMS: 3GPP TS 24.011 SC address followed by 3GPP TS 23.04TPDU in               |
|                   | not counted in the length)                                                                   |
|                   | length of the actual TP data unit in octets (i.e. the RP layer SMSC address octets are       |
|                   | message body <data> (or <cdata>) in characters; or in PDU mode (+CMGF=0), the</cdata></data> |
| <length></length> | Message length. Integer type, indicating in the text mode (+CMGF=1) the length of the        |
|                   | octet in integer format                                                                      |
| <toda></toda>     | Type of recipient address. 3GPP TS 24.011 TP-Recipient-Address Type-of-Address               |
|                   | octet in integer format (default refer to <b><toda></toda></b> )                             |
| <tooa></tooa>     | Type of originating address. 3GPP TS 24.011 TP-Originating-Address Type-of-Address           |
|                   | 27.007); type of address given by <b><tooa></tooa></b>                                       |
|                   | characters of the currently selected TE character set (refer to command +CSCS in TS          |
|                   | string format; BCD numbers (or GSM 7 bit default alphabet characters) are converted to       |

## Example

| AT+CMGF=1<br>OK<br>AT+CSCS="GSM"                      | //Set SMS message format as text mode<br>//Set character set as GSM which is used by the TE    |
|-------------------------------------------------------|------------------------------------------------------------------------------------------------|
| OK<br>AT+CMGW="15021012496"                           |                                                                                                |
| > <this a="" from="" is="" quectel="" test=""></this> | <pre>//Enter in text, <ctrl+z> write message, <esc> quits without sending</esc></ctrl+z></pre> |
| +CMGW: 4                                              |                                                                                                |
| OK<br>AT+CMGF=0<br>OK<br>AT+CMGW=18                   | //Set SMS message format as PDU mode                                                           |
| > 0051FF00000008000A0500030002016D4B8<br>+CMGW: 5     | BD5                                                                                            |
| ок                                                    |                                                                                                |

# 9.11. AT+CMSS Send Message From Storage

AT+CMSS write command sends message with location value **<index>** from message storage **<mem2>** to the network (SMS-SUBMIT or SMS-COMMAND). If new recipient address **<da>** is given for

SMS-SUBMIT, it shall be used instead of the one stored with the message.

| AT+CMSS Send Message From                            | Storage                                                                                                    |
|------------------------------------------------------|----------------------------------------------------------------------------------------------------|
| Test Command                                         | Response                                                                                                    |
| AT+CMSS=?                                            | OK                                                                                                    |
| Write Command                                        | Response                                                                                                    |
| AT+CMSS= <index>[,<da>[,<toda>]]</toda></da></index> | TA sends message with location value <b><index></index></b> from message storage <b><mem2></mem2></b> to the network (SMS-SUBMIT). If new recipient address <b><da></da></b> is given, it shall be used instead of the one stored with the message. Reference value <b><mr></mr></b> is returned to the TE on successful message delivery. Values can be used to identify message upon unsolicited delivery status report result code.<br>1) If text mode ( <b>+CMGF=1</b> ) and sent successfully:<br><b>+CMSS: <mr>[,<scts>]</scts></mr></b> |
|                                                      | ок                                                                                                    |
|                                                      | <ul> <li>2) If PDU mode(+CMGF=0) and sent successfully;</li> <li>+CMSS: <mr> [,<ackpdu>]</ackpdu></mr></li> </ul>                                                                                                    |
|                                                      | ок                                                                                                    |
|                                                      | <ul><li>3) If error is related to ME functionality:</li><li>+CMS ERROR: <err></err></li></ul>                                                                                                    |
| Reference                                            |                                                                                                    |

3GPP TS 27.005

| <index></index>   | Integer type, in the range of location numbers supported by the associated memory                                                                                                    |
|-------------------|----------------------------------------------------------------------------------------------------|
| <da></da>         | Destination Address. 3GPP TS 23.040 TP-Destination-Address Address-Value field in string format; BCD numbers (or GSM 7 bit default alphabet characters) are converted to characters of the currently selected TE character set (refer to command +CSCS in 3GPP TS 27.007); type of address is given by <toda></toda> |
| <toda></toda>     | Type of recipient address. 3GPP TS 24.011 TP-Recipient-Address Type-of-Address octet in integer format                                                                                                    |
| <mr></mr>         | Message reference. 3GPP TS 23.040 TP-Message-Reference in integer format.                                                                                                    |
| <scts></scts>     | Service center time stamp. 3GPP TS 23.040 TP-Service-Centre-Time-Stamp in time-string format (refer to <b><dt></dt></b> )                                                                                                    |
| <ackpdu></ackpdu> | Format is same for <b><pdu></pdu></b> in case of SMS, but without 3GPP TS 24.011 SC address field and parameter shall be bounded by double quote characters like a normal string type parameter                                                                                                    |
|                   |                                                                                                    |

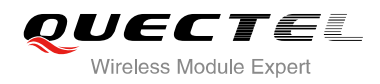

## Example

| AT+CMGF=1             | //Set SMS message format as text mode                              |
|-----------------------|--------------------------------------------------------------------|
| OK                    |                                                                    |
| AT+CSCS="GSM"         | //Sat abaractor sat as CSM which is used by the TE                 |
|                       | //Set character set as GSM which is used by the TE                 |
| OK                    |                                                                    |
| AT+CMGW="15021012496" |                                                                    |
| > Hello               | //Enter in text, <ctrl+z> send message, <esc> quits</esc></ctrl+z> |
|                       | without sending                                                    |
| +CMGW: 4              |                                                                    |
| CMGW. 4               |                                                                    |
| OK                    |                                                                    |
| OK                    |                                                                    |
| AT+CMSS=4             | //Send the message of index is 4 from memory storage.              |
| +CMSS: 54             |                                                                    |
|                       |                                                                    |
| 01/                   |                                                                    |
| OK                    |                                                                    |

# 9.12. AT+CNMA New Message Acknowledgement to UE/TE

AT+CNMA write and execute command confirms successful receipt of a new message (SMS-DELIVER or SMS-STATUS-REPORT) routed directly to the TE. If the UE does not receive acknowledgement within the required time (net-work timeout), it will send a "RP-ERROR" message to the network. The UE will automatically disable rout to the TE by setting both **<mt>** and **<ds>** values of AT+CNMI to 0.

| AT+CNMA New Message Ackno | owledgement to UE/TE                     |
|---------------------------|------------------------------------------|
| Test Command              | Response                                 |
| AT+CNMA=?                 | +CNMA: (list of supported <n>s)</n>      |
|                           |                                          |
|                           | OK                                       |
| Execution Command         | Response                                 |
| AT+CNMA                   | ОК                                       |
|                           | ERROR                                    |
|                           |                                          |
|                           | If error is related to ME functionality: |
|                           | +CMS ERROR: <err></err>                  |
| Write Command             | Response                                 |
| AT+CNMA= <n></n>          | ОК                                       |
|                           | ERROR                                    |
|                           |                                          |
|                           | If error is related to ME functionality: |
|                           | +CMS ERROR: <err></err>                  |
| Reference                 |                                          |
|                           |                                          |

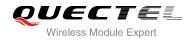

#### 3GPP TS 27.005

#### **Parameter**

| <n></n> | Para | ameter required only for PDU mode                                                |
|---------|------|----------------------------------------------------------------------------------|
|         | 0    | Command operates similarly as in text mode                                       |
|         | 1    | Send positive (RP-ACK) acknowledgement to the network. Accepted only in PDU mode |
|         | 2    | Send negative (RP-ERROR) acknowledgement to the network. Accepted only in PDU    |
|         |      | mode                                                                             |

#### NOTE

Execute and write command shall only be used when AT+CSMS parameter **<service>** equals to 1 (phase 2+) and an appropriate URC has been issued by the module, i.e.:

+CMT for <mt>=2 incoming message classes 0,1,3 and none;

+CMT for <mt>=3 incoming message classes 0 and 3;

+CDS for <ds>=1.

#### Example

| AT+CSMS=1<br>OK<br>AT+CNMI=1,2,0,0,0<br>OK |                                                             |
|--------------------------------------------|-------------------------------------------------------------|
| +CMT: "+8615021012496",,"13/12/03,17:      | 07:21+32",145,4,0,0,"+8613800551500",145,28                 |
| This is a test from Quectel.               | //Short message is outputted directly when SMS is incoming. |
| AT+CNMA                                    | //Send ACK to the network                                   |
| ОК                                         |                                                             |
| AT+ CNMA                                   |                                                             |
| +CMS ERROR: 340                            | //The second time returns error, it needs ACK only once     |

## 9.13. AT+CNMI SMS Event Reporting Configuration

AT+CNMI write command selects the procedure, how the received new messages from the network are indicated to the TE when TE is active, e.g. DTR signal is ON. If TE is inactive (e.g. DTR signal is OFF), message receiving should be done as specified in 3GPP TS 23.038.

| AT+CNMI SMS Event Reporting Configuration |          |
|-------------------------------------------|----------|
| Test Command                              | Response |

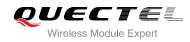

| AT+CNMI=?                                                                                                    | +CNMI: (list of supported <mode>s),(list of supported <mt>s),(list of supported <bm>s),(list of supported <br/><ds>s),(list of supported <bfr>s)OK</bfr></ds></bm></mt></mode> |
|----------------------------------------------------------------------------------------------------|----------------------------------------------------------------------------------------------------|
| Read Command                                                                                                    | Response                                                                                                    |
| AT+CNMI?                                                                                                    | +CNMI: <mode>,<mt>,<bm>,<ds>,<bfr></bfr></ds></bm></mt></mode>                                                                                                    |
|                                                                                                    | ОК                                                                                                    |
| Write Command                                                                                                    | Response                                                                                                    |
| AT+CNMI[= <mode>[,<mt>[,<bm>[,<ds< th=""><th>TA selects the procedure on how the received new messages</th></ds<></bm></mt></mode> | TA selects the procedure on how the received new messages                                                                                                    |
| >[, <bfr>]]]]]</bfr>                                                                                                    | from the network are indicated to the TE when TE is active,                                                                                                    |
|                                                                                                    | e.g. DTR signal is ON. If TE is inactive (e.g. DTR signal is                                                                                                    |
|                                                                                                    | OFF), receiving message should be done as specified in                                                                                                    |
|                                                                                                    | 3GPP TS 23.038.                                                                                                    |
|                                                                                                    | ок                                                                                                    |
|                                                                                                    | ERROR                                                                                                    |
|                                                                                                    |                                                                                                    |
|                                                                                                    | If error is related to ME functionality:                                                                                                    |
|                                                                                                    | +CMS ERROR: <err></err>                                                                                                    |
| Reference                                                                                                    |                                                                                                    |
|                                                                                                    |                                                                                                    |

3GPP TS 27.005

| <mode></mode> | 0 | Buffer unsolicited result codes in the TA. If TA result code buffer is full, indications can be buffered in some other place or the oldest indications may be discarded and replaced with the new received indications                                                                                                    |
|---------------|---|----------------------------------------------------------------------------------------------------|
|               | 1 | Discard indication and reject new received message unsolicited result codes when TA-TE link is reserved (e.g. in on-line data mode). Otherwise forward them directly to the TE                                                                                                    |
|               | 2 | Buffer unsolicited result codes in the TA when TA-TE link is reserved (e.g. in on-line data mode) and flush them to the TE after reservation. Otherwise forward them directly to the TE                                                                                                    |
| <mt></mt>     |   | ules for storing received SMs depend on its data coding scheme (refer to 3G 23.038), preferred memory storage (+CPMS) setting and the value is:<br>No SMS-DELIVER indications are routed to the TE<br>If SMS-DELIVER is stored into ME/TA, indication of the memory location is routed<br>to the TE by using unsolicited result code: <b>+CMTI: <mem>,<index></index></mem></b> |
|               | 2 | SMS-DELIVERs (except class 2) are routed directly to the TE using unsolicited result code: +CMT: [ <alpha>],<length><cr><lf><pdu> (PDU mode enabled) or +CMT:<oa>,[<alpha>],<scts>[,<tooa>,<fo>,<pid>,<dcs>,<sca>,<tosca>,</tosca></sca></dcs></pid></fo></tooa></scts></alpha></oa></pdu></lf></cr></length></alpha>                                                           |

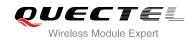

|             |                  | <pre><length>]<cr><lf><data> (Text mode enabled; about parameters in italics,</data></lf></cr></length></pre>    |  |
|-------------|------------------|----------------------------------------------------------------------------------------------------|--|
|             |                  | refer to Command Show Text Mode Parameters +CSDH). Class 2 messages                                              |  |
|             |                  | result in indication as defined in <b><mt>=</mt></b> 1                                                           |  |
|             | 3                | Class 3 SMS-DELIVERs are routed directly to TE by using unsolicited result                                       |  |
|             |                  | codes defined in <mt>=2. Messages of other classes result in indication as</mt>                                  |  |
|             |                  | defined in <b><mt>=</mt></b> 1                                                                                   |  |
| <bm></bm>   | The ru           | les for storing received CBMs depend on its data coding scheme (refer to 3                                       |  |
|             | GPP <sup>·</sup> | TS 23.038), the setting of Select CBM Types (+CSCB) and the value is:                                            |  |
|             | <u>0</u>         | No CBM indications are routed to the TE                                                                          |  |
|             | 2                | New CBMs are routed directly to the TE using unsolicited result code:                                            |  |
|             |                  | +CBM: <length><cr><lf><pdu> (PDU mode); or</pdu></lf></cr></length>                                              |  |
|             |                  | +CBM: <sn>,<mid>,<dcs>,<page>,<pages><cr><lf><data> (text mode)</data></lf></cr></pages></page></dcs></mid></sn> |  |
| <ds></ds>   | <u>0</u>         | No SMS-STATUS-REPORTs are routed to the TE                                                                       |  |
|             | 1                | SMS-STATUS-REPORTs are routed directly to the TE                                                                 |  |
|             | 2                | SMS-STATUS-REPORTs are stored and routed to the TE                                                               |  |
| <bfr></bfr> | <u>0</u>         | TA buffer of unsolicited result codes defined within this command is flushed to the                              |  |
|             |                  | TE when <mode> 12 is entered ("OK" response shall be given before flushing</mode>                                |  |
|             |                  | the codes)                                                                                                    |  |
|             | 1                | TA buffer of unsolicited result codes defined within this command is cleared when                                |  |
|             |                  | <mode> 12 is entered</mode>                                                                                      |  |

#### NOTE

| Unsolicited result code:                                                |                                              |
|-------------------------------------------------------------------------|----------------------------------------------|
| +CMTI: <mem>,<index></index></mem>                                      | Indicates that new message has been received |
| +CMT: [ <alpha>],<length><cr><lf><pdu></pdu></lf></cr></length></alpha> | Short message is outputted directly          |
| +CBM: <length><cr><lf><pdu></pdu></lf></cr></length>                    | Cell broadcast message is outputted directly |

| Example                 |                                                    |
|-------------------------|----------------------------------------------------|
| AT+CMGF=1<br>OK         | //Set SMS message format as text mode              |
| AT+CSCS="GSM"<br>OK     | //Set character set as GSM which is used by the TE |
| AT+CNMI=1,2,0,1,0<br>OK | //Set SMS-DELIVERs are routed directly to the TE   |
|                         |                                                    |

+CMT: "+8615021012496",,"13/03/18,17:07:21+32",145,4,0,0,"+8613800551500",145,28 This is a test from Quectel. //Short message is outputted directly when SMS is incoming.

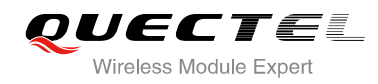

# 9.14. AT+CSCB Select Cell Broadcast Message Types

AT+CSCB write command selects which types of CBMs are to be received by the ME. The command writes the parameters in non-volatile memory.

| AT+CSCB Select Cell Broadcast                     | Message Types                                                |
|---------------------------------------------------|--------------------------------------------------------------|
| Test Command                                      | Response                                                     |
| AT+CSCB=?                                         | It returns supported modes as a compound value.              |
|                                                   | +CSCB: (list of supported <mode>s)</mode>                    |
|                                                   | ОК                                                           |
| Read Command                                      | Response                                                     |
| AT+CSCB?                                          | +CSCB: <mode>,<mids>,<dcss></dcss></mids></mode>             |
|                                                   |                                                              |
|                                                   | ОК                                                           |
| Write Command                                     | Response                                                     |
| AT+CSCB= <mode>[,mids&gt;[,<dcss>]]</dcss></mode> | TA selects which types of CBMs are to be received by the ME. |
|                                                   | ОК                                                           |
|                                                   |                                                              |
|                                                   | If error is related to ME functionality:                     |
|                                                   | +CMS ERROR: <err></err>                                      |
| Reference                                         |                                                              |
| 3GPP TS 27.005                                    |                                                              |

## Parameter

| <mode></mode> | 0 Message types specified in <b><mids></mids></b> and <b><dcss></dcss></b> are accepted                    |  |
|---------------|----------------------------------------------------------------------------------------------------|--|
|               | 1 Message types specified in <b><mids></mids></b> and <b><dcss></dcss></b> are not accepted                |  |
| <mids></mids> | String type, all different possible combinations of CBM message identifiers (refer to <b><mid></mid></b> ) |  |
|               | (default is empty string), e.g. "0,1,5,320-478,922"                                                        |  |
| <dcss></dcss> | String type, all different possible combinations of CBM data coding schemes (refer to                      |  |
|               | <dcs>) (default is empty string), e.g. "0-3,5"</dcs>                                                       |  |

# 9.15. AT+CSDH Show SMS Text Mode Parameters

AT+CSDH write command controls whether or not detailed header information is shown in text mode result codes.

| AT+CSDH Show SMS Text Mode Parameters |          |
|---------------------------------------|----------|
| Test Command                          | Response |
|                                       |          |

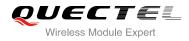

| AT+CSDH=?                | +CSDH: (list of supported <show>s)</show> |
|--------------------------|-------------------------------------------|
|                          | ОК                                        |
| Read Command             | Response                                  |
| AT+CSDH?                 | +CSDH: <show></show>                      |
|                          |                                           |
|                          | ОК                                        |
| Write Command            | Response                                  |
| AT+CSDH[= <show>]</show> | ОК                                        |
|                          | ERROR                                     |
| Reference                |                                           |
| 3GPP TS 27.005           |                                           |

| <show></show> | <u>0</u> | Do not show header values defined in commands +CSCA and +CSMP ( <sca>,</sca>                                                 |
|---------------|----------|----------------------------------------------------------------------------------------------------|
|               |          | <tosca>, <fo>, <vp>, <pid> and <dcs>) nor <length>, <toda> or <tooa> in</tooa></toda></length></dcs></pid></vp></fo></tosca> |
|               |          | +CMT, +CMGL, +CMGR result codes for SMS-DELIVERs and SMS-SUBMITs in                                                          |
|               |          | text mode                                                                                                    |
|               | 1        | Show the values in result codes                                                                                              |

#### Example

#### AT+CSDH=0 OK

# AT+CMGR=2

+CMGR: "STO UNSENT","",

<This is a test from Quectel>

ΟΚ

## AT+CSDH=1

OK

## AT+CMGR=2

+CMGR: "STO UNSENT","",,128,17,0,0,143,"+8613800551500",145,18

<This is a test from Quectel>

ΟΚ

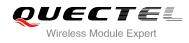

# 9.16. AT+CSMP Set SMS Text Mode Parameters

AT+CSMP is used to set values for additional parameters needed when a short message is sent to the network or placed in a storage in text mode.

| AT+CSMP Set SMS Text Mode Parameters                      |                                                                                    |
|-----------------------------------------------------------|------------------------------------------------------------------------------------|
| Test Command                                              | Response                                                                           |
| AT+CSMP=?                                                 | +CSMP: (list of supported <fo>s), (list of supported <vp>s),</vp></fo>             |
|                                                           | (list of supported <b><pid></pid></b> s), (list of supported <b><dcs></dcs></b> s) |
|                                                           | ОК                                                                                 |
| Read Command                                              | Response                                                                           |
| AT+CSMP?                                                  | +CSMP: <fo>,<vp>,<pid>,<dcs></dcs></pid></vp></fo>                                 |
|                                                           |                                                                                    |
|                                                           | ОК                                                                                 |
| Write Command                                             | Response                                                                           |
| AT+CSMP=[ <fo>[,<vp>[,<pid>[,<dcs>]</dcs></pid></vp></fo> | TA selects values for additional parameters needed when SM                         |
| 111                                                       | is sent to the network or placed in a storage when text mode                       |
|                                                           | is selected (+CMGF=1). It is possible to set the validity period                   |
|                                                           | starting from when the SM is received by the SMSC ( <vp> is</vp>                   |
|                                                           | in range 0 255) or define the absolute time of the validity                        |
|                                                           | period termination ( <b><vp></vp></b> is a string).                                |
|                                                           | ОК                                                                                 |
| Reference                                                 |                                                                                    |
| 3GPP TS 27.005                                            |                                                                                    |

| <fo></fo>   | First octet. Depending on the command or result code: First octet of 3GPP TS 23.040               |
|-------------|---------------------------------------------------------------------------------------------------|
|             | SMS-DELIVER, SMS-SUBMIT (default 17), SMS-STATUS-REPORT and                                       |
|             | SMS-COMMAND in integer format. If a valid value has been entered once, parameter can be omitted   |
| <vp></vp>   | Validity period. Depending on SMS-SUBMIT <b><fo></fo></b> setting: 3GPP TS 23.040                 |
| ·           | TP-Validity-Period either in integer format or in time-string format (refer to <b><dt></dt></b> ) |
| <pid></pid> | Protocol identifier. 3GPP TS 23.040 TP-Protocol-Identifier in integer format (default 0).         |
| <dcs></dcs> | Data coding scheme. Depending on the command or result code: 3GPP TS 23.038                       |
|             | SMS Data Coding Scheme (default 0), or Cell Broadcast Data Coding Scheme in                       |
|             | integer format                                                                                    |

# 9.17. AT+QCMGS Send Concatenated Messages

AT+QCMGS is used to send concatenated massages. When sending a concatenated message, which is different from AT+CMGS, each segment of the concatenated message must be identified by the additional parameters: **<uid>,<msg\_seg>** and **<msg\_total>**. When sending all segments of the message one by one, AT+QCMGS must be executed multiple times (equal to **<msg\_total>**) for each segment. This command is only used in text mode (AT+CMGF=1).

| AT+QCMGS Send Concatenated Messages           |  |
|-----------------------------------------------|--|
| Response                                      |  |
| ОК                                            |  |
| Response                                      |  |
| If text mode (+CMGF=1) and sent successfully: |  |
| +QCMGS: <mr></mr>                             |  |
|                                               |  |
| ОК                                            |  |
| ERROR                                         |  |
|                                               |  |
| If error is related to ME functionality:      |  |
| +CMS ERROR: <err></err>                       |  |
|                                               |  |

## Parameter

| <uid></uid>                        | Message identification in the user data header (UDH). Range from 0 to 255. This     |
|------------------------------------|-------------------------------------------------------------------------------------|
| <ud></ud>                          | Message identification in the user data header (ODH). Range from 0 to 255. This     |
|                                    | parameter is defined and inputted by the user. All segments of a same               |
|                                    | concatenated message must have the same <uid>. Different concatenated</uid>         |
|                                    | messages should have different <uid></uid>                                          |
| <msg_seg></msg_seg>                | Sequence number of a concatenated message. Range from 0 to 7                        |
|                                    | <msg_seg>=0 means: ignore the value and regarded it as a non-concatenated</msg_seg> |
|                                    | message                                                                             |
| <msg_total></msg_total>            | The total number of the segments of one concatenated message. Range from 0 to       |
|                                    | 7. <msg_total>=0 or 1 means: ignore the value and regard it as a</msg_total>        |
|                                    | non-concatenated message                                                            |
| <da> ,<toda>,<mr></mr></toda></da> | Please refer to AT+CMGS                                                             |

## NOTES

- For concatenated messages, the maximum length will be reduced by the length of the user data header (UDH). 3GPP TS 23.040 defines two kinds of UDH length: 6 bytes and 7 bytes, because the two kinds of **<uid>** are 8 bit and 16 bit. AT+QCMGS uses 8 bit **<uid>**. So:
  - In the case of GSM 7 bit default alphabet data coding scheme, the maximum length of each

segment of a concatenated message is (140 octets - 6)\*8/7=153 characters.

- In the case of 16 bit UCS2 data coding scheme, the maximum length of each segment is (140-6)/2=67 characters.
- In the case of 8-bit data coding scheme, the maximum length of each segment is 140-6=134.
- 2. <mr>, Message-Reference field gives an integer representation of a reference number of the SMS-SUBMIT or SMS-COMMAND submitted to the SC by the MS, and it is used to confirm the SMS-DELIVER received from SC duplicate or not. <uid>, the field of UDH, is message identification of the concatenated SMS, which is different from <mr>. Each segment in a concatenated message should have the same <uid>, but <mr> must be incremented for each segment of a concatenated message.
- 3. AT+QCMGS doesn't support to send message in PDU mode (AT+CMGF=0).

## Example

| AT+CMGF=1<br>OK                           | //Set SMS message format as text mode                                                   |
|-------------------------------------------|-----------------------------------------------------------------------------------------|
| AT+CSCS= "GSM"<br>OK                      | //Set character set as GSM which is used by the TE                                      |
| AT+QCMGS= "15056913384",120,1,2 <cr></cr> | //Input 120 for <b><uid></uid></b> ,send the first segment of the<br>//Concatenated SMS |
| >ABCD <ctrl-z></ctrl-z>                   |                                                                                         |
| +QCMGS: 190                               |                                                                                         |
| ОК                                        |                                                                                         |
| AT+QCMGS= "15056913384",120,2,2 <cr></cr> | //Send the second segment of the concatenated SMS.                                      |
| >EFGH <ctrl-z></ctrl-z>                   |                                                                                         |
| +QCMGS: 191                               |                                                                                         |
|                                           |                                                                                         |
| ОК                                        |                                                                                         |
|                                           |                                                                                         |

# 9.18. AT+QCMGR Read Concatenated Messages

The function of AT+QCMGR is similar to AT+CMGR, except that the message to be read is a segment of concatenated messages, parameters: **<uid>,<msg\_seg>** and **<msg\_total>** would be show in the result. You should concatenate several segments to a whole concatenated message according to these three parameters. Similar to AT+QCMGS, and AT+QCMGR is only used in text mode (AT+CMGF=1).

| AT+QCMGR Read Concatenated Messages |          |
|-------------------------------------|----------|
| Test Command                        | Response |
| AT+QCMGR=?                          | OK       |
| Write Command                       | Response |

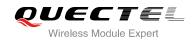

| AT+QCMGR= <index></index> | If text mode (+CMGF=1) and command is executed<br>successfully:<br>For SMS-DELIVER:<br>+QCMGR:<br><stat>,<oa>,[<alpha>],<scts>[,<tooa>,<fo>,<pid>,<dcs>,&lt;<br/>sca&gt;,<tosca>,<length>][,<uid>,<msg_seg>,<msg_total>]<br/><cr><lf><data></data></lf></cr></msg_total></msg_seg></uid></length></tosca></dcs></pid></fo></tooa></scts></alpha></oa></stat> |
|---------------------------|----------------------------------------------------------------------------------------------------|
|                           | ок                                                                                                    |
|                           | For SMS-SUBMIT:<br>+QCMGR:<br><stat>,<da>,[<alpha>][,<toda>,<fo>,<pid>,<dcs>,[<vp>],&lt;<br/>sca&gt;,<tosca>,<length>][,<uid>,<msg_seg>,<msg_total>]<br/><cr><lf><data></data></lf></cr></msg_total></msg_seg></uid></length></tosca></vp></dcs></pid></fo></toda></alpha></da></stat>                                                                       |
|                           | ок                                                                                                    |
|                           | For SMS-STATUS-REPORTs:<br>+QCMGR:<br><stat>,<fo>,<mr>,[<ra>],[<tora>],<scts>,<dt>,<st><br/>OK</st></dt></scts></tora></ra></mr></fo></stat>                                                                                                    |
|                           | For SMS-COMMANDs:<br>+QCMGR:<br><stat>,<fo>,<ct>[,<pid>,[<da>],[<toda>],<length>&lt;<br/>CR&gt;<lf><cdata>]<br/>OK</cdata></lf></length></toda></da></pid></ct></fo></stat>                                                                                                    |
|                           | Else If error is related to ME functionality:<br>+CMS ERROR: <err></err>                                                                                                    |

| <uid></uid>             | Message identification in the user data header(UDH). Range from 0 to 65535 (see    |
|-------------------------|------------------------------------------------------------------------------------|
|                         | NOTES). All segments of a same concatenated message have same <uid>.</uid>         |
|                         | Different concatenated messages should have different <uid></uid>                  |
| <msg_seg></msg_seg>     | Sequence number of a concatenated message. Range from 1 to 7                       |
| <msg_total></msg_total> | The total number of the segments of one concatenated message. Range is from 2 to 7 |
|                         | Other parameters please refer to AT+CMGR                                           |

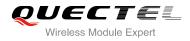

NOTES

- The <uid> in AT+QCMGR is different from the <uid> in AT+QCMGS. It is possible that UE receives concatenated messages with 8 bits or 16 bits <uid>. So its maximal value is 255 with 8 bits and 65535 with 16 bits.
- 2. If the message to be read is not a concatenated message, **<uid>,<msg\_seg>** and **<msg\_total>** would not be showed in the result.

```
Example
```

| +CMTI: "ME",3                                                                                                    | //The first message of a concatenated message comes  |
|----------------------------------------------------------------------------------------------------|------------------------------------------------------|
| +CMTI: "ME",4                                                                                                    | //The second message of a concatenated message comes |
| AT+QCMGR= 3 //Read the first segment of the concatenated message +QCMGR: "REC UNREAD","+8615056913384",,"13/07/30,14:44:37+32",120,1,2 |                                                      |
| ABCD                                                                                                    |                                                      |

ΟΚ

```
AT+QCMGR= 4 //Read the second segment of the concatenated message
+QCMGR: "REC UNREAD","+8615056913384",,"13/07/30,14:44:37+32",120,2,2
EFGH
```

ΟΚ

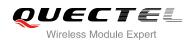

# **10** Packet Domain Commands

# 10.1. AT+CGATT Attachment or Detachment of PS

The AT+CGATT write command is used to attach the MT to, or detach the MT from the Packet Domain service. After the command has completed, the MT remains in V.25ter command state. If the MT is already in the requested state, the command is ignored and the **OK** response will be returned. If the requested state cannot be achieved, an **ERROR** or **+CME ERROR** response is returned.

| AT+CGATT Attachment or Detachment of PS |                                              |  |  |
|-----------------------------------------|----------------------------------------------|--|--|
| Test Command                            | Response                                     |  |  |
| AT+CGATT=?                              | +CGATT: (list of supported <state>s)</state> |  |  |
|                                         |                                              |  |  |
|                                         | ОК                                           |  |  |
| Read Command                            | Response                                     |  |  |
| AT+CGATT?                               | +CGATT: <state></state>                      |  |  |
|                                         |                                              |  |  |
|                                         | ОК                                           |  |  |
| Write Command                           | Response                                     |  |  |
| AT+CGATT= <state></state>               | ок                                           |  |  |
|                                         |                                              |  |  |
|                                         | If error is related to ME functionality:     |  |  |
|                                         | +CME ERROR: <err></err>                      |  |  |
| Reference                               |                                              |  |  |
| 3GPP TS 27.007                          |                                              |  |  |

#### Parameter

| <state></state> | Indicates the state of PS attachment                                                |  |  |
|-----------------|-------------------------------------------------------------------------------------|--|--|
|                 | 0 Detached                                                                          |  |  |
|                 | 1 Attached                                                                          |  |  |
|                 | Other values are reserved and will result in an ERROR response to the Write Command |  |  |

#### Example

| AT+CGATT=1 | //Attach to PS service |
|------------|------------------------|
| ОК         |                        |

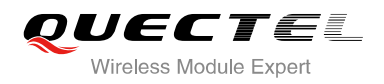

| AT+CGATT=0<br>OK       | //Detach from PS service             |
|------------------------|--------------------------------------|
| AT+CGATT?<br>+CGATT: 0 | //Query the current PS service state |
| ок                     |                                      |

# **10.2. AT+CGDCONT** Define PDP Context

AT+CGDCONT specifies PDP context parameters for a specific context **<cid>**. A special form of the write command (AT+CGDCONT=**<cid>**) causes the values for context **<cid>** to become undefined. It is not allowed to change the definition of an already activated context.

The AT+CGDCONT read command returns the current settings for each defined PDP context.

| AT+CGDCONT Define PDP Conte                                 | T Define PDP Context                                                                                        |  |  |  |
|-------------------------------------------------------------|----------------------------------------------------------------------------------------------------|--|--|--|
| Test Command AT+CGDCONT=?                                   | Response<br>+CGDCONT: (range of supported <cid>s), <pdp_type>,</pdp_type></cid>                             |  |  |  |
|                                                             | <apn>, <pdp_addr>, (list of supported <data_comp>s),</data_comp></pdp_addr></apn>                           |  |  |  |
|                                                             | (list of supported <head_comp>s)</head_comp>                                                                |  |  |  |
|                                                             | ОК                                                                                                    |  |  |  |
| Read Command                                                | Response                                                                                                    |  |  |  |
| AT+CGDCONT?                                                 | +CGDCONT:                                                                                                   |  |  |  |
|                                                             | <cid>,<pdp_type>,<apn>,<pdp_addr>,<data_comp>,<h< td=""></h<></data_comp></pdp_addr></apn></pdp_type></cid> |  |  |  |
|                                                             | ead_comp>                                                                                                   |  |  |  |
|                                                             | []                                                                                                    |  |  |  |
|                                                             |                                                                                                    |  |  |  |
|                                                             | OK                                                                                                    |  |  |  |
| Write Command                                               | Response                                                                                                    |  |  |  |
| AT+CGDCONT= <cid>[,<pdp_type>[,&lt;</pdp_type></cid>        | ОК                                                                                                    |  |  |  |
| APN>[, <pdp_addr>[,<data_comp>[,&lt;</data_comp></pdp_addr> | ERROR                                                                                                    |  |  |  |
| head_comp>]]]]]                                             |                                                                                                    |  |  |  |
| Reference                                                   |                                                                                                    |  |  |  |
| 3GPP TS 27.007                                              |                                                                                                    |  |  |  |

#### Parameter

<cid> PDP context identifier, a numeric parameter which specifies a particular PDP context definition. The parameter is local to the TE-MT interface and is used in other PDP context-related commands. The range of permitted values (minimum value=1) is

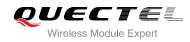

|                         | returned by the test form of the command                                                |
|-------------------------|-----------------------------------------------------------------------------------------|
| <pdp_type></pdp_type>   | Packet data protocol type, a string parameter which specifies the type of packet data   |
|                         | protocol                                                                                |
|                         | "IP" IPV4                                                                               |
| <apn></apn>             | Access point name, a string parameter that is a logical name that is used to select the |
|                         | GGSN or the external packet data network. If the value is null or omitted, then the     |
|                         | subscription value will be requested                                                    |
| <pdp_addr></pdp_addr>   | A string parameter identifies the MT in the address space applicable to the PDP. If the |
|                         | value is null of omitted, then a value may be provided by the TE during the PDP startup |
|                         | procedure or, failing that, a dynamic address will be requested. The allocated address  |
|                         | may be read using the +CGPADDR command                                                  |
| <doto_oomn></doto_oomn> |                                                                                         |
| <data_comp></data_comp> | A numeric parameter that controls PDP data compression (applicable for SNDCP only)      |
|                         | (refer to 3GPP TS 44.065)                                                               |
|                         | 0 Off (default if value is omitted)                                                     |
|                         | 1 On (manufacturer preferred compression)                                               |
|                         | 2 V.42bis                                                                               |
|                         | 3 V.44                                                                                  |
| <head_comp></head_comp> | A numeric parameter that controls PDP header compression (refer to 3GPP TS 44.065       |
|                         | and 3GPP TS 25.323)                                                                     |
|                         | <u>0</u> Off                                                                            |
|                         | 1 On                                                                                    |
|                         | 2 RFC1144                                                                               |
|                         | 3 RFC2507                                                                               |
|                         | 0 11 02001                                                                              |

# 10.3. AT+CGQREQ Quality of Service Profile (Requested)

AT+CGQREQ allows the TE to specify a quality of service profile that is used when the MT activates a PDP context.

The write command specifies a profile for the context **<cid>** A special form of the write command, AT+CGQREQ**=<cid>** causes the requested profile for context number **<cid>** to become undefined. The read command returns the current settings for each defined context. Details can be found in 3GPP TS 23.107 and all of parameters save in NV automatically.

| AT+CGQREQ Quality of S | r+CGQREQ Quality of Service Profile (Requested)           |  |  |
|------------------------|-----------------------------------------------------------|--|--|
| Test Command           | Response                                                  |  |  |
| AT+CGQREQ=?            | +CGQREQ: <pdp_type>,</pdp_type>                           |  |  |
|                        | (list of supported <b><precedence></precedence></b> s),   |  |  |
|                        | (list of supported <b><delay></delay></b> s),             |  |  |
|                        | (list of supported <b><reliability></reliability></b> s), |  |  |
|                        | (list of supported <b><peak></peak></b> s),               |  |  |
|                        | (list of supported <b><mean></mean></b> s)                |  |  |

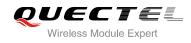

|                                                                                             | ОК                                                                                                    |
|---------------------------------------------------------------------------------------------|----------------------------------------------------------------------------------------------------|
| Read Command                                                                                | Response                                                                                                    |
| AT+CGQREQ?                                                                                  | [+CGQREQ:                                                                                                    |
|                                                                                             | <cid>,<precedence>,<delay>,&gt;reliability&gt;,<peak>,<mean< td=""></mean<></peak></delay></precedence></cid>         |
|                                                                                             | >]                                                                                                    |
|                                                                                             | [+CGQREQ:                                                                                                    |
|                                                                                             | <cid>,<precedence>,<delay>,<reliability>,<peak>,<mean< td=""></mean<></peak></reliability></delay></precedence></cid> |
|                                                                                             | >]                                                                                                    |
|                                                                                             | []                                                                                                    |
|                                                                                             |                                                                                                    |
|                                                                                             | ОК                                                                                                    |
| Write Command                                                                               | Response                                                                                                    |
| AT+CGQREQ= <cid>[,<precedence>[,</precedence></cid>                                         | ОК                                                                                                    |
| <delay>[,<reliability>[,<peak>[,<mean< th=""><th></th></mean<></peak></reliability></delay> |                                                                                                    |
| >]]]]]                                                                                      | If error is related to ME functionality:                                                                              |
|                                                                                             | +CME ERROR: <err></err>                                                                                               |
| Reference                                                                                   |                                                                                                    |
| 3GPP TS 27.007                                                                              |                                                                                                    |
|                                                                                             |                                                                                                    |
|                                                                                             |                                                                                                    |
| Parameter                                                                                   |                                                                                                    |

| <cid></cid>                 | A numeric parameter which specifies a particular PDP context definition (see        |  |  |  |  |
|-----------------------------|-------------------------------------------------------------------------------------|--|--|--|--|
|                             | +CGDCONT command)                                                                   |  |  |  |  |
| <pdp_type></pdp_type>       | Packet Data Protocol type                                                           |  |  |  |  |
|                             | "IP" Internet Protocol (IETF STD 5)                                                 |  |  |  |  |
| <precedence></precedence>   | A numeric parameter which specifies the precedence class                            |  |  |  |  |
|                             | 0 Network subscribed value                                                          |  |  |  |  |
|                             | 1 High priority. Service commitments shall be maintained ahead of precedence        |  |  |  |  |
|                             | classes 2 and 3                                                                     |  |  |  |  |
|                             | 2 Normal priority. Service commitments shall be maintained ahead of                 |  |  |  |  |
|                             | precedence class 3                                                                  |  |  |  |  |
|                             | 3 Low priority. Service commitments shall be maintained                             |  |  |  |  |
| <delay></delay>             | A numeric parameter which specifies the delay class. This parameter defines the     |  |  |  |  |
|                             | end-to-end transfer delay incurred in the transmission of SDUs through the network. |  |  |  |  |
|                             | For the detail please refer to Table 5: Delay Class                                 |  |  |  |  |
|                             | 0 Network subscribed value                                                          |  |  |  |  |
| <reliability></reliability> | A numeric parameter which specifies the reliability class                           |  |  |  |  |
|                             | 0 Network subscribed value                                                          |  |  |  |  |
|                             | 1 Non real-time traffic, error-sensitive application that cannot cope with data     |  |  |  |  |
|                             | loss                                                                                |  |  |  |  |
|                             | 2 Non real-time traffic, error-sensitive application that can cope with infrequent  |  |  |  |  |
|                             | data loss                                                                           |  |  |  |  |
|                             |                                                                                     |  |  |  |  |

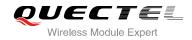

|               | 3 Non real-time traffic, error-sensitive application that can cope with data loss, GMM/SM, and SMS |    |
|---------------|----------------------------------------------------------------------------------------------------|----|
|               | 4 Real-time traffic, error-sensitive application that can cope with data loss                      |    |
|               | 5 Real-time traffic, error non-sensitive application that can cope with data loss                  |    |
| <peak></peak> | A numeric parameter which specifies the peak throughput class, in octets per seco                  | nd |
|               | 0 Network subscribed value                                                                         |    |
|               | 1 Up to 1 000 (8 kbit/s)                                                                           |    |
|               | 2 Up to 2 000 (16 kbit/s)                                                                          |    |
|               | 3 Up to 4 000 (32 kbit/s)                                                                          |    |
|               | 4 Up to 8 000 (64 kbit/s)                                                                          |    |
|               | 5 Up to 16 000 (128 kbit/s)                                                                        |    |
|               | 6 Up to 32 000 (256 kbit/s)                                                                        |    |
|               | 7 Up to 64 000 (512 kbit/s)                                                                        |    |
|               | 8 Up to 128 000 (1024 kbit/s)                                                                      |    |
|               | 9 Up to 256 000 (2048 kbit/s)                                                                      |    |
| <mean></mean> | A numeric parameter which specifies the mean throughput class, in octets per hou                   | ır |
|               | 0 Network subscribed value                                                                         |    |
|               | 1 100 (~0.22 bit/s)                                                                                |    |
|               | 2 200 (~0.44 bit/s)                                                                                |    |
|               | 3 500 (~1.11 bit/s)                                                                                |    |
|               | 4 1 000 (~2.2 bit/s)                                                                               |    |
|               | 5 2 000 (~4.4 bit/s)                                                                               |    |
|               | 6 5 000 (~11.1 bit/s)                                                                              |    |
|               | 7 10 000 (~22 bit/s)                                                                               |    |
|               | 8 20 000 (~44 bit/s)                                                                               |    |
|               | 9 50 000 (~111 bit/s)                                                                              |    |
|               | 10 100 000 (~0.22 kbit/s)                                                                          |    |
|               | 11 200 000 (~0.44 kbit/s)                                                                          |    |
|               | 12 500 000(~1.11 kbit/s)                                                                           |    |
|               | 13 1000 000 (~2.2 kbit/s)                                                                          |    |
|               | 14 2 000 000 (~4.4 kbit/s)                                                                         |    |
|               | 15 5 000 000 (~11.1 kbit/s)                                                                        |    |
|               | 16 10 000 000 (~22 kbit/s)                                                                         |    |
|               | 17 20 000 000 (~44 kbit/s)                                                                         |    |
|               | 18 50 000 000 (~111 kbit/s)                                                                        |    |
|               | 31 Best effort                                                                                     |    |

## Table 5: Delay Class

| SDU Size   | Delay Class    | Mean Transfer Delay | 95 Percentile |
|------------|----------------|---------------------|---------------|
| 128 octets | 1 (Predictive) | <0.5                | <1.5          |

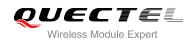

|             | 2 (Predictive)  | <5          | <25  |
|-------------|-----------------|-------------|------|
|             | 3 (Predictive)  | <50         | <250 |
|             | 4 (Best Effort) | Unspecified | -    |
|             | 1 (Predictive)  | <0.5        | <1.5 |
| 1024 octets | 2 (Predictive)  | <5          | <25  |
|             | 3 (Predictive)  | <50         | <250 |
|             | 4 (Best Effort) | Unspecified | -    |
|             |                 |             |      |

# 10.4. AT+CGQMIN Quality of Service Profile (Minimum Acceptable)

AT+CGQMIN allows the TE to specify a minimum acceptable profile which is checked by the MT against the negotiated profile when the PDP context is activated. The write command specifies a profile for the context identified by the context identification parameter **<cid>**.

A special form of the write command, AT+CGQMIN=<cid> causes the minimum acceptable profile for context number <cid> to become undefined. In this case no check is made against the negotiated profile. The read command returns the current settings for each defined context. Details can be found in 3GPP TS 23.107 and all of parameters save in NV automatically.

| AT+CGQMIN Quality of Service Profile (Minimum Acceptable) |                                                                                                    |
|-----------------------------------------------------------|----------------------------------------------------------------------------------------------------|
| Test Command                                              | Response                                                                                                    |
| AT+CGQMIN=?                                               | +CGQMIN: <pdp_type>,</pdp_type>                                                                                       |
|                                                           | (list of supported <b><precedence></precedence></b> s),                                                               |
|                                                           | (list of supported <b><delay></delay></b> s),                                                                         |
|                                                           | (list of supported <b><reliability></reliability></b> s),                                                             |
|                                                           | (list of supported <b><peak></peak></b> s),                                                                           |
|                                                           | (list of supported <b><mean></mean></b> s)                                                                            |
|                                                           |                                                                                                    |
|                                                           | ОК                                                                                                    |
| Read Command                                              | Response                                                                                                    |
| AT+CGQMIN?                                                | [+CGQMIN:                                                                                                    |
|                                                           | <cid>,<precedence>,<delay>,<reliability>,<peak>,<mean< td=""></mean<></peak></reliability></delay></precedence></cid> |
|                                                           | >]                                                                                                    |
|                                                           | [+CGQMIN:                                                                                                    |
|                                                           | <cid>,<precedence>,<delay>,<reliability>,<peak>,<mean< td=""></mean<></peak></reliability></delay></precedence></cid> |
|                                                           | >]                                                                                                    |

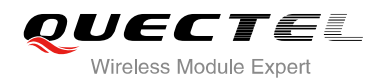

|                                                                    | []                                       |
|--------------------------------------------------------------------|------------------------------------------|
|                                                                    | ОК                                       |
| Write Command                                                      | Response                                 |
| AT+CGQMIN= <cid>[,<precedence>[,&lt;</precedence></cid>            | ОК                                       |
| delay>[, <reliability>[,<peak>[,<mean></mean></peak></reliability> |                                          |
| 11111                                                              | If error is related to ME functionality: |
|                                                                    | +CME ERROR: <err></err>                  |
| Reference                                                          |                                          |
| 3GPP TS 27.007                                                     |                                          |

| <cid></cid>                 | A numeric parameter which specifies a particular PDP context definition (see                 |
|-----------------------------|----------------------------------------------------------------------------------------------|
|                             | +CGDCONT command)                                                                            |
| <pdp_type></pdp_type>       | Packet Data Protocol type                                                                    |
|                             | "IP" Internet protocol (IETF STD 5)                                                          |
| <precedence></precedence>   | A numeric parameter which specifies the precedence class                                     |
|                             | 0 Network subscribed value                                                                   |
|                             | 1 High priority. Service commitments shall be maintained ahead of precedence classes 2 and 3 |
|                             | 2 Normal priority. Service commitments shall be maintained ahead of precedence class 3       |
|                             | 3 Low priority. Service commitments shall be maintained                                      |
| <delay></delay>             | A numeric parameter which specifies the delay class. This parameter defines the              |
| -                           | end-to-end transfer delay incurred in the transmission of SDUs through the                   |
|                             | network                                                                                      |
|                             | For the detail please refer Table 5: Delay Class                                             |
|                             | 0 Network subscribed value                                                                   |
| <reliability></reliability> | A numeric parameter which specifies the reliability class                                    |
|                             | 0 Network subscribed value                                                                   |
|                             | 1 Non real-time traffic, error-sensitive application that cannot cope with                   |
|                             | data loss                                                                                    |
|                             | 2 Non real-time traffic, error-sensitive application that can cope with                      |
|                             | infrequent data loss3                                                                        |
|                             | 3 Non real-time traffic, error-sensitive application that can cope with data                 |
|                             | loss, GMM/SM, and SMS                                                                        |
|                             | 4 Real-time traffic, error-sensitive application that can cope with data loss                |
|                             | 5 Real-time traffic, error non-sensitive application that can cope with data                 |
|                             | loss                                                                                         |
| <peak></peak>               | A numeric parameter which specifies the peak throughput class, in octets per                 |
|                             | second                                                                                       |
|                             | 0 Network subscribed value                                                                   |
|                             | -                                                                                            |

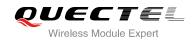

|               | 1        | Up to 1 000 (8 kbit/s)                                                  |
|---------------|----------|-------------------------------------------------------------------------|
|               | 2        | Up to 2 000 (16 kbit/s)                                                 |
|               | 3        | Up to 4 000 (32 kbit/s)                                                 |
|               | 4        | Up to 8 000 (64 kbit/s)                                                 |
|               | 5        | Up to 16 000 (128 kbit/s)                                               |
|               | 6        | Up to 32 000 (256 kbit/s)                                               |
|               | 7        | Up to 64 000 (512 kbit/s)                                               |
|               | 8        | Up to 128 000 (1024 kbit/s)                                             |
|               | 9        | Up to 256 000 (2048 kbit/s)                                             |
| <mean></mean> | A nume   | eric parameter which specifies the mean throughput class, in octets per |
|               | hour     |                                                                         |
|               | <u>0</u> | Network subscribed value                                                |
|               | 1        | 100 (~0.22 bit/s)                                                       |
|               | 2        | 200 (~0.44 bit/s)                                                       |
|               | 3        | 500 (~1.11 bit/s)                                                       |
|               | 4        | 1 000 (~2.2 bit/s)                                                      |
|               | 5        | 2 000 (~4.4 bit/s)                                                      |
|               | 6        | 5 000 (~11.1 bit/s)                                                     |
|               | 7        | 10 000 (~22 bit/s)                                                      |
|               | 8        | 20 000 (~44 bit/s)                                                      |
|               | 9        | 50 000 (~111 bit/s)                                                     |
|               | 10       | 100 000 (~0.22 kbit/s)                                                  |
|               | 11       | 200 000 (~0.44 kbit/s)                                                  |
|               | 12       | 500 000(~1.11 kbit/s)                                                   |
|               | 13       | 1000 000 (~2.2 kbit/s)                                                  |
|               | 14       | 2 000 000 (~4.4 kbit/s)                                                 |
|               | 15       | 5 000 000 (~11.1 kbit/s)                                                |
|               | 16       | 10 000 000 (~22 kbit/s)                                                 |
|               | 17       | 20 000 000 (~44 kbit/s)                                                 |
|               | 18       | 50 000 000 (~111 kbit/s)                                                |
|               | 31       | Best effort                                                             |

# 10.5. AT+CGEQREQ 3G Quality of Service Profile (Requested)

AT+CGEQREQ allows the TE to specify a UMTS Quality of Service Profile that is used when the MT activates a PDP context. Details can be found in 3GPP TS 23.107 and all of parameters save in NV automatically.

| AT+CGEQREQ   | 3G Quality of Service Profile (Requested) |                                                |
|--------------|-------------------------------------------|------------------------------------------------|
| Test Command |                                           | Response                                       |
| AT+CGEQREQ=? |                                           | +CGEQREQ: <pdp_type>,</pdp_type>               |
|              |                                           | (list of supported < <b>Traffic class</b> >s), |

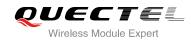

|                                                                  | <pre>(list of supported <maximum bitrate="" ul="">s),<br/>(list of supported <maximum bitrate="" dl="">s),<br/>(list of supported <guaranteed bitrate="" ul="">s),<br/>(list of supported <guaranteed bitrate="" dl="">s),<br/>(list of supported <delivery order="">s),</delivery></guaranteed></guaranteed></maximum></maximum></pre> |
|------------------------------------------------------------------|----------------------------------------------------------------------------------------------------|
|                                                                  | (list of supported < <b>Maximum SDU size</b> >s),                                                                                                    |
|                                                                  | (list of supported <b><sdu b="" error="" ratio<="">&gt;s),</sdu></b>                                                                                                    |
|                                                                  | (list of supported <b><residual b="" bit="" error="" ratio<="">&gt;s),</residual></b>                                                                                                    |
|                                                                  | (list of supported < <b>Delivery of erroneous SDUs</b> >s),                                                                                                    |
|                                                                  | <pre>(list of supported <transfer delay="">s),<br/>(list of supported <traffic handling="" priority="">s),</traffic></transfer></pre>                                                                                                    |
|                                                                  | (list of supported <b>Source statistics descriptor</b> >s),                                                                                                    |
|                                                                  | (list of supported <b>Signalling indication</b> >s)                                                                                                    |
|                                                                  |                                                                                                    |
|                                                                  | ок                                                                                                    |
| Read Command                                                     | Response                                                                                                    |
| AT+CGEQREQ?                                                      | [+CGEQREQ: <cid>,</cid>                                                                                                    |
|                                                                  | <traffic class="">,</traffic>                                                                                                    |
|                                                                  | <maximum bitrate="" ul="">,</maximum>                                                                                                    |
|                                                                  | <maximum bitrate="" dl="">,</maximum>                                                                                                    |
|                                                                  | <guaranteed bitrate="" ul="">,</guaranteed>                                                                                                    |
|                                                                  | <guaranteed bitrate="" dl="">,</guaranteed>                                                                                                    |
|                                                                  | <delivery order="">,</delivery>                                                                                                    |
|                                                                  | <maximum sdu="" size="">,</maximum>                                                                                                    |
|                                                                  | <sdu error="" ratio="">,<br/><residual bit="" error="" ratio="">,</residual></sdu>                                                                                                    |
|                                                                  | <pre><residual bit="" error="" ratio="">, </residual></pre> <delivery erroneous="" of="" sdus="">,</delivery>                                                                                                    |
|                                                                  | <pre><transfer delay="">,</transfer></pre>                                                                                                    |
|                                                                  | <pre><traffic handling="" priority="">,</traffic></pre>                                                                                                    |
|                                                                  | <source descriptor="" statistics=""/> ,                                                                                                    |
|                                                                  | <pre><signalling indication="">]</signalling></pre>                                                                                                    |
|                                                                  | []                                                                                                    |
|                                                                  |                                                                                                    |
|                                                                  | ОК                                                                                                    |
| Write Command                                                    | Response                                                                                                    |
| AT+CGEQREQ=[ <cid>[,<traffic< td=""><td>ОК</td></traffic<></cid> | ОК                                                                                                    |
| class>[, <maximum bitrate="" ul=""></maximum>                    | ERROR                                                                                                    |
| [, <maximum bitrate="" dl=""></maximum>                          |                                                                                                    |
| [, <guaranteed bitrate="" ul=""></guaranteed>                    |                                                                                                    |
| [, <guaranteed bitrate="" dl=""></guaranteed>                    |                                                                                                    |
| [, <delivery order=""></delivery>                                |                                                                                                    |
| [, <maximum sdu="" size=""></maximum>                            |                                                                                                    |
| [, <sdu error="" ratio=""></sdu>                                 |                                                                                                    |
| [, <residual bit="" error="" ratio=""></residual>                |                                                                                                    |

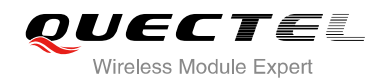

| [, <delivery erroneous="" of="" sdus=""></delivery>    |  |
|--------------------------------------------------------|--|
| [, <transfer delay=""></transfer>                      |  |
| [, <traffic handling="" priority=""></traffic>         |  |
| [, <source descriptor="" statistics=""/>               |  |
| [, <signalling indication="">]]]]]]]]]]]]</signalling> |  |
| Reference                                              |  |
| 3GPP TS 27.007                                         |  |

| <cid></cid>                                | PDP context identifier, a numeric parameter which specifies a particular PDP context definition. The parameter is local to the TE-MT interface and is used in other PDP context-related commands. The range of permitted values (minimum value=1) is returned by the test form of the command                                                                                                    |
|--------------------------------------------|----------------------------------------------------------------------------------------------------|
| <pdp_type></pdp_type>                      | Packet data protocol type, a string parameter which specifies the type of packet data protocol<br>"IP" IPV4                                                                                                    |
| <traffic class=""></traffic>               | The following parameters are defined in 3GPP TS 23.107Integer type, indicates the type of application for which the UMTS bearerservice is optimized (refer 3GPP TS 24.008 subclause 10.5.6.5). If theTraffic class is specified as conversational or streaming, then theGuaranteed and Maximum bitrate parameters should also be provided0Conversational1Streaming2Interactive3Background4Subscribed value |
| <maximum bitrate="" ul=""></maximum>       | Integer type, indicates the maximum number of kbits/s delivered to UMTS (up-link traffic) at a SAP. As an example a bit rate of 32kbit/s would be specified as '32' (e.g. AT+CGEQREQ=,32,)<br><u>0</u> Subscribed value<br>1~5760                                                                                                    |
| <maximum bitrate="" dl=""></maximum>       | Integer type, indicates the maximum number of kbits/s delivered by UMTS (down-link traffic) at a SAP. As an example a bitrate of 32kbit/s would be specified as '32' (e.g. AT+CGEQREQ=,32,)<br><u>0</u> Subscribed value<br>1~21600                                                                                                    |
| <guaranteed bitrate="" ul=""></guaranteed> | Integer type, indicates the guaranteed number of kbits/s delivered to UMTS (up-link traffic) at a SAP (provided that there is data to deliver). As an example a bitrate of 32kbit/s would be specified as '32' (e.g. T+CGEQREQ=,32,)<br><u>0</u> Subscribed value<br>1~5760                                                                                                    |

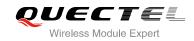

| <guaranteed bitrate="" dl=""></guaranteed>     | Integer type, indicates the guaranteed number of kbits/s delivered by UMTS        |
|------------------------------------------------|-----------------------------------------------------------------------------------|
|                                                | (down-link traffic) at a SAP (provided that there is data to deliver). As an      |
|                                                | example a bitrate of 32kbit/s would be specified as '32' (e.g.                    |
|                                                | AT+CGEQREQ=,32,)                                                                  |
|                                                | 0 Subscribed value                                                                |
|                                                |                                                                                   |
| <delivery order=""></delivery>                 | Integer type, indicates whether the UMTS bearer shall provide in-sequence         |
|                                                | SDU delivery or not (refer 3GPP TS 24.008 subclause 10.5.6.5)                     |
|                                                | 0 No                                                                              |
|                                                | 1 Yes                                                                             |
|                                                | 2 Subscribed value                                                                |
| <maximum sdu="" size=""></maximum>             | Integer type, (1,2,3,) indicates the maximum allowed SDU size in octets.          |
|                                                | If the parameter is set to '0' the subscribed value will be requested (refer      |
|                                                | 3GPP TS 24.008 subclause 10.5.6.5)                                                |
|                                                | 0 Subscribed value                                                                |
|                                                | 101520 (value needs to be divisible by 10 without remainder)                      |
|                                                | 1502                                                                              |
| <sdu error="" ratio=""></sdu>                  | String type, indicates the target value for the fraction of SDUs lost or          |
|                                                | detected as erroneous. SDU error ratio is defined only for conforming traffic.    |
|                                                | The value is specified as 'mEe'. As an example a target SDU error ratio of        |
|                                                | 5*10 <sup>-3</sup> would be specified as "5E3" (e.g.AT+CGEQREQ=,"5E3",)           |
|                                                | "0E0" Subscribed value                                                            |
|                                                | "1E2"                                                                             |
|                                                | "7E3"                                                                             |
|                                                | "1E3"                                                                             |
|                                                | "1E4"                                                                             |
|                                                | "1E5"                                                                             |
|                                                | "1E6"                                                                             |
|                                                | "1E1"                                                                             |
| <residual bit="" error="" ratio=""></residual> | String type, indicates the target value for the undetected bit error ratio in the |
|                                                | delivered SDUs. If no error detection is requested, Residual bit error ratio      |
|                                                | indicates the bit error ratio in the delivered SDUs. The value is specified as    |
|                                                | "mEe". As an example a target residual bit error ratio of 5•10-3 would be         |
|                                                | specified as "5E3" (e.g. AT+CGEQREQ=…,"5E3",…)                                    |
|                                                | <u>"0E0"</u> Subscribed value                                                     |
|                                                | "5E2"                                                                             |
|                                                | "1E2"                                                                             |
|                                                | "5E3"                                                                             |
|                                                | "4E3"                                                                             |
|                                                | "1E3"                                                                             |
|                                                | "1E4"                                                                             |
|                                                | "1E5"                                                                             |
|                                                | "1E6"                                                                             |
|                                                | "6E8"                                                                             |

. .. .

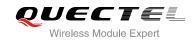

.

-

.

. . .

. ..

0011

. .

.

| <delivery erroneous="" of="" sdus<="" th=""><th>Integer type</th><th>, indicates whether SDUs detected as erroneous shall be</th></delivery> | Integer type   | , indicates whether SDUs detected as erroneous shall be             |
|----------------------------------------------------------------------------------------------------|----------------|---------------------------------------------------------------------|
|                                                                                                    | delivered or   | not (refer to 3GPP TS 24.008 [8] subclause 10.5.6.5)                |
|                                                                                                    | 0              | No                                                                  |
|                                                                                                    | 1              | Yes                                                                 |
|                                                                                                    | 2              | No detect                                                           |
|                                                                                                    | <u>3</u>       | Subscribed value                                                    |
| <transfer delay=""></transfer>                                                                                                    | Integer type   | , (0,1,2,) indicates the targeted time between request to           |
|                                                                                                    | transfer an    | SDU at one SAP to its delivery at the other SAP, in                 |
|                                                                                                    | milliseconds   | . If the parameter is set to '0' the subscribed value will be       |
|                                                                                                    | requested (r   | efer to 3GPP TS 24.008 subclause 10.5.6.5)                          |
|                                                                                                    | <u>0</u>       | Subscribed value                                                    |
|                                                                                                    | 100~150        | (value needs to be divisible by 10 without remainder)               |
|                                                                                                    | 200~950        | (value needs to be divisible by 50 without remainder)               |
|                                                                                                    | 1000~4000      | (value needs to be divisible by 100 without remainder)              |
| <traffic handling="" priority=""></traffic>                                                                                                  | Integer type,  | (1,2,3,) specifies the relative importance for handling of          |
|                                                                                                    | all SDUs be    | elonging to the UMTS bearer compared to the SDUs of                 |
|                                                                                                    | other bearer   | rs. If the parameter is set to '0' the subscribed value will be     |
|                                                                                                    | requested (r   | refer to 3GPP TS 24.008 [8] subclause 10.5.6.5)                     |
|                                                                                                    | <u>0</u>       | Subscribed                                                          |
|                                                                                                    | 1              |                                                                     |
|                                                                                                    | 2              |                                                                     |
|                                                                                                    | 3              |                                                                     |
| <source descriptor<="" statistics="" th=""/> <th>&gt; Integer type</th> <th>e, specifies characteristics of the source of the submitted</th> | > Integer type | e, specifies characteristics of the source of the submitted         |
|                                                                                                    | SDUs for a l   | PDP context                                                         |
|                                                                                                    | 0              | Characteristics of SDUs is unknown                                  |
|                                                                                                    | 1              | Characteristics of SDUs corresponds to a speech source              |
| <signalling indication=""></signalling>                                                                                                    | Integer type   | , indicates signaling content of submitted SDUs for a PDP           |
|                                                                                                    | context        |                                                                     |
|                                                                                                    | 0              | PDP context is not optimized for signaling                          |
|                                                                                                    | 1              | PDP context is optimized for signaling <b><pdp_type></pdp_type></b> |

# **10.6.** AT+CGEQMIN **3G** Quality of Service Profile (Minimum Acceptable)

AT+CGEQMIN allows the TE to specify a minimum acceptable profile, which is checked by the MT against the negotiated profile returned in the PDP context establishment and PDP context modification procedures. Details can be found in 3GPP TS 23.107 and all of parameters save in NV automatically.

| AT+CEGQMIN   | 3G Quality of Service Profile (Minimum Acceptable) |                                                            |
|--------------|----------------------------------------------------|------------------------------------------------------------|
| Test Command |                                                    | Response                                                   |
| AT+CGEQMIN=? |                                                    | +CGEQMIN: <pdp_type>,</pdp_type>                           |
|              |                                                    | (list of supported < <b>Traffic class</b> >s),             |
|              |                                                    | (list of supported <maximum bitrate="" ul="">s),</maximum> |

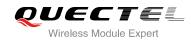

|                                                        | <pre>(list of supported <maximum bitrate="" dl="">s),<br/>(list of supported <guaranteed bitrate="" ul="">s),<br/>(list of supported <delivery order="">s),<br/>(list of supported <delivery order="">s),<br/>(list of supported <maximum sdu="" size="">s),<br/>(list of supported <sdu error="" ratio="">s),<br/>(list of supported <residual bit="" error="" ratio="">s),<br/>(list of supported <delivery erroneous="" of="" sdus="">s),<br/>(list of supported <transfer delay="">s),<br/>(list of supported <traffic handling="" priority="">s),<br/>(list of supported <source descriptor="" statistics=""/>s),<br/>(list of supported <signalling indication="">s)</signalling></traffic></transfer></delivery></residual></sdu></maximum></delivery></delivery></guaranteed></maximum></pre> |
|--------------------------------------------------------|----------------------------------------------------------------------------------------------------|
| Road Command                                           |                                                                                                    |
| Read Command<br>AT+CGEQMIN?                            | Response<br>[+CGEQMIN: <cid>,</cid>                                                                                                    |
|                                                        | <traffic class="">,</traffic>                                                                                                    |
|                                                        | <maximum bitrate="" ul="">,</maximum>                                                                                                    |
|                                                        | <maximum bitrate="" dl="">,</maximum>                                                                                                    |
|                                                        | <guaranteed bitrate="" ul="">,</guaranteed>                                                                                                    |
|                                                        | <guaranteed bitrate="" dl="">,</guaranteed>                                                                                                    |
|                                                        | <delivery order="">,</delivery>                                                                                                    |
|                                                        | <maximum sdu="" size="">,</maximum>                                                                                                    |
|                                                        | <sdu error="" ratio="">,</sdu>                                                                                                    |
|                                                        | <residual bit="" error="" ratio="">,</residual>                                                                                                    |
|                                                        | <delivery erroneous="" of="" sdus="">,</delivery>                                                                                                    |
|                                                        | <transfer delay="">,</transfer>                                                                                                    |
|                                                        | <traffic handling="" priority="">,</traffic>                                                                                                    |
|                                                        | <source descriptor="" statistics=""/> ,                                                                                                    |
|                                                        | <signalling indication="">]</signalling>                                                                                                    |
|                                                        |                                                                                                    |
|                                                        | []                                                                                                    |
|                                                        | ок                                                                                                    |
| Write Command                                          | Response                                                                                                    |
| AT+CGEQMIN=[ <cid>[,<traffic class=""></traffic></cid> | OK                                                                                                    |
| [, <maximum bitrate="" ul=""></maximum>                |                                                                                                    |
| [, <maximum bitrate="" dl=""></maximum>                | If error is related to ME functionality:                                                                                                    |
| [, <guaranteed bitrate="" ul=""></guaranteed>          | +CME ERROR: <err></err>                                                                                                    |
|                                                        |                                                                                                    |
| [, <delivery order=""></delivery>                      |                                                                                                    |
| [, <maximum sdu="" size=""></maximum>                  |                                                                                                    |
| [, <sdu error="" ratio=""></sdu>                       |                                                                                                    |
| [, <residual bit="" error="" ratio=""></residual>      |                                                                                                    |

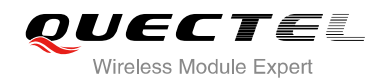

| [, <delivery erroneous="" of="" sdus=""></delivery>    |  |
|--------------------------------------------------------|--|
| [, <transfer delay=""></transfer>                      |  |
| [, <traffic handling="" priority=""></traffic>         |  |
| [, <source descriptor="" statistics=""/>               |  |
| [, <signalling indication="">]]]]]]]]]]]]</signalling> |  |
| Reference                                              |  |
| 3GPP TS 27.007                                         |  |

| <cid></cid>                                | PDP context identifier, a numeric parameter which specifies a particular PDP context definition. The parameter is local to the TE-MT interface and is used in other PDP context-related commands. The range of permitted values (minimum value=1) is returned by the test form of the command                                                                                                    |
|--------------------------------------------|----------------------------------------------------------------------------------------------------|
| <pdp_type></pdp_type>                      | Packet data protocol type, a string parameter which specifies the type of packet data protocol<br>"IP" IPV4                                                                                                    |
| <traffic class=""></traffic>               | The following parameters are defined in 3GPP TS 23.107Integer type, indicates the type of application for which the UMTS bearerservice is optimized (refer 3GPP TS 24.008 subclause 10.5.6.5). If theTraffic class is specified as conversational or streaming, then theGuaranteed and Maximum bitrate parameters should also be provided0Conversational1Streaming2Interactive3Background4Subscribed value |
| <maximum bitrate="" ul=""></maximum>       | Integer type, indicates the maximum number of kbits/s delivered to UMTS (up-link traffic) at a SAP. As an example a bitrate of 32kbit/s would be specified as '32' (e.g. AT+CGEQREQ=,32,)<br><u>0</u> Subscribed value<br>1~5760                                                                                                    |
| <maximum bitrate="" dl=""></maximum>       | Integer type, indicates the maximum number of kbits/s delivered by UMTS (down-link traffic) at a SAP. As an example a bitrate of 32kbit/s would be specified as '32' (e.g. AT+CGEQREQ=,32,)<br><u>0</u> Subscribed value<br>1~21600                                                                                                    |
| <guaranteed bitrate="" ul=""></guaranteed> | Integer type, indicates the guaranteed number of kbits/s delivered to UMTS (up-link traffic) at a SAP (provided that there is data to deliver). As an example a bitrate of 32kbit/s would be specified as '32' (e.g. T+CGEQREQ=,32,)<br><u>0</u> Subscribed value<br>1~5760                                                                                                    |

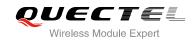

| <guaranteed bitrate="" dl=""></guaranteed>     | Integer type, indicates the guaranteed number of kbits/s delivered by UMTS                  |  |
|------------------------------------------------|---------------------------------------------------------------------------------------------|--|
|                                                | (down-link traffic) at a SAP (provided that there is data to deliver). As an                |  |
|                                                | example a bitrate of 32kbit/s would be specified as '32' (e.g.                              |  |
|                                                | AT+CGEQREQ=,32,)                                                                            |  |
|                                                | 0 Subscribed value                                                                          |  |
|                                                | 1~21600                                                                                     |  |
| <delivery order=""></delivery>                 | Integer type, indicates whether the UMTS bearer shall provide in-sequence                   |  |
|                                                | SDU delivery or not (refer 3GPP TS 24.008 subclause 10.5.6.5)                               |  |
|                                                | 0 No                                                                                        |  |
|                                                | 1 Yes                                                                                       |  |
|                                                | 2 Subscribed value                                                                          |  |
| <maximum sdu="" size=""></maximum>             | Integer type, (1,2,3,) indicates the maximum allowed SDU size in octets.                    |  |
|                                                | If the parameter is set to '0' the subscribed value will be requested (refer                |  |
|                                                | 3GPP TS 24.008 subclause 10.5.6.5)                                                          |  |
|                                                | 0 Subscribed value                                                                          |  |
|                                                | <ul><li>101520 (value needs to be divisible by 10 without remainder)</li><li>1502</li></ul> |  |
| <sdu error="" ratio=""></sdu>                  | String type, indicates the target value for the fraction of SDUs lost or                    |  |
|                                                | detected as erroneous. SDU error ratio is defined only for conforming traffic.              |  |
|                                                | The value is specified as 'mEe'. As an example a target SDU error ratio of                  |  |
|                                                | 5*10 <sup>-3</sup> would be specified as "5E3" (e.g. AT+CGEQREQ=,"5E3",)                    |  |
|                                                | <u>"0E0"</u> Subscribed value                                                               |  |
|                                                | "1E2"                                                                                       |  |
|                                                | "7E3"                                                                                       |  |
|                                                | "1E3"                                                                                       |  |
|                                                | "1E4"                                                                                       |  |
|                                                | "1E5"                                                                                       |  |
|                                                | "1E6"                                                                                       |  |
|                                                | "1E1"                                                                                       |  |
| <residual bit="" error="" ratio=""></residual> | String type, indicates the target value for the undetected bit error ratio in the           |  |
|                                                | delivered SDUs. If no error detection is requested, Residual bit error ratio                |  |
|                                                | indicates the bit error ratio in the delivered SDUs. The value is specified as              |  |
|                                                | "mEe". As an example a target residual bit error ratio of 5•10-3 would be                   |  |
|                                                | specified as "5E3" (e.g. AT+CGEQREQ=…,"5E3",…)                                              |  |
|                                                | <u>"0E0"</u> Subscribed value                                                               |  |
|                                                | "5E2"                                                                                       |  |
|                                                | "1E2"                                                                                       |  |
|                                                | "5E3"                                                                                       |  |
|                                                | "4E3"                                                                                       |  |
|                                                | "1E3"                                                                                       |  |
|                                                | "1E4"                                                                                       |  |
|                                                | "1E5"                                                                                       |  |
|                                                | "1E6"                                                                                       |  |
|                                                | "6E8"                                                                                       |  |

. .. .

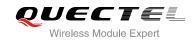

.

0011

-

| <delivery erroneous="" of="" sdus=""></delivery>                                                                                       | <ul> <li>Integer type,</li> </ul> | indicates whether SDUs detected as erroneous shall be               |
|----------------------------------------------------------------------------------------------------|-----------------------------------|---------------------------------------------------------------------|
|                                                                                                    | delivered or                      | not (refer to 3GPP TS 24.008 [8] subclause 10.5.6.5)                |
|                                                                                                    | 0                                 | No                                                                  |
|                                                                                                    | 1                                 | Yes                                                                 |
|                                                                                                    | 2                                 | No detect                                                           |
|                                                                                                    | <u>3</u>                          | Subscribed value                                                    |
| <transfer delay=""></transfer>                                                                                                    | Integer type,                     | (0,1,2,) indicates the targeted time between request to             |
|                                                                                                    | transfer an                       | SDU at one SAP to its delivery at the other SAP, in                 |
|                                                                                                    | milliseconds                      | . If the parameter is set to '0' the subscribed value will be       |
|                                                                                                    | requested (r                      | efer to 3GPP TS 24.008 subclause 10.5.6.5)                          |
|                                                                                                    | <u>0</u>                          | Subscribed value                                                    |
|                                                                                                    | 100~150                           | (value needs to be divisible by 10 without remainder)               |
|                                                                                                    | 200~950                           | (value needs to be divisible by 50 without remainder)               |
|                                                                                                    | 1000~4000                         | (value needs to be divisible by 100 without remainder)              |
| <traffic handling="" priority=""></traffic>                                                                                            | Integer type,                     | (1,2,3,) specifies the relative importance for handling of          |
|                                                                                                    | all SDUs be                       | elonging to the UMTS bearer compared to the SDUs of                 |
|                                                                                                    | other bearer                      | s. If the parameter is set to '0' the subscribed value will be      |
|                                                                                                    | requested (r                      | efer to 3GPP TS 24.008 [8] subclause 10.5.6.5)                      |
|                                                                                                    | <u>0</u>                          | Subscribed                                                          |
|                                                                                                    | 1                                 |                                                                     |
|                                                                                                    | 2                                 |                                                                     |
|                                                                                                    | 3                                 |                                                                     |
| <source descriptor<="" statistics="" th=""/> <th>Integer type</th> <th>, specifies characteristics of the source of the submitted</th> | Integer type                      | , specifies characteristics of the source of the submitted          |
|                                                                                                    | SDUs for a F                      | PDP context                                                         |
|                                                                                                    | 0                                 | Characteristics of SDUs is unknown                                  |
|                                                                                                    | 1                                 | Characteristics of SDUs corresponds to a speech source              |
| <signalling indication=""></signalling>                                                                                                | Integer type,                     | indicates signaling content of submitted SDUs for a PDP             |
|                                                                                                    | context.                          |                                                                     |
|                                                                                                    | 0                                 | PDP context is not optimized for signaling                          |
|                                                                                                    | 1                                 | PDP context is optimized for signaling <b><pdp_type></pdp_type></b> |

. . .

. ..

0011

. .

. .

# **10.7. AT+CGACT** Activate or Deactivate PDP Context

The AT+CGACT write command is used to activate or deactivate the specified PDP context(s). After the command has completed, the MT remains in V.250 command state. If any PDP context is already in the requested state, the state for that context remains unchanged. If the MT is not PS attached when the activation form of the command is executed, the MT first performs a PS attach and then attempts to activate the specified contexts. If no **<cid> specifies** the activation/deactivation form of the command, it will activate or deactivate all defined contexts.

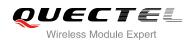

| AT+CGACT Activate or Deactivate PDP Context |                                                               |
|---------------------------------------------|---------------------------------------------------------------|
| Test Command                                | Response                                                      |
| AT+CGACT=?                                  | +CGACT: (list of supported <state>s)</state>                  |
|                                             |                                                               |
|                                             | ОК                                                            |
| Read Command                                | Response                                                      |
| AT+CGACT?                                   | +CGACT: <cid>,<state>[<cr><lf>+CGACT:</lf></cr></state></cid> |
|                                             | <cid><state>]</state></cid>                                   |
|                                             |                                                               |
|                                             | OK                                                            |
| Write Command                               | Response                                                      |
| AT+CGACT= <state>,<cid></cid></state>       | ОК                                                            |
|                                             | NO CARRIER                                                    |
|                                             |                                                               |
|                                             | If error is related to ME functionality:                      |
|                                             | +CME ERROR: <err></err>                                       |
| Reference                                   |                                                               |
| 3GPP TS 27.007                              |                                                               |
|                                             |                                                               |
| Parameter                                   |                                                               |

| <state></state> | Indicates the state of PDP context activation                                         |  |
|-----------------|---------------------------------------------------------------------------------------|--|
|                 | 0 Deactivated                                                                         |  |
|                 | 1 Activated                                                                           |  |
|                 | Other values are reserved and will result in an ERROR response to the Write Command   |  |
| <cid></cid>     | A numeric parameter which specifies a particular PDP context definition (see +CGDCONT |  |
|                 | command)                                                                              |  |

| Example                          |                      |
|----------------------------------|----------------------|
| AT+CGDCONT=1,"IP","UNINET"<br>OK | //Define PDP context |
| AT+CGACT=1,1<br>OK               | //Activated PDP      |
| AT+CGACT=0,1<br>OK               | //Deactivated PDP    |

# 10.8. AT+CGDATA Enter Data State

The AT+CGDATA write command causes the MT to perform whatever actions are necessary to establish

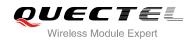

communication between the TE and the network using one or more packet domain PDP types. This may include per-forming a PS attach and one or more PDP context activations. Commands following the AT+CGDATA command in the AT command line will not be processed by the MT.

If the **<L2P>** parameter value is unacceptable to the MT, the MT shall return an **ERROR** or **+CME ERROR** response. Otherwise, the MT issues the intermediate result code **CONNECT** and enters V.250 online data state. After data transfer is complete, and the layer 2 protocol termination procedure has completed successfully, the command state is reentered and the MT returns the final result code **OK**.

| AT+CGDATA Enter Data State                         |                                           |
|----------------------------------------------------|-------------------------------------------|
| Test Command                                       | Response                                  |
| AT+CGDATA=?                                        | +CGDATA: (list of supported <l2p>s)</l2p> |
|                                                    | ок                                        |
| Write Command                                      | Response                                  |
| AT+CGDATA= <l2p>[,<cid>[,<cid>[,</cid></cid></l2p> | CONNECT                                   |
| 111                                                |                                           |
|                                                    | ERROR                                     |
|                                                    |                                           |
|                                                    | If error is related to ME functionality:  |
|                                                    | +CME ERROR: <err></err>                   |
| Reference                                          |                                           |
| 3GPP TS 27.007                                     |                                           |

#### Parameter

| <l2p></l2p> | A string parameter that indicates the layer 2 protocol to be used between the TE and MT: |
|-------------|------------------------------------------------------------------------------------------|
|             | PPP Point to Point protocol for a PDP such as IP                                         |
|             | Other values are not supported and will result in an ERROR response to the execution     |
|             | command                                                                                  |
| <cid></cid> | A numeric parameter which specifies a particular PDP context definition (see +CGDCONT    |
|             | command)                                                                                 |

## 10.9. AT+CGPADDR Show PDP Address

The AT+CGPADDR write command returns a list of PDP addresses for the specified context identifiers. If no **<cid>** is specified, the addresses for all defined contexts are returned.

| AT+CGPADDR Show PDP Addres | Show PDP Address                         |  |
|----------------------------|------------------------------------------|--|
| Test Command               | Response                                 |  |
| AT+CGPADDR=?               | +CGPADDR: (list of defined <cid>s)</cid> |  |

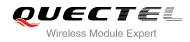

|                                                          | ОК                                                                                                    |
|----------------------------------------------------------|----------------------------------------------------------------------------------------------------|
| Write Command AT+CGPADDR[= <cid>[,<cid>[,]]]</cid></cid> | Response<br>+CGPADDR: <cid>,<pdp_addr><br/>[+CGPADDR: <cid>,<pdp_addr>[]]</pdp_addr></cid></pdp_addr></cid> |
|                                                          | OK                                                                                                    |
|                                                          | ERROR<br>OK                                                                                                 |
| Reference<br>3GPP TS 27.007                              |                                                                                                    |

- <cid> A numeric parameter which specifies a particular PDP context definition (see +CGDCONT command)
- <PDP\_addr>A string that identifies the MT in the address space applicable to the PDP. The address may be static or dynamic. For a static address, it will be the one set by the +CGDCONT command when the context was defined. For a dynamic address it will be the one assigned during the last PDP context activation that used the context definition referred to <cid> <PDP\_ address> is omitted if none is available

#### Example

| AT+CGDCONT=1,"IP","UNINET" | //Define PDP context |
|----------------------------|----------------------|
| ок                         |                      |
| AT+CGACT=1,1               | //Activated PDP      |
| ОК                         |                      |
| AT+CGPADDR=1               | //Show PDP address   |
| +CGPADDR: 1,"10.76.51.180" |                      |
|                            |                      |

OK

# 10.10. AT+CGCLASS GPRS Mobile Station Class

AT+CGCLASS is used to set the MT to operate according to the specified mode of operation, see 3GPP TS 23.060.

| AT+CGCLASS GPRS Mobile Stat | GPRS Mobile Station Class                      |  |
|-----------------------------|------------------------------------------------|--|
| Test Command                | Response                                       |  |
| AT+CGCLASS=?                | +CGCLASS: (list of supported <class>s)</class> |  |

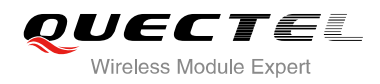

|                             | ОК                                       |
|-----------------------------|------------------------------------------|
| Read Command                | Response                                 |
| AT+CGCLASS?                 | +CGCLASS: <class></class>                |
|                             |                                          |
|                             | ОК                                       |
| Write Command               | Response                                 |
| AT+CGCLASS= <class></class> | OK                                       |
|                             | ERROR                                    |
|                             |                                          |
|                             | If error is related to ME functionality: |
|                             | +CME ERROR: <err></err>                  |
| Reference                   |                                          |
| 3GPP TS 27.007              |                                          |

| <class></class> | A string para | meter which | indicates | the GPRS | mobile cla | ss (Functionality in |
|-----------------|---------------|-------------|-----------|----------|------------|----------------------|
|                 | descending o  | rder)       |           |          |            |                      |
|                 | "A" Clas      | sA          |           |          |            |                      |

# 10.11. AT+CGREG Network Registration Status

The AT+CGREG command queries the network registration status and controls the presentation of an unsolicited result code **+CGREG: <stat>** when **<n>=1** and there is a change in the MT's GPRS network registration status in GERAN/UTRAN, or unsolicited result code **+CGREG: <stat>**[,[**<lac>**],[**<ci>**],[**<ci>**],[**<crac>**]] when **<n>=2** and there is a change of the network cell in GERAN/UTRAN.

| AT+CGREG Network Registration Status |                                                                     |
|--------------------------------------|---------------------------------------------------------------------|
| Test Command                         | Response                                                            |
| AT+CGREG=?                           | +CGREG: (list of supported <n>s)</n>                                |
|                                      | ОК                                                                  |
| Read Command                         | Response                                                            |
| AT+CGREG?                            | +CGREG: <n>,<stat>[,<lac>,<ci>[,<act>]]</act></ci></lac></stat></n> |
|                                      | ОК                                                                  |
| Write Command                        | Response                                                            |
| AT+CGREG=[ <n>]</n>                  | OK                                                                  |
|                                      | ERROR                                                               |

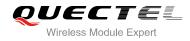

Reference 3GPP TS 27.007

#### **Parameter**

| <n></n>       | <u>0</u>  | Disable network registration unsolicited result code                                |
|---------------|-----------|-------------------------------------------------------------------------------------|
|               | 1         | Enable network registration unsolicited result code +CGREG: <stat></stat>           |
|               | 2         | Enable network registration and location information unsolicited result code        |
|               |           | +CGREG: <stat>[,<lac>,<ci>[,<act>]]</act></ci></lac></stat>                         |
| <stat></stat> | 0         | Not registered, MT is not currently searching an operator to register to .The UE is |
|               |           | in GMM state GMM-NULL or GMM-DEREGISTERED-INITIATED. The GPRS                       |
|               |           | service is disabled, the UE is allowed to attach for GPRS if requested by the user. |
|               | 1         | Registered, home network .The UE is in GMM state GMM-REGISTERED or                  |
|               |           | GMM-ROUTING-AREA-UPDATING-INITIATED INITIATED on the home PLMN.                     |
|               | 2         | Not registered, but MT is currently trying to attach or searching an operator to    |
|               |           | register to. The UE is in GMM state GMM-DEREGISTERED or                             |
|               |           | GMM-REGISTERED-INITIATED. The GPRS service is enabled, but an allowable             |
|               |           | PLMN is currently not available. The UE will start a GPRS attach as soon as an      |
|               |           | allowable PLMN is available                                                         |
|               | 3         | Registration denied. The UE is in GMM state GMM-NULL. The GPRS service is           |
|               |           | disabled, the UE is not allowed to attach for GPRS if requested by the user         |
|               | 4         | Unknown                                                                             |
|               | 5         | Registered, roaming <lac> String type; two byte location area code in</lac>         |
|               |           | hexadecimal format (e.g. "00C3" equals to 195 in decimal)                           |
| <lac></lac>   | String ty | pe, two byte location area code in hexadecimal format                               |
| <ci></ci>     | String ty | vpe, two byte cell ID in hexadecimal format                                         |
| <act></act>   | Access    | s technology selected                                                               |
|               | 0         | GSM                                                                                 |
|               | 2         | UTRAN                                                                               |
|               |           |                                                                                     |

## Example

| AT+CGATT=0                    |
|-------------------------------|
| OK                            |
|                               |
| +CGREG: 2                     |
| AT+CGATT=1                    |
| ОК                            |
|                               |
| +CGREG: 1,"D504","080428B5",2 |

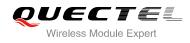

## **10.12. AT+CGSMS** Select Service for MO SMS Messages

AT+CGSMS specifies the service or service preference that the MT will use to send MO (mobile originated) SMS messages.

| AT+CGSMS Select Service for MO SMS Messages |                                                            |  |
|---------------------------------------------|------------------------------------------------------------|--|
| Test Command                                | Response                                                   |  |
| AT+CGSMS=?                                  | +CGSMS: (list of currently available <service>s)</service> |  |
|                                             | OK                                                         |  |
| Read Command                                | Response                                                   |  |
| AT+CGSMS?                                   | +CGSMS: <service></service>                                |  |
| Write Command                               | Response                                                   |  |
| AT+CGSMS=[ <service>]</service>             | ок                                                         |  |
|                                             | If error is related to ME functionality:                   |  |
|                                             | +CME ERROR: <err></err>                                    |  |
| Reference                                   |                                                            |  |
| 3GPP TS 27.007                              |                                                            |  |

#### Parameter

| <service></service> | A num    | neric parameter which indicates the service or service preference to be used |
|---------------------|----------|------------------------------------------------------------------------------|
|                     | 0        | GPRS                                                                         |
|                     | <u>1</u> | Circuit switch                                                               |
|                     | 2        | GPRS preferred (use circuit switched if GPRS not available)                  |
|                     | 3        | Circuit switch preferred (use GPRS if circuit switched not available)        |

#### NOTE

The circuit switched service route is the default method.

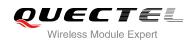

# **11** Supplementary Service Commands

## 11.1. AT+CCFC Call Forwarding Number and Conditions Control

AT+CCFC allows control of the call forwarding supplementary service according to 3GPP TS 22.082. Registration, erasure, activation, deactivation and status query are supported.

| AT+CCFC Call Forwarding Number and Conditions Control                                                                                                    |                                                                                                    |  |
|----------------------------------------------------------------------------------------------------|----------------------------------------------------------------------------------------------------|--|
| Test Command AT+CCFC=?                                                                                                    | Response<br>+CCFC: (list of supported <reads>s)</reads>                                                                                                    |  |
| Write Command<br>AT+CCFC= <reads>,<mode>[,<numbe<br>r&gt;[,<type>[,<class>[,<subaddr>[,<sat<br>ype&gt;[,time]]]]]]</sat<br></subaddr></class></type></numbe<br></mode></reads> | Response         TA controls the call forwarding supplementary service.         Registration, erasure, activation, deactivation, and status query are supported.         Only ,         Only ,         reads> and <mode> should be entered with mode (0-2,4)         If <mode>&lt;&gt;2 and command successful         OK         If <mode>=2 and command successful (only in connection with <reads> 0-3)         For registered call forwarding numbers:         +CCFC:       <status>, <class1>[, <number>, <type>         [,<subaddr>,<satype>[,<time>]]] [<cr><lf>+CCFC:]         OK         If no call forwarding numbers are registered (and therefore all classes are inactive):         +CCFC: <status>, <class>         OK         Mere <status>=0 and <class>=15</class></status></class></status></lf></cr></time></satype></subaddr></type></number></class1></status></reads></mode></mode></mode> |  |

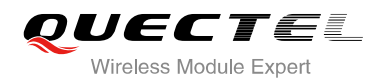

If error is related to ME functionality: +CME ERROR: <err>

Reference 3GPP TS 27.007

## Parameter

| <reads></reads>                                        | 0                              | Unconditional                                                                                |  |
|--------------------------------------------------------|--------------------------------|----------------------------------------------------------------------------------------------|--|
|                                                        | 1                              | Mobile busy                                                                                  |  |
|                                                        | 2                              | No reply                                                                                     |  |
|                                                        | 3                              | Not reachable                                                                                |  |
|                                                        | 4                              | All call forwarding (0-3)                                                                    |  |
|                                                        | 5                              | All conditional call forwarding (1-3)                                                        |  |
| <mode></mode>                                          | 0                              | Disable                                                                                      |  |
|                                                        | 1                              | Enable                                                                                       |  |
|                                                        | 2                              | Query status                                                                                 |  |
|                                                        | 3                              | Registration                                                                                 |  |
|                                                        | 4                              | Erasure                                                                                      |  |
| <number></number>                                      | Phone                          | number in string type of forwarding address in format specified by <type></type>             |  |
| <type></type>                                          |                                |                                                                                              |  |
| international access code character "+", otherwise 129 |                                |                                                                                              |  |
| <subaddr></subaddr>                                    |                                |                                                                                              |  |
| <satype></satype>                                      | Type of sub-address in integer |                                                                                              |  |
| <class></class>                                        | 1                              | Voice                                                                                        |  |
|                                                        | 2                              | Data                                                                                         |  |
|                                                        | 4                              | FAX                                                                                          |  |
|                                                        | 7                              | All telephony except SMS                                                                     |  |
|                                                        | 8                              | Short message service                                                                        |  |
|                                                        | 16                             | Data circuit sync                                                                            |  |
|                                                        | 32                             | Data circuit async                                                                           |  |
| <time></time>                                          | 130                            | When "no reply" (< <b>reads&gt;=</b> no reply) is enabled or queried, this gives the time in |  |
|                                                        |                                | Is to wait before call is forwarded, default value is 20                                     |  |
| <status></status>                                      | 0                              | Not active                                                                                   |  |
| 'VIALUU'                                               | 1                              | Active                                                                                       |  |
|                                                        | 1                              | , 6476                                                                                       |  |

## Example

| AT+CCFC=0,3,"15021012496"                | <pre>//Register the destination number for unconditional call forwarding (CFU)</pre> |
|------------------------------------------|--------------------------------------------------------------------------------------|
| OK<br>AT+CCFC=0,2                        | //Query the status of CFU without specifying <b><class></class></b>                  |
| +CCFC: 1,1,"+8615021012496",145,,,<br>OK |                                                                                      |

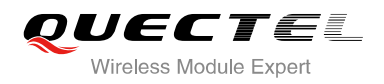

| AT+CCFC=0,4<br>OK           | //Erase the registered CFU destination number |
|-----------------------------|-----------------------------------------------|
| AT+CCFC=0,2<br>+CCFC: 0,255 | //Query the status, no destination number     |
| ок                          |                                               |

# 11.2. AT+CCWA Call Waiting Control

The AT+CCWA command allows control of the Call Waiting supplementary service according to 3GPP TS 22.083. Activation, deactivation and status query are supported.

| AT+CCWA Call Waiting Control                         |                                                                                           |
|------------------------------------------------------|-------------------------------------------------------------------------------------------|
| Test Command                                         | Response                                                                                  |
| AT+CCWA=?                                            | +CCWA: (list of supported <n>s)</n>                                                       |
|                                                      | ок                                                                                        |
| Deed Command                                         |                                                                                           |
| Read Command                                         | Response                                                                                  |
| AT+CCWA?                                             | +CCWA: <n></n>                                                                            |
|                                                      |                                                                                           |
|                                                      | ОК                                                                                        |
| Write Command                                        | Response                                                                                  |
| AT+CCWA[= <n>][,<mode>[,<class>]]</class></mode></n> | TA controls the call waiting supplementary service. Activation,                           |
|                                                      | deactivation and status query are supported.                                              |
|                                                      | If <mode>&lt;&gt;2 and command successful</mode>                                          |
|                                                      | ОК                                                                                        |
|                                                      |                                                                                           |
|                                                      | If <mode>=2 and command successful</mode>                                                 |
|                                                      | +CCWA: <status>,<class1>[<cr><lf>+CCWA:<status>,&lt;</status></lf></cr></class1></status> |
|                                                      | class2>[]]                                                                                |
|                                                      |                                                                                           |
|                                                      | ОК                                                                                        |
|                                                      | If error is related to ME functionality:                                                  |
|                                                      | +CME ERROR: <err></err>                                                                   |
| Reference                                            |                                                                                           |
| 3GPP TS 27.007                                       |                                                                                           |
| JUFF 13 21.001                                       |                                                                                           |

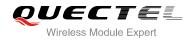

| <n></n>           | <u>0</u> Disable presentation of an unsolicited result code                         |                                                                                   |  |
|-------------------|-------------------------------------------------------------------------------------|-----------------------------------------------------------------------------------|--|
|                   | 1                                                                                   | Enable presentation of an unsolicited result code                                 |  |
| <mode></mode>     | When <mode> parameter is not given, network is not interrogated</mode>              |                                                                                   |  |
|                   | 0                                                                                   | Disable                                                                           |  |
|                   | 1                                                                                   | Enable                                                                            |  |
|                   | 2                                                                                   | Query status                                                                      |  |
| <class></class>   | A sum of integers, each integer represents a class of information                   |                                                                                   |  |
|                   | 1                                                                                   | Voice (telephony)                                                                 |  |
|                   | 2                                                                                   | Data (bearer service)                                                             |  |
|                   | 4                                                                                   | FAX(facsimile)                                                                    |  |
|                   | 16                                                                                  | Data circuit sync                                                                 |  |
|                   | 32                                                                                  | Data circuit async                                                                |  |
| <status></status> | 0                                                                                   | Disable                                                                           |  |
|                   | 1                                                                                   | Enable                                                                            |  |
| <number></number> | Phone number in string type of calling address in format specified by <type></type> |                                                                                   |  |
| <type></type>     | Type of address octet in integer format                                             |                                                                                   |  |
|                   | 129                                                                                 | Unknown type (IDSN format number)                                                 |  |
|                   | 145                                                                                 | International number type (ISDN format )                                          |  |
| <alpha></alpha>   | Optional                                                                            | string type alphanumeric representation of <number> corresponding to the</number> |  |
|                   | entry found in phone book                                                           |                                                                                   |  |

## NOTES

- 1. **<status>**=0 should be returned only if service is not active for any **<class>** i.e. +CCWA: 0, 7 will be returned in this case.
- 2. When **<mode>=**2, all active call waiting classes will be reported. In this mode the command is abortable by pressing any key.
- 3. Unsolicited result code:

When the presentation call waiting at the TA is enabled (and call waiting is enabled) and a terminating call set up during an established call, an unsolicited result code is returned:

```
+CCWA: <number>,<type>,<class>[,<alpha>]
```

## Example

| AT+CCWA=1,1<br>OK          | //Enable presentation of an unsolicited result code |
|----------------------------|-----------------------------------------------------|
| ATD10086;<br>OK            | //Establish a call                                  |
| +CCWA: "02154450293",129,1 | //Indication of a call that has been waiting        |

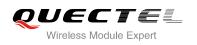

# 11.3. AT+CHLD Call Related Supplementary Services

The AT+CHLD command allows the control of the following call related services:

- A call can be temporarily disconnected from the MT but the connection is retained by the network;
- Multiparty conversation (conference calls);
- The served subscriber who has two calls (one held and the other either active or alerting) can connect the other parties and release the served subscriber's own connection.

Calls can be put on hold, recovered, released and added to a conversation, and transferred similarly as defined in 3GPP TS 22.030.

This is based on the GSM/UMTS supplementary services HOLD (Call Hold; refer 3GPP TS 22.083 clause 2), MPTY (Multi Party; refer 3GPP TS 22.084) and ECT (Explicit Call Transfer; refer 3GPP TS 22.091). The interaction of this command with other commands based on other GSM/UMTS supplementary services is described in the GSM/UMTS standards. Call Hold, Multi Party and Explicit Call Transfer are only applicable to teleservice 11.

| AT+CHLD Call Related Supplementary Services |                                                                                                    |  |
|---------------------------------------------|----------------------------------------------------------------------------------------------------|--|
| Test Command<br>AT+CHLD=?                   | Response<br>+CHLD: (list of supported <n>s)</n>                                                                                                    |  |
|                                             | ок                                                                                                    |  |
| Write Command<br>AT+CHLD[= <n>]</n>         | Response<br>TA controls the supplementary services call hold, multiparty<br>and explicit call transfer. Calls can be put on hold, recovered,<br>released, added to conversation and transferred.<br><b>OK</b> |  |
|                                             | If error is related to ME functionality:<br>+CME ERROR: <err></err>                                                                                                    |  |
| Reference<br>3GPP TS 27.007                 |                                                                                                    |  |

| 0  | Terminate all held calls or UDUB (User Determined User Busy) for a waiting call. If    |
|----|----------------------------------------------------------------------------------------|
|    | a call is waiting, terminate the waiting call. Otherwise, terminate all held calls (if |
|    | any)                                                                                   |
| 1  | Terminate all active calls (if any) and accept the other call (waiting call or held    |
|    | call). It can terminate active call if there is only one call                          |
| 1X | Terminate the specific call number X                                                   |
|    | 1                                                                                      |

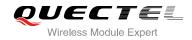

| 2  | Place all active calls on hold (if any) and accept the other call (waiting call or held |
|----|-----------------------------------------------------------------------------------------|
|    | call) as the active call                                                                |
| 2X | Place all active calls except call X on hold                                            |
| 3  | Add the held call to the active calls                                                   |
| 4  | Connects the two calls and disconnects the subscriber from both calls (ECT)             |

## Example

| ATD10086;<br>OK                               | //Establish a call                                                                                                    |
|-----------------------------------------------|----------------------------------------------------------------------------------------------------|
| +CCWA: "02154450293",129,1<br>AT+CHLD=2<br>OK | <ul><li>//Indication of a call that has been waiting</li><li>//Place the active call on hold and accept the waiting call as the active call</li></ul> |
| AT+CLCC<br>+CLCC: 1,0,1,0,0,"10086",129       | //The first call on hold                                                                                                    |
| +CLCC: 2,1,0,0,0,"02154450293",129            | //The second call be active                                                                                                    |
| OK<br>AT+CHLD=21<br>OK<br>AT+CLCC             | //Place the active call except call X=1 on hold                                                                                                    |
| +CLCC: 1,0,0,0,0,"10086",129                  | //The first call be active                                                                                                    |
| +CLCC: 2,1,1,0,1,"02154450293",129            | //The second call on hold                                                                                                    |
| ок                                            |                                                                                                    |
| AT+CHLD=3                                     | <pre>//Add a held call to the active calls in order to set up a<br/>conference (multiparty) call</pre>                                                |
| OK<br>AT+CLCC                                 |                                                                                                    |
| +CLCC: 1,0,0,0,1,"10086",129                  |                                                                                                    |
| +CLCC: 2,1,0,0,1,"02154450293",129            |                                                                                                    |
| ОК                                            |                                                                                                    |

# 11.4. AT+CLIP Calling Line Identification Presentation

AT+CLIP refers to the GSM/UMTS supplementary service CLIP (Calling Line Identification Presentation)

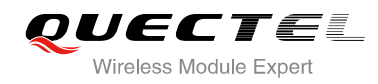

that enables a called subscriber to get the calling line identity (CLI) of the calling party when receiving a mobile terminated call.

| AT+CLIP Calling Line Identification Presentation |                                                                    |  |
|--------------------------------------------------|--------------------------------------------------------------------|--|
| Test Command                                     | Response                                                           |  |
| AT+CLIP=?                                        | +CLIP: (list of supported <n>s)</n>                                |  |
|                                                  |                                                                    |  |
|                                                  | ОК                                                                 |  |
| Read Command                                     | Response                                                           |  |
| AT+CLIP?                                         | +CLIP: <n>,<m></m></n>                                             |  |
|                                                  |                                                                    |  |
|                                                  | ОК                                                                 |  |
| Write Command                                    | Response                                                           |  |
| AT+CLIP[= <n>]</n>                               | TA enables or disables the presentation of the calling line        |  |
|                                                  | identity (CLI) at the TE. It has no effect on the execution of the |  |
|                                                  | supplementary service CLIP in the network.                         |  |
|                                                  | ОК                                                                 |  |
|                                                  |                                                                    |  |
|                                                  | If error is related to ME functionality:                           |  |
|                                                  | +CME ERROR: <err></err>                                            |  |
| Reference                                        |                                                                    |  |
| 3GPP TS 27.007                                   |                                                                    |  |

| <n></n>                          | <u>0</u>                                                                                   | Suppress unsolicited result codes                                                |
|----------------------------------|--------------------------------------------------------------------------------------------|----------------------------------------------------------------------------------|
|                                  | 1                                                                                          | Display unsolicited result codes                                                 |
| <m></m>                          | 0                                                                                          | CLIP not provisioned                                                             |
|                                  | 1                                                                                          | CLIP provisioned                                                                 |
|                                  | 2                                                                                          | Unknown                                                                          |
| <number></number>                | Phone number in string type of calling address in format specified by <b><type></type></b> |                                                                                  |
| <type> Type of address or</type> |                                                                                            | f address octet in integer format;                                               |
|                                  | 129                                                                                        | Unknown type (IDSN format number)                                                |
|                                  | 145                                                                                        | International number type (ISDN format )                                         |
| <alphald></alphald>              | String                                                                                     | type alphanumeric representation of <number> corresponding to the entry</number> |
|                                  | found i                                                                                    | n phone book                                                                     |
| <cli validity=""></cli>          | 0                                                                                          | CLI valid                                                                        |
|                                  | 1                                                                                          | CLI has been withheld by the originator                                          |
|                                  | 2                                                                                          | CLI is not available due to interworking problems or limitations of originating  |
|                                  |                                                                                            | network                                                                          |

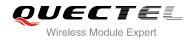

#### NOTE

Unsolicited result code:

When the presentation of the CLIP at the TE is enabled (and calling subscriber allows), an unsolicited result code is returned after every RING (or **+CRING: <type>**) at a mobile terminating call: **+CLIP: <number>, <type>,,,<alphald>,<CLI validity**>

#### Example

AT+CPBW=1,"02151082965",129,"QUECTEL" OK AT+CLIP=1 OK

RING

+CLIP: "02151082965",129,,,"QUECTEL",0

## 11.5. AT+CLIR Calling Line Identification Restriction

AT+CLIR refers to the CLIR supplementary service (Calling Line Identification Restriction) according to 3GPP TS 22.081 and the OIR supplementary service (Originating Identification Restriction) according to 3GPP TS 24.607) that allows a calling subscriber to enable or disable the presentation of the calling line identity (CLI) to the called party when originating a call.

| AT+CLIR Calling Line Identification Restriction |                                                              |  |
|-------------------------------------------------|--------------------------------------------------------------|--|
| Test Command                                    | Response                                                     |  |
| AT+CLIR=?                                       | +CLIR: (list of supported <n>s)</n>                          |  |
|                                                 | ок                                                           |  |
| Read Command                                    | Response                                                     |  |
| AT+CLIR?                                        | +CLIR: <n>,<m></m></n>                                       |  |
|                                                 |                                                              |  |
|                                                 | ОК                                                           |  |
| Write Command                                   | Response                                                     |  |
| AT+CLIR= <n></n>                                | TA restricts or enables the presentation of the calling line |  |
|                                                 | identity (CLI) to the called party when originating a call.  |  |
|                                                 | The command overrides the CLIR subscription (default is      |  |
|                                                 | restricted or allowed) when temporary mode is provisioned as |  |
|                                                 | a default adjustment for all following outgoing calls. This  |  |
|                                                 | adjustment can be revoked by using the opposite Command.     |  |

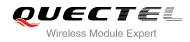

|                             | ОК                                                                  |
|-----------------------------|---------------------------------------------------------------------|
|                             | If error is related to ME functionality:<br>+CME ERROR: <err></err> |
| Reference<br>3GPP TS 27.007 |                                                                     |

| <n></n> | Daramo   | eter sets the adjustment for outgoing calls                                      |
|---------|----------|----------------------------------------------------------------------------------|
| SII-    | Falalite |                                                                                  |
|         | <u>0</u> | Presentation indicator is used according to the subscription of the CLIR service |
|         | 1        | CLIR invocation                                                                  |
|         | 2        | CLIR suppression                                                                 |
| <m></m> | Parame   | eter shows the subscriber CLIR service status in the network                     |
|         | 0        | CLIR not provisioned                                                             |
|         | 1        | CLIR provisioned in permanent mode                                               |
|         | 2        | Unknown (e.g. no network, etc.)                                                  |
|         | 3        | CLIR temporary mode presentation restricted                                      |
|         | 4        | CLIR temporary mode presentation allowed                                         |

# 11.6. AT+COLP Connected Line Identification Presentation

AT+COLP refers to the GSM/UMTS supplementary service COLP (Connected Line Identification Presentation) that enables a calling subscriber to get the connected line identity (COL) of the called party after setting up a mobile originated call. The command enables or disables the presentation of the COL at the TE. It has no effect on the execution of the supplementary service COLR in the network.

| AT+COLP Connected Line Identification Presentation |                                                                |  |
|----------------------------------------------------|----------------------------------------------------------------|--|
| Test Command                                       | Response                                                       |  |
| AT+COLP=?                                          | +COLP: (list of supported <n>s)</n>                            |  |
|                                                    | ОК                                                             |  |
| Read Command                                       | Response                                                       |  |
| AT+COLP?                                           | +COLP: <n>,<m></m></n>                                         |  |
|                                                    |                                                                |  |
|                                                    | ОК                                                             |  |
| Write Command                                      | Response                                                       |  |
| AT+COLP[= <n>]</n>                                 | TA enables or disables the presentation of the COL             |  |
|                                                    | (Connected Line) at the TE for a mobile originating a call. It |  |
|                                                    | has no effect on the execution of the supplementary service    |  |
|                                                    | COLR in the network.                                           |  |

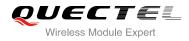

|                | Intermediate result code is returned from TA to TE before any<br>+CR or V.25ter responses.<br>OK |
|----------------|--------------------------------------------------------------------------------------------------|
| Reference      |                                                                                                  |
| 3GPP TS 27.007 |                                                                                                  |

| amotor cate/chowe the recult code precentation status in the 1/                                |  |
|------------------------------------------------------------------------------------------------|--|
| ameter sets/shows the result code presentation status in the TA                                |  |
| Disable                                                                                        |  |
| Enable                                                                                         |  |
| ameter shows the subscriber COLP service status in the network                                 |  |
| COLP not provisioned                                                                           |  |
| COLP provisioned                                                                               |  |
| Unknown (e.g. no network, etc.)                                                                |  |
| Phone number in string type, format specified by <type></type>                                 |  |
| e of address octet in integer format                                                           |  |
| Unknown type(IDSN format number)                                                               |  |
| International number type(ISDN format )                                                        |  |
| String type sub-address of format specified by <satype></satype>                               |  |
| Type of sub-address octet in integer format (refer to 3GPP TS 24.008 sub claus                 |  |
| 5.4.8)                                                                                         |  |
| ional string type alphanumeric representation of <b><number></number></b> corresponding to the |  |
| y found in phone book                                                                          |  |
|                                                                                                |  |

#### NOTE

Intermediate result code:

When enabled (and called subscriber allows), an intermediate result code is returned before any +CR or V.25ter responses:

+COLP: <number>,<type>[,<subaddr>,<satype> [,<alpha>]]

#### Example

```
AT+CPBW=1,"02151082965",129,"QUECTEL"
OK
AT+COLP=1
OK
ATD02151082965;
+COLP: "02151082965",129,,,"QUECTEL"
```

ΟΚ

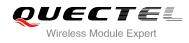

## **11.7. AT+CSSN** Supplementary Service Notifications

AT+CSSN refers to supplementary service related network initiated notifications. The write command enables/disables the presentation of notification result codes from TA to TE.

| AT+CSSN Supplementary Service Notifications |                                                                                         |  |
|---------------------------------------------|-----------------------------------------------------------------------------------------|--|
| Test Command                                | Response                                                                                |  |
| AT+CSSN=?                                   | <b>+CSSN:</b> (list of supported <b><n></n></b> s),(list of supported <b><m></m></b> s) |  |
|                                             | ОК                                                                                      |  |
| Read Command                                | Response                                                                                |  |
| AT+CSSN?                                    | +CSSN: <n>,<m></m></n>                                                                  |  |
|                                             | ОК                                                                                      |  |
| Write Command                               | Response                                                                                |  |
| AT+CSSN= <n>[,<m>]</m></n>                  | ОК                                                                                      |  |
|                                             | ERROR                                                                                   |  |
|                                             | If error is related to ME functionality:                                                |  |
|                                             | +CME ERROR: <err></err>                                                                 |  |
| Reference                                   |                                                                                         |  |
| 3GPP TS 27.007                              |                                                                                         |  |

| <u></u>         | Integer type, parameter sets/shows the +CSSI intermediate result code presentation status to the TE |
|-----------------|----------------------------------------------------------------------------------------------------|
|                 | <u>0</u> Disable                                                                                    |
|                 | 1 Enable                                                                                            |
| <m></m>         | Integer type (parameter sets/shows the +CSSU unsolicited result code presentation                   |
|                 | status to the TE)                                                                                   |
|                 | 0 Disable                                                                                           |
|                 | 1 Enable                                                                                            |
| <code1></code1> | Integer type, it is manufacturer specific, which of these codes are supported                       |
|                 | 0 Unconditional call forwarding is active                                                           |
|                 | 1 Some of the conditional call forwardings are active                                               |
|                 | 2 Call has been forwarded                                                                           |
|                 | 3 Waiting call is pending                                                                           |
|                 | 5 Outgoing call is barred                                                                           |
| <code2></code2> | Integer type, it is manufacturer specific, which of these codes are supported                       |
|                 | 0 The incoming call is a forwarded call                                                             |
|                 | 2 Call has been put on hold (during a voice call)                                                   |

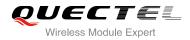

- 3 Call has been retrieved (during a voice call)
- 5 Held call was terminated by other party
- 10 Additional incoming call forwarded

## NOTES

- When <n>=1 and a supplementary service notification is received after a mobile originated call setup, the +CSSI intermediate result code is sent to TE before any other MO call setup result codes: +CSSI: <code1>
- When <m>=1 and a supplementary service notification is received during a mobile terminated call setup or during a call, the +CSSU unsolicited result code is sent to TE: +CSSU: <code2>

## 11.8. AT+CUSD Unstructured Supplementary Service Data

AT+CUSD allows control of the Unstructured Supplementary Service Data (USSD) according to 3GPP TS 22.090. Both network and mobile initiated operations are supported.

Parameter **<mode>** is used to disable/enable the presentation of an unsolicited result code. The value **<mode>**=2 is used to cancel an ongoing USSD session. For an USSD response from the network, or a network initiated operation, the format is: **+CUSD: <status>[,<rspstr>,[<dcs>]]**.

When **<reqstr>** is given, a mobile initiated USSD string or a response USSD string to a network initiated operation is sent to the network. The response USSD string from the network is returned in a subsequent **+CUSD** URC.

| AT+CUSD Unstructured Supplementary Service Data         |                                           |
|---------------------------------------------------------|-------------------------------------------|
| Test Command                                            | Response                                  |
| AT+CUSD=?                                               | +CUSD: (list of supported <mode>s)</mode> |
|                                                         | ОК                                        |
| Read Command                                            | Response                                  |
| AT+CUSD?                                                | +CUSD: <mode></mode>                      |
|                                                         | OK                                        |
| Write Command                                           | Response                                  |
| AT+CUSD= <mode>[,<reqstr>[,<dcs>]</dcs></reqstr></mode> | ОК                                        |
| 1                                                       | ERROR                                     |
|                                                         | If error is related to ME functionality:  |
|                                                         | +CME ERROR: <err></err>                   |

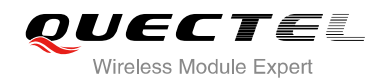

Reference 3GPP TS 27.007

| <mode></mode>     | Integer type, sets/shows the result code presentation status to the TE                               |  |  |  |
|-------------------|----------------------------------------------------------------------------------------------------|--|--|--|
|                   | <u>0</u> Disable the result code presentation to the TE                                              |  |  |  |
|                   | 1 Enable the result code presentation to the TE                                                      |  |  |  |
|                   | 2 Cancel session(not applicable to read command response)                                            |  |  |  |
| <reqstr></reqstr> | <ul> <li>Unstructured Supplementary Service Data (USSD) to be sent to the network. If the</li> </ul> |  |  |  |
|                   | parameter is not given, network is not interrogated.                                                 |  |  |  |
| <rspstr></rspstr> | Unstructured Supplementary Service Data (USSD) received from the network.                            |  |  |  |
| <dcs></dcs>       | Integer type, 3GPP TS 23.038 Cell Broadcast Data Coding Scheme (default 15)                          |  |  |  |
| <status></status> | USSD response from the network or the network initiated operation                                    |  |  |  |
|                   | 0 No further user action required (network initiated USSD Notify, or no further                      |  |  |  |
|                   | information needed after mobile initiated operation)                                                 |  |  |  |
|                   | 1 Further user action required (network initiated USSD Request, or further                           |  |  |  |
|                   | information needed after mobile initiated operation)                                                 |  |  |  |
|                   | 2 USSD terminated by network                                                                         |  |  |  |
|                   | 3 Other local client has responded                                                                   |  |  |  |
|                   | 4 Operation not supported                                                                            |  |  |  |
|                   | 5 Network time out                                                                                   |  |  |  |
|                   |                                                                                                    |  |  |  |

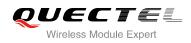

# 12 Audio Commands

# 12.1. AT+CMUT Set to Mute during the Call

AT+CMUT can be used to mute the uplink volume during the call. i.e., the other side of the call cannot hear the voice.

| AT+CMUT Set to Mute during the Call |                                |  |
|-------------------------------------|--------------------------------|--|
| Test Command<br>AT+CMUT=?           | Response<br>+CMUT: (0,1)<br>OK |  |
| Read Command<br>AT+CMUT?            | Response<br>+CMUT: <on></on>   |  |
| Write Command AT+CMUT= <on></on>    | Response<br>OK<br>ERROR        |  |

## Parameter

| <on></on> | Numerical type                            |  |  |
|-----------|-------------------------------------------|--|--|
|           | 0 Uplink volume is normal during the call |  |  |
|           | 1 Uplink volume is mute during the call   |  |  |
|           |                                           |  |  |

#### NOTE

- 1. This command is valid only during the call.
- 2. After the call is ended, it returns to default value.

# 12.2. AT+CALM Mute the Ring Tone

AT+CALM is used to mute the ring tone, i.e., there is no ring tone when a call is coming.

| AT+CALM Mute the Ring Tone          |                                     |
|-------------------------------------|-------------------------------------|
| Test Command<br>AT+CALM=?           | Response<br>+CALM: (0,1)<br>OK      |
| Read Command<br>AT+CALM?            | Response<br>+CALM: <on><br/>OK</on> |
| Write Command<br>AT+CALM= <on></on> | Response<br>OK<br>ERROR             |

## Parameter

| <on></on> | Numeric type |                     |  |
|-----------|--------------|---------------------|--|
| <u>(</u>  | <u>)</u>     | Ring tone is normal |  |
| 1         | 1            | Ring tone is mute   |  |

## NOTE

This parameter will not be saved.

# 12.3. AT+CRSL Set Ring Tone Volume

AT+CRSL can be used to set the volume of ring tone.

| AT+CRSL Set Ring Tone Volume |              |
|------------------------------|--------------|
| Test Command                 | Response     |
| AT+CRSL=?                    | +CRSL: (0-7) |
|                              |              |
|                              | ОК           |

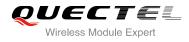

| Read Command<br>AT+CRSL?   | Response<br>+CRSL: <volume></volume> |
|----------------------------|--------------------------------------|
|                            | ок                                   |
| Write Command              | Response                             |
| AT+CRSL= <volume></volume> | ОК                                   |
|                            | ERROR                                |

| <volume></volume> | Numeric type, indicates the configured volume of ring tone<br>Range: 0-7, default: 3 |  |
|-------------------|--------------------------------------------------------------------------------------|--|
|                   |                                                                                      |  |

#### NOTE

This parameter will not be saved.

# 12.4. AT+CLVL Set Call Volume

AT+CLVL is used to set the downlink volume during the call, that is, the voice heard by local party.

| AT+CLVL Set Call Volume    |                          |
|----------------------------|--------------------------|
| Test Command               | Response                 |
| AT+CLVL=?                  | +CLVL: (0-7)             |
|                            | ОК                       |
| Read Command               | Response                 |
| AT+CLVL?                   | +CLVL: <volume></volume> |
|                            | ОК                       |
| Write Command              | Response                 |
| AT+CLVL= <volume></volume> | ОК                       |
|                            | ERROR                    |

| <volume></volume> | Numeric type, indicates the configured call volume |
|-------------------|----------------------------------------------------|
|                   | Range: 0-7, default: 3                             |

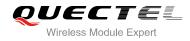

NOTE

This parameter will not be saved.

# 12.5. AT+QAUDMOD Set Audio Mode

AT+QAUDMOD is used to set the audio mode, including the default gain of uplink and downlink, echo cancellation mode and so on to suit for corresponding application scenarios.

| AT+QAUDMOD Set Audio Mode |                         |
|---------------------------|-------------------------|
| Test Command              | Response                |
| AT+QAUDMOD=?              | +QAUDMOD: (0-8)         |
|                           | ОК                      |
| Test Command              | Response                |
| AT+QAUDMOD?               | +QAUDMOD: <mode></mode> |
| Write Command             | Response                |
| AT+QAUDMOD= <mode></mode> | OK<br>ERROR             |

#### **Parameter**

| <mode></mode> | Numeric type, indicates the current configured audio mode |
|---------------|-----------------------------------------------------------|
|               | 0 Handset mode                                            |
|               | 1 Headset mode                                            |
|               | 2 Hands free kit mode                                     |
|               | 3 Analog hands free kit mode                              |
|               | 4 Loudspeaker mode                                        |
|               | 5 AUX PCM handset mode                                    |
|               | 6 AUX PCM headset mode                                    |
|               | 7 AUX PCM loudspeaker mode                                |
|               | 8 Bluetooth headset mode                                  |
|               |                                                           |

#### NOTE

This parameter will not be saved.

# 12.6. AT+QAUDPATH Set the Audio Output Path

AT+QAUDPATH can be used to set the current audio output path, that is, MIC& SPEAKER path or AUX PCM path.

| AT+QAUDPATH Set Audio Outpu              | ut Path                                     |
|------------------------------------------|---------------------------------------------|
| Test Command AT+QAUDPATH=?               | Response<br>+QAUDPATH: (0-2)<br>OK          |
| Read Command AT+QAUDPATH?                | Response<br>+QAUDPATH: <path><br/>OK</path> |
| Write Command AT+QAUDPATH= <path></path> | Response<br>OK<br>ERROR                     |
|                                          |                                             |

## Parameter

| <path></path> | Numeric type, indicates the configured output path |               |  |  |  |
|---------------|----------------------------------------------------|---------------|--|--|--|
|               | <u>0</u>                                           | MIC1&SPEAKER1 |  |  |  |
|               | 1                                                  | MIC2&SPEAKER2 |  |  |  |
|               | 2                                                  | AUX PCM       |  |  |  |

NOTE

This parameter will not be saved.

# 12.7. AT+QSIDET Set the Side Tone Gain in Current Mode

AT+QSIDET is used to set the side tone gain value of the current mode.

| AT+QSIDET Set the Side Tone Gain in Current Mode |                    |  |
|--------------------------------------------------|--------------------|--|
| Test Command                                     | Response           |  |
| AT+QSIDET=?                                      | +QSIDET: (0-65535) |  |
|                                                  |                    |  |
|                                                  | OK                 |  |

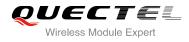

| Read Command<br>AT+QSIDET?     | Response<br>+QSIDET: <st_gain></st_gain> |
|--------------------------------|------------------------------------------|
|                                | ок                                       |
| Write Command                  | Response                                 |
| AT+QSIDET= <st_gain></st_gain> | ОК                                       |
|                                | ERROR                                    |

| <st_gain></st_gain> | Numeric type, indicates the configured side tone gain in current mode |  |  |
|---------------------|-----------------------------------------------------------------------|--|--|
|                     | Range: 0-65535                                                        |  |  |

## NOTE

This parameter will not be saved.

## Example

| AT+CMUT=1<br>OK         | //The uplink volume will be 0 when the command is used during the call. |
|-------------------------|-------------------------------------------------------------------------|
| AT+CMUT=1<br>ERROR      | //If there is no call, it will return ERROR when command is used.       |
| AT+CALM=1<br>OK         | //Mute the ring tone.                                                   |
| //A call is coming, but | no ring tone.                                                           |
| AT+CRSL=1<br>OK         | //Set the ring tone volume as 1.                                        |
| AT+CLVL=4<br>OK         | //Set the downlink volume as 4.                                         |
| AT+QAUDMOD=4<br>OK      | //Set the current audio mode as loudspeaker mode.                       |
| AT+QAUDPATH=1<br>OK     | //Set the MIC2&SPEAKER2 as current input path and output path.          |
| AT+QSIDET=1234<br>OK    | //Set the current side tone gain as 1234.                               |

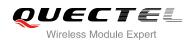

# **13** Hardware Related Commands

# 13.1. AT+QPOWD Power Off

The command AT+QPOWD is used to shut down the module. The UE will return OK immediately when the command is executed. Then the UE deactivates the network. After it is completed, the UE outputs the message "POWERED DOWN" and sets the STATE pin as low to enter into the shutdown state. The maximum time for network log-off is 60 seconds. In order to avoid data loss, it is only allowed to turn off the UE power after the module's STATE pin is set as low and the URC "POWERED DOWN" is outputted. If "POWERED DOWN" has not been received after 65s, you should force to switch off the VBAT.

| AT+QPOWD Power Off |          |  |
|--------------------|----------|--|
| Execute Command    | Response |  |
| AT+QPOWD           | ОК       |  |

# 13.2. AT+CCLK Clock

AT+CCLK sets and queries the real time clock (RTC) of the module. The current setting is retained until the module is totally disconnected from power.

| AT+CCLK Clock          |                                          |
|------------------------|------------------------------------------|
| Test Command           | Response                                 |
| AT+CCLK=?              | OK                                       |
| Read Command           | Response                                 |
| AT+CCLK?               | +CCLK: <time></time>                     |
|                        |                                          |
|                        | ОК                                       |
| Write Command          | Response                                 |
| AT+CCLK= <time></time> | ОК                                       |
|                        |                                          |
|                        | If error is related to ME functionality: |
|                        | +CME ERROR: <err></err>                  |
| Reference              |                                          |
| 3GPP TS 27.007         |                                          |

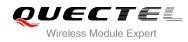

## Parameter

<time> String type value, format is "yy/MM/dd,hh:mm:ss±zz", indicate year (two last digits),month, day, hour, minutes, seconds and time zone (indicates the difference, expressed in quarters of an hour, between the local time and GMT; range -48...+56). E.g. May 6<sup>th</sup>, 1994, 22:10:00 GMT+2 hours equals to "94/05/06,22:10:00+08"

//Query the local time

### Example

#### AT+CCLK?

+CCLK: "08/01/04, 00:19:43+00"

ΟΚ

# 13.3. AT+CBC Battery Charge

AT+CBC returns battery connection status **<bcs>** and battery charge level **<bcl>** of the MT.

| AT+CBC Battery Charge       |                                                                                                    |
|-----------------------------|----------------------------------------------------------------------------------------------------|
| Test Command<br>AT+CBC=?    | Response<br>+CBC: (list of supported <bcs>s),(list of supported<br/><bcl>s),(voltage)<br/>OK</bcl></bcs> |
| Execution Command AT+CBC    | Response<br>+CBC: <bcs>,<bcl>,<voltage><br/>OK</voltage></bcl></bcs>                                     |
|                             | If error is related to ME functionality:<br>+CME ERROR: <err></err>                                      |
| Reference<br>3GPP TS 27.007 |                                                                                                    |

### Parameter

| Charge  | e status              |                  |
|---------|-----------------------|------------------|
| 0       | ME is not charging    |                  |
| 1       | ME is charging        |                  |
| 2       | Charging has finished |                  |
| Battery | connection level      |                  |
|         | 0<br>1<br>2           | 1 ME is charging |

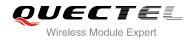

0...100 Battery has 0-100 percent of capacity remaining vent<voltage> Battery voltage(mV)

# 13.4. AT+QADC Read ADC

This command is used to read the voltage of the ADC channel.

| AT+QAD            | C                                                                           | Read ADC                                      |
|-------------------|-----------------------------------------------------------------------------|-----------------------------------------------|
| Test Command      |                                                                             | Response                                      |
| AT+ QAD           | C=?                                                                         | +QADC: (0,1)                                  |
|                   |                                                                             |                                               |
|                   |                                                                             | ОК                                            |
| Read Command      |                                                                             | d Response                                    |
| AT+QADO           | C= <p< th=""><th>ort&gt; +QADC: <status>,<value></value></status></th></p<> | ort> +QADC: <status>,<value></value></status> |
|                   |                                                                             |                                               |
|                   |                                                                             | ОК                                            |
| Paramet           | er                                                                          |                                               |
| <port></port>     | Cha                                                                         | annel number of the ADC                       |
|                   | 0                                                                           | ADC Channel 0                                 |
|                   | 1                                                                           | ADC Channel 1                                 |
| <status></status> | 0                                                                           | Fail                                          |
|                   | 1                                                                           | Success                                       |
| <value></value>   | The                                                                         | e voltage of the ADC port (mV)                |

# 13.5. AT+QSCLK Configure Whether or Not to Enter into Sleep Mode

AT+QSCLK command is used to control whether the module enters into sleep mode or not. When AT+QSCLK is enabled and DTR is pulled up, the module can directly enter sleep mode. If AT+QSCLK is enabled and DTR is pulled down, you need to pull up the DTR pin first, then module can enter into sleep mode. The module will be waked up by some temporarily network interaction message (such as regularly listening to paging messages from the base station).

| AT+QSCLK Configure Whether o | CLK Configure Whether or Not to Enter into Sleep Mode |  |
|------------------------------|-------------------------------------------------------|--|
| Test Command                 | Response                                              |  |
| AT+QSCLK=?                   | +QSCLK: (list of supported <n>s)</n>                  |  |
| ОК                           |                                                       |  |

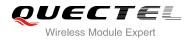

| Read Command AT+QSCLK? | Response<br>+QSCLK: <n></n> |
|------------------------|-----------------------------|
|                        | ОК                          |
| Write Command          | Boononao                    |
| White Command          | Response                    |

### Parameter

| <n></n> | <u>0</u> | Disable slow clock                         |
|---------|----------|--------------------------------------------|
|         | 1        | Enable slow clock, it is controlled by DTR |

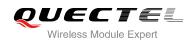

# **14** Appendix

# 14.1. Reference

#### **Table 6: Related Documents**

| SN  | Document name  | Remark                                                                                                    |
|-----|----------------|----------------------------------------------------------------------------------------------------|
| [1] | V.25ter        | Serial asynchronous automatic dialing and control                                                                                                    |
| [2] | 3GPP TS 27.007 | Digital cellular telecommunications (Phase 2+);<br>Universal Mobile Telecommunications System (UMTS);<br>LTE; AT command set for User Equipment (UE)                                                                                                    |
| [3] | 3GPP TS 27.005 | Digital cellular telecommunications (Phase 2+);<br>Universal Mobile Telecommunications System (UMTS);<br>LTE; Use of Data Terminal Equipment - Data Circuit<br>terminating Equipment (DTE- DCE) interface for Short<br>Message Service (SMS) and Cell Broadcast Service<br>(CBS) |

#### Table 7: Terms and Abbreviations

| Abbreviation | Description                   |
|--------------|-------------------------------|
| AMR          | Adaptive Multi-Rate           |
| ME           | Mobile Equipment              |
| ТА           | Terminal Adapter              |
| MS           | Mobile Station                |
| DCE          | Data Communication Equipment  |
| TE           | Terminal Equipment            |
| DTE          | Data Terminal Equipment       |
| RTS/CTS      | Request To Send/Clear To Send |

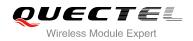

| GPRS | General Packet Radio Service                 |  |
|------|----------------------------------------------|--|
| DCD  | Dynamic Content Delivery                     |  |
| DTR  | Data Terminal Ready                          |  |
| CSD  | Circuit Switch Data                          |  |
| PSC  | Primary Synchronization Code                 |  |
| PDP  | Packet Data Protocol                         |  |
| ТСР  | Transmission Control Protocol                |  |
| UDP  | User Datagram Protocol                       |  |
| ECT  | Explicit Call Transfer supplementary service |  |
|      |                                              |  |

# 14.2. Factory Default Settings Restorable with AT&F

## Table 8: Factory Default Settings Restorable with AT&F

| AT Command | Parameters      | Factory Defaults |
|------------|-----------------|------------------|
| ATE        | <value></value> | 1                |
| ATQ        | <n></n>         | 0                |
| ATS0       | <n></n>         | 000              |
| ATS3       | <n></n>         | 013              |
| ATS4       | <n></n>         | 010              |
| ATS5       | <n></n>         | 008              |
| ATS6       | <n></n>         | 002              |
| ATS7       | <n></n>         | 000              |
| ATS8       | <n></n>         | 002              |
| ATS10      | <n></n>         | 015              |
| ATV        | <value></value> | 1                |

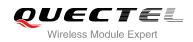

| ATX      | <value></value>                                                   | 4              |
|----------|-------------------------------------------------------------------|----------------|
| AT&C     | <value></value>                                                   | 1              |
| AT&D     | <value></value>                                                   | 1              |
| AT+ICF   | <format>,<parity></parity></format>                               | 3,3            |
| AT+IFC   | <dce_by_dte>,<dte_by_dce></dte_by_dce></dce_by_dte>               | 0,0            |
| AT+CREG  | <n></n>                                                           | 0              |
| AT+CGREG | <n></n>                                                           | 0              |
| AT+CBST  | <speed>,<name>,<ce></ce></name></speed>                           | 0,0,1          |
| AT+CMEE  | <n></n>                                                           | 1              |
| AT+CSCS  | <chset></chset>                                                   | "GSM"          |
| AT+CSTA  | <type></type>                                                     | 129            |
| AT+CR    | <mode></mode>                                                     | 0              |
| AT+CRC   | <mode></mode>                                                     | 0              |
| AT+CSMS  | <service></service>                                               | 0              |
| AT+CMGF  | <mode></mode>                                                     | 0              |
| AT+CSMP  | <fo>,<vp>,<pid>,<dcs></dcs></pid></vp></fo>                       | 17,167,0,0     |
| AT+CSDH  | <show></show>                                                     | 0              |
| AT+CSCB  | <mode></mode>                                                     | 0              |
| AT+CPMS  | <mem1>,<mem2>,<mem3></mem3></mem2></mem1>                         | "ME","ME","ME" |
| AT+CNMI  | <mode>,<mt>,<bm>,<ds>,<bfr<br>&gt;</bfr<br></ds></bm></mt></mode> | 2,1,0,0,0      |
| AT+CMMS  | <n></n>                                                           | 0              |
| AT+CVHU  | <mode></mode>                                                     | 0              |
| AT+CLIP  | <n></n>                                                           | 0              |
| AT+COLP  | <n></n>                                                           | 0              |
| AT+CLIR  | <n></n>                                                           | 0              |
|          |                                                                   |                |

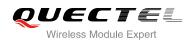

| AT+CSSN    | <n></n>         | 0 |
|------------|-----------------|---|
| AT+CLVL    | <level></level> | 2 |
| AT+CMUT    | <ŋ>             | 0 |
| AT+QAUDMOD | <mode></mode>   | 0 |
|            |                 |   |

# 14.3. AT Command Setting Storable with AT&W

#### Table 9: AT Command Settings Storable with AT&W

| AT Command | Parameters                                          |
|------------|-----------------------------------------------------|
| ATE        | <value></value>                                     |
| ATQ        | <n></n>                                             |
| ATS0       | <n></n>                                             |
| ATS7       | <n></n>                                             |
| ATS10      | <n></n>                                             |
| ATV        | <value></value>                                     |
| ATX        | <value></value>                                     |
| AT&C       | <value></value>                                     |
| AT&D       | <value></value>                                     |
| AT+IFC     | <dce_by_dte>,<dte_by_dce></dte_by_dce></dce_by_dte> |
| AT+IPR     | <rate></rate>                                       |
| AT+CREG    | <n></n>                                             |
| AT+CGREG   | <n></n>                                             |

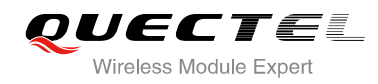

# 14.4. AT Command Settings Storable with ATZ

| Table 10: AT Command | Settings Storable with ATZ |
|----------------------|----------------------------|
|----------------------|----------------------------|

| AT Command Parameters |                                                     | Factory Defaults |  |
|-----------------------|-----------------------------------------------------|------------------|--|
| ATE <value></value>   |                                                     | 1                |  |
| ATQ                   | <n></n>                                             | 0                |  |
| ATS0                  | <n></n>                                             | 000              |  |
| ATS7                  | <n></n>                                             | 000              |  |
| ATS10                 | <n></n>                                             | 015              |  |
| ATV                   | <value></value>                                     | 1                |  |
| ATX                   | <value></value>                                     | 4                |  |
| AT&C                  | <value></value>                                     | 1                |  |
| AT&D                  | <value></value>                                     | 1                |  |
| AT+ICF                | <format>,<parity></parity></format>                 | 3,3              |  |
| AT+IFC                | <dce_by_dte>,<dte_by_dce></dte_by_dce></dce_by_dte> | 0,0              |  |
| AT+CREG               | <n></n>                                             | 0                |  |
| AT+CGREG <n></n>      |                                                     | 0                |  |

# 14.5. Summary of CME ERROR Codes

Final result code **+CME ERROR**: **<err>** indicates an error related to mobile equipment or network. The operation is similar to **ERROR** result code. None of the following commands in the same command line is executed. Neither **ERROR** nor **OK** result code shall be returned.

<err> values are mostly used by common message commands. The following table lists most of general and GRPS related **ERROR** Codes. For some GSM protocol failure cause described in GSM specifications, the corresponding **ERROR** codes are not included.

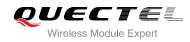

#### Table 11: Different Coding Schemes of +CME ERROR: <err>

| Code of <err></err> | Meaning                           |
|---------------------|-----------------------------------|
| 0                   | Phone failure                     |
| 1                   | No connection to phone            |
| 2                   | Phone-adaptor link reserved       |
| 3                   | Operation not allowed             |
| 4                   | Operation not supported           |
| 5                   | PH-SIM PIN required               |
| 6                   | PH-FSIM PIN required              |
| 7                   | PH-FSIM PUK required              |
| 10                  | SIM not inserted                  |
| 11                  | SIM PIN required                  |
| 12                  | SIM PUK required                  |
| 13                  | SIM failure                       |
| 14                  | SIM busy                          |
| 15                  | SIM wrong                         |
| 16                  | Incorrect password                |
| 17                  | SIM PIN2 required                 |
| 18                  | SIM PUK2 required                 |
| 20                  | Memory full                       |
| 21                  | Invalid index                     |
| 22                  | Not found                         |
| 23                  | Memory failure                    |
| 24                  | Text string too long              |
| 25                  | Invalid characters in text string |

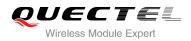

| 26 | Dial string too long                          |
|----|-----------------------------------------------|
| 27 | Invalid characters in dial string             |
| 30 | No network service                            |
| 31 | Network timeout                               |
| 32 | Network not allowed - emergency calls only    |
| 40 | Network personalization PIN required          |
| 41 | Network personalization PUK required          |
| 42 | Network subset personalization PIN required   |
| 43 | Network subset personalization PUK required   |
| 44 | Service provider personalization PIN required |
| 45 | Service provider personalization PUK required |
| 46 | Corporate personalization PIN required        |
| 47 | Corporate personalization PUK required        |

## 14.6. Summary of CMS ERROR Codes

Final result code **+CMS ERROR: <err>** indicates an error related to mobile equipment or network. The operation is similar to ERROR result code. None of the following commands in the same command line is executed. Neither **ERROR** nor **OK** result code shall be returned.

<err> values are mostly used by common message commands:

#### Table 12: Different Coding Schemes of +CMS ERROR: <err>

| Code of <err></err> | Meaning               |
|---------------------|-----------------------|
| 300                 | ME failure            |
| 301                 | SMS ME reserved       |
| 302                 | Operation not allowed |

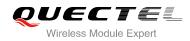

| 303 | Operation not supported          |
|-----|----------------------------------|
| 304 | Invalid PDU mode                 |
| 305 | Invalid text mode                |
| 310 | SIM not inserted                 |
| 311 | SIM pin necessary                |
| 312 | PH SIM pin necessary             |
| 313 | SIM failure                      |
| 314 | SIM busy                         |
| 315 | SIM wrong                        |
| 316 | SIM PUK required                 |
| 317 | SIM PIN2 required                |
| 318 | SIM PUK2 required                |
| 320 | Memory failure                   |
| 321 | Invalid memory index             |
| 322 | Memory full                      |
| 330 | SMSC address unknown             |
| 331 | No network                       |
| 332 | Network timeout                  |
| 500 | Unknown                          |
| 512 | SIM not ready                    |
| 513 | Message length exceeds           |
| 514 | Invalid request parameters       |
| 515 | ME storage failure               |
| 517 | Invalid service mode             |
| 528 | More message to send state error |
|     |                                  |

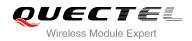

| 529 | MO SMS is not allow |
|-----|---------------------|
| 530 | GPRS is suspended   |
| 531 | ME storage full     |

# 14.7. Summary of URC

#### Table 13: Summary of URC

| Туре         | Index URC display |                                                                    | Meaning                                                                                                    | Condition          |
|--------------|-------------------|--------------------------------------------------------------------|----------------------------------------------------------------------------------------------------|--------------------|
|              | 1                 | N/A                                                                | Main switch of all URCs. Default is on                                                                                                    | AT+QINDCFG="all",1 |
|              | 2                 | RDY                                                                | ME initialization is successful                                                                                                    | N/A                |
|              | 3                 | +CFUN: 1                                                           | All function of the ME is available                                                                                                    | N/A                |
|              | 4                 | +CPIN: <state></state>                                             | SIM card pin state                                                                                                    | N/A                |
| Power        | 5                 | +QUSIM: 0                                                          | Use SIM card                                                                                                    | N/A                |
| on/off       | 6                 | +QUSIM: 1                                                          | Use USIM card                                                                                                    | N/A                |
| 7            | 7                 | +QIND: SMS<br>DONE                                                 | SMS initialization finished                                                                                                    | N/A                |
|              | 8                 | +QIND: PB DONE                                                     | Phonebook initialization finished                                                                                                    | N/A                |
|              | 9                 | POWERED<br>DOWN                                                    | Module power down                                                                                                    | AT+QPOWD           |
|              | 10                | +QIND:<br>"csq", <rssi>,<ber></ber></rssi>                         | Indication of signal strength and channel bit error rate change                                                                                 | AT+QINDCFG="csq",1 |
|              | 11                | +CREG: <stat></stat>                                               | Indicate registration status of the ME                                                                                                    | AT+CREG=1          |
| Network<br>– | 12                | +CREG:<br><stat>[,<lac>,<ci>[<br/>,<act>]]</act></ci></lac></stat> | After cell neighborhood changing<br>shows whether the network has<br>currently indicated the registration<br>of the ME, with location area code | AT+CREG=2          |
|              | 13                | +CGREG: <stat></stat>                                              | Indicate network registration status of the ME                                                                                                  | AT+CGREG=1         |
|              | 14                | +CGREG:<br><stat>[,<lac>,<ci>[</ci></lac></stat>                   | Indicate network registration and location information of the ME                                                                                | AT+CGREG=2         |

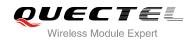

|    | -                                                                                                    | -                                                                                                    |                                                                                                    |
|----|----------------------------------------------------------------------------------------------------|----------------------------------------------------------------------------------------------------|----------------------------------------------------------------------------------------------------|
|    | , <act>]]</act>                                                                                                    |                                                                                                    |                                                                                                    |
| 15 | +CTZV: <tz></tz>                                                                                                    | Time zone reporting                                                                                                    | AT+CTZR=1                                                                                                    |
| 16 | +CTZE:<br><tz>,<dst>,<time></time></dst></tz>                                                                                                    | Extended time zone reporting                                                                                                    | AT+CTZR=2                                                                                                    |
| 17 | +CMTI:<br><mem>,<index></index></mem>                                                                                                    | New message is received, and saved to memory                                                                                                    | See AT+CNMI                                                                                                    |
| 18 | +CMT:<br>[ <alpha>],<length<br>&gt;<cr><lf><pdu<br>&gt;</pdu<br></lf></cr></length<br></alpha>                                                                                                    | New short message is received<br>and output directly to TE (PDU<br>mode)                                                                                                    | See AT+CNMI                                                                                                    |
| 19 | +CMT:<br><oa>,[<alpha>],<s<br>cts&gt;[,<tooa>,<fo>,<br/><pid>,<dcs>,<sca<br>&gt;,<tosca>,<length<br>&gt;]<cr><lf><dat<br>a&gt;</dat<br></lf></cr></length<br></tosca></sca<br></dcs></pid></fo></tooa></s<br></alpha></oa> | New short message is received<br>and output directly to TE (Text<br>mode)                                                                                                    | See AT+CNMI                                                                                                    |
| 20 | +CBM:<br><length><cr></cr></length>                                                                                                    | New CBM is received and output directly (PDU mode)                                                                                                    | See AT+CNMI                                                                                                    |
| 21 | +CBM:<br><sn>,<mid>,<dcs<br>&gt;,<page>,<pages<br>&gt;,<cr>,<lf><dat<br>a&gt;</dat<br></lf></cr></pages<br></page></dcs<br></mid></sn>                                                                                     | New CBM is received and output directly to TE (Text mode)                                                                                                    | See AT+CNMI                                                                                                    |
| 22 | +CDS: <length><c<br>R&gt;<lf><pdu></pdu></lf></c<br></length>                                                                                                    | New CDS is received and output directly (PDU mode)                                                                                                    | See AT+CNMI                                                                                                    |
| 23 | +CDS: <fo>,<mr>,[<br/><ra>],[<tora>],<sct<br>s&gt;,<dt>,<st></st></dt></sct<br></tora></ra></mr></fo>                                                                                                    | New CDS is received and output directly to TE (Text mode)                                                                                                    | See AT+CNMI                                                                                                    |
| 24 | +QIND:<br>"smsfull", <storage<br>&gt;</storage<br>                                                                                                    | SMS storage full indication                                                                                                    | AT+QINDCFG="smsfull<br>",1                                                                                                    |
| 25 | +CMTI,+CMT,+C<br>DS,+CBM                                                                                                    | Incoming message indication                                                                                                    | AT+QINDCFG="smsinc<br>oming",1                                                                                                    |
| 26 | RING                                                                                                    | "RING" indication                                                                                                    | AT+QINDCFG="ring",1                                                                                                    |
| 27 | +COLP:<br><number>,<type>[<br/>,<subaddr>,<saty<br>pe&gt; [,<alpha>]]</alpha></saty<br></subaddr></type></number>                                                                                                    | The presentation of the COL(connected line) at the TE for a mobile originated call                                                                                                    | AT+COLP=1                                                                                                    |
| 28 | +CLIP: <number>,</number>                                                                                                    | Mobile terminating call indication                                                                                                    | AT+CLIP=1                                                                                                    |
|    | 16         17         18         19         20         21         22         23         24         25         26         27                                                                                                | 15 +CTZV: <tz> <math display="block">16 +CTZE: <tz>,<dst>,<time></time></dst></tz></math> <math display="block">17 +CMTI: <mem>,<index></index></mem></math> <math display="block">+CMT: <math display="block">17 &lt; (alpha&gt;],<length><cr><lf><pdu></pdu></lf></cr></length></math> <math display="block">+CMT: <qua>,(calpha&gt;],<length><cr><lf><pdu></pdu></lf></cr></length></qua></math> <math display="block">+CMT: <qua>,(calpha&gt;],<length><cr><lf><pdu></pdu></lf></cr></length></qua></math> <math display="block">18 <pre>,<tosca>,<length>]<cr><lf><dat a=""> 20 +CBM: <length><cr><length><length>]<cr><lf><dat a=""> 20 +CBM: <length><dcs><length><dcs><length><dcs> 21 &gt;,<page>,<pages>,<cr>,<lf><dat a=""> 22 +CDS:<length><c +cds:<length="" 22=""><c 23="" <ra="">],[<tora>],(<cra>,<sto> <length><dc> 24 +CDS:<fo>,<mr>,[ 23 <ra>,[<tora>],(<cra>],<sct s="">,<dt>,<st> +QIND: 24 "smsfull",<storage> <li>25 +CMTI,+CMT,+C DS,+CBM</li> </storage></st></dt></sct></cra></tora></ra></mr></fo></dc></length></sto></cra></tora></c></c></length></dat></lf></cr></pages></page></dcs></length></dcs></length></dcs></length></dat></lf></cr></length></length></cr></length></dat></lf></cr></length></tosca></pre></math></math></tz> | 15       +CTZV: <tz>       Time zone reporting         16       +CTZE:       Extended time zone reporting         17       +CMTI:       New message is received, and saved to memory         18       [<alpha>].&lt;</alpha></tz> |

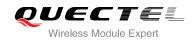

|          |    | <type>,"",,<alphal<br>d&gt;,<cli validity=""></cli></alphal<br></type>                                                                                                  |                                                                                                 |                                                 |
|----------|----|----------------------------------------------------------------------------------------------------|-------------------------------------------------------------------------------------------------|-------------------------------------------------|
|          | 29 | +CRING: <type></type>                                                                                                    | An incoming call is indicated to the TE with unsolicited result code instead of the normal RING | AT+CRC=1                                        |
|          | 30 | +CCWA:<br><number>,<type>,<br/><class>[,<alpha>]</alpha></class></type></number>                                                                                        | Call waiting indication                                                                         | AT+CCWA=1,1                                     |
|          | 31 | +CSSI: <code1></code1>                                                                                                    | shows the +CSSI intermediate<br>result code presentation status to<br>the TE                    | AT+CSSN=1                                       |
|          | 32 | +CSSU: <code2></code2>                                                                                                    | shows the +CSSU unsolicited<br>result code presentation status to<br>the TE                     | AT+CSSN= <n>,1</n>                              |
|          | 33 | +CUSD:<br><status>[,<rspstr><br/>,[<dcs>]]</dcs></rspstr></status>                                                                                                    | USSD response from the network, or a network initiated operation                                | AT+CUSD=1                                       |
|          | 34 | +QIND:<br>"ccinfo", <idx>,<dir<br>&gt;,<stat>,<mode>,<br/><mpty>[,<number<br>&gt;,<type>,[<alpha><br/>]]</alpha></type></number<br></mpty></mode></stat></dir<br></idx> | Indication of voice call state change                                                           | AT+QINDCFG="ccinfo",<br>1                       |
|          | 35 | +QIND: "temp",-2                                                                                                    | Indicate the lowest temperature                                                                 | AT+QCFG="temp",-2, <t<br>empvalue&gt;,1</t<br>  |
|          | 36 | +QIND: "temp",-1                                                                                                    | Indicate low temperature warning                                                                | AT+QCFG="temp",-1, <t<br>empvalue&gt;,1</t<br>  |
|          | 37 | +QIND: "temp",1                                                                                                    | Indicate high temperature warning                                                               | AT+QCFG="temp",1, <t<br>empvalue&gt;,1</t<br>   |
|          | 38 | +QIND: "temp",2                                                                                                    | Indicate the highest temperature                                                                | AT+QCFG="temp",2, <t<br>empvalue&gt;,1</t<br>   |
| Hardware | 39 | +QIND: "temp",0                                                                                                    | the temperature comes back to normal temperature range                                          | N/A                                             |
|          | 40 | +QIND: "vbatt",-2                                                                                                    | Indicate the lowest voltage                                                                     | AT+QCFG="vbatt",-2,<<br>vbattvalue>,1           |
|          | 41 | +QIND: "vbatt",-1                                                                                                    | Indicate low voltage warning                                                                    | AT+QCFG="vbatt",-1,<<br>vbattvalue>,1           |
|          | 42 | +QIND: "vbatt",1                                                                                                    | Indicate high voltage warning                                                                   | AT+QCFG="vbatt",1, <v<br>battvalue&gt;,1</v<br> |
|          | 43 | +QIND: "vbatt",2                                                                                                    | Indicate the highest voltage                                                                    | AT+QCFG="vbatt",2, <v<br>battvalue&gt;,1</v<br> |
|          |    |                                                                                                    |                                                                                                 |                                                 |

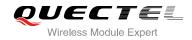

44 +QIND: "vbatt",0

the voltage comes back to normal N. voltage range

N/A

## 14.8. SMS Character Sets Conversions

3GPP TS 23.038 DCS (Data Coding Scheme) defined three kinds of character sets, GSM 7 bit default alphabet, 8 bit data and UCS2 (16bit). AT+CSMP can set the DCS in text mode (AT+CMGF=1).

In text mode, DCS (Data Coding Scheme) and AT+CSCS determine the way of SMS text input or output. Because the low 8 bit of UCS2 character is same as the IRA character. The conversion table of DCS=GSM 7 bit and **AT+CSCS="UCS2"** is similar to **AT+CSCS="IRA"**. The difference is the way of SMS text input or output, please refer to Table 14.

| DCS       | AT+CSCS | The Way of SMS Text Input or Output                                                                                                    |
|-----------|---------|----------------------------------------------------------------------------------------------------|
| GSM 7 bit | GSM     | Input or output GSM character sets.                                                                                                    |
| GSM 7 bit | IRA     | Input or output IRA character sets.<br>Input: UE will convert IRA characters to GSM characters.<br>Output: UE will convert GSM characters to IRA characters.                                                                            |
| GSM 7 bit | UCS2    | Input or output a hex string similar to PDU mode. So only support<br>characters '0'-'9' and 'A'-'F'.<br>Input: UE will convert the UCS2 hex string to GSM characters.<br>Output: UE will convert the GSM characters to UCS2 hex string. |
| UCS2      | -       | Ignore the value of AT+CSCS, input or output a hex string similar to PDU mode. So only support characters '0'-'9' and 'A'-'F'.                                                                                                    |
| 8 bit     | - )     | Ignore the value of AT+CSCS, input or output a hex string similar to<br>PDU mode. So only support characters '0'-'9' and 'A'-'F'.                                                                                                    |

#### Table 14: The Way of SMS Text Input or Output

When DCS=GSM 7 bit, the input or output needs conversion. The detailed conversion tables are shown as below.

| Table 15: The Input Conversions T | Table (DCS=GSM 7 bit and AT+CSCS="GSM") |
|-----------------------------------|-----------------------------------------|
| Table 15. The input Conversions T | Table (DCS-GSM / Dit and AT+CSCS- GSM ) |

|   | 0  | 1  | 2  | 3  | 4  | 5  | 6  | 7  |
|---|----|----|----|----|----|----|----|----|
| 0 | 00 | 10 | 20 | 30 | 40 | 50 | 60 | 70 |

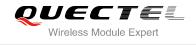

| 1 | 01 | 11     | 21 | 31 | 41 | 51 | 61 | 71 |
|---|----|--------|----|----|----|----|----|----|
| 2 | 02 | 12     | 22 | 32 | 42 | 52 | 62 | 72 |
| 3 | 03 | 13     | 23 | 33 | 43 | 53 | 63 | 73 |
| 4 | 04 | 14     | 24 | 34 | 44 | 54 | 64 | 74 |
| 5 | 05 | 15     | 25 | 35 | 45 | 55 | 65 | 75 |
| 6 | 06 | 16     | 26 | 36 | 46 | 56 | 66 | 76 |
| 7 | 07 | 17     | 27 | 37 | 47 | 57 | 67 | 77 |
| 8 | 08 | 18     | 28 | 38 | 48 | 58 | 68 | 78 |
| 9 | 09 | 19     | 29 | 39 | 49 | 59 | 69 | 79 |
| А | 0A | Submit | 2A | 3A | 4A | 5A | 6A | 7A |
| В | 0B | Cancel | 2B | 3B | 4B | 5B | 6B | 7B |
| С | 0C | 1C     | 2C | 3C | 4C | 5C | 6C | 7C |
| D | 0D | 1A     | 2D | 3D | 4D | 5D | 6D | 7D |
| E | 0E | 1E     | 2E | 3E | 4E | 5E | 6E | 7E |
| F | 0F | 1F     | 2F | 3F | 4F | 5F | 6F | 7F |
|   |    |        |    |    |    |    |    |    |

Table 16: The Output Conversions Table (DCS=GSM 7 bit and AT+CSCS="GSM")

|   | 0  | 1  | 2  | 3  | 4  | 5  | 6  | 7  |
|---|----|----|----|----|----|----|----|----|
| 0 | 00 | 10 | 20 | 30 | 40 | 50 | 60 | 70 |
| 1 | 01 | 11 | 21 | 31 | 41 | 51 | 61 | 71 |
| 2 | 02 | 12 | 22 | 32 | 42 | 52 | 62 | 72 |
| 3 | 03 | 13 | 23 | 33 | 43 | 53 | 63 | 73 |
| 4 | 04 | 14 | 24 | 34 | 44 | 54 | 64 | 74 |
| 5 | 05 | 15 | 25 | 35 | 45 | 55 | 65 | 75 |
| 6 | 06 | 16 | 26 | 36 | 46 | 56 | 66 | 76 |
| 7 | 07 | 17 | 27 | 37 | 47 | 57 | 67 | 77 |

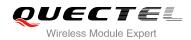

| 8 | 08   | 18 | 28 | 38 | 48 | 58 | 68 | 78 |
|---|------|----|----|----|----|----|----|----|
| 9 | 09   | 19 | 29 | 39 | 49 | 59 | 69 | 79 |
| A | 0D0A |    | 2A | 3A | 4A | 5A | 6A | 7A |
| В | 0B   |    | 2B | 3B | 4B | 5B | 6B | 7B |
| С | 0C   | 1C | 2C | 3C | 4C | 5C | 6C | 7C |
| D | 0D   | 1A | 2D | 3D | 4D | 5D | 6D | 7D |
| Е | 0E   | 1E | 2E | 3E | 4E | 5E | 6E | 7E |
| F | 0F   | 1F | 2F | 3F | 4F | 5F | 6F | 7F |
|   |      |    |    |    |    |    |    |    |

## Table 17: GSM Extended Characters

|   | 0 | 1    | 2    | 3    | 4    | 5 | 6 | 7 |
|---|---|------|------|------|------|---|---|---|
| 0 |   |      |      |      | 1B40 |   |   |   |
| 1 |   |      |      |      |      |   |   |   |
| 2 |   |      |      |      |      |   |   |   |
| 3 |   |      |      |      |      |   |   |   |
| 4 |   | 1B14 |      |      |      |   |   |   |
| 5 |   |      |      |      |      |   |   |   |
| 6 |   |      |      |      |      |   |   |   |
| 7 |   |      |      |      |      |   |   |   |
| 8 |   |      | 1B28 |      |      |   |   |   |
| 9 |   |      | 1B29 |      |      |   |   |   |
| А |   |      |      |      |      |   |   |   |
| В |   |      |      |      |      |   |   |   |
| С |   |      |      | 1B3C |      |   |   |   |
| D |   |      |      | 1B3D |      |   |   |   |
| Е |   |      |      | 1B3E |      |   |   |   |

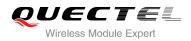

F

1B2F

## Table 18: The Input Conversions Table (DCS=GSM 7 bit and AT+CSCS="IRA")

|   | 0         | 1      | 2   | 3  | 4  | 5    | 6  | 7    |
|---|-----------|--------|-----|----|----|------|----|------|
| 0 |           | 20     | 20  | 30 | 00 | 50   | 20 | 70   |
| 1 | 20        | 20     | 21  | 31 | 41 | 51   | 61 | 71   |
| 2 | 20        | 20     | 22  | 32 | 42 | 52   | 62 | 72   |
| 3 | 20        | 20     | 23  | 33 | 43 | 53   | 63 | 73   |
| 4 | 20        | 20     | 02  | 34 | 44 | 54   | 64 | 74   |
| 5 | 20        | 20     | 25  | 35 | 45 | 55   | 65 | 75   |
| 6 | 20        | 20     | 26  | 36 | 46 | 56   | 66 | 76   |
| 7 | 20        | 20     | 27  | 37 | 47 | 57   | 67 | 77   |
| 8 | backspace | 20     | 28  | 38 | 48 | 58   | 68 | 78   |
| 9 | 20        | 20     | 29  | 39 | 49 | 59   | 69 | 79   |
| А | 0A        | Submit | -2A | ЗA | 4A | 5A   | 6A | 7A   |
| В | 20        | Cancel | 2B  | 3B | 4B | 1B3C | 6B | 1B28 |
| С | 20        | 20     | 2C  | 3C | 4C | 1B2F | 6C | 1B40 |
| D | 0D        | 20     | 2D  | 3D | 4D | 1B3E | 6D | 1B29 |
| Е | 20        | 20     | 2E  | 3E | 4E | 1B14 | 6E | 1B3D |
| F | 20        | 20     | 2F  | 3F | 4F | 11   | 6F | 20   |

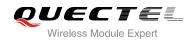

#### Table 19: IRA Extended Characters

|   | А  | В  | С  | D  | E  | F  |
|---|----|----|----|----|----|----|
| 0 | 20 | 20 | 20 | 20 | 7F | 20 |
| 1 | 40 | 20 | 20 | 5D | 20 | 7D |
| 2 | 20 | 20 | 20 | 20 | 20 | 08 |
| 3 | 01 | 20 | 20 | 20 | 20 | 20 |
| 4 | 24 | 20 | 5B | 20 | 7B | 20 |
| 5 | 03 | 20 | 0E | 20 | 0F | 20 |
| 6 | 20 | 20 | 1C | 5C | 1D | 7C |
| 7 | 5F | 20 | 09 | 20 | 20 | 20 |
| 8 | 20 | 20 | 20 | 0B | 04 | 00 |
| 9 | 20 | 20 | 1F | 20 | 05 | 06 |
| А | 20 | 20 | 20 | 20 | 20 | 20 |
| В | 20 | 20 | 20 | 20 | 20 | 20 |
| С | 20 | 20 | 20 | 5E | 07 | 7E |
| D | 20 | 20 | 20 | 20 | 20 | 20 |
| Е | 20 | 20 | 20 | 20 | 20 | 20 |
| F | 20 | 60 | 20 | 1E | 20 | 20 |

## Table 20: The Output Conversions Table (DCS=GSM 7 bit and AT+CSCS="IRA")

|   | 0  | 1  | 2  | 3  | 4  | 5  | 6  | 7  |
|---|----|----|----|----|----|----|----|----|
| 0 | 40 | 20 | 20 | 30 | A1 | 50 | BF | 70 |
| 1 | A3 | 5F | 21 | 31 | 41 | 51 | 61 | 71 |
| 2 | 24 | 20 | 22 | 32 | 42 | 52 | 62 | 72 |
| 3 | A5 | 20 | 23 | 33 | 43 | 53 | 63 | 73 |
| 4 | E8 | 20 | A4 | 34 | 44 | 54 | 64 | 74 |
|   |    |    |    |    |    |    |    |    |

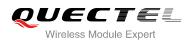

| 5       E9       20       25       35       45       55       65       75         6       F9       20       26       36       46       56       66       76         7       EC       20       27       37       47       57       67       77 |
|----------------------------------------------------------------------------------------------------|
|                                                                                                    |
| 7 EC 20 27 37 47 57 67 77                                                                                                    |
|                                                                                                    |
| 8 F2 20 28 38 48 58 68 78                                                                                                    |
| 9 C7 20 29 39 49 59 69 79                                                                                                    |
| A 0D0A 2A 3A 4A 5A 6A 7A                                                                                                    |
| B D8 2B 3B 4B C4 6B E4                                                                                                    |
| C F8 C6 2C 3C 4C D6 6C F6                                                                                                    |
| D 0D E6 2D 3D 4D D1 6D F1                                                                                                    |
| E C5 DF 2E 3E 4E DC 6E FC                                                                                                    |
| F E5 C9 2F 3F 4F A7 6F E0                                                                                                    |

## Table 21: GSM Extended Characters

|   |   |    |    |   |    |   |   | ~ |
|---|---|----|----|---|----|---|---|---|
|   | 0 | 1  | 2  | 3 | 4  | 5 | 6 | 7 |
| 0 |   |    |    |   | 7C |   |   |   |
| 1 |   |    |    |   |    |   |   |   |
| 2 |   |    |    |   |    |   |   |   |
| 3 |   |    |    |   |    |   |   |   |
| 4 |   | 5E |    |   |    |   |   |   |
| 5 |   |    |    |   |    |   |   |   |
| 6 |   |    |    |   |    |   |   |   |
| 7 |   |    |    |   |    |   |   |   |
| 8 |   |    | 7B |   |    |   |   |   |
| 9 |   |    | 7D |   |    |   |   |   |
| А |   |    |    |   |    |   |   |   |
| В |   |    |    |   |    |   |   |   |
|   |   |    |    |   |    |   |   |   |

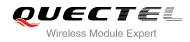

| C | 5B |  |
|---|----|--|
| D | 7E |  |
| E | 5D |  |
| F | 5C |  |

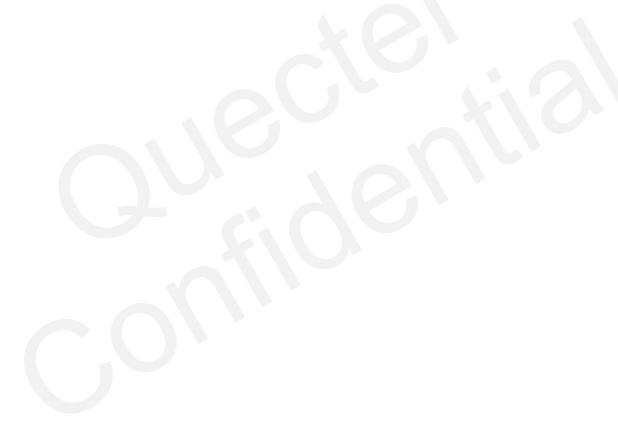